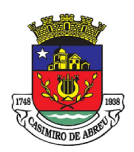

# PREGÃO ELETRÔNICO Nº 41/2023

### PROCESSO ADMINISTRATIVO N.º 4381/2023

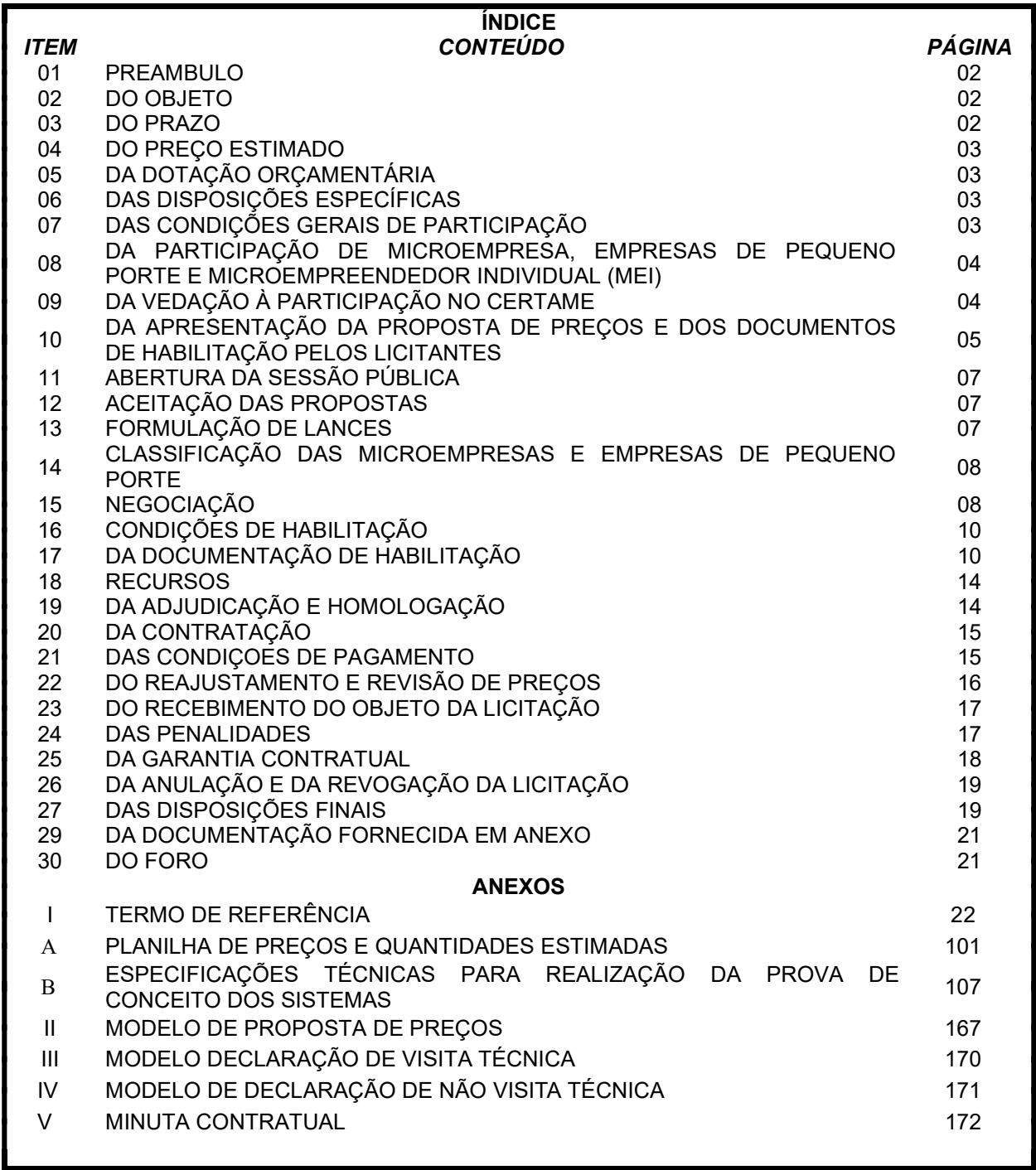

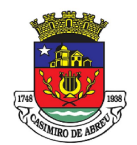

## PREGÃO ELETRÔNICO Nº 41/2023

### 1. PREÂMBULO

1.1. O Município de Casimiro de Abreu, torna público, para conhecimento dos interessados, que realizará licitação, na modalidade PREGÃO, na forma ELETRÔNICA, do tipo MENOR PREÇO, adjudicação POR LOTE, nos termos das Leis Federais n.º 10.520/02 e 8.666/93, Decreto Municipal n.º 1800, de 06.04.2020, Decreto Municipal n.º 1827, de 12.05.2020 e a Lei Complementar Federal n.º 123/06.

- 1.2. Data da sessão: 10/01/2024.
- 1.3. Horário: 10:00 horas (Horário de Brasília).

1.4. Local: Portal Oficial do Município de Casimiro de Abreu (http://www.casimirodeabreu.rj.gov.br ou http://governo.casimirodeabreu.rj.gov.br), no Jornal Oficial do Município de Casimiro de Abreu e no Portal de Compras do Governo Federal: https://www.gov.br/compras/pt-br/.

#### 1.5. UASG: 985825

1.6. Secretaria Municipal de Administração

#### 2. DO OBJETO

2.1. O objeto desta licitação trata-se dacontratação de empresa especializada para prestação de serviço técnico e continuo de tecnologia da informação, para locação de software de solução completa para gestão pública municipal com implantação, migração de dados, treinamento, bem como "cessão de direito de uso de software" (sistemas), por tempo determinado, para atender as necessidades das secretarias desta Prefeitura, Fundo Municipal de Segurança Pública, Trânsito e Mobilidade Urbana, Fundo Municipal de Meio Ambiente e Desenvolvimento Sustentável, Serviço Autônomo de Água e Esgoto, Fundo Municipal de Saúde, Câmara Municipal de Casimiro de Abreu,Fundação Municipal Casimiro de Abreu, Instituto de Previdência de Casimiro de Abreu, Fundo de Defesa do Direito da Criança e do Adolescente, Fundo de Assistência Social, Fundo de Defesa do Direito da Criança e do Adolescente, Fundo Municipal de Defesa dos Direitos da Pessoa Idosa Fundação Cultural Casimiro de Abreu, conforme condições, quantidades, exigências e especificações contidas no Termo de Referência - Anexo I deste edital.

2.2. No caso de divergência entre a especificação contida neste edital e no Sistema Comprasnet SIASG, prevalecerá a descrita neste edital.

#### 3. DO PRAZO

3.1. O prazo de vigência do contrato é de 12 (doze) meses, a contar a partir da Ordem de Serviço, podendo ser prorrogado por iguais e sucessivos períodos, até o limite de 60 (sessenta) meses, na forma do art. 57 da Lei n°. 8.666/93, com vistas à obtenção de preços e condições mais vantajosas para a Administração;

3.2. O prazo para inicio do serviço será de acordo com o Cronograma Físico Financeiro, a contar da autorização para início dos serviços, podendo ser prorrogado nos termos da legislação vigente;

3.3. O prazo de vigência do contrato será de 12 (doze) meses, contados da data assinatura. O prazo contratual poderá ser prorrogado até o limite de 48 meses, observando o limite previsto no artigo 57, IV da Lei Federal 8.666/1993.

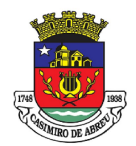

## PREGÃO ELETRÔNICO Nº 41/2023

#### 4. DO PREÇO ESTIMADO

4.1. O preço total estimado da presente licitação é R\$ 2.342.307,68 (dois milhões, trezentos e quarenta e dois mil, trezentos e sete reais e sessenta e oito centavos), conforme Planillha constante do Termo de Referência – ANEXO I deste Edital.

4.2. O valor descrito acima constitui mera estimativa, não se obrigando o Município de Casimiro de Abreu a utilizá-lo integralmente.

### 5. DA DOTAÇÃO ORÇAMENTÁRIA

5.1. As despesas oriundas deste Edital correrão por conta dos recursos orçamentários, conforme abaixo:

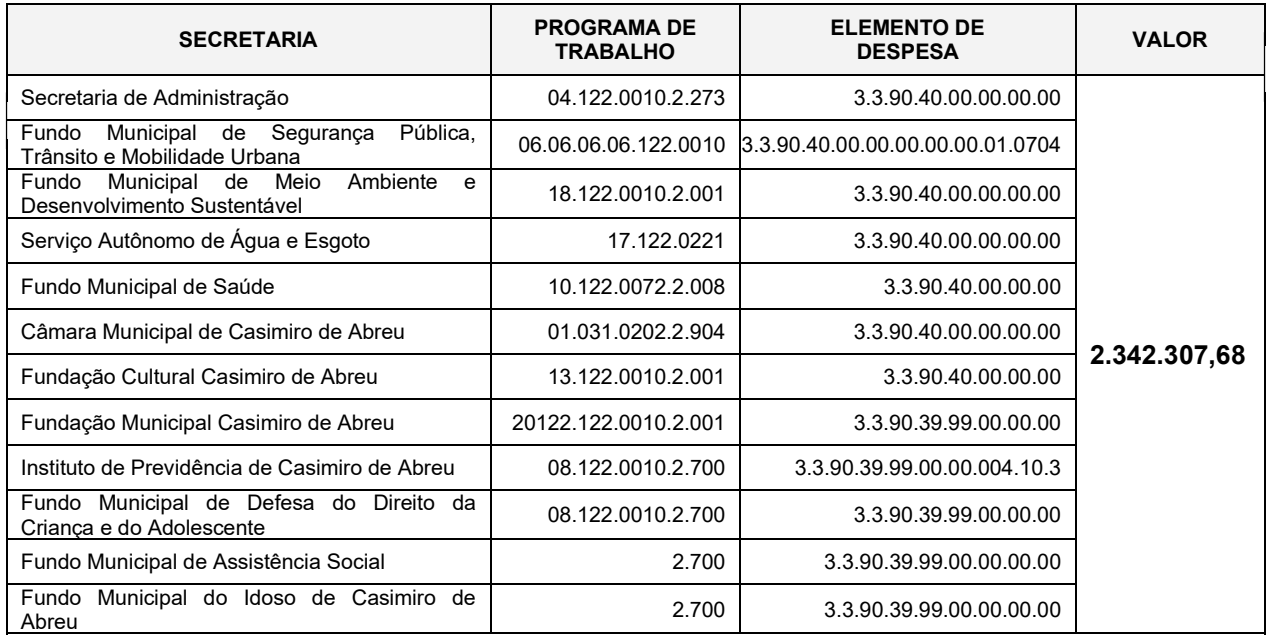

#### 6. DAS DISPOSIÇÕES ESPECÍFICAS

6.1. As propostas devem indicar o preço líquido unitário, em moeda nacional. No referido preço deverão estar incluídas quaisquer vantagens, abatimentos, impostos, taxas e contribuições sociais, obrigações trabalhistas, previdenciárias, fiscais e comerciais, que eventualmente incidam sobre a operação; ou, ainda, despesas com transporte ou terceiros, que correrão por conta do licitante vencedor.

#### 7. DAS CONDIÇÕES GERAIS DE PARTICIPAÇÃO

7.1. Poderão participar deste pregão quaisquer empresas que:

7.1.1. Estejam previamente credenciadas no sistema eletrônico, por meio do sítio www.comprasgovernamentais.gov.br;

7.1.1.1. Para ter acesso ao sistema eletrônico, os interessados deverão dispor de chave de identificação e senha pessoal, obtidas junto ao provedor do sistema, bem como deverão informar-se a respeito do seu funcionamento e regulamento e receber instruções dos gestores do Sistema Comprasnet SIASG para sua correta utilização;

7.1.2. Estejam legalmente estabelecidas e especializadas na atividade pertinente ao objeto deste pregão, devendo ser comprovado pelo contrato social;

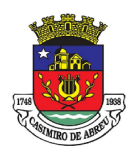

## PREGÃO ELETRÔNICO Nº 41/2023

7.1.3. Declarem, em campo próprio do sistema eletrônico, que possuem os documentos necessários de habilitação previstos neste edital, sendo que a declaração falsa relativa ao cumprimento dos requisitos de habilitação e à proposta comercial sujeitará a licitante às sanções previstas neste edital.

7.2. No momento de inserção da proposta no Sistema Comprasnet SIASG, o licitante deverá manifestar, em campo próprio do sistema informatizado, que firmou a Declaração de Elaboração Independente de Proposta.

7.3. O licitante que se enquadrar como Microempresa, Empresa de Pequeno Porte ou Microempreendedor Individual (MEI) deverá declarar, no momento de inserção de sua proposta, junto ao sistema eletrônico, que cumpre os requisitos previstos na Lei Complementar n.º 123, de 14.12.2006, em especial quanto ao seu art. 3º.

7.4. O licitante, ou grupo, suas filiais ou empresas que fazem parte de um grupo econômico ou financeiro, somente poderá apresentar uma única proposta de preços. Caso um licitante participe em mais de uma proposta de preços, estas propostas não serão levadas em consideração e serão rejeitadas.

7.4.1. Para tais efeitos entende-se que fazem parte de um mesmo grupo econômico ou financeiro, as empresas que tenham diretores, acionistas (com participação em mais de 5%), ou representantes legais comuns, e aqueles que dependam ou subsidiem econômica ou financeiramente a outra empresa.

#### 8. DA PARTICIPAÇÃO DE MICROEMPRESA, EMPRESAS DE PEQUENO PORTE E MICROEMPREENDEDOR INDIVIDUAL (MEI)

8.1. A comprovação de regularidade fiscal e trabalhista das microempresas e empresas de pequeno porte somente será exigida para efeito de assinatura do contrato ou retirada de nota de empenho, no entanto, por ocasião da participação neste certame licitatório, deverão apresentar toda a documentação exigida para tanto, mesmo que esta apresente alguma restrição;

8.2. Havendo alguma restrição na comprovação da regularidade fiscal e trabalhista exigida neste edital, será assegurado à microempresa ou empresa de pequeno porte adjudicatária deste certame o prazo de 5 (cinco) dias úteis, contados do momento em que for declarada a vencedora, prorrogáveis por igual período, para a regularização da documentação, pagamento ou parcelamento do débito, e emissão de eventuais certidões negativas ou positivas com efeito de certidão negativa;

8.2.1. A prorrogação do prazo para a regularização fiscal dependerá de requerimento, devidamente fundamentado, a ser dirigido ao Pregoeiro, para a regularização da documentação;

8.3. A falta de regularização da documentação no prazo previsto neste edital implicará a decadência do direito à contratação, sem prejuízo das sanções previstas no art. 87 da Lei n.º 8.666/93, sendo facultado à Administração convocar as licitantes remanescentes para celebrar a contratação, na ordem de classificação, cancelar o item ou revogar a licitação.

### 9. DA VEDAÇÃO À PARTICIPAÇÃO NO CERTAME

9.1. Não poderão participar desta licitação pessoas físicas ou jurídicas:

9.1.1. Suspensas temporariamente de participar de licitações e de contratar com a Administração Municipal Direta e Indireta, nos termos do inciso III, do artigo 87, da Lei Federal nº 8.666/93, ou do artigo 7° da Lei Federal n° 10.520/02;

9.1.2. Impedidas de participar da licitação, nos termos do inciso IV, do art. 87 da Lei Federal nº 8.666/93, seja qual for o órgão ou entidade que tenha aplicado a reprimenda, em qualquer esfera da Administração Pública;

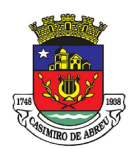

## PREGÃO ELETRÔNICO Nº 41/2023

9.1.3. Sociedades empresárias que estiverem em concordata, em recuperação judicial, recuperação extrajudicial, em processo de falência, sob concurso de credores, em dissolução ou em liquidação judicial ou extrajudicial;

9.1.3.1. Será permitida a participação de empresa em recuperação judicial com plano de recuperação homologado pela autoridade judiciária competente, visto que nesse contexto há plausibilidade de capacidade econômico-financeira, devendo, então, demonstrar-se além da referida homologação judicial os demais requisitos para habilitação econômico-financeira.

9.1.4. Sociedade empresária ou empresário proibido de contratar com o Poder Público, em razão do disposto no artigo 72, § 8º, V, da Lei Federal nº 9.605/98 (Lei dos Crimes Ambientais);

9.1.5. Empresário ou sociedade empresária cujos sócios majoritários, nos termos do art. 12, inciso III, da Lei nº 8.429/92, estiverem proibidos de contratar com o Poder Público ou receber benefícios ou incentivos fiscais ou creditícios, direta ou indiretamente, ainda que por intermédio de pessoa jurídica (Lei da Improbidade Administrativa);

9.1.6. Que incorrerem em quaisquer das situações previstas nos incisos I, II e III do artigo 9º da Lei Federal nº 8.666/93;

9.1.6.1. Entende-se por "participação indireta" a que alude o artigo 9º da Lei Federal nº 8.666/93 a participação no certame de empresa em que uma das pessoas listadas no mencionado dispositivo legal figure como sócia, pouco importando o seu conhecimento técnico acerca do objeto da licitação ou mesmo a atuação no processo licitatório.

9.1.7. Sociedades integrantes de um mesmo grupo econômico, assim entendidas aquelas que tenham diretores, sócios ou representantes legais comuns, ou que utilizem recursos materiais, tecnológicos ou humanos em comum, exceto se demonstrado que não agem representando interesse econômico em comum;

9.1.8. Sociedade estrangeira não autorizada a funcionar no País;

9.1.9. Que tenham entre seus sócios o Prefeito, seus auxiliares diretos, Vice-Prefeito ou Vereadores, bem como as pessoas ligadas a qualquer deles por matrimônio ou parentesco, afim ou consanguíneo, até o segundo grau, ou por adoção, subsistindo a proibição até 06 (seis) meses após findas as respectivas funções, nos termos do artigo 98 da Lei Orgânica do Município de Casimiro de Abreu.

9.1.10. Será considerado comportamento inidôneo, o comparecimento na licitação do interessado que se apresente para participar do procedimento licitatório e esteja enquadrado nas hipóteses dos impedimentos e vedações aqui elencados.

#### 10. DA APRESENTAÇÃO DA PROPOSTA DE PREÇOS E DOS DOCUMENTOS DE HABILITAÇÃO PELOS LICITANTES

10.1. Após a divulgação do edital no sítio eletrônico, os licitantes encaminharão, exclusivamente por meio do sistema, concomitantemente com os documentos de habilitação exigidos no edital, proposta com a descrição do objeto ofertado e o preço, até a data e o horário estabelecidos para abertura da sessão pública.

10.1.1. A etapa de que trata o item 10.1 será encerrada com a abertura da sessão pública.

10.1.2. Os licitantes poderão deixar de apresentar os documentos de habilitação que constem do Sicaf.

10.1.3. O envio da proposta, acompanhada dos documentos de habilitação exigidos no edital, nos termos do disposto no item 10.1, ocorrerá por meio de chave de acesso e senha.

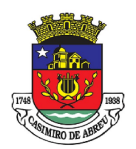

## PREGÃO ELETRÔNICO Nº 41/2023

10.1.4. O licitante declarará, em campo próprio do sistema, o cumprimento dos requisitos para a habilitação e a conformidade de sua proposta com as exigências do edital.

10.1.5. A falsidade da declaração de que trata o item 10.1.4 sujeitará o licitante às sanções previstas no edital.

10.1.6. Os licitantes poderão retirar ou substituir a proposta e os documentos de habilitação anteriormente inseridos no sistema, até a abertura da sessão pública.

10.1.7. Na etapa de apresentação da proposta e dos documentos de habilitação pelo licitante, observado o disposto no item 10.1, não haverá ordem de classificação das propostas, o que ocorrerá somente após os procedimentos de que trata o item 15 do edital.

10.1.8. Os documentos que compõem a proposta e a habilitação do licitante melhor classificado somente serão disponibilizados para avaliação do pregoeiro e para acesso público após o encerramento do envio de lances.

10.1.9. Os documentos complementares à proposta e à habilitação, quando necessários à confirmação daqueles exigidos no edital e já apresentados, serão encaminhados pelo licitante melhor classificado após o encerramento do envio de lances, exclusivamente por meio do sistema, observado o prazo de que trata o item 16.3 do edital.

10.2. A proposta deverá ser inserida no Sistema Comprasnet SIASG no momento do registro dos valores, no campo próprio, e a licitante deverá consignar de forma expressa:

10.2.1. Que compreende a descrição dos produtos ofertados, os preços unitários e totais dos itens para os quais pretende oferecer proposta, de acordo com o termo de referência – anexo I deste edital;

10.2.2. Que a proposta formulada está compatível com o edital e seus anexos;

10.2.3. O prazo da prestação dos serviços, contados do recebimento da solicitação do Município de Casimiro de Abreu;

10.2.3.1. Excepcionalmente, o prazo de fornecimento dos produtos poderá ser prorrogado em até 50% (cinquenta por cento) do prazo original, devendo ser juntado aos autos, durante o prazo original de entrega, a motivação do fornecedor com fatos relevantes que levaram a necessidade da prorrogação, bem como, justificativa plausível e fundamentada dos fatos que levaram ao aceite pelo ordenador da despesa.

10.2.4. O prazo de validade da proposta comercial, que será de 60 (sessenta) dias, contados da data da abertura da sessão pública.

10.3. Se por motivo de força maior, a adjudicação não puder ocorrer dentro do período de validade da proposta, e caso persista o interesse do Município de Casimiro de Abreu, este poderá solicitar a prorrogação da validade da proposta por igual prazo.

10.4. A licitante que apresentar proposta incompatível com as especificações editalícias será desclassificada e não participará da etapa de lances.

10.5. Qualquer elemento que possa identificar a licitante, antes da etapa de lances, importa a desclassificação de sua proposta.

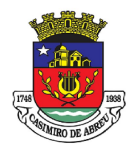

## PREGÃO ELETRÔNICO Nº 41/2023

### 11. ABERTURA DA SESSÃO PÚBLICA

11.1. A abertura da sessão pública deste PREGÃO ELETRÔNICO, conduzida pelo pregoeiro, ocorrerá na data e hora indicadas no preâmbulo deste edital, no endereço eletrônico https://www.gov.br/compras/pt-br/ ou www.comprasgovernamentais.gov.br.

11.2. A comunicação entre o pregoeiro e as licitantes ocorrerá mediante troca de mensagens, em campo próprio do sistema eletrônico (chat).

11.3. Cabe à licitante acompanhar as operações e convocações durante a sessão pública até o encerramento definitivo no sistema eletrônico, ficando responsável pelo ônus decorrente da perda de negócios diante da inobservância de qualquer mensagem emitida pelo sistema ou de sua desconexão.

#### 12. ACEITAÇÃO DAS PROPOSTAS

12.1. Como critério para a análise da conformidade das propostas serão observados os requisitos do termo de referência – Anexo I e do modelo de proposta de preços – anexo II deste edital.

12.2. O pregoeiro verificará as propostas apresentadas e desclassificará, motivadamente, aquelas que não estejam em conformidade com os requisitos estabelecidos neste edital.

12.3. Somente as licitantes com propostas classificadas participarão da fase de lances.

12.4. Como critério de julgamento das propostas, será adotado o PREÇO POR LOTE, ou seja, será vencedora a proposta com o menor preço por lote.

12.5. Como critério de aceitabilidade de preços das propostas serão adotados os preços unitários estimados, ou seja, após a fase de lances não serão aceitas propostas cujo(s) preço(s) unitário(s) seja(m) superior(es) ao(s) estimado(s) no termo de referência – **anexo I** deste edital.

#### 13. FORMULAÇÃO DE LANCES

13.1. Aberta a etapa competitiva, as licitantes classificadas poderão encaminhar lances, exclusivamente por meio do sistema eletrônico, para os itens que pretendem participar, sendo imediatamente informadas do recebimento e respectivo horário de registro e valor.

13.2. As licitantes poderão oferecer lances sucessivos, não sendo aceitos dois ou mais lances de mesmo valor, prevalecendo aquele que for recebido e registrado em primeiro lugar pelo sistema.

13.3. A licitante somente poderá ofertar lance inferior ao último por ela ofertado e registrado no sistema.

13.3.1. A licitante poderá, ainda, apresentar lances iguais ou superiores ao lance melhor classificado, desde que inferiores ao último lance dado pela própria licitante.

13.4. O intervalo mínimo de diferença de valores entre os lances, que incidirá tanto em relação aos lances intermediários quanto em relação à proposta que cobrir a melhor oferta deverá ser R\$ 0,01 (um centavo de real) (nos termos do artigo 31, parágrafo terceiro, do Decreto Municipal nº 1827/2020).

13.5. Durante o transcurso da sessão, as licitantes serão informadas, em tempo real, do valor do menor lance registrado, vedada a identificação da ofertante.

13.6. Os lances apresentados e levados em consideração para efeito de julgamento serão de exclusiva e total responsabilidade da licitante, não lhe cabendo o direito de pleitear qualquer alteração.

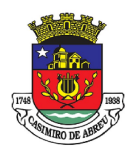

## PREGÃO ELETRÔNICO Nº 41/2023

13.7. Durante a fase de lances, o pregoeiro poderá excluir, justificadamente, lance cujo valor for considerado inexequível.

13.8. Será adotado para o envio de lances no pregão eletrônico o modo de disputa "aberto", em que os licitantes apresentarão lances públicos e sucessivos, com prorrogações.

13.8.1. A etapa de envio de lances na sessão pública durará dez minutos e, após isso, será prorrogada automaticamente pelo sistema quando houver lance ofertado nos últimos dois minutos do período de duração da sessão pública.

13.8.2. A prorrogação automática da etapa de envio de lances, de que trata o item 13.8, será de dois minutos e ocorrerá sucessivamente sempre que houver lances enviados neste período de prorrogação, inclusive quando se tratar de lances intermediários.

13.8.3. Na hipótese de não haver novos lances na forma estabelecida nos itens 13.8 e 13.8.1, a sessão pública será encerrada automaticamente.

13.8.4. Encerrada a sessão pública sem prorrogação automática pelo sistema, nos termos do disposto no item 13.8.1, o pregoeiro poderá, assessorado pela equipe de apoio, admitir o reinício da etapa de envio de lances, em prol da consecução do melhor preço, mediante justificativa.

#### 14. CLASSIFICAÇÃO DAS MICROEMPRESAS E EMPRESAS DE PEQUENO PORTE

14.1. Após a fase de lances, se a proposta mais bem classificada não tiver sido ofertada por microempresa ou empresa de pequeno porte e houver proposta apresentada por microempresa ou empresa de pequeno porte até 5% (cinco por cento) superior ao preço da melhor proposta, proceder-se-á da seguinte forma:

14.1.1. A microempresa ou a empresa de pequeno porte mais bem classificada poderá, no prazo de 5 (cinco) minutos, contado do envio da mensagem automática pelo sistema, apresentar uma última oferta, obrigatoriamente abaixo da primeira colocada, situação em que, atendidas as exigências habilitatórias, será adjudicado em seu favor o objeto deste pregão;

14.1.2. Não tendo apresentado oferta inferior ao menor valor da etapa de lances, a microempresa ou empresa de pequeno porte mais bem classificada, na forma do subitem anterior, o sistema, de forma automática, convocará as licitantes remanescentes que porventura se encontrem na situação descrita nesta condição, na ordem classificatória, para o exercício do mesmo direito;

14.1.3. Na hipótese da não contratação nos termos previstos na condição anterior, o objeto licitado será adjudicado em favor da proposta originalmente mais bem classificada, cumpridos os demais requisitos estabelecidos no instrumento convocatório.

14.2. No julgamento da habilitação e das propostas, o pregoeiro poderá sanar erros ou falhas que não alterem a substância das propostas, dos documentos e sua validade jurídica, mediante despacho fundamentado, registrado em ata e acessível a todos, atribuindo-lhes validade e eficácia para fins de habilitação e classificação.

#### 15. NEGOCIAÇÃO

15.1. Após o encerramento da etapa de lances, concedido o benefício às microempresas e empresas de pequeno porte, de que trata o artigo 44 da Lei Complementar n.º 123/06, o pregoeiro deverá encaminhar, pelo sistema eletrônico, contraproposta ao licitante que tenha apresentado o melhor preço, para que seja obtida a melhor proposta, vedada a negociação em condições diferentes das previstas neste edital.

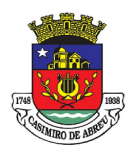

## PREGÃO ELETRÔNICO Nº 41/2023

15.2. A negociação será realizada por meio do sistema Comprasnet SIASG, podendo ser acompanhada pelas demais licitantes.

15.3. O pregoeiro examinará a proposta classificada em primeiro lugar quanto à compatibilidade do preço com o valor estimado para a contratação.

15.4. Não se considerará qualquer oferta de vantagem não prevista neste edital, inclusive financiamentos subsidiados ou a fundo perdido.

15.5. Será rejeitada a proposta que apresentar valores irrisórios ou de valor zero, incompatíveis com os preços praticados no mercado acrescidos dos respectivos encargos, exceto quando se referirem a materiais e instalações de propriedade da licitante, para os quais ela renuncie à parcela ou à totalidade da remuneração.

15.6. O pregoeiro poderá solicitar parecer técnico de funcionários pertencentes ao quadro de pessoal do Município de Casimiro de Abreu para orientar sua decisão.

#### 15.7. DA PROVA DE CONCEITO (item 16 do Termo de Referência)

15.7.1. Tendo a Comissão de Licitação da Prefeitura, apurada a classificação das empresas participantes, a empresa melhor classificada fica obrigada, sob pena de desclassificação, a executar em data pré-estabelecida, conforme estabelecido no Anexo B, a demonstração de todos os módulos do sistema, com utilização de equipamentos próprios;

15.7.2. A contratada deverá obter pontuação adequada conforme descrito na prova de conceito contida no Anexo B.

15.7.3. A prova de conceito destina-se a verificar se a amostra do produto a ser fornecido pela Licitante, classificada provisoriamente em primeiro lugar, atende às especificações técnicas definidas no Termo de Referência.

15.7.4. Na prova de conceito serão mensurados elementos necessários e suficientes para assegurar a viabilidade técnica do produto ofertado e a capacidade da Licitante de proceder às entregas dos produtos e serviços em atenção aos prazos de execução, de forma a oferecer soluções racionais, ágeis, adequadas e capazes de suprir as necessidades do Município agregando novas tecnologias e garantindo a evolução futura da solução.

15.7.5. A prova de conceito será realizada de forma remota, sendo avaliada por uma comissão de avaliação de sistemas nomeada por ato do prefeito, com convocação feita pelo pregoeiro ao licitante classificado e habilitado provisoriamente em primeiro lugar, com antecedência mínima de 03 (três) dias úteis da data estabelecida para a realização de sua Prova de Conceito, visando aferir o atendimento dos requisitos e funcionalidades da solução tecnológica.

15.7.6. O resultado que se espera da prova de conceito é que a solução proposta satisfaça aos requisitos do Termo de Referência (características técnicas, qualidade, funcionalidade desejada e desempenho do produto).

15.7.7. A prova de conceito deverá ser realizada ao licitante classificado provisoriamente em primeiro lugar.

15.7.8. O roteiro de avaliação será executado conforme o anexo B.

15.7.9. O acompanhamento da prova de conceito será realizado via vídeo conferência ou outro meio online que facilite o acesso aos licitantes sem dispêndio de tempo e dinheiro e de forma menos burocrática.

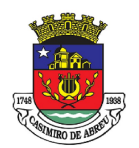

## PREGÃO ELETRÔNICO Nº 41/2023

15.8. Havendo aprovação em laudo emitido pela Comissão Técnica da proposta classificada em primeiro lugar quanto aos requisitos averiguados na Prova de Conceito e a aceitação da proposta quanto à compatibilidade de preço, o pregoeiro solicitará da respectiva licitante o encaminhamento dos documentos de habilitação.

15.9. Se a proposta não for aceitável no laudo da Comissão Técnica, a mesma examinará a proposta subsequente e, assim sucessivamente, na ordem de classificação.

15.10. Constatado o atendimento às exigências fixadas neste edital, a licitante será considerada classificada.

### 16. CONDIÇÕES DE HABILITAÇÃO

16.1. Como condição prévia ao exame da documentação de habilitação do licitante classificado em primeiro lugar, o pregoeiro verificará o eventual descumprimento das condições de participação, especialmente quanto a existência de sanção que impeça a participação no certame ou na futura participação, mediante consulta ao:

16.1.1. Sicaf (https://www.comprasgovernamentais.gov.br/index.php/consultass), a fim de verificar a composição societária das empresas e certificar eventual participação indireta que ofenda ao art. 9º, III, da Lei n.º 8.666/93;

16.1.2. Cadastro Nacional de Condenações Cíveis por Atos de Improbidade Administrativa, mantido pelo<br>Conselho Macional de Justica – CNJ, no endereço eletrônico Conselho Nacional de Justiça – CNJ, no endereço eletrônico www.cnj.jus.br/improbidade\_adm/consultar\_requerido.php;

16.1.3. Cadastro Nacional das Empresas Inidôneas e Suspensas – CEIS, no endereço eletrônico http://www.portaltransparencia.gov.br/sancoes/ceis;

16.2. Efetuada a verificação referente ao item acima, a habilitação das licitantes será consultada por meio do SICAF, com base nos documentos por ele abrangidos, e por meio da documentação especificada neste edital.

16.3. Após solicitação do pregoeiro no sistema, o licitante terá o prazo de 01 (uma) hora, para envio da proposta e, se necessário, dos documentos complementares, exclusivamente por meio do sistema, adequada ao último lance ofertado após a negociação de que trata o item 15 do edital.

16.4. Excepcionalmente, quando necessário à confirmação da veracidade dos documentos enviados eletronicamente, o pregoeiro poderá solicitar o encaminhamento dos documentos em original ou cópia autenticada, a serem enviados pelo licitante no prazo máximo de 3 (três) dias úteis, a contar da data da solicitação, aos cuidados da Coordenadoria Geral de Licitações, informando o número do pregão; O endereço para envio da documentação é: Rua Mário Costa, n.º 593, Vale das Palmeiras, Casimiro de Abreu RJ, CEP: 28.860-000.

16.5. A documentação deverá ter validade na data estabelecida no preâmbulo deste edital para a abertura da sessão. As certidões valerão nos prazos que lhes são próprios ou, inexistindo esse prazo, reputar-se-ão válidas por 90 (noventa) dias, contados de sua expedição;

### 17. DA DOCUMENTAÇÃO DE HABILITAÇÃO

- 17.1. A documentação relativa à capacidade jurídica consistirá em:
- 17.1.1. Cédula de Identidade;
- 17.1.2. Registro comercial, no caso de empresa individual;

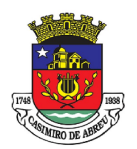

# PREGÃO ELETRÔNICO Nº 41/2023

17.1.3. Ato constitutivo, estatuto ou contrato social e suas alterações, devidamente registrado, em se tratando de sociedades comerciais e, no caso de sociedades por ações, acompanhado de documentos de eleição de seus administradores;

17.1.4. Inscrição do ato constitutivo no caso de sociedades civis, acompanhada de prova de registro de ata de eleição da diretoria em exercício;

17.1.5. Decreto de autorização, em se tratando de empresa ou sociedade estrangeira em funcionamento no país, e ato de registro ou autorização para funcionamento expedido pelo órgão competente, quando a atividade assim o exigir.

17.2. A documentação relativa à qualificação técnica consistirá em:

17.2.1. A empresa deverá apresentar atestado (s) de capacidade técnica expedidos por entidades da Administração Pública ou Pessoa Jurídica de Direito Privado para os quais esteja ou tenha executado serviço iguais e/ou semelhantes ao objeto deste edital, comprovando que os softwares ofertados possibilitem os mecanismos operacionais de atendimento integral às normas estabelecidas pela Lei Complementar n° 131/2009 e que comprovem o desempenho satisfatório da execução.

#### 17.2.4 Visita Técnica:

- a) Declaração de que o Responsável da licitante visitou o local dos serviços, e tomou conhecimento das condições para execução do objeto desta licitação conforme (Anexo III), ou;
- b) Declaração de Não Visita Técnica, assumindo assim que concorda com todas as condições estabelecidas no Termo de Referencia e seus anexos (Anexo IV).

17.2.2. Será facultada visita técnica. A visita deverá ser agendada através do telefone (22) 2778-9800 ramal 1006 ou pelo e-mail Informatica@casimirodeabreu.rj.gov.br; ou na Secretaria Municipal de Administração na Rua Padri Anchieta, nº 234, Centro – Casimiro de Abreu - RJ, de segunda a sexta-feira das 9h às 12h e das 13h às 16h horas, devendo a mesma ser agendada até o último dia útil anterior a data marcada para o recebimento dos envelopes.

17.2.3. A visita será realizada através de um responsável devidamente identificado, munido de documento que o autorize a representar a empresa, sendo que não será permitida a participação de um mesmo representante para mais de uma empresa licitante;

17.2.4. Os Documentos que trata o item anterior serão: documento de identificação com foto e procuração pública ou particular com firma reconhecida no caso de procurador - Caso a procuração seja por instrumento particular, deverá ser juntado o Contrato Social ou documento equivalente que comprove os poderes do outorgante; Requerimento de Empresário ou Contrato Social ou outro documento equivalente e documento de identidade com foto no caso de Sócio-gerente ou Empresário Individual;

17.2.5. Os documentos deverão ser apresentados em cópias autenticadas ou deverão ser apresentados os originais para conferência conforme previsão constante neste edital;

17.2.6. Caso a empresa opte por não realizar a visita, deverá apresentar declaração, informando que tem pleno conhecimento das condições e peculiaridades inerentes à execução do objeto da licitação, assumindo total responsabilidade pela não realização da visita e que não utilizará desta prerrogativa para quaisquer questionamentos futuros, que ensejem avenças técnicas ou financeiras que venham a onerar a Administração. A declaração deverá ser feita em papel timbrado da licitante e devidamente assinado pelo responsável legal, conforme modelo constante do Anexo IV;

17.2.7. Não será permitida a reunião de vários licitantes numa mesma data e horário, para evitar o conhecimentoprévio acerca do universo de licitantes.

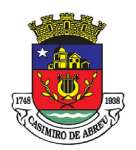

# PREGÃO ELETRÔNICO Nº 41/2023

17.2.8. A licitante que deixar de apresentar o Atestado de Visita ou a Declaração de Não Visita Técnica, Declarando pleno conhecimento das condições e peculiaridades inerentes à execução do objeto da licitação será considerada inabilitada.

17.3. A documentação relativa à qualificação econômica-financeira consistirá em:

17.3.1. Balanço patrimonial e demonstrações contábeis do último exercício social, já exigíveis e apresentados na forma da Lei, acompanhados da cópia do Termo de Abertura e Encerramento do livro em que se acha transcrito, que comprovem a boa situação financeira da empresa, vedada a sua substituição por balancetes ou balanços provisórios, podendo ser atualizados por índices oficiais quando encerrados há mais de 3 (três) meses da data da apresentação da proposta.

17.3.1.1. O Balanço a que se refere o subitem anterior deverá vir acompanhado de quadro demonstrativo assinado pelo representante legal da licitante e por contador e/ou técnico em contabilidade registrado no Conselho Regional de Contabilidade, em que sejam nomeados os valores do ativo circulante(AC), do Ativo Total (AT), do Exigível a Longo Prazo (ELP), do realizável a longo prazo(RLP), do passivo circulante(PC), do passivo não circulante(PNC) e do patrimônio líquido(PL), de modo a possibilitar a avaliação da situação financeira da proponente, calculada a partir da aplicação das seguintes fórmulas:

a) Índices de Liquidez Geral

### $ILG = (AC + RLP) / (PC + PNC)$

b) Índices de Liquidez Corrente

#### $ILC = AC / PC$

c) Índice de solvência geral

#### SG= AT / (PC + ELP)

Onde:

AC = Ativo Circulante AT = Ativo Total PC = Passivo Circulante ELP = Exigível a Longo Prazo RLP = Realizável a Longo Prazo PNC = Passivo Não Circulante PL = Patrimônio Líquido

17.3.1.2. Serão inabilitadas as licitantes cujos índices apurados não atenderem às seguintes condições:

17.3.1.2.1. Índice de Liquidez Geral > = 1,00

17.3.1.2.2. Índice de Liquidez Corrente  $>$  = 1,00

17.3.1.2.3. Solvência geral, > = 1,00

17.3.2. Comprovação de possuir a empresa licitante, o Capital Social Mínimo de 10% (dez por cento) do valor estimado da contração, devendo a comprovação ser feita relativamente à data da apresentação da proposta, determinada no preâmbulo deste Edital, na forma da lei, admitida a atualização para esta data através de índices oficiais, de acordo com as disposições previstas no artigo 31, § 2º e 3º da Lei Federal nº 8666/93.

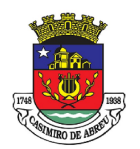

## PREGÃO ELETRÔNICO Nº 41/2023

17.3.3. Certidão negativa de falência, concordata ou recuperação judicial, expedida pelo distribuidor da sede da pessoa jurídica, emitidas até 90 (noventa) dias da data estabelecida no preâmbulo deste edital, exceto quando dela constar o prazo de validade;

17.3.3.1. Não será causa de inabilitação do licitante a anotação de distribuição de processo de Recuperação Judicial ou Pedido de Homologação de Recuperação Extrajudicial, caso seja comprovado no Momento da entrega da documentação exigida no presente item, que o plano de Recuperação já foi aprovado ou Homologado pelo juízo competente

17.4. A documentação relativa à regularidade fiscal e trabalhista consistirá em:

17.4.1. Prova de inscrição no Cadastro Nacional de Pessoas Jurídicas – CNPJ/MF;

17.4.2. Prova de inscrição no Cadastro de Contribuintes Estadual ou Municipal, se houver, relativo ao domicílio ou sede do licitante;

17.4.3. Prova de regularidade com a Fazenda Federal, consistente na apresentação da certidão negativa de débitos ou certidão positiva com efeito de negativa relativa a tributos e **contribuições** federais, dívida ativa da União e regularidade com as contribuições sociais previstas nas alíneas 'a' a 'd' do parágrafo único do art. 11 da Lei n.º 8.212, de 24 de julho de 1991, nos termos da Portaria Conjunta RFB/PGFN n.º 1.751, de 02/10/2014;

17.4.4. Prova de regularidade perante a Fazenda Estadual, do domicílio ou sede do licitante, ou outra equivalente, na forma da Lei, mediante a apresentação da Certidão Negativa ou Positiva com Efeito de Negativa de Débitos relativos à Regularidade Fiscal perante a Receita Estadual acompanhada da Certidão Negativa ou Positiva com Efeito de Negativa de Dívida Ativa, emitida pelo órgão próprio da Procuradoria Geral do Estado quando houver;

17.4.5. Prova de regularidade perante a Fazenda Municipal, do domicílio ou sede do licitante, ou outra equivalente, na forma da Lei, mediante a apresentação de Certidão Negativa ou Positiva com Efeito de Negativa de Débitos relativos aos Tributos Municipais;

17.4.6. Prova de Regularidade (CRF) com o Fundo de Garantia por Tempo de Serviços – FGTS;

17.4.7. Prova de inexistência de débitos inadimplidos perante a Justiça do Trabalho, mediante a apresentação de Certidão Negativa ou Certidão Positiva de Débitos Trabalhistas em nome do interessado com os mesmos efeitos da CNDT, nos termos do Título VII-A da Consolidação das Leis do Trabalho, aprovada pelo Decreto-Lei n.º 5.452, de 1º de maio de 1943 e de acordo com a Lei Federal n.º 12.440/2011.

17.5. A documentação relativa à licitantes estrangeiras consistirá em:

17.5.1. A documentação de empresas estrangeiras deverá estar autenticada pelo Consulado Brasileiro do país de origem e integralmente traduzida por tradutor juramentado, devendo, ainda, ter representação legal no Brasil, com poderes expressos para receber citação e responder administrativa e judicialmente.

17.6. Quanto à forma de apresentação dos documentos de habilitação e qualificação, exigir-se-á o seguinte:

17.6.1. Se a licitante for matriz, todos os documentos devem estar em nome da matriz;

17.6.2. Se a licitante for filial, todos os documentos devem estar em nome da filial;

17.6.3. Na hipótese de filial, podem ser apresentados documentos que, comprovadamente e pela sua própria natureza, sejam emitidos em nome da matriz;

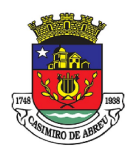

# PREGÃO ELETRÔNICO Nº 41/2023

17.6.4. Os atestados de capacidade técnica podem ser apresentados em nome da matriz ou da filial da empresa licitante.

17.7. Será(ão) inabilitada(s) a(s) licitante(s) que deixar(em) de apresentar qualquer documento relativo à habilitação ou apresentá-lo com prazo de validade vencido.

17.8. Fica facultada à Administração, consultar os sites para certificar a autenticidade dos documentos emitidos/apresentados.

#### 18. RECURSOS

18.1. Declarado o vencedor e decorrida a fase de regularização fiscal e trabalhista da licitante qualificada como microempresa ou empresa de pequeno porte, se for o caso, será concedido o prazo de no mínimo 30 (trinta) minutos, para que qualquer licitante manifeste a intenção de recorrer, de forma motivada, isto é, indicando contra qual (is) decisão(ões) pretende recorrer e por quais motivos, em campo próprio do sistema.

18.2. Será concedido o prazo máximo de 3 (três) dias úteis para o encaminhamento, por meio do sistema eletrônico, das razões do recurso, ficando as demais licitantes, após a apresentação das razões, intimadas a apresentar contrarrazões em igual prazo, também via sistema, contado do término do prazo do recorrente, sendo-lhes assegurada vista dos autos.

18.3. A falta de manifestação imediata e motivada importará a decadência do direito de recorrer e a adjudicação do objeto da licitação ao vencedor.

18.4. O acolhimento do recurso importará a invalidação apenas dos atos insuscetíveis de aproveitamento.

18.5. Os itens para os quais não for interposto recurso poderão ser desde logo adjudicados.

18.6. O recurso será dirigido ao Ordenador de Despesas por intermédio do pregoeiro que poderá reconsiderar sua decisão, no prazo de 5 (cinco) dias úteis, ou nesse mesmo prazo, fazê-lo subir ao Ordenador de Despesas, devidamente informado, devendo, neste caso, a decisão ser proferida dentro do prazo de 5 (cinco) dias úteis, contados do recebimento do recurso, sob pena de responsabilidade.

#### 19. DA ADJUDICAÇÃO E DA HOMOLOGAÇÃO

19.1. Declarada a vencedora (s) do certame, e não havendo manifestação imediata e motivada da intenção de recorrer por parte das licitantes, o Pregoeiro **adjudicará os preços** ofertados pela (s) licitante (s) vencedora (s) do objeto da presente licitação, e será o resultado da licitação submetido à autoridade competente da Secretaria Municipal de Administração para o procedimento de homologação da licitação.

19.2. Caso venha (m) a ser interposto (s) recurso (s) e, uma vez julgado (s), será submetido a autoridade competente da Secretaria Municipal de Administração para o procedimento de homologação e adjudicação dos preços ofertados pelas licitantes vencedoras do objeto da presente licitação.

#### 20. DA CONTRATAÇÃO

20.1. Após a adjudicação e homologação da licitação, será emitido a Nota de Empenho no exercício do ano corrente.

20.2. O Município de Casimiro de Abreu convocará para que assine a Nota de Empenho e/ou Contrato, a licitante vencedora, primeira classificada, observados as condições estabelecidas, sob pena de decair

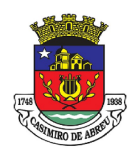

## PREGÃO ELETRÔNICO Nº 41/2023

do direito de contratação, sem prejuízos das disposições constantes neste Edital. O prazo máximo será de 60 (sessenta) dias, após a data da entrega das propostas, para que o órgão solicitante convoque o licitante vencedor para assinatura e recebimento da Nota de Empenho, nos termos do artigo 64, §3º da Lei Federal nº 8.666/93. O licitante vencedor terá um prazo máximo de 05 (cinco) dias corridos para assinatura da Nota de Empenho e/ou Contrato, a contar de sua convocação.

20.3. É facultado ao Município Casimiro de Abreu, quando a licitante vencedora não assinar a Nota de Empenho e/ou Contrato, nas condições estabelecidas neste Edital, convocar a licitante remanescente na ordem de classificação, ou revogar a licitação.

20.4. A recusa injustificada da licitante vencedora em assinar a Nota de Empenho e/ou Contrato, caracteriza o descumprimento total da obrigação assumida, sujeitando-se às penalidades previstas neste Edital.

20.5. A licitante vencedora deverá, obrigatoriamente, estar regular para com o Fundo de Garantia por Tempo de Serviços (FGTS) e a Seguridade Social (INSS), sob pena de perda de condição essencial para a assinatura a Nota de Empenho e/ou Contrato.

### 21. DAS CONDIÇOES DE PAGAMENTO

21.1. O Municipio de Casimiro de Abreu somente efetuará o pagamento à CONTRATADA, desde que obedeça às formalidades legais e contratuais previstas, conforme cronograma de pagamento da tabela abaixo:

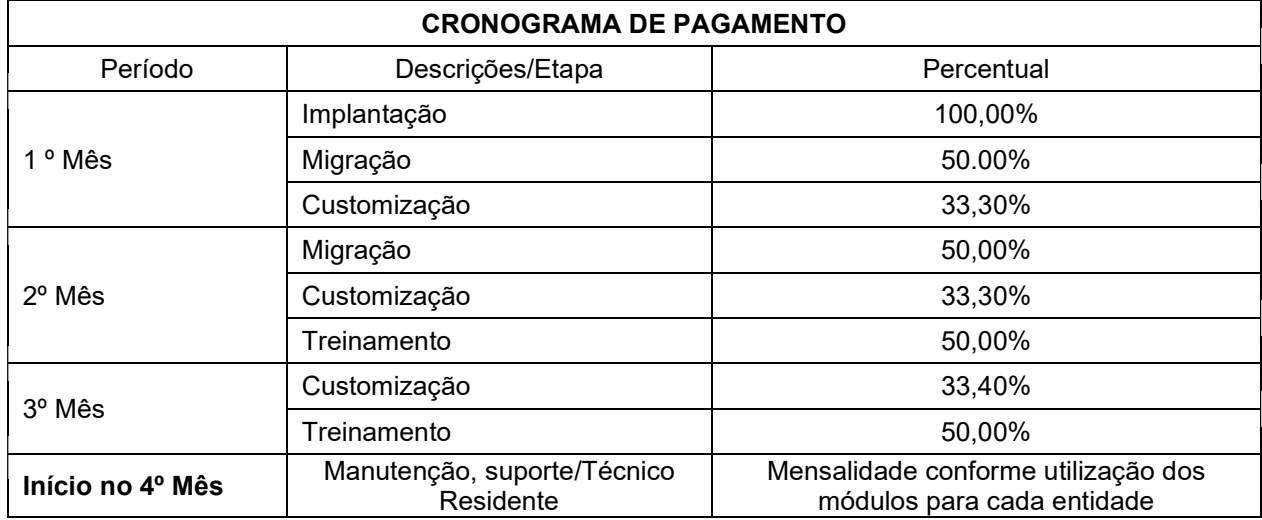

21.2. A nota fiscal deverá ser apresentada após a conclusão de cada etapa prevista na tabela acima, a fim de ser atestada e posteriormente encaminhada para pagamento, que deverá ser efetuado em até 30 (trinta) dias.

21.3. O pagamento será realizado em até 30 dias após a apresentação da nota fiscal, que deverá ser entrega mensalmente, para fins de verificação de eventuais descontos, decorrentes de penalidades impostas à CONTRATADA, por descumprimento de obrigações contratuais.

21.4. Da nota fiscal deverá constar descrição dos serviços prestados, e a nota devidamente conferida e atestada, por 02 (dois) servidores da Contratante, que não o ordenador da despesa, será posteriormente encaminhada para pagamento, sendo processada em conformidade com a legislação vigente.

21.4.1. Os pagamentos serão efetuados em moeda corrente do País, no prazo máximo de 30 (trinta) dias corridos, da data final do período de adimplemento, conforme previsto.

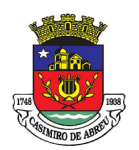

# PREGÃO ELETRÔNICO Nº 41/2023

21.5. Nenhum pagamento será efetuado à CONTRATADA, enquanto pendente de liquidação qualquer obrigação financeira que lhe for imposta em virtude de penalidade ou inadimplência, sem que isso gere direito ao pleito do reajustamento de preços.

21.6. "Ficam obrigados a emitir Nota Fiscal Eletrônica – NF-e, a partir de 1º de dezembro de 2010, os contribuintes que, independentemente da atividade econômica exercida, realizem operações: I destinadas à Administração Pública direta ou indireta, inclusive empresa pública e sociedade de economia mista, de qualquer dos Poderes da União, dos Estados, do Distrito Federal e dos Municípios" (Protocolo ICMS42/2009, Cláusula Segunda);

21.7. Na ocasião do pagamento a ser efetuado, observadas as condições específicas da CONTRATADA, aplicar-se-á, no que couber, o disposto na Lei Federal No. 9.430, de 27 de dezembro de 1996, na Lei Federal Nº 8.212, de 24 de julho de 1991 e na Lei Complementar No. 116, de 31 de julho de 2003, combinada com a correspondente Lei Municipal, com as alterações e regulamentações posteriores.

21.8. Ocorrendo atraso no pagamento das obrigações desde que este atraso decorra de culpa da CONTRATANTE, o valor devido será acrescido de 0,1% (um décimo por cento) a título de multa, além de 0,033% (trinta e três milésimo por cento) por dia de atraso, a titulo de compensação financeira, a serem calculados sobre a parcela devida, com base no no art. 40 inciso XIV, alínea "d" da Lei Federal nº 8.666/1993;

21.9. O pagamento da multa e da compensação financeira a que se refere o subitem anterior será efetivado mediante a autorização expressa da Secretaria Municipal de Fazenda, em processo próprio, que se iniciará com requerimento da licitante contratada dirigido ao Secretário(a) Municipal de Fazenda;

21.10. Caso à CONTRATANTE efetue o pagamento devido a contratada em prazo inferior a 30(trinta) dias, será descontada da importância devida o valor correspondente a 0,033% (trinta e três milésimo por cento) por dia de antecipação.

21.11. No caso de a CONTRATADA ser enquadrada nas hipóteses de não retenção constante do Art. 4º, ou como pessoa jurídica amparada por medida Judicial constante do Art. 36, ambos da instrução normativa SRF, nº 1.234, de 11.01.2012, deverá apresentar juntamente com o documento de cobrança a comprovação exigida na referida instrução normativa, sob pena de retenção de tributos da fonte;

21.12. Na hipótese de o documento de cobrança apresentar erros, fica suspenso o prazo para o pagamento respectivo, prosseguindo-se a contagem do prazo somente após apresentação da nova documentação isenta de erros

### 22. DO REAJUSTAMENTO E REVISÃO DE PREÇOS

22.1. Os preços que vierem a ser pactuados em decorrência desta licitação serão fixos e irreajustáveis, pelo período de 01 (um) ano, a contar da data da apresentação da proposta, podendo ser reajustados a partir desta data, e assim, a cada período de um ano contado do último reajuste, desde que requerido pela CONTRATADA e caso se verifique hipótese legal que autorize o reajustamento, utilizando-se a variação do Índice Nacional de Preços ao Consumidor Amplo (IPCA), instituído pelo Instituto Brasileiro de Geografia e Estatística (IBGE).

22.2. No caso de revalidação da proposta por parte da licitante, será considerado como termo inicial para efeitos de reajuste a data da efetiva revalidação.

22.3. A CONTRATADA não terá direito ao reajuste a que alude o subitem anterior, para a etapa do serviço que sofrer atraso em consequência da ação ou omissão motivada pela própria CONTRATADA, e também da que for executada fora do prazo sem que tenha sido autorizada a respectiva prorrogação.

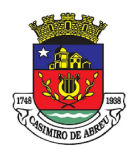

## PREGÃO ELETRÔNICO Nº 41/2023

22.4. No caso de reajustes subsequentes ao primeiro, o interregno de um ano deve considerar a data do último reajuste concedido.

22.5. Os efeitos financeiros do reajuste ocorrerão somente em relação aos itens que o motivaram e aos saldos de quantitativos porventura existentes.

22.6. Os reajustes a que a CONTRATADA fizer jus e não forem solicitados durante a vigência do contrato e até a data de aniversário da proposta ou até a data do último reajuste concedido, conforme o caso, bem como após a celebração do termo aditivo ou do encerramento do contrato, serão objeto de preclusão.

### 23. DO RECEBIMENTO DO OBJETO DA LICITAÇAO

23.1. Os serviços serão recebidos nos termos do inciso I do artigo 73 da Lei Federal 8.666/93, bem como as condições estabelecidas no Termo de Referência - Anexo I do Edital;

23.2. O pagamento somente poderá ser efetuado após a emissão do Termo de Recebimento Definitivo e após atestada a 1ª via da Nota Fiscal por dois servidores com assinatura sobre carimbo e visada pelo titular do Setor Interessado.

#### 24. DAS PENALIDADES

24.1. Pelo inadimplemento de qualquer condição ou cláusula deste edital ou pela inexecução total ou parcial do objeto, por infração dos preceitos legais ou fraude, por qualquer meio, da presente licitação ou da contratação dele decorrentes, a licitante ficará sujeita a uma ou mais das seguintes penalidades, a juízo do Ordenador de Despesas, assegurado o contraditório e a ampla defesa:

24.1.1. Advertência por escrito.

24.1.2. Multa de 1% (um por cento) ao dia, sobre o valor total ou parte do fornecimento e/ou serviço, comprovado e atestado que não foi fornecido e/ou prestado os produtos e/ou serviços adjudicados, fornecidos e/ou prestado com atraso, ou insatisfatoriamente, causando atraso no andamento das atividades do Município de Casimiro de Abreu, até o limite de 10% (dez por cento) quando não comprove motivo de força maior ou caso fortuito impeditivos do cumprimento da obrigação assumida, dentro do prazo estabelecido.

24.1.3. Suspensão temporária, por um prazo não superior a 02 (dois) anos, de participar em procedimento licitatório e impedimento de contratar com a Administração, sem prejuízo de outras sanções cabíveis.

24.1.4. Declaração de inidoneidade para licitar ou contratar com a Administração Pública enquanto perdurarem os motivos determinantes da punição ou até que seja promovida a reabilitação perante a própria autoridade que aplicou a penalidade, que será concedida sempre que o contratado ressarcir a Administração pelos prejuízos resultantes e após decorrido o prazo da sanção aplicada com base no subitem anterior.

24.2. Incorre na penalidade descrita no subitem 24.1.3 a licitante que:

24.2.1. Não assinar o contrato ou a ata de registro de preços;

24.2.2. Não entregar a documentação exigida no edital;

- 24.2.3. Apresentar documentação falsa;
- 24.2.4. Causar atraso na execução do objeto;

24.2.5. Não mantiver a proposta;

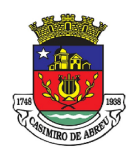

# PREGÃO ELETRÔNICO Nº 41/2023

- 24.2.6. Falhar na execução do contrato; 24.2.7. Fraudar a execução do contrato;
- 24.2.8. Comportar-se de modo inidôneo;
- 24.2.9. Declarar informações falsas;

24.2.10. Cometer fraude fiscal; e

24.2.11. Não apresentar amostra ou não se apresentar para a realização de prova de conceito, quanto exigidas.

24.3. As sanções descritas no subitem 24.1.3 também se aplicam aos integrantes do cadastro de reserva, em pregão para registro de preços que, convocados, não honrarem o compromisso assumido sem justificativa ou com justificativa recusada pela administração pública.

24.4. As sanções previstas no subitem 24.1.3 implicarão no descredenciamento do fornecedor no Sicaf.

24.5. As penalidades previstas no Edital, na legislação de regência, na ata de registro de preços e no contrato serão apuradas e aplicadas pelo Ordenador de Despesas e/ou Comissão de Fiscalização, conforme o caso, levando em consideração a natureza e a gravidade da infração cometida, os danos que dela provierem para a Administração Pública e os antecedentes do infrator, assegurado o contraditório e a ampla defesa, sem prejuízo de eventual ação por perdas e danos que seu ato ensejar.

24.6. O valor das multas que, porventura forem aplicadas, serão descontadas da garantia da respectiva Contratada, quando esta for exigida. Se a multa aplicada for de valor superior ao valor da garantia prestada, além da perda desta, responderá a Contratada pela sua diferença a qual será descontada dos pagamentos eventualmente devidos pela Administração Municipal ou ainda, quando for o caso, cobrada judicialmente.

24.7. As sanções serão registradas e publicadas no Cadastro Nacional de Empresas Inidôneas e Suspensas (CEIS) conforme o caso, bem como no Portal de Transparência do Município de Casimiro de Abreu e no Sicaf.

24.8. As multas são independentes e a aplicação de uma não exclui a aplicação das outras.

#### 25. DA GARANTIA CONTRATUAL

25.1. Fica a Contratada obrigada a apresentar à Secretaria Municipal de Fazenda – SEMFAZ, com cópia à Departamento de Assessoria Técnica e Jurídica, Contratos e Publicações no prazo máximo de 10 (dez) dias úteis, contado da data da assinatura do Contrato ou Instrumento Equivalente, comprovante de prestação de garantia correspondente a 5% (cinco por cento) do valor global do contrato, com validade para todo o período contratual mediante a opção por uma dentre as seguintes modalidades, caução em dinheiro ou títulos da dívida pública, seguro-garantia ou fiança bancária.

25.2. A garantia em dinheiro deverá ser efetuada em Banco Oficial, em conta específica com correção monetária, em favor do Município de Casimiro de Abreu.

25.3. A garantia, inclusive na modalidade seguro-garantia, poderá ser executada para ressarcimento do Município de Casimiro de Abreu e para pagamento dos valores das multas moratórias, multas punitivas, indenizações a ele devidas pelo Contratado, bem como de débitos da empresa para com os encargos fiscais, previdenciários e trabalhistas relacionados com o presente contrato, tais como INSS, FGTS, impostos, salários, vales-transportes, vales-refeições e verbas rescisórias, prejuízos advindos do não cumprimento do contrato, multas punitivas aplicadas pela fiscalização à contratada e prejuízos diretos causados à contratante decorrentes de culpa ou dolo durante a execução do contrato;

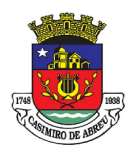

## PREGÃO ELETRÔNICO Nº 41/2023

25.4. A contratada fica obrigada a repor o valor da garantia quando esta for utilizada para cobertura de multas, desde que não tenha havido rescisão;

25.5. No caso de renovação da contratação, a Contratada deverá renovar a garantia;

25.6. Havendo aditivos de valor e/ou prazos, reajustes, atualizações, revisões ou repactuações, a Contratada reforçará a garantia, conforme o caso;

25.7. O prazo de vigência da garantia será igual ao de vigência da contratação, acrescido de 90 (noventa) dias;

25.8. A garantia somente poderá ser levantada após o recebimento definitivo do objeto pela fiscalização;

25.9. A não observância do prazo fixado para apresentação da garantia estabelecida neste item acarretará a aplicação de multa de 0,2% (dois décimos por cento) do valor da contratação por dia de atraso, até o máximo de 5% (cinco por cento);

25.10. O atraso superior a 30 (trinta) dias úteis para apresentação da garantia poderá acarretar a rescisão unilateral da contratação, sem prejuízo da multa prevista no subitem anterior;

25.11. Nas compras para entrega imediata, assim entendidas aquelas com prazo de entrega até trinta dias da data prevista para apresentação da proposta, conforme determina o § 4º do artigo 40 da Lei Federal n.º 8.666/93 a garantia poderá ser dispensada.

### 26. DA ANULAÇÃO E DA REVOGAÇÃO DA LICITAÇÃO

26.1. A autoridade competente para aprovação do procedimento poderá revogar a licitação por razões de interesse público decorrente de fato superveniente devidamente comprovado, pertinente e suficiente para justificar tal conduta, ou anulá-la por ilegalidade, de ofício ou mediante provocação de terceiros, devendo em ambos os casos a decisão estar devidamente fundamentada no processo.

#### 27. DAS DISPOSIÇÕES FINAIS

27.1. Será admitida a assinatura digital nos documentos a que se referem o presente edital e seus anexos, mediante uso de certificado digital ICP-Brasil.

27.2. Qualquer pedido de esclarecimento, providências ou impugnações (pessoa física ou jurídica) deverá ser enviado ao pregoeiro através de qualquer dos seguintes meios:

27.2.1. Eletrônico, no endereço: licitacao@casimirodeabreu.rj.gov.br, até três dias úteis antes da data fixada para a abertura da sessão pública; ou

27.2.2. Escrito através do Protocolo Geral, ao Pregoeiro, no endereço: Rua Padre Anchieta, nº 234, Centro, Casimiro de Abreu/RJ, Cep: 28860-000, das 09h às 17h, diariamente, exceto aos sábados, domingos e feriados, até às 17h, três dias úteis anteriores à data fixada neste edital para recebimento das propostas.

27.3. Os licitantes poderão utilizar do seguinte meio de comunicação para obter informações e esclarecimentos: licitacao@casimirodeabreu.rj.gov.br ou pelo telefone (22)2778-9800, ramal 2708;

27.4. Caberá ao Pregoeiro responder às impugnações interpostas.

27.5. As respostas às impugnações e os esclarecimentos solicitados serão disponibilizados nos endereços eletrônicos https://transparencia.casimirodeabreu.rj.gov.br/licitacaolista.php e

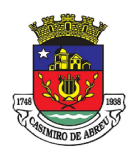

## PREGÃO ELETRÔNICO Nº 41/2023

www.comprasgovernamentais.gov.br, para conhecimento geral e dos interessados em participar da licitação.

27.6. O Pregoeiro e Equipe de Apoio terão o prazo de 24 (vinte e quatro) horas para responder os pedidos de esclarecimentos e impugnações efetuados na forma do subitem 27.2.

27.7. A cada esclarecimento e/ou manifestação por escrito do Pregoeiro e Equipe de Apoio será atribuído um número sequencial, a partir do número 01 (um), incorporando-se ao processo administrativo.

27.8. É facultada ao pregoeiro e à autoridade superior, em qualquer fase da licitação, a promoção de diligência destinada a esclarecer ou a complementar a instrução do processo, inclusive para verificar a compatibilidade das especificações do objeto ofertado com os requisitos previstos neste edital e seus anexos, vedada a inclusão posterior de documento ou informação que deveria constar originariamente da proposta ou da documentação de habilitação.

27.9. Na hipótese de o sistema eletrônico desconectar para o pregoeiro no decorrer da etapa de lances da sessão pública e permanecer acessível aos licitantes, os lances continuarão sendo recebidos, sem prejuízo dos atos realizados.

27.10. Quando a desconexão do pregoeiro persistir por tempo superior a 10 (dez) minutos, a sessão do pregão poderá ser suspensa e reiniciada somente após comunicação às participantes no endereço eletrônico utilizado para divulgação.

27.11. A Administração poderá, a qualquer momento, revogar esta licitação por razões de interesse público fundado em fato superveniente devidamente comprovado, ou anular o certame, se constatado vício no seu processamento.

27.12. Os dispositivos que se referem à microempresa aplicam-se, extensivamente, ao Microempreendedor Individual (MEI), nos termos do §2º, art. 18E, da Lei Complementar n.º 123, de 14 de dezembro de 2006.

27.13. Na contagem dos prazos estabelecidos neste edital, excluir-se-á o dia do início e incluir-se-á o do vencimento.

27.14. O acompanhamento dos resultados das fases desta licitação poderá ser feito através dos endereços eletrônicos https://transparencia.casimirodeabreu.rj.gov.br/licitacaolista.php ou www.comprasgovernamentais.gov.br.

27.15. A apresentação da proposta vincula automaticamente a licitante aos termos do presente Edital, seus ANEXOS e da Lei Federal n.º 8666/93 e suas alterações posteriores.

27.16. O Pregoeiro e Equipe de Apoio poderá solicitar, da(s) licitante(s) que apresentar (em) a(s) proposta(s) de menor valor, o detalhamento dos seus custos, de modo a esclarecer quaisquer dúvidas existentes.

27.17. Para conhecimento dos interessados expede-se o presente Edital, do qual será extraído um resumo que será publicado na Imprensa Oficial, endereços eletrônicos https://transparencia.casimirodeabreu.rj.gov.br/licitacaolista.php e www.comprasgovernamentais.gov.br. 27.18. A sessão de pregão eletrônico poderá ser assistida por qualquer interessado através de acesso ao link https://www.youtube.com/@comissaopermanentedelicita4974.

27.19. O mês de apresentação da proposta será considerado como o mês de referência dos preços propostos.

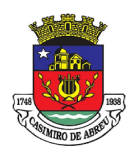

## PREGÃO ELETRÔNICO Nº 41/2023

27.20. Os casos omissos ou situações não explicitadas neste instrumento serão decididos pela Administração, segundo as disposições da Lei Federal n.º 10520/02, na Decreto Municipal n.º 1626/2020, Decreto Municipal n.º 1800/2020, Decreto Municipal n.º 1827/2020 e suas alterações posteriores, aplicando-se, de forma subsidiária o que dispõe a Lei Federal n.º 8666/93 e suas alterações, e demais regulamentos e normas administrativas que passam a fazer parte deste Edital, independente de transcrições.

27.21. Para a execução do objeto deste Edital, nenhuma das partes poderá oferecer, dar ou se comprometer a dar a quem quer que seja, ou aceitar ou se comprometer a aceitar de quem quer que seja, tanto por conta própria quanto por intermédio de outrem, qualquer pagamento, doação, compensação, vantagens financeiras ou não financeiras ou benefícios de qualquer espécie que constituam prática ilegal ou de corrupção, seja de forma direta ou indireta quanto ao objeto deste contrato, ou de outra forma a ele não relacionada, devendo garantir, ainda, que seus prepostos e colaboradores ajam da mesma forma.

27.22. O licitante tem conhecimento do Código de Integridade do Agente Público do Poder Executivo do Município de Casimiro de Abreu, Lei Municipal n.º 2304/2023, constante no link https://casimirodeabreu.rj.gov.br/leis/.

### 28. DA DOCUMENTAÇÃO FORNECIDA EM ANEXO

- 28.1. A documentação a seguir, faz parte integrante deste Edital.
- ANEXO I Termo de Referência
- ANEXO A Planilha de Preços e Quantidades Estimadas
- ANEXO B Especificações Técnicas Para Realização da Prova de Conceito dos Sistemas
- ANEXO II Modelo de Proposta de Preços
- ANEXO III Modelo de Declaração de Visita;
- ANEXO IV Modelo de Declaração de Não Visita.
- ANEXO V Minuta Contratual

#### 29. DO FORO

29.1. Fica eleito o Foro da Comarca da cidade de Casimiro de Abreu/RJ, por mais privilegiado que outro seja para serem dirimidas eventuais dúvidas decorrentes da licitação, não resolvidas na esfera administrativa.

#### Casimiro de Abreu, 27 de Dezembro de 2023.

Comissão de Elaboração de Editais Port. 420/2023

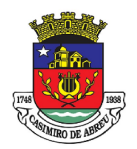

# PREGÃO ELETRÔNICO Nº 41/2023

### ANEXO I – TERMO DE REFERÊNCIA

#### 1. OBJETO

Constitui objeto do presente Termo de Referência a contratação de empresa especializada para prestação de serviço técnico e continuo de tecnologia da informação, para locação de software de solução completa para gestão pública municipal com implantação, migração de dados, treinamento, bem como "cessão de direito de uso de software" (sistemas), por tempo determinado para atender os diversos setores da prefeitura e outras entidades, conforme discriminação contida neste termo de referência.

#### 2. CLASSIFICAÇÃO DE BENS COMUNS

2.1 O objeto se classifica como bem comum, nos termos do art. 1º da lei 10.520/2002, com padrão de desempenho e qualidade objetivamente definidos por meio de especificações contidas neste termo de referência.

#### 3. LICITAÇÃO/CONTRATAÇÃO DIRETA

3.1. A contratação será por meio de licitação na modalidade Pregão Eletrônico.

3.2. O tipo de licitação é o menor preço por lote, sendo considerada vencedora a empresa que apresentar o menor valor por lote.

3.3. A adjudicação será por lote.

#### 3.4. DA JUSTIFICATIVA PELO PROSSEGUIMENTO NA LEI 8.666/1993.

3.4.1. O certame será executado na modalidade Pregão Eletrônico, haja vista tratar-se de serviços e bens comuns. Ainda, os padrões e especificações elencadas neste Termo de Referência foram definidos seguindo padrões usuais de mercado. O objeto foi ajustado em único lote, já que, dada a peculiaridade do fornecimento, seu desmembramento gerará dificuldades na gestão contratual e integração dos módulos do sistema, e acima de tudo, maior preço. Portanto, a adjudicação por um único lote, neste caso específico, possibilitará economicidade para a Administração, além de atender a demanda imediata e posterior das entidades envolvidas. Ademais, pelas características, os módulos possuem ligação intrínseca, e não admitem possibilidade de serem fornecidos separadamente.

Considerando o Decreto Municipal 3005 de 06 de março 2023, que dispõe sobre o marco temporal de transição para aplicação integral da Lei nº 14.133, de 2021 (Nova Lei de Licitações e Contratos). Que traz em seu art. 176, um tempo maior de adaptação a algumas das suas prescrições para os municípios menores, com até 20 mil habitantes, antes de alguns regramentos se tornarem efetivamente obrigatórios às pequenas municipalidades. Sendo reconhecido aqui pelos próprios juristas, a dificuldade de implementação da nova Lei. O fato é que suas prescrições impõem mudanças que vão muito além do mero estabelecimento de ritos procedimentais das licitações: induzem a uma verdadeira reestruturação de perspectiva e de cultura organizacional, que se mostra verdadeiro desafio às administrações municipais. Ademais, a interpretação da nova Lei também pode gerar insegurança jurídica para os envolvidos no processo, levando a questionamentos e possíveis disputas judiciais. Além de uma grande demanda de qualificação de servidores para tratar sobre o assunto. Atualmente existem artigos sobre os Impactos da Nova Lei de Licitações e Contratos nos municípios brasileiros, debatidos por Marilene Carneiro Matos, Felipe Dalenogare Alves, Rafael Amorim de Amorim e outros especialistas no assunto, temos também em Brasília na Câmara dos Deputados assinado eletronicamente pelo Dep. Alberto Mourão, um projeto de Lei para que a nova Lei de Licitações entre em vigor após 31 de dezembro de 2024. A dificuldade se mostra em todos os entes federativos do Estado, visto que o Governo do Estado do Rio de Janeiro estabeleceu regras de transição por meio do Decreto 48.375 de 28 de fevereiro de 2023, tamanho dispêndio organizacional.

Considerando também o Acórdão do Tribunal de Contas da União, processo nº TC 000.586./2023-4, que decidiu no item" 9.1.1 os processos licitatórios e os de contratação direta nos quais houve a "opção por

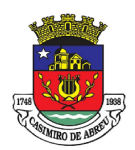

## PREGÃO ELETRÔNICO Nº 41/2023

licitar ou contratar" pelo regime antigo (Lei 8.666/1993, Lei 10.520/2022 e arts. 1º a 17-A da Lei 12.462/2011) até a data de 31/03/2023 poderão ter seus procedimentos continuados com fulcro na legislação pretérita. desde que a publicação do Edital seja materializada até 31/12/2023;"

O Município possui serviços indispensáveis, que sua ausência causaria grandes impactos ao desempenho de suas funções. Posto isso, é importante que se efetue a aquisição dos objetos previstos neste documento, tendo em vista que se trata de ferramenta fundamental para a gestão pública, como foi demonstrado neste termo de Referência. Posto isso, com fulcro no artigo 3º incisos I e II alínea a) do Decreto Municipal 3005/2023, pedimos que o Termo de referência siga sua tramitação com base na "Lei nº 8.666, de 21 de junho de 1993 e na Lei nº 10.520, de 17 de julho de 2002, e respectivos regulamentos, e que tenha seu edital publicado até a data de 30 de setembro de 2023, conforme artigo 5º do Decreto Municipal supracitado.

Cabe ressaltar que a modalidade da contratação se dá também pela imediata utilização dos serviços contratados. O município adotou um processo conjunto, uma vez que o Decreto 10.54020220 que trata dos requisitos para implementação do SIAFIC, exige que todos os entes da Federativo devem usar sistemas únicos de execução orçamentárias.

### 4. DA DOTAÇÃO ORÇAMENTÁRIA

- 4.1 As despesas correrão por conta do recurso consignado na dotação orçamentária:
- 4.2. Secretaria de Administração
- 4.2.1 Programa de trabalho: 04.122.0010.2.273
- 4.2.2 Elemento de despesa: 3.3.90.40.00.00.00.00
- 4.2.3 CR: 475
- 4.2.4 O dispêndio não utilizará recursos da União.
- 4.3 Fundo Municipal de Segurança Pública, Trânsito e Mobilidade Urbana
- 4.3.1 Programa de trabalho: 06.06.06.06.122.0010
- 4.3.2 Elemento de despesa: 3.3.90.40.00.00.00.00.00.01.0704
- 4.3.3 CR: 000014
- 4.3.4 O dispêndio não utilizará recursos da União.
- 4.4 Fundo Municipal de Meio Ambiente e Desenvolvimento Sustentável
- 4.4.1 Programa de trabalho: 18.122.0010.2.001
- 4.4.2 Elemento de despesa: 3.3.90.40.00.00.00.00
- 4.4.3 CR: 14
- 4.4.4 O dispêndio não utilizará recursos da União.

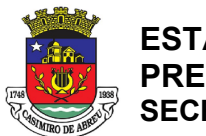

# PREGÃO ELETRÔNICO Nº 41/2023

- 4.5 Serviço Autônomo de Água e Esgoto
- 4.5.1 Programa de trabalho: 17.122.0221
- 4.5.2 Elemento de despesa: 3.3.90.40.00.00.00.00
- 4.5.3 CR: Consoante orçamento vigente
- 4.5.4 O dispêndio não utilizará recursos da União.
- 4.6 Fundo Municipal de Saúde
- 4.6.1 Programa de trabalho: 10.122.0072.2.008
- 4.6.2 Elemento de Despesa: 3.3.90.40.00.00.00
- 4.6.3 CR: 73
- 4.6.4 O dispêndio não utilizará recursos da União.
- 4.7 Câmara Municipal de Casimiro de Abreu
- 4.7.1 Programa de trabalho: 01.031.0202.2.904
- 4.7.2 Elemento de despesa: 3.3.90.40.00.00.00.00
- 4.7.3 CR: Consoante orçamento vigente
- 4.7.4 O dispêndio não utilizará recursos da União.
- 4.8. Fundação Cultural de Casimiro de Abreu
- 4.8.1 Programa de trabalho: 13.122.0010.2.001
- 4.8.2 Elemento de Despesa: 3.3.90.40.00.00.00
- 4.8.3 CR: 79
- 4.8.4 O dispêndio não utilizará recursos da União.
- 4.9. Fundação Municipal Casimiro de Abreu
- 4.9.1 Programa de trabalho: 20122.122.0010.2.001
- 4.9.2 Elemento de Despesa: 3.3.90.39.99.00.00.00
- 4.9.3 CR: 5
- 4.9.4 O dispêndio não utilizará recursos da União.

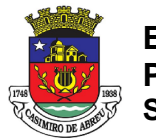

# PREGÃO ELETRÔNICO Nº 41/2023

- 4.10 Instituto de Previdência de Casimiro de Abreu
- 4.10.1 Programa de trabalho:08.122.0010.2.700
- 4.10.2 Elemento de Despesa:3.3.90.39.99.00.00.004.10.3 CR:834.10.4
- 4.10.3 O dispêndio não utilizará recursos da União.
- 4.11 Fundo de Defesa do Direito da Criança e do Adolescente
- 4.11.1 Programa de trabalho:08.122.0010.2.700
- 4.11.2 Elemento de Despesa: 3.3.90.39.99.00.00.00
- 4.11.3 CR:32
- 4.11.4 O dispêndio não utilizará recursos da União.
- 4.12 Fundo de Assistência Social
- 4.12.1 Programa de trabalho: 2.700
- 4.12.2 Elemento de Despesa:3.3.90.39.99.00.00.00.00
- 4.12.3 CR: Conforme orçamento do ano
- 4.12.4 O dispêndio não utilizará recursos da União.
- 4.13 Fundo Municipal do Idoso de Casimiro de Abreu
- 4.12.1 Programa de trabalho: 2.700
- 4.12.2 Elemento de Despesa:3.3.90.39.99.00.00.00.00
- 4.12.3 CR: Conforme orçamento do ano
- 4.12.4 O dispêndio não utilizará recursos da União.

#### 5. DOS RECURSOS

- 5.1. Não será utilizado recurso estrangeiro.
- 5.2. Não será utilizado recurso da união.

#### 6. DA JUSTIFICATIVA

 A gestão municipal busca a cada dia aperfeiçoar seus serviços. O grande volume de informações geradas constantemente deve ser realizado com segurança e agilidade, de forma a desburocratizar as atividades. A utilização do Sistema informatizado é um importante elemento para a melhoria dos processos internos e para a otimização das atividades a serem desenvolvidas pelas áreas afins, por conseguinte, assegura o cumprimento dos objetivos e metas estabelecidos e para tal procuramos nos

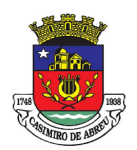

## PREGÃO ELETRÔNICO Nº 41/2023

espelhar em observar quesitos técnicos mínimos hoje já utilizados pela Administração. Os objetivos institucionais estabelecidos são: fornecer serviços com qualidade e tempestividade; aprimorar os resultados institucionais; conferir maior celeridade à tramitação processual; ser conhecido e reconhecido pelos munícipes, otimizando a relação custo-benefício pelos serviços públicos. Para acompanhar as transformações por que passa a administração Pública, torna-se imprescindível que a área da gestão pública conte com sustentação administrativa e operacional, a partir de redesenho de processos, do desenvolvimento de sistemas informatizados e de banco de dados, de forma a possibilitar maior controle de informações e agilidade dos trabalhos. Atualmente, as áreas de gestão fiscal, orçamentária, Recursos Humanos, Folha de pessoal e outros da Administração utilizam soluções para suporte a seus processos de trabalho operando com ferramentas que esperamos manter pelo menos as conquistas adquiridas de um contrato em sua fase final. Cumpre destacar que a administração municipal, calçada na experiência vivenciada nos últimos anos, optou por deflagrar procedimento licitatório que contemple todo o sistema de gestão pública do Município. Em que pese a possibilidade de se obter maior competitividade com a divisão do sistema em lotes e/ou consórcios o resultado a ser atingido e pretendido pela administração poderia restar frustrado, com inúmeras empresas sagrando-se vencedoras cada uma de determinado lote, sem que houvesse, no entanto, compatibilidade entre os sistemas por elas ofertados, o que não permitiria a integração dos sistemas de informática do Município, estando em desacordo com o SIAFIC. Sendo o módulo previdenciário a única exceção a regra, podendo o mesmo ser em lote separado e ser fornecido por outra empresa. Ainda, caso optássemos por licitar cessão definitiva de uso de software, tal ato também oneraria sobremaneira a licitação, posto que a cessão de uso de software por prazo determinado é menos onerosa e se apresenta mais adequada à realidade econômico-financeira do Município atualmente. Caso optasse por licitar cessão definitiva a administração municipal ver-se-ia na iminência de adquirir um produto/serviço em caráter permanente, mediante um longo investimento inicial, que ao longo dos anos tornar-se-ia obsoleto.

### 6.2. DOS BENEFÍCIOS ESPERADOS E RESULTADOS A SEREM ALCANÇADOS

6.2.1 A CONTRATADA deverá implantar o SISTEMA e executar todos os serviços em conformidade com as especificações técnicas, condições, objetivos estabelecidos, prazos definidos e demais elementos informadores integrantes deste Termo de Referência. A execução dos serviços atinentes ao objeto da licitação implica o conhecimento da respectiva normatização consolidada, seja por edição de lei, seja pela doutrina predominante, ou ainda, pela jurisprudência firmada.

6.2.2 Os módulos que deverão ser integrados tendem a dinamizar a troca de informações entre os módulos implantados.

6.2.3 O sistema na plataforma web possibilita trabalho Home Office em casos de urgência, como ocorreu durante a pandemia do COVID-19. Vale destacar que, este tipo de plataforma possibilita a liberdade geográfica dos usuários dos sistemas,isto é, podem acessar de qualquer lugar independentemente da situação.

6.2.4 Conseguir obter maior nível de competitividade no certame, pois permite a participação de licitantes especializadas e com potencial de oferecer as melhores soluções com menor custo, atendendo aos princípios de economicidade e eficiência;

6.2.5 Adequar o município aos requisitos da Lei nº 14.129, de 30 de março de 2021 (Lei do Governo Digital), que estabelece regras e instrumentos para prestação digital de serviços públicos, que deverão estar acessíveis também em aplicativos por celular;

6.2.6 Eliminar silos de dados existentes nas mais diversas áreas da administração municipal, concentrando esses dados num ambiente único (data lake), permitindo a integração das informações, para que possam gerar indicadores em tempo real, capazes de apoiar os gestores no processo de tomada de decisão e na formulação de políticas públicas mais eficazes;

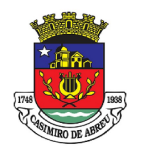

## PREGÃO ELETRÔNICO Nº 41/2023

6.2.7 Implantar o SIAFIC – Sistema Único e Integrado de Execução Orçamentária, Administração Financeira e Controle, conforme estabelece o Decreto nº 10.540, de 05 de novembro de 2021 que dispõe sobre o seu padrão mínimo;

6.2.8 Iniciar o processo de transformação digital de setores da administração pública direta e indireta que ainda não utilizam ferramentas tecnológicas para a gestão dos serviços públicos;

6.2.9 Ampliar a transparência da gestão pública e disponibilizar ferramentas mais eficientes aos munícipes.

6.2.10 Atender às Leis Complementares nº 101/2000 e nº 131/2009.

6.2.11 Atender aos anexos da Lei nº 9.755/98.

6.2.12 Atender aos preceitos e exigências da Lei Federal nº 12.527/2011 (Lei de acesso à informação), Lei 13.709 de 14 de agosto de 2018 (Lei Geral de Proteção de Dados Pessoais-LGPD) e Lei 12.965/2014 (Lei do Marco Civil da Internet).

### 7. DA DESCRIÇÃO DOS ITENS, LOTES E QUANTIDADES ESTIMADAS

7.1 As descrições dos itens, lotes e quantidades estimadas estão presentes no Anexo A.

### 8. DA ESPECIFICAÇÃO TÉCNICA DO OBJETO

8.1 – Planilhas individualizadas por entidade:

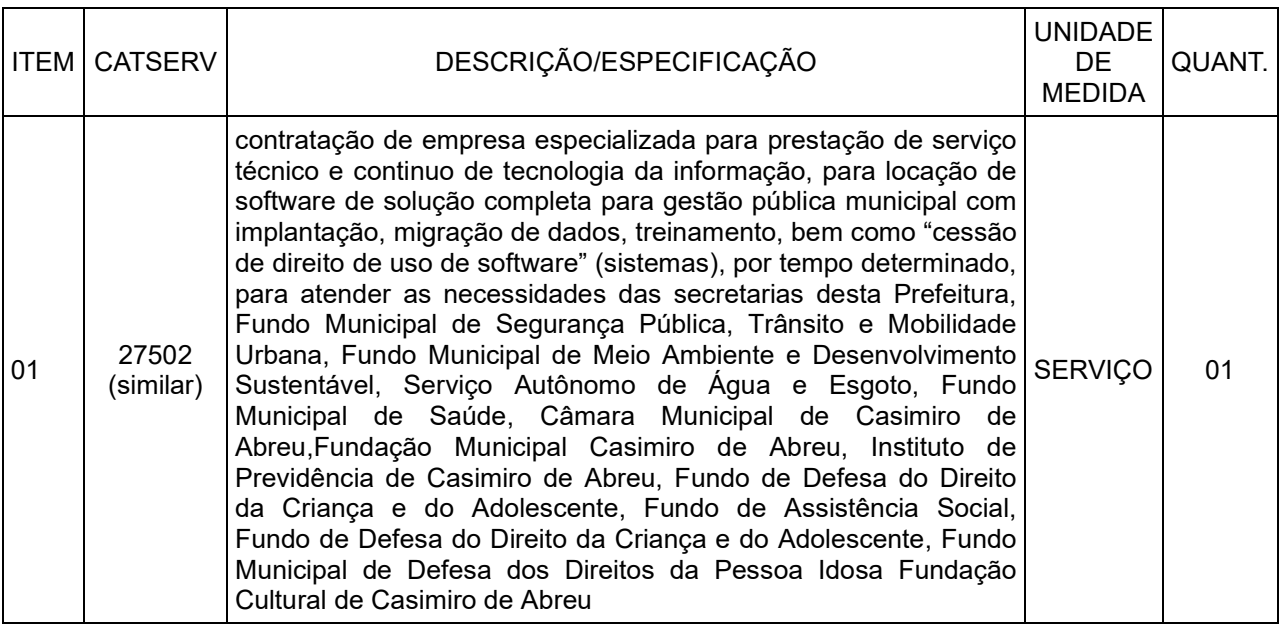

8.1.1 - Instalação: O processo de Instalação dos módulos/sistemas deverá ser efetuado de forma padronizada e parametrizada, preferencialmente, através de aplicações, de modo a evitar que os usuários necessitem efetuar procedimentos manuais para instalação dos mesmos e, ainda, configuração de ambiente.

8.1.2 - Migração de Dados: Os dados que compõem as bases de informações atualmente existentes deverão ser totalmente convertidos para a nova estrutura de dados, proposta pela empresa licitante que for vencedora do certame, havendo compatibilidade integral com o já utilizado pela Prefeitura Municipal

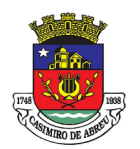

# PREGÃO ELETRÔNICO Nº 41/2023

de Casimiro de Abreu e demais órgão partícipes, de forma a serem importados para o novo sistema de modo informatizado, num prazo máximo de 30 (trinta) dias corridos para tal procedimento, a fim de não paralisar o serviço.

8.1.2.1 - A licitante vencedora deverá realizar engenharia reversa para obter os dados a partir das bases atuais que são utilizadas. Esses dados serão disponibilizados imediatamente após a assinatura do contrato.

8.1.3 - Implantação: O processo de Implantação consiste na configuração do software às necessidades do Município de Casimiro de Abreu, com cadastramento e preparação das bases de dados e dos módulos existentes do programa, incluindo acionamento dos comandos e conexões necessárias, deixando o software em pleno funcionamento e operação.

8.1.4 - Testes: Consiste na certificação de que os processos de migração e implantação foram realizados de acordo com o padrão de qualidade mínimo exigido pelo Município de Casimiro de Abreu Municipal.

8.1.5 - Treinamento: Atividades a cargo da CONTRATADA, voltadas à capacitação dos usuários e técnicos operacionais da CONTRATANTE para a plena utilização das diversas funcionalidades de cada um dos softwares/sistemas.

8.1.6 - Manutenção Preventiva e Corretiva: Durante toda a vigência do contrato, a CONTRATADA será responsável por todas as medidas e ações relacionadas à atualização, correção, solução, evolução tecnológica, e resolução de demais problemas decorrentes da execução/operação dos softwares, trabalhando preventivamente na solução de possíveis falhas. A manutenção destina-se a garantir a constante evolução dos softwares às necessidades legais, bem como a garantia da qualidade e operabilidade do mesmo.

8.1.7 - Requisição de integração entre os sistemas: Os sistemas propostos deverão permitir a integração de dados, automaticamente ou através de arquivos de intercâmbio de informações, em especial:

- Contabilidade com Patrimônio;
- Contabilidade com Compras e Licitações;
- Contabilidade com Folha de Pagamento;
- Compras com Patrimônio
- Estoque/Almoxarifado com Compras;

8.1.8. Disponibilização de licenças ilimitadas de uso de software incluindo toda a infraestrutura para gestão, processamento e armazenamento de dados das seguintes áreas: contabilidade, planejamento, tesouraria, gestão de pessoal, folha de pagamento (gestão de folha, gestão de pessoa e Portal de Serviços ao Servidor com contracheque/recibo e comprovante de rendimentos), Compras, Almoxarifado, Patrimônio, Transparência,e-social. Com as licenças de uso, para completa operacionalização da solução de tecnologia faz-se necessária sua implantação com a conversão das informações e treinamento, bem como oferecimento de suporte técnico durante a vigência do contrato.

8.1.9. Licenças de uso de software: correspondem à autorização temporária por parte da contratada ao Município pelo uso da solução de tecnologia (softwares), compreendendo as áreas acima elencadas e todo o conjunto de infraestrutura tecnológica a disposição do município (atualizações, armazenamento de dados, permissões de acesso, monitoramento, banco de dados, armazenamento, backup e segurança).

8.1.10. Conversão de dados legados: A futura contratada será responsável pelo processo de extração das informações do atual banco de dados transformando-os e carregando-os no destino necessário, mantendo sua viabilidade e qualidade.

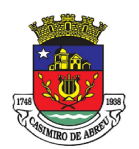

## PREGÃO ELETRÔNICO Nº 41/2023

8.1.11. A entidade não dispõe de diagrama e/ou dicionário de dados para fornecer à empresa vencedora da licitação, devendo ela converter a partir de cópia de banco de dados a ser fornecida.

8.1.12. Na ausência da possibilidade de migração dos dados do banco atual, a Contratada deverá providenciar, sem ônus para o município, a digitação de todos os itens corrigidos, sujeito a verificação posterior por parte do município.

8.1.13. Efetuada a conversão e consistência dos dados importados, as informações deverão ser homologadas (avaliadas e chanceladas) pelo município, através dos responsáveis pelos dados atuais dos sistemas em cada área.

8.1.14. Implantação dos softwares: Entenda-se como implantação todos os serviços necessários ao normal funcionamento da solução em todas as áreas abrangidas, dentre os quais: disponibilização da solução, configuração, treinamento, customização, conversão de informações existentes e necessárias à operação dos sistemas.

8.1.15. A disponibilização da solução se opera com a entrega das senhas para acompanhamento da conversão e parametrização da solução.

8.1.16. Para cada um dos sistemas licitados, contidos nos lotes, deverão ser cumpridas as atividades de configuração / customização de programas, de forma que os mesmos estejam adequados à legislação da entidade.

8.1.17. Na implantação dos sistemas, deverão ser cumpridas,as seguintes etapas:

8.1.17.1. Adequação de relatórios, telas, layouts e logotipos;

8.1.18.2. Parametrização inicial de tabelas e cadastros;

8.1.18.3. Estruturação de acesso e habilitações dos usuários;

8.1.18.4. Adequação das fórmulas de cálculo para atendimento aos critérios adotados pela entidade;

8.1.18.5. Ajuste de cálculo, quando mais de uma fórmula de cálculo é aplicável simultaneamente.

8.1.18.6. Todas as decisões e entendimentos havidos entre as partes durante o andamento dos trabalhos e que impliquem modificações ou implementações nos planos, cronogramas ou atividades pactuadas, deverão ser prévia e formalmente acordados e documentados entre as partes.

8.1.19. Treinamento: Deverá ser realizado treinamento presencial para os usuários da solução a fim de que possam compreender os aspectos relacionados às configurações, uso, permissões de acesso, etc.

8.1.19.1. As turmas deverão ser dimensionadas por área de atendimento, sendo que cada turma não possuirá mais de 30 (trinta) participantes.

8.1.20. Suporte Técnico: O atendimento às solicitações de suporte devem ser providas presencialmente ou remotamente via telefone, e-mail, ferramenta de registro de chamados e chat, por técnico apto a prover o devido suporte ao sistema.

8.1.21. Objetivos do suporte técnico:

8.1.21.1. Esclarecer dúvidas que possam surgir durante a operação e utilização dos sistemas;

8.1.21.2. Sugerir e apoiar métodos e práticas visando a correta e adequada utilização dos módulos, possibilitando obter o máximo de aproveitamento de seus recursos;

8.1.21.3. Apoiar na análise e documentação de informações a respeito de mudanças na legislação municipal, estadual e federal, visando a adequada implementação destas nos sistemas;

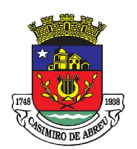

# PREGÃO ELETRÔNICO Nº 41/2023

8.1.21.4. Apoiar na análise e documentação de informações a respeito de mudanças ou melhorias nas metodologias de trabalho, visando a otimização da implementação destas nos sistemas.

8.1.21.5. Suporte técnico presencial que tenha conhecimento específico sobre o software, de acordo com cada entidade contratante. Suporte presencial para todos os setores.

8.1.21.6. O serviço de suporte técnico operacional deve ser provido no mínimo de segunda a sexta-feira, das 08:00h (oito) às 12:00h (doze) e das 13:30h (treze e trinta) às 18:00h (dezoito).

8.1.21.7. Para cada novo atendimento iniciado deverá ser vinculado um código ou número de chamado exclusivo, podendo ser listado e visualizado pelo usuário posteriormente.

8.1.21.8. A solução deverá disponibilizar portal de atendimento para os usuários, possibilitando abrir chamados, executar reclamações, enviar documentos, tramitar questões técnicas.

8.2. Necessidades não funcionais ou de infraestrutura tecnológica da solução

8.2.1. As necessidades não funcionais descrevem o ambiente de infraestrutura sob o qual a solução de TI deverá ser capaz de permanecer ativa, ou seja, são as qualidades gerais que mantêm e circunda toda a rotina de execução exigida.

8.2.1.1. Descrição das necessidades não funcionais

8.2.1.1.1 A solução deverá rodar nativamente em ambiente web, e ser mantida em data center de responsabilidade da contratada.

8.2.1.1.2 A solução deverá ser operada via navegadores web padrão/comuns, operando nos seguintes sistemas operacionais: Windows, Linux, MacOs, Android, iOS e Chrome OS (Chrome Book).

8.2.1.1.3 A solução deverá permitir o gerenciamento de usuários bem como o controle das permissões de acesso, dispondo das seguintes funcionalidades:

8.2.1.1.4.1 Definição de perfis de Usuários, permitindo relacionar o usuário a um ou mais perfis. Possuir perfis já pré-definidos tais como: Operacional e Gerencial, Consulta de Pessoas e Endereços, Manutenção de Pessoas, Processo Digital Gerencial, etc.

8.2.1.1.4.2 O controle de acesso a aplicação deverá ser realizado dos direitos de acesso (consulta, inclusão, alteração, exclusão), com atribuições de funções e privilégios por usuário e/ou perfil de usuários.

8.2.1.1.4.3 Nas telas de consulta de informações, permitir atribuir, por usuário, permissão exclusiva para incluir, alterar, consultar e/ou excluir dados.

8.2.1.1.4.4 A solução deverá permitir controle de expiração de senhas, podendo definir em nível de usuário se expira ou não a senha bem como definir o prazo de expiração em dias ou uma data específica.

8.2.1.1.4.5 A solução deverá permitir definir por usuário se realizará controle de permissão de acesso por horário, conforme jornada de trabalho da pessoa definida em seu contrato de trabalho vigente.

8.2.1.1.4.6 A solução deverá permitir gerenciar os acessos (permitir/coibir) aos logs do sistema.

8.2.1.1.4.7 Garantir a integridade referencial entre as diversas tabelas dos aplicativos através do Banco de Dados, não permitindo a exclusão de informações que tenham vínculo com outros registros ativos via sistema, nem pelo banco de dados.

8.2.1.1.4.8 A solução deverá oferecer mecanismo de exportação de serviços digitais em formato aberto obrigatoriamente em conformidade com a e-PING.

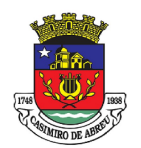

## PREGÃO ELETRÔNICO Nº 41/2023

8.2.1.1.4.9 A solução deve possuir armazenamento de certificados digitais do tipo A1 em nuvem, em hardware inviolável do tipo HSM, permitindo ao usuário, de forma segura, executar assinaturas digitais de qualquer dispositivo sem necessidade de token físico.

8.3. Necessidades funcionais da solução para rotina de trabalho dos servidores públicos

8.3.1. As necessidades funcionais descrevem as capacidades que a solução deverá ser capaz de executar, estas capacidades foram organizadas por área, no entanto, não há obrigatoriedade de que a solução se apresenta dividida da forma a seguir, desde que atenda as necessidades funcionais préestabelecidas.

8.3.2. Ter o padrão mínimo de qualidade do SIAFIC estabelecendo requisitos mínimos seccionando em: Procedimentos Contábeis, Transparência da Informação e Requisitos Tecnológicos.

8.3.3. O SIAFIC é o Sistema Único e Integrado de Execução Orçamentária, Administração Financeira e Controle, criado pelo Governo Federal através do Decreto Nº 10.540/2020, com o objetivo de assegurar a transparência da gestão fiscal de todos os entes federativos.

8.3.4. O SIAFIC é uma solução de tecnologia da informação gerenciada e mantida pelo Poder Executivo Municipal.

8.3.5 A manutenção do SIAFIC deve ser realizada pela Prefeitura municipal, embora o mesmo também deva obrigatoriamente ser utilizado pela Câmara Municipal.

8.3.6 As principais mudanças trazidas pelo SIAFIC:

8.3.6.1 Passa a ser único para todo o ente, com base de dados compartilhada entre os seus usuários;

8.3.6.2 Deve ser integrado aos sistemas estruturantes (gestão de pessoas, patrimônio, controle, etc);

8.3.6.3 Tem de ser utilizado por todos os poderes e órgãos do Município;

8.3.6.4 Precisa reunir o registro de todos os atos e fatos da administração orçamentária, financeira e patrimonial;

8.3.6.5 O software a ser usado por todas as entidades deve ser mantido e gerenciado pelo Poder Executivo.

8.3.6.7 Não serão aceitos softwares de fornecedores diferentes, tampouco integrações que usem rotinas de atualização (com digitação, carregamento de dados, Webservice, API, etc), nem bases de dados não integradas para os módulos do lote 01.

#### 8.4 Planejamento

8.4.1 Permitir executar alterações orçamentárias da despesa, sempre via ato legal (ex.: Lei e/ou Decreto), com reflexo na execução orçamentária em andamento.

8.4.2 Permitir atualizar o PPA/ LDO a partir das alterações orçamentárias da despesa.

8.4.3 Propiciar a interação dos cadastros de alterações orçamentárias das despesas realizadas por meio de listagem interativa, ou seja, o usuário realiza navegação entre as etapas da alteração orçamentárias, ou seja, proposta em elaboração, proposta concluída, se está no legislativo, ou mesmo, sancionada. Tal interação, possibilita avançar etapas do respectivo registro, bem como, regressar a mesma.

8.4.4 Propiciar ao usuário realizar o cadastro de alterações orçamentárias da receita e interagir com os cadastros a partir de listagem dinâmica.

8.4.5 Propiciar ao usuário cadastrar e pesquisar as alterações orçamentárias da receita através de

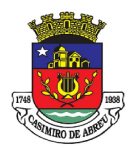

## PREGÃO ELETRÔNICO Nº 41/2023

listagem dinâmica.

8.4.6 Propiciar ao usuário a emissão e utilização de relatórios da Lei 4.320/64.

8.4.7 Propiciar ao usuário a emissão e utilização de relatórios legais da Lei de Responsabilidade Fiscal - LRF.

8.4.8 Permitir o registro das audiências realizadas para elaboração do orçamento e/ou sugestões da sociedade, ao informar o tema, o Ato autorizativo, a data e hora, a equipe de planejamento, a situação, o endereço, o tipo de audiência, o(s) endereço(s) da(s) audiência(s), o assunto, bem como, anexar documentos da audiência registrada.

8.4.9 Permitir o cadastro e pesquisa das ações de governo.8.9 Gestão de Pessoal

8.4.10 Possuir integração entre os módulos PPA, LDO e LOA, com cadastro único das peças de planejamento como organograma, programa, ação, função, subfunção, naturezas da receita e despesa e recursos.

8.4.11 Permitir registrar cenários macroeconômicos na LDO para aplicação nas receitas e despesas, informando: Variável Método de cálculo (percentual ou valor) Percentual ou valor para o ano Atual e para os próximos anos. Além disso, possibilita informar texto, para detalhar as premissas utilizadas.

8.4.12 Propiciar ao usuário a criação de uma configuração de organogramas personalizada para que o registro seja realizado conforme a organização estrutural da entidade pública.

8.4.13 Permitir o registro da configuração de função e subfunção conforme a necessidade do município, indicando que está em uso uma determinada configuração e validando as funções e subfunções para utilizá-las no exercício, bem como, informar alguma descrição.

8.4.14 Permitir o cadastro e a pesquisa de dedução da receita em listagem dinâmica, podendo ordená-las ao serem demonstradas.

8.4.15 Permitir a criação/alteração das despesas do PPA, LDO e LOA de forma incremental durante a elaboração ou alteração do orçamento, solicitando somente informações obrigatórias, mas possibilitando que as demais sejam informadas em momento posterior. Permanece assim com a situação em elaboração, notificando ao usuário de que estão pendentes algumas informações, e logo preenchidas, deve ser possível o envio ao legislativo e sanção da referida peça orçamentária.

8.4.16 Permite a visualização de diferenças, inclusão, atualização ou exclusão de receitas da LOA em comparação a LDO.

8.4.17 Permitir o registro das despesas da Lei de Diretrizes Orçamentárias (LDO).

8.4.18 Permitir a identificação nos registros de receitas e despesas a ausência de informação ou informação indevida, onde o usuário receberá a orientação devida referente a qual informação deverá ser complementada ou ajustada.

8.4.19 Permitir o registro das despesas da Lei Orçamentária Anual (LOA).

8.4.20 Permitir o registro das despesas do Plano Plurianual (PPA).

8.4.21 Permite o registro de envio ao legislativo quando o orçamento estiver elaborado, possibilitando informar: Data de envio ao legislativo Observações Após o envio permite retorno ao executivo para alterações ou sancionar. Além disso, quando estiver como enviado ao legislativo não deve permitir que a peça orçamentária seja alterada garantindo a integridade dos registros.

8.4.22 Permitir o envio dos registros de receitas e despesas da LDO para escrituração contábil após a peça orçamentária ser sancionada, possibilitando a visualização de quais documentos já foram enviados

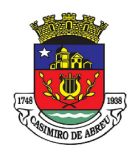

## PREGÃO ELETRÔNICO Nº 41/2023

para escrituração, e se efetuada alguma alteração no orçamento elaborado, enviá-los novamente.

8.4.23 Permitir o envio dos registros de receitas e despesas da LOA para escrituração contábil após a peça orçamentária ser sancionada, possibilitando a visualização de quais documentos já foram enviados para escrituração, e se efetuada alguma alteração no orçamento elaborado, enviá-los novamente.

8.4.24 O usuário deve ter a possibilidade de reenviar a LOA para escrituração e caso seja efetuada alguma alteração no orçamento elaborado, permitindo reenviar os documentos alterados para escrituração.

8.4.25 Permitir o envio dos registros de receitas e despesas do PPA para escrituração após a peça orçamentária ser sancionada, visualizando quando os documentos já foram enviados para escrituração, e caso se efetue alguma alteração no orçamento elaborado, permite-se reenviar os documentos alterados para escrituração.

8.4.26 Permitir o cadastro e a pesquisa das equipes de planejamento previamente cadastrados ao informar a descrição e/ou seus os membros pertencentes, visualizando-as e ordenando-as por meio de listagem.

8.4.27 Cadastrar a execução de metas físicas e realizar a avaliação, informando: Ação, Programa, Entidade, Produto, Unidade de medida, Localizador, Meta física estimada, Meta física executada e Observações da Situação (A executar, Em execução, Executada). Além disso, na listagem, permitir realizar uma pesquisa pelos registros do ambiente, permitindo filtrar por: Ação (número e descrição), Programa (número e descrição), Situação, Produto, Unidade de medida e Localizador.

8.4.28 Permitir, na LDO, o registro de expansão das despesas e as suas respectivas compensações, uma descrição, o Ato regulamentar, o valor para o ano atual e para as projeções dos dois anos subsequentes.

8.4.29 Permitir realizar as alterações legais no PPA.

8.4.30 Permitir nos parâmetros da LDO escolher o grau do plano de contas de receita e despesa a ser utilizado.

8.4.31 Permitir o cadastro e a pesquisa de naturezas das receitas cadastradas, ao informar total ou parcial a máscara ou o texto da descrição da natureza, visualizando-as por meio de listagem.

8.4.32 Permitir a visualização de todas as despesas elaboradas no PPA, conforme quadriênio selecionado, possibilitando de uma forma rápida inserir de forma individual ou em lote, registros de despesas na LDO, para atendimento do Art. 165 da Constituição Federal 1988. O recurso do saldo a priorizar disponível é da meta financeira conforme saldo orçamentário da despesa (previsto no PPA menos o priorizado na despesa da LDO do referido quadriênio.

8.4.33 O usuário deve ter a possibilidade de replicar os marcadores de receitas e despesa do PPA para LDO por meio da priorização da LDO.

8.4.34 Permitir a definição de quais colunas serão exibidas na listagem para visualização e ordenação das informações referentes ao cadastro de programas de governo, como o público-alvo e objetivos, indicando quais dados o usuário deseja visualizar.

8.4.35 Permitir o cadastro de programas válido para o quadriênio, não permitindo que sejam incluídos novos programas no PPA quando a peça orçamentária que esteja com o status diferente de "Em elaboração" ou "Em alteração" e não podem existir dois programas com o mesmo número.

8.4.36 Permitir a pesquisa dos programas de governos cadastros ao informar o número, a descrição, o público alvo e os objetivos por meio de listagem, ensejando maior visibilidade das informações que o usuário necessitar, bem como, ordená-las ao serem demonstradas.

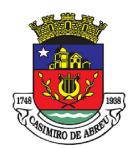

## PREGÃO ELETRÔNICO Nº 41/2023

8.4.37 Permitir o registro das projeções atuariais no qual projeta-se o fluxo anual de receitas, despesas e saldo do regime próprio de previdência social dos servidores públicos para um período de 75 anos. Este registro deve ser realizado para atendimento do Art. 4º da Lei de Responsabilidade Fiscal (LRF).

8.4.38 Permitir a identificação quando o valor da meta financeira da receita não está totalmente alocado nos recursos, confrontando valor da meta em comparação com o valor aplicado nos recursos, demonstrando a diferença a maior ou a menor.

8.4.39 Propiciar ao usuário informar apenas os recursos na dedução que estejam vinculados a receita, demonstrando nas deduções somente os recursos da receita para seleção e uso.

8.4.40 Propiciar ao usuário o registro dos recursos que representam as fontes financeiras, que sustentarão e assegurarão o desenvolvimento do plano de ação e atingimento do objetivo do governo. O registro deve ser possível por meio de informações como o número, conforme a formatação, configuração dos recursos, o tipo ordinário ou vinculado, uma descrição, bem como, se é um recurso de superávit financeiro, também conforme a configuração.

8.4.41 Permitir o registro das fontes de recursos, tipos ordinário e vinculado, conforme a configuração dos mesmos previamente cadastrada e necessidade do município, informando o número (este respeita a formatação previamente na configuração de recursos), a descrição, ou até mesmo, se é um recurso de superávit financeiro, informação habilitada quando a configuração designar uma enumeração de forma distinta para aqueles que são caracterizados como tal.

8.4.42 Permitir o registro das renúncias fiscais, ao informar a receita da LDO renunciada, o tipo, ou seja, se é uma redução, isenção etc., a localização, o Ato regulamentador, uma descrição e os valores para o exercício atual e os dois subsequentes. Permite ainda registrar a(s) compensação(ões) informando as mesmas informações citadas, bem como, o setor beneficiário. Este registro deve ser realizado para propiciar a elaboração do relatório solicitado pela Lei de Responsabilidade Fiscal, Art. 4º, § 2º inciso V.

8.4.43 Permitir a visualização mediante pesquisa das renúncias fiscais previamente cadastradas ao informar a natureza da receita, a descrição da natureza da receita e a respectiva descrição, visualizandoas e ordenando-as por meio de listagem.

8.4.44 Permitir registrar os resultados nominais mensais de forma automática (dividir por 12). Além disso, caso o valor do rateio não fechar com valor total do ano logado, o sistema avisa e indica a diferença a ser ajustada.

8.4.45 Permitir os registros dos riscos fiscais ao informar o tipo de risco, a entidade pública, o organograma, o detalhamento e a providência, bem como, o exercício atual e os próximos dois. Este registro deve ser realizado para possibilitar a elaboração do relatório solicitado pela Lei de Responsabilidade Fiscal, Art. 4º, § 3º.

8.4.46 Permite o registro da sanção da peça orçamentária após seu envio ao legislativo, ao informar a respectiva data de envio ao legislativo, o Ato autorizativo, possíveis observações, bem como, não permitir que a peça orçamentária seja alterada quando a mesma estiver sancionada, garantindo a integridade dos registros.

8.4.47 Permitir após a sanção da LOA disponibilizar as receitas e despesas para execução orçamentária.

8.4.48 Permitir o controle de alteração dos dados do plano plurianual para que, depois de aprovado, os dados não possam ser alterados.

8.4.49 Permitir a pesquisa das sugestões realizadas para a elaboração do orçamento previamente cadastradas ao informar o seu assunto, a sugestão apresentada, a categoria, tipo, período e origem, visualizando-as por meio de listagem, ensejando maior visibilidade.

8.4.50 Permitir o registro dos tipos de alterações da receita, conforme a necessidade do município e

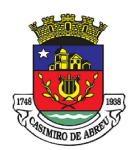

## PREGÃO ELETRÔNICO Nº 41/2023

utilizá-los na elaboração da Lei Orçamentária Anual (LOA) nos registros de alterações orçamentárias da receita.

8.4.51 Permitir a realização de filtros rápidos das entidades por meio de painéis interativos, selecionando os saldos positivos ou negativos conforme a necessidade do usuário, listando-as somente os relacionados a esses.

8.4.52 Permitir a visualização do saldo do orçamento por entidade (receitas (+) transferências recebidas (-) despesas (-) transferências concedidas) durante a elaboração da peça orçamentária, dispensando por exemplo, realizar emissões de relatórios para conhecer o saldo planejado.

8.4.53 Permitir a realização de filtros rápidos dos recursos das peças orçamentárias, por meio de painéis interativos, selecionando os saldos positivos ou negativos conforme a necessidade do usuário, listando-as somente os relacionados a esses.

8.4.54 Permitir a realização de filtros rápidos com único clique no recurso apresentado na listagem da LOA somente registros vinculados a receita ou despesa.

8.4.55 Propiciar ao usuário a realização da prestação de contas para o Tribunal de Contas.

#### 8.5 Contabilidade

8.5.1 O sistema deve estar de acordo e atender as Normas Brasileiras de Contabilidade aplicadas ao Setor Público – NBCASP, bem como normas e padrões do Tribunal de Contas do Estado do Rio de Janeiro/RJ – TCE/RJ.

8.5.2 Contabilizar as dotações orçamentárias e demais atos da execução orçamentária e financeira.

8.5.3 Utilizar o Empenho para comprometimento dos créditos orçamentários, a Nota de Lançamento ou documento equivalente definido pela entidade pública para a liquidação de receitas e despesas e a Ordem de Pagamento para a efetivação de pagamentos.

8.5.4 Permitir que os empenhos globais e estimativos sejam passíveis de anulação parcial ou total, e que os empenhos ordinários sejam passíveis de anulação parcial ou total.

8.5.6 Possibilitar no cadastro do empenho a inclusão, quando cabível, das informações relativas ao processo licitatório, fonte de recursos, detalhamento da fonte de recursos, número da obra, convênio e o respectivo contrato.

8.5.7 Possibilitar no cadastro do empenho a inclusão, quando cabível, de informações relativas ao MANAD permitindo assim o envio de informações para o INSS.

8.5.8 Permitir a incorporação patrimonial na emissão ou liquidação de empenhos.

8.5.9 Permitir a utilização de objeto de despesas na emissão de empenho para acompanhamento de gastos da entidade.

8.5.10 Permitir o controle de reserva das dotações orçamentárias possibilitando o seu complemento, anulação e baixa através da emissão do empenho.

8.5.11 Permitir a contabilização de registros no sistema compensado de forma concomitante aos movimentos efetuados na execução orçamentária.

8.5.12 Permitir que os documentos da entidade (notas de empenho, liquidação, ordem de pagamento etc.) sejam impressas de uma só vez através de uma fila de impressão.

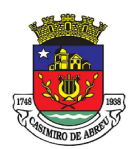

## PREGÃO ELETRÔNICO Nº 41/2023

8.5.13 Permitir a alteração das datas de vencimento dos empenhos visualizando a data atual e a nova data de vencimento sem a necessidade de efetuar o estorno das liquidações do empenho.

8.5.14 Permitir a contabilização utilizando o conceito de eventos associados a roteiros contábeis e partidas dobradas.

8.5.15 Não permitir a exclusão ou cancelamento de lançamentos contábeis.

8.5.16 Permitir a utilização de históricos padronizados e históricos com texto livre.

8.5.17 Permitir estorno de registros contábeis nos casos em que se apliquem.

8.5.19 Permitir a informação de retenções na emissão ou liquidação do empenho.

8.5.20 Permitir a contabilização de retenções na liquidação ou pagamento do empenho.

8.5.20 Permitir a utilização de subempenhos para empenhos globais ou estimativos.

8.5.21 Permitir a montagem das contas a pagar de forma automática e não automática (na emissão ou liquidação do empenho).

8.5.22 Permitir a configuração do formulário de empenho de forma a compatibilizar o formato da impressão com os modelos da entidade.

8.5.23 Permitir controle de empenho referente a uma fonte de recurso.

8.5.24 Permitir controle dos recursos antecipados para os adiantamentos, subvenções, auxílios contribuições e convênios, devendo o sistema emitir empenhos para os repasses de recursos antecipados.

8.5.25 Permitir controlar os repasses de recursos antecipados, limitando o empenho a um determinado valor ou a uma quantidade limite de repasses, de forma parametrizável para os adiantamentos de viagens, adiantamentos para suprimentos de fundos e demais recursos antecipados.

8.5.26 Permitir controlar os repasses de recursos antecipados limitando o número de dias para a prestação de contas, podendo esta limitação ser de forma informativa ou restritiva.

8.5.27 Permitir bloquear um fornecedor/credor para não permitir o recebimento de recurso antecipado caso o mesmo tenha prestação de contas pendentes com a contabilidade.

8.5.28 Emitir documento de prestação de contas no momento do pagamento de empenhos de recursos antecipados.

8.5.29 Emitir documento final (recibo de prestação de contas) no momento da prestação de contas do recurso antecipado.

8.5.30 Emitir relatório que contenham os recursos antecipados concedidos, em atraso e pendentes, ordenando os mesmos por tipo de recursos antecipados, credor ou data limite da prestação de contas.

8.5.31 Utilizar calendário de encerramento contábil para os diferentes meses, para a apuração e apropriação do resultado, não permitindo lançamentos nos meses já encerrados.

8.5.32 Assegurar que as contas só recebam lançamentos contábeis no último nível de desdobramento do Plano de Contas utilizado.

8.5.33 Disponibilizar rotina que permita a atualização do Plano de Contas, dos eventos, e de seus roteiros contábeis de acordo com as atualizações do respectivo Tribunal de Contas.
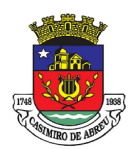

# PREGÃO ELETRÔNICO Nº 41/2023

8.5.34 Permitir que se defina quando determinada retenção efetuada deve ser recolhida, podendo esta data ser um dia do mês subsequente ou uma quantidade de dias úteis ou corridos contados a partir da efetiva retenção.

Permitir cadastrar os precatórios da entidade, controlando toda a sua execução.

8.5.35 Permitir acompanhar a contabilização das retenções, desde a sua origem até o seu recolhimento, possibilitando ao usuário saber em qual documento e data foi recolhida qualquer retenção, permitindo assim a sua rastreabilidade.

8.5.36 Permitir, no momento da emissão do documento extra, informar os empenhos orçamentários que tiveram retenções e que originaram o documento extra.

8.5.37 Permitir a exportação do movimento contábil com o bloqueio automático dos meses nas unidades gestoras descentralizadas do município para posterior importação na prefeitura, permitindo assim a consolidação das contas públicas do município.

8.5.38 Permitir a importação, na base de dados da prefeitura, do movimento contábil das unidades gestoras descentralizadas do município, permitindo assim a consolidação das contas públicas do município.

8.5.39 Permitir que ao final do exercício os empenhos que apresentarem saldo possam ser inscritos em restos a pagar, de acordo com a legislação, e que posteriormente possam ser liquidados, pagos ou cancelados no exercício seguinte.

8.5.40 Permitir iniciar a execução orçamentária e financeira de um exercício, mesmo que não tenha ocorrido o fechamento contábil do exercício anterior, atualizando e mantendo a consistência dos dados entre os exercícios.

8.5.41 Possibilitar a transferência automática das conciliações bancárias do exercício para o exercício seguinte.

8.5.42 Permitir preenchimento automático da tabela do SICONF.

8.5.43 Possibilitar a transferência automática dos saldos de balanço do exercício para o exercício seguinte.

8.5.44 Possibilitar a implantação automática de saldos quando a implantação já tiver sido realizada de modo que os saldos já implantados sejam substituídos.

8.5.45 Emitir o Relatório de Gastos com a Educação, conforme Lei 9424/1996.

8.5.46 Emitir o Relatório de Gastos com o FUNDEB, conforme Lei 9394/1996.

8.5.47 Emitir o Relatório de Liberação de Recursos, conforme Lei 9.452/1997

8.5.48 Emitir relatório contendo os dados da Educação para preenchimento do SIOPE

8.5.49 Emitir relatório contendo os dados da Saúde para preenchimento do SIOPS

8.5.50 Emitir relatório de Apuração do PASEP com a opção de selecionar as receitas que compõem a base de cálculo, o percentual de contribuição e o valor apurado.

8.5.51 Emitir o Relatório de Arrecadação Municipal, conforme regras definidas no artigo 29-A da Constituição Federal de 1988.

8.5.53 Permitir a geração em formato "HTML" das informações relativas à prestação de contas de acordo com a Lei 9.755/98.

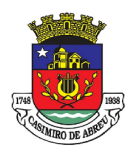

# PREGÃO ELETRÔNICO Nº 41/2023

8.5.54 Emitir o Quadro dos Dados Contábeis Consolidados, conforme regras definidas pela Secretaria do Tesouro Nacional.

8.5.55 Emitir todos os anexos de balanço, global e por órgão, fundo ou entidade da administração direta, autárquica e fundacional, exigidos pela Lei Nº 4320/64 e suas atualizações:

8.5.55.1 Anexo 1 – Demonstração da Receita e Despesa Segundo as Categorias Econômicas;

8.5.55.2 Anexo 2 – Receita Segundo as Categorias Econômicas e Natureza da Despesa Segundo as Categorias econômicas;

8.5.55.3 Anexo 6 – Programa de Trabalho;

8.5.55.4 Anexo 7 – Demonstrativo de Funções, Programas e Subprogramas por Projetos e Atividades (adequado ao disposto na portaria 42/99 do Ministério do Orçamento e Gestão);

8.5.55.5 Anexo 8 – Demonstrativo da Despesa por Função, Programas e Subprogramas, conforme o vínculo com os Recursos (adequado ao disposto na portaria 42/99 do Ministério do Orçamento e Gestão);

8.5.55.6 Anexo 9 – Demonstrativo da Despesa por Órgãos e Funções (adequado ao disposto na portaria 42/99 do Ministério do Orçamento e Gestão).

8.5.55.7 Anexo 10 – Comparativo da Receita Orçada com a Arrecadada;

8.5.55.8 Anexo 11 – Comparativo da Despesa Autorizada com a Realizada;

8.5.55.9 Anexo 12 – Balanço Orçamentário;

8.5.55.10 Anexo 13 – Balanço Financeiro;

8.5.55.11 Anexo 14 – Balanço Patrimonial;

8.5.55.12 Anexo 15 – Demonstrativo das Variações Patrimoniais

8.5.55.13 Anexo 16 – Demonstração da Dívida Fundada Interna;

8.5.55.14 Anexo 17 – Demonstração da Dívida Flutuante.

8.5.56 Emitir o Informe de Rendimentos Anual para os prestadores de serviços que tiveram retenção de impostos, conforme regras definidas pela Secretaria da Receita Federal.

8.5.57 Permitir a criação de relatórios gerenciais pelo próprio usuário.

8.5.58 Permitir a composição de valores de determinado Grupo de Fonte de Recursos ou Detalhamento da Fonte, e ainda, valores específicos relacionados à Saúde, Educação e Precatórios para utilização na emissão de demonstrativos.

8.5.59 Possibilitar a definição de um nível contábil ou uma categoria econômica específica, para a composição de um valor que será impresso em um demonstrativo.

8.5.60 Permitir a impressão de demonstrativos com valores em milhares e em milhões de reais.

8.5.61 Permitir a criação de relatórios a partir de planilhas eletrônicas criadas pelo usuário.

8.5.62 Armazenar os modelos dos relatórios criados pelo usuário diretamente no banco de dados do sistema.

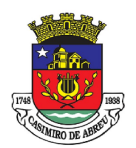

### PREGÃO ELETRÔNICO Nº 41/2023

8.5.63 Emitir relatório da proposta orçamentária municipal consolidada (administração direta e indireta), conforme exigido pela Lei 4.320/64 e suas atualizações.

8.5.64 Emitir todos os anexos de orçamento, global e por órgão, fundo ou entidade da administração direta, autárquica e fundacional, exigidos pela Lei Nº 4.320/64 e suas atualizações:

8.5.64.1 Anexo 1 – Demonstração da Receita e Despesa Segundo as Categorias Econômicas;

8.5.64.2 Anexo 2 – Receita Segundo as Categorias Econômicas e Natureza da Despesa Segundo as Categorias econômicas;

8.5.64.3 Anexo 6 – Programa de Trabalho;

8.5.64.4 Anexo 7 – Demonstrativo de Funções, Programas e Subprogramas por Projetos e Atividades (adequado ao disposto na portaria 42/99 do Ministério do Orçamento e Gestão);

8.5.64.8 Anexo 8 – Demonstrativo da Despesa por Função, Programas e Subprogramas, conforme o vínculo com os Recursos (adequado ao disposto na portaria 42/99 do Ministério do Orçamento e Gestão);

8.5.64.9 Anexo 9 – Demonstrativo da Despesa por Órgãos e Funções (adequado ao disposto na portaria 42/99 do Ministério do Orçamento e Gestão).

8.5.64.10 Emitir todos os relatórios da contabilidade previstos na Lei 4.320/64, atendendo ao inciso III do Artigo 50 da Lei Complementar 101/2000 (LRF).

8.5.64.11 Anexo 10 – Comparativo da Receita Orçada com a Arrecadada;

8.5.64.12 Anexo 11 – Comparativo da Despesa Autorizada com a Realizada;

8.5.64.13 Anexo 12 – Balanço Orçamentário;

8.5.64.14 Anexo 13 – Balanço Financeiro;

8.5.64.15 Anexo 14 – Balanço Patrimonial;

8.5.64.16 Anexo 15 – Demonstrativo das Variações Patrimoniais, ajustado também às exigências do Artigo 53, parágrafo 1, inciso III da Lei complementar 101/2000 (LRF).

8.5.64.17 Emitir relatórios conforme Resolução do Senado Federal 78/98 com a Síntese da Execução Orçamentária, compreendendo os Anexos 16 e 17 da Lei 4.320/64 e suas atualizações:

8.5.64.18 Anexo 16 – Demonstração da Dívida Fundada Interna;

8.5.64.19 Anexo 17 – Demonstração da Dívida Flutuante.

8.5.65 Emitir relatório para o Sistema de Informações sobre Orçamentos Públicos em Saúde - SIOPS, com as seguintes informações:

8.5.66 Receitas Municipais: SIOPS;

8.5.67 Despesas Municipais: Saúde por Subfunção, Saúde por Categoria Econômica, Saneamento por Categoria e Resumo.

8.5.68 Permitir gerar arquivos para o Sistema de Informações sobre Orçamentos Públicos em Saúde

8.5.68 SIOPS, com as seguintes informações:

8.5.69 Receitas Municipais: SIOPS;

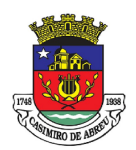

# PREGÃO ELETRÔNICO Nº 41/2023

8.5.70 Despesas Municipais: Saúde por Subfunção, Saúde por Categoria Econômica, Saneamento por Categoria e Resumo.

8.5.71 Emitir relatório arquivos para o Sistema de Informações sobre Orçamentos Públicos em Educação - SIOPE, com as seguintes informações:

8.5.71.1 Quadro Resumo das Despesas;

8.5.71.2 Quadro Consolidado de Despesas;

8.5.71.3 Demonstrativo da Função Educação.

8.5.72 Permitir gerar arquivos para o Sistema de Informações sobre Orçamentos Públicos em Educação - SIOPE, com as seguintes informações:

8.5.72.1 Quadro Resumo das Despesas;

8.5.72.2 Quadro Consolidado de Despesas;

8.5.72.3 Demonstrativo da Função Educação.

8.5.73 Gerar arquivos para a Secretaria da Receita Previdenciária, conforme layout definido no Manual Normativo de Arquivos Digitais – MANAD.

8.5.74 Gerar arquivos para prestação de contas ao SICOM: PPA/LDO/LOA e Balancetes Mensais, sendo que na geração do arquivo apresenta uma pré validação das informações que estão sendo geradas no arquivo, utilizando como parâmetro as informações definidas pelo Tribunal de Contas.

8.5.75 Possuir integração com o sistema de contabilidade pública.

8.5.76 Emitir todos os Relatórios Resumidos da Execução Orçamentária da Lei de Responsabilidade, conforme modelos definidos pela Secretaria do Tesouro Nacional.

8.5.77 Emitir todos os Relatórios de Gestão Fiscal da Lei de Responsabilidade, conforme modelos definidos pela Secretaria do Tesouro Nacional.

8.5.78 Emitir relatórios de conferência das informações mensais relativas aos Gastos com Pessoal, Educação, Saúde e FUNDEB.

8.5.79 Permitir e auxiliar a elaboração e controle do orçamento, da execução contábil e as demonstrações contábeis, em estrita obediência às exigências da Lei nº 4.320, de 17/03/64, e suas alterações, e da Lei Complementar nº 101, de 04/05/00;

8.5.80 Produzir demonstrativos tanto nos modelos dos Tribunais de Contas Estaduais, como nos modelos da Secretaria do Tesouro Nacional, do Ministério da Fazenda;

8.5.81 Permitir a elaboração de requisições de compra ou de empenhos, independente do processo de licitação;

8.5.86 Iniciar e conduzir o usuário em todo o processamento de compras, com a simples formalização de um pedido de compra, passando por todo o processo de licitação, todas as fases da despesa, registros de entradas e saídas do almoxarifado, controle de frota, até o registro de bens patrimoniais;

8.5.87 Permitir todos os controles de movimentação de produtos no almoxarifado, integrado ao setor de compras, licitações e ao patrimônio;

8.5.58 Processar o controle da frota de veículos e máquinas, produzindo demonstrativos analíticos de gastos com a manutenção e combustíveis;

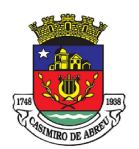

## PREGÃO ELETRÔNICO Nº 41/2023

8.5.59 Permitir administrar a área de patrimônio, acompanhando a movimentação física e financeira e fazendo uma atualização automática e global dos bens nas variações econômicas e no balanço patrimonial;

8.5.60 Permitir a realização de depreciação/amortização/exaustão, assim como as reavaliações e reduções ao valor recuperado de todos os bens patrimoniais, de acordo com o novo Plano de Contas.

8.5.61 Permitir a transferência de bens patrimoniais entre setores da entidade, mantendo o seu histórico.

8.5.62 Emitir impressão da ficha cadastral de todos os bens patrimoniais.

8.5.63 Permitir geração da matriz de saldo contábeis (MSC)

8.5.64 Permitir cadastrar e realizar as devidas manutenções (depreciação/amortização/exaustão, reavaliações, reduções ao valor recuperado e transferência entre os setores da entidade) dos bens patrimoniais via Web, através de browser.

8.5.65 Emitir inventário com valores atualizados de todos os bens.

8.5.66 Permitir todos os controles de registros de bens patrimoniais, com base nas liquidações realizadas e assim como os devidos lançamentos no Diário Razão.

8.5.67 Registrar o fluxo de lançamento no PCASP utilizando eventos automáticos.

8.5.68 Processar automaticamente o encerramento de contas do exercício;

8.5.69 Processar automaticamente a abertura do exercício com os saldos do exercício anterior;

8.5.70 Processar e imprimir todos os demonstrativos e anexos do balanço anual previstos na Lei nº 4.320/64, na Lei Complementar nº 101/00 e com as alterações e atualizações introduzidas por normas legais posteriores.

8.5.71 Produzir, sem interferência do usuário, todos os demonstrativos do balanço anual, tanto consolidados, não consolidados, de fundos, autarquias ou de um simples vínculo à fonte de recurso.

8.5.72 Permitir a elaboração da LDO em estrita observância das previsões do PPA, permitindo alterações, inclusões e exclusões de programas;

8.5.73 Elaborar automaticamente o Diário e o Razão, utilizando a estrutura de códigos do PCASP.

8.5.74 Consolidação: fazer a incorporação ou consolidação mensal automática da execução contábil, através de arquivos magnéticos.

8.5.75 Entre as unidades orçamentárias executoras, permitir o funcionamento integrado e consolidado em uma única base de dados e servidor.

8.5.76 Gerar e publicar o Portal de Transparência, permitindo a publicação de todos os elementos exigidos pela Lei Complementar nº 131 e pelo Decreto nº 7.185. Além de atender estas normas legais, permitir que se publique nesse portal de transparência qualquer relatório ou demonstrativos produzidos pelos sistemas da empresa, bem como de outros aplicativos utilizados pelo usuário;

8.5.77 Permitir que o próprio usuário carregue qualquer arquivo no formato PDF, que será mostrado em um menu especificado pelo usuário e, após ser cadastrado, já ficará disponível para o cidadão que acessar o Portal da Transparência.

8.5.78 Permitir que, após o cálculo de qualquer anexo do RREO e RGF, seja possível publicá-lo no Portal da Transparência. Assim com os relatórios da Lei 4320/64 do orçamento, o balancete da receita e despesa, anexos de balanço e outros relatórios do sistema.

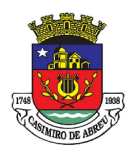

# PREGÃO ELETRÔNICO Nº 41/2023

8.5.79 Gerar em XML os dados do RREO e da RGF para envio através do sistema do Tribunal de Contas LRF Transparência.

8.5.80 Permitir o atendimento das exigências da Lei 12.527 – lei de acesso à informação, publicando todos os documentos e relatório produzidos por sistemas eletrônicos de documentos possuindo um canal de interação com o cidadão para consultas e informações adicionais.

8.5.81 Possibilitar integração com sistema de arrecadação, permitindo:

8.5.81.1 Carregar as receitas arrecadadas pelo sistema de arrecadação diretamente para a movimentação de receita do sistema de contabilidade, sem auxílio de arquivo, desde que seja feito o fechamento do dia no sistema de arrecadação;

8.5.81.3 Permitir configurar a conciliação bancária para que ela funcione manual ou automaticamente através do arquivo de extrato bancário.

8.5.81.4 Incorporar arquivos XML gerado pelo Setor de Pessoal, conforme as categorias de despesa com suporte ao PCASP.

8.5.81.5 Possibilita a migração das informações de controle de Leis e Atos já existentes na entidade para o sistema de prestação de contas do Tribunal de Contas.

8.5.81.6 Possibilita o acesso ao controle sequencial de informação dos cadastros, para prestação de contas ao Tribunal de Contas do Estado.

8.5.81.7 Permitir a construção de relatórios personalizados com base nos registros da entidade, possibilitando sua configuração por meio da divisão dos dados em grupos, bem como a realização de cálculos e totalizadores, disponibilizando a informação conforme a necessidade de a entidade prestar contas.

8.5.81.8 Possibilitar o gerenciamento do controle sequencial de informação dos cadastros, para prestação de contas ao Tribunal de Contas.

8.5.81.10 Possibilita a migração do controle sequencial de informação dos cadastros, para prestação de contas aos tribunais.

8.5.82 Dispor de um relatório que permita a elaboração do Relatório Detalhado do Quadrimestre, anterior (RDQA) que é um instrumento de monitoramento e acompanhamento da execução da Programação Anual de Saúde. O RDQA observará o modelo padronizado previsto na resolução do Conselho Nacional de Saúde nº 459, de 2012 e conterá, no mínimo, as seguintes informações:

8.5.82.1 Montante e fonte dos recursos recebidos no período;

8.5.82.1.1 Recurso Federal

8.5.82.1.2 Recursos do estado

8.5.82.1.3 Receita Própria

8.5.82.4 Repasse do Município para o Fundo Municipal de Saúde

8.5.82.2 Montante aplicado no período por fonte de recurso e programa de governo, com valores empenhado, liquidado e pago

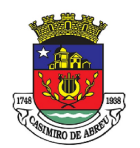

### PREGÃO ELETRÔNICO Nº 41/2023

8.5.83 ·Dispor de relatório que permita elaboração automatizada da deliberação TCE-RJ 285/17 que dispõe sobre o exame das contas de governo dos Municípios do Estado do Rio de Janeiro sob a jurisdição do tribunal de contas, prestadas anualmente pelos Prefeitos.

8.5.84 Dispor de relatório que permita elaboração automatizada da Deliberação TCE-RJ 277/17 que dispõe sobre apresentação da Prestação de Contas Anual de Gestão, no âmbito administração municipal.

#### 8.6 Tesouraria

8.6.1 Permitir efetuar a arrecadação orçamentária:

8.6.2 Com baixa automática dos débitos correspondentes em sistema de tributação, agindo de forma integrada;

8.6.3 Utilizando a leitura de código de barras;

8.6.4 Desdobrando automaticamente o valor total arrecadado em valores de acordo com percentuais, previamente configurados para as receitas;

8.6.5 Possibilitando realizar a impressão do cheque no momento do recebimento.

8.6.6 Propiciar integração com sistema tributário para consultar a situação do credor no momento do pagamento.

8.6.7 Possuir banco de dados multiexercício e multientidades (não necessitando integração via exportação/importação de arquivos).

8.6.8 Possuir checagem por parâmetros, que possibilita ou não determinadas informações nos cadastros e outras configurações no sistema.

8.6.9 Propiciar criar configurações dos documentos de receita, possibilitando definir que os mesmos possam ser recebidos apenas em determinado ponto, pré-definido.

8.6.10 Propiciar a configuração de permissões para que os pagamentos de empenhos possam ser registrados por usuários que estiverem vinculados a determinados órgãos do orçamento da despesa.

8.6.11 Propiciar a baixa automática dos pagamentos de documentos na emissão de cheques e ordens bancárias.

8.6.12 Permitir o cadastro e gestão de saldo das contas bancárias e de caixa.

8.6.13 Deve ser possível pagar valores totais ou parciais de empenhos liquidados.

8.6.14 Permitir pagamento de empenho, restos a pagar e despesas extras, sendo que a cada nota de pagamento deve permitir informar mais de uma conta pagadora, inclusive de bancos diferentes.

8.6.15 Permitir descontos extra orçamentários e orçamentários no pagamento, restos a pagar e despesas extraorçamentárias, efetuando automaticamente os lançamentos nas contas de naturezas de informação patrimonial, orçamentária e de controle.

8.6.16 Permitir descontos extras e orçamentários na liquidação de empenho e liquidação de restos a pagar não processados, efetuando automaticamente os lançamentos nas contas de natureza de informação patrimonial, orçamentária e controle.

8.6.17 Permitir gerar cadastro para pagamento de despesas extraorçamentárias, automaticamente, quando forem inseridos descontos extraorçamentários na liquidação ou pagamento do empenho.

8.6.18 Permitir registrar a conciliação bancária, sendo possível inserir os dados das movimentações do

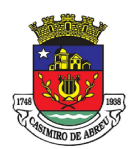

### PREGÃO ELETRÔNICO Nº 41/2023

banco manualmente ou importando o arquivo gerado pelo banco em layout FEBRABAN com as movimentações da conta, e assim, realizar as comparações necessárias do saldo contábil dos lançamentos de pagamentos e de recebimentos do período selecionado com o saldo do extrato bancário, além de emitir o demonstrativo de conciliação do saldo bancário.

8.6.19 Propiciar o registro da abertura e fechamento de caixa, com opção de efetuar o registro dos lançamentos em datas anteriores ao do caixa atual, com o devido registro na fita de caixa.

8.6.20 Permitir pagamento de diversos documentos simultaneamente.

8.6.22 Permitir realização de vários pagamentos, podendo optar por única ou diversas formas de efetuálo.

8.6.23 Propiciar controlar a data de compensação dos cheques emitidos, possibilitando que na conciliação bancária seja possível inserir os cheques não compensados.

8.6.25 Registrar os lançamentos de débito/crédito e de transferências bancárias. Deve obrigar a informação do recurso e propiciar inserir lançamentos concomitantes por fonte de recurso.

8.6.26 Permitir controlar os talonários de cheques em poder da Tesouraria e não permitir que pagamento (com cheque) seja efetuado sem o respectivo registro.

8.6.27 Controlar a movimentação de pagamentos (nas dotações orçamentárias, extra orçamentárias e restos a pagar):

8.6.28 Registrando todos os pagamentos efetuados contra caixa ou bancos;

8.6.29 Gerando recibos permitindo estornos;

8.6.30 Efetuando os lançamentos automaticamente nas respectivas contas contábeis, permitindo consultas;

8.6.31 Emitindo relatórios (auxiliares) em diversas classificações.

8.6.32 Permitir registrar automaticamente os lançamentos dos pagamentos em sistema de contabilidade.

8.6.33 Propiciar a emissão de borderôs (ordens bancárias) para agrupamento de pagamentos a diversos fornecedores de uma mesma instituição bancária, efetuando o mesmo tratamento caso o pagamento seja realizado individualmente.

8.6.34 Permitir gerar os arquivos relativos às ordens bancárias para pagamento dos fornecedores com crédito em conta bancária. Os arquivos deverão ser configuráveis e já possuir modelos das principais instituições bancárias.

8.6.35 Permitir o bloqueio de pagamento de fornecedores em débitos com a fazenda pública municipal.

8.6.36 Permitir a emissão de boletim de caixa demonstrando a movimentação diária e respectivos saldos.

8.6.37 Propiciar a demonstração diária de receitas arrecadadas (orçamentárias e extra orçamentárias).

8.6.38 Propiciar a demonstração diária de despesas realizadas (orçamentárias e extra orçamentárias).

8.6.39 Propiciar a demonstração de saldos bancários, possuindo boletim diário de bancos, livro do movimento do caixa, boletim diário da tesouraria e demonstrativos financeiros de caixa.

8.6.40 Permitir que sejam emitidas notas de:

8.6.40.1 Recebimento;

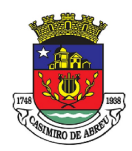

# PREGÃO ELETRÔNICO Nº 41/2023

- 8.6.40.2 Liquidação;
- 8.6.40.3 Ordem de pagamento;
- 8.6.40.4 Restos a pagar;
- 8.6.40.4 Despesa extra;
- 8.6.40.5 Respectivas anulações.

#### 8.7 Compras e licitações

8.7.1 A solução deverá propiciar acompanhamento dos processos licitatórios desde a preparação até seu julgamento, registrando as etapas de:

- 8.7.1.1 Publicação do processo;
- 8.7.1.2 Emissão do mapa comparativo de preços;
- 8.7.1.3 Emissão das Atas referente Documentação e Julgamento das propostas;
- 8.7.1.4 Interposição de recurso;
- 8.7.1.5 Anulação e revogação;
- 8.7.1.6 Impugnação;
- 8.7.1.7 Parecer da comissão julgadora;
- 8.7.1.8 Parecer jurídico;
- 8.7.1.9 Homologação e adjudicação;
- 8.7.1.10 Autorizações de fornecimento;
- 8.7.1.11 Contratos e aditivos;
- 8.7.2 Liquidação das autorizações de fornecimento;
- 8.7.3 Gerar empenhos para a contabilidade e liquidação dos empenhos.
- 8.7.4 Possuir listagens dinâmicas para controle de processos.
- 8.7.5 Possuir listagem dinâmica para controle de autorizações de fornecimento.
- 8.7.6 Permitir gerar bloqueios na Contabilidade a partir das solicitações de compra.

8.7.7 Permitir a geração de arquivo com os itens da coleta de preço para cotação pelos fornecedores, possibilitando a leitura dos preços cotados para preenchimento automático dos preços dos itens da coleta.

8.7.8 Integrar materiais do sistema de Compras com materiais utilizados pelo sistema de Frotas e quando integrado manter os mesmos materiais, fornecedores e centro de custos.

8.7.9 Permitir a integração com a receita federal para consulta de regularidade dos fornecedores.

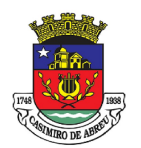

## PREGÃO ELETRÔNICO Nº 41/2023

8.7.12 Propiciar controlar as quantidades entregues parcialmente pelo fornecedor, possibilitando a emissão de relatório de forma resumida e detalhada, contendo as quantidades entregues, os valores e o saldo pendente.

8.7.13 Propiciar gerar entrada do material no almoxarifado a partir da liquidação, permitindo a visualização da geração da movimentação no estoque (gerada ou não) na própria janela de liquidações.

8.7.14 Permitir gerar bens no sistema patrimonial a partir das liquidações de compra.

8.7.15 Permitir o cadastramento de permissões dos usuários por Centro de Custo e filtrando por órgão e unidade orçamentária.

8.7.17 Permitir configurar o sistema para que emita mensagem sobre os contratos vencidos, cancelados e a vencer, podendo ser somente de aviso ou impedindo a emissão de Autorizações de Fornecimento para contratos vencidos e cancelados.

8.7.18 Permitir parametrização para numerar a licitação de forma sequencial ou por modalidade, possibilitando alterar a numeração sugerida pelo sistema.

8.7.19 Permitir parametrizar o sistema para que quando iniciar, seja mostrado na tela inicial o acompanhamento da data de vencimento dos contratos e aditivos, selecionando a antecedência em dias que o contrato irá vencer. Podendo também imprimir a relação dos mesmos.

8.7.20 Permitir parametrizar o sistema, de forma que seja possível a vinculação de saldo à requisição de compras.

8.7.21 Permitir cadastro e emissão de ordem de compra de acordo com as adjudicações do processo. Essa ordem de compra deve permitir a liquidação total ou parcial de acordo com as entregas do fornecedor.

8.7.22 Propiciar a inserção de itens no cadastro das liquidações das autorizações de compra, bem como copiar os itens de uma outra liquidação.

8.7.23 Propiciar efetuar o controle da quantidade entregue dos itens da liquidação, bem como copiar os itens de autorizações anteriores.

8.7.24 Propiciar o cancelamento das autorizações de compra, permitindo a descrição completa do motivo da anulação.

8.7.25 Propiciar controle, através de listagem dinâmica, de todas as autorizações e/ou liquidações.

8.7.26 Permitir realizar o acompanhamento do saldo dos itens da licitação, detalhando por processo e podendo optar por um determinado período.

8.7.27 Propiciar efetuar o cadastro dos materiais incluindo informações como material perecível, material estocável, material de consumo ou permanente, material combustível e o tipo do combustível, descrição sucinta e detalhada do material, grupo e classe do material, podendo executar o controle de materiais em lista dinâmica.

8.7.29 Permitir vincular ao fornecedor ramos de atividade, documentos e certidões negativas, materiais fornecidos, nome dos sócios.

8.7.30 Permitir a inidoneidade de fornecedores por rescisão de contrato, controlando a data limite da situação.

8.7.31 Propiciar o cadastro de tipos de documentos dos fornecedores.

8.7.32 Permitir o cadastramento de comissões dos tipos permanente, especial, servidores, pregoeiros e

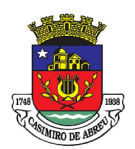

### PREGÃO ELETRÔNICO Nº 41/2023

leiloeiros. Informando as portarias ou decretos que as designaram, com suas respectivas datas de designação e expiração, permitindo informar também os seus membros e funções designadas.

8.7.33 Permitir a realização de licitações com julgamento pelo Maior Desconto sobre uma Tabela/Catálogo de Preço ou sobre os próprios Itens da licitação.

8.7.34 Permitir a realização de licitações com julgamento pelo Menor Adicional de Acréscimo sobre uma Tabela de Preço.

8.7.35 Permitir a utilização do Pregão para licitações em que o vencedor será aquele que apresentar o Maior Lance.

8.7.36 Propiciar o cadastramento de critérios de avaliação para julgamento pela Melhor Técnica e Preço.

8.7.37 Permitir realizar licitações por lotes com rateio automático do preço unitário, ou ficando a cargo do fornecedor vencedor a atribuição do preço unitário para cada item do lote.

8.7.38 Permitir aplicar, em licitações do tipo "Menor Preço por Lote", descontos proporcionais aos itens que contemplam cada lote.

8.7.39 Propiciar o controle dos gastos por unidade orçamentária através de limites mensais preestabelecidos.

8.7.40 Permitir o cadastro dos objetos de Licitação com a possibilidade de acompanhar os valores para cada modalidade dentro de um mesmo objeto, podendo saber quando o limite for ultrapassado. Os objetivos poderão ser utilizados nos processos licitatórios.

8.7.43 Permitir utilizar uma codificação para desmembrar um elemento de despesa, podendo ser aplicada na autorização de compra por departamento.

8.7.44 Permitir o cadastramento de coletas de preço, possibilitando gerar uma compra direta, processo administrativo ou de compra, tendo como base para o valor máximo do item o preço médio ou menor preço cotado para o item na coleta de preços.

8.7.45 Permitir cadastrar a forma de julgamento das propostas dos licitantes que participam da licitação.

8.7.46 Propiciar manter o registro de modelos de textos próprios, como solicitações e pareceres.

8.7.47 Propiciar manter o cadastro do órgão oficial que serão realizadas as publicações dos processos.

8.7.48 Permitir emitir relação das solicitações de compra em um determinado período.

8.7.49 Permitir o cada limites legais estabelecidos para cada modalidade de licitação.8.7.50 Permitir cadastrar uma coleta de preços, informando os itens por fornecedor ou por lotes, ainda com a possibilidade de ler Solicitações.

8.7.51 Permitir cancelar uma coleta de preços, de forma total ou parcial.

8.7.52 Propiciar realizar a pesquisa do menor preço por material, global ou por lote dos fornecedores, e marcar o vencedor de forma automática.

8.7.53 Permitir o cadastro de compras diretas, informando dados como data da compra, fornecedor, centro de custo, objeto da compra, local de entrega e forma de pagamento.

8.7.54 Permitir cadastro dos itens da compra direta separando estes por centros de custo específicos, por despesas ou por centros de custo e despesas.

8.7.55 Permitir executar a rotina de anulação da compra direta.

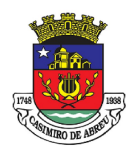

## PREGÃO ELETRÔNICO Nº 41/2023

8.7.56 Propiciar emitir o ofício de justificativa de dispensa de licitação.

8.7.57 Propiciar a emissão do parecer do departamento contábil sobre determinada compra direta.

8.7.58 Propiciar a emissão da autorização de fornecimento das compras diretas, permitindo vincular os dados dos empenhos.

8.7.59 Emitir a solicitação da abertura da licitação, com informações de data de abertura da licitação, horário da abertura, número da licitação, modalidade, membros da comissão responsável pela abertura e objeto a ser licitado.

8.7.60 Propiciar cadastrar e acompanhar os processos licitatórios desde a preparação até seu julgamento, em listagem interativa.

8.7.61 Propiciar o cadastramento de licitações envolvendo a demanda de uma ou mais entidades, onde a entidade gestora da licitação poderá gerenciar as aquisições realizadas pelas entidades participantes.

8.7.62 Permitir a contratação do segundo classificado quando o fornecedor vencedor deixar de fornecer o material ou de executar os serviços, mostrando na tela o próximo fornecedor classificado e opção para assumir ou não o mesmo preço unitário do vencedor anterior.

8.7.63 Registrar os processos licitatórios contendo todos os dados necessários para sua identificação, tais como número do processo, objeto da compra, modalidade de licitação e datas de abertura e recebimento dos envelopes.

8.7.64 Permitir que os itens do processo sejam separados por centro de custo com suas respectivas quantidades, possibilitando ainda a separação por despesa.

8.7.65 Possuir rotina para apurar os vencedores da licitação, bem como desclassificar aqueles que não cumpriram algum item do edital ou cortaram preço acima do preço máximo estabelecido para um item, inclusive se for licitação por lotes.

8.7.66 Possuir rotina para classificação das propostas do pregão eletrônico conforme critérios de classificação determinados pela legislação (Lei 10.520/2002).

8.7.67 Permitir efetuar lances para a modalidade "pregão presencial" em tela com cronômetro para cada lance, controlar a diferença mínima entre os lances com visualização do valor mínimo aceitável do próximo lance, bem como ter opção para declinar os participantes que desistem da competição.

8.7.68Permitir o registro da inabilitação de um licitante logo após o encerramento de cada item/lote do Pregão Presencial ou somente após o encerramento de todos os itens/lotes. Ao registrar a inabilitação de um licitante o sistema mostra o próximo classificado e assim sucessivamente até encontrar um participante habilitado.

8.7.69 Controlar o tempo entre um lance e outro por meio de um cronômetro, possibilitando ao pregoeiro pausar ou disparar quando desejar.

8.7.70 Propiciar a utilização de critérios de julgamento das propostas em relação a microempresa e empresa de pequeno porte, de acordo com lei complementar 123/2006.

8.7.71 Conter rotina de classificação das propostas dos participantes do pregão presencial ao abrir o item ou lote para lances.

8.7.72 Conter rotina de duplicação de dados de um processo de compra já cadastrado para um novo processo de compra de forma automática.

8.7.73 Conter rotina de cadastramento de sanções administrativas aplicadas aos fornecedores que fornecem produtos ou serviços para a entidade.

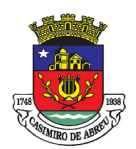

## PREGÃO ELETRÔNICO Nº 41/2023

8.7.74 Conter rotina de cadastramento avisos de licitações para posterior publicação, mediante ao cadastro do processo de compra.

8.7.75 Conter rotina de registro das interposições de recursos nos processos de compra.

8.7.76 Conter rotina de anulação ou revogação dos processos de compra.

8.7.77 Conter rotina de registro das possíveis impugnações no processo de compra.

8.7.78 Propiciar efetuar os registros dos pareceres das comissões de licitação.

8.7.79 Propiciar o registro das homologações e adjudicações nos processos de compra.

8.7.80 Propiciar informar nos processos de compra as dotações orçamentárias da entidade gestora e das participantes para cada item.

8.7.81 Propiciar gerar os bloqueios e empenhos para cada entidade contábil através do processo de compra.

8.7.82 Possuir banco de dados unificado, permitindo o cadastro de diferentes entidades, onde, os cadastros de materiais e credores poderão ser integrados entre as entidades. O sistema deve permitir cadastrar processos de compras individuais para cada entidade, desde as solicitações de compras, coletas de preços, processo de compra e contratos.

8.7.83 Permitir o cadastro de um processo de compra para mais de uma entidade, permitindo reunir solicitações de compra de todas as entidades para formação de um único processo licitatório, dessa forma, os itens deverão ser separados em quantidades para cada entidade levando em consideração as respectivas dotações e centros de custos. Para esses casos, o sistema deve possuir uma entidade gestora, responsável pelo processo de compra.

8.7.84 Permitir manter histórico das alterações do contrato permitindo identificar se foi unilateral ou bilateral e o tipo de alteração contratual, tais como: acréscimo, diminuição, equilíbrio econômico financeiro, prorrogação, rescisão ou apostilamento.

8.7.85 Propiciar a rescisão do contrato ou aditivo, informando motivo da rescisão, data do termo, da rescisão e da publicação, valor da multa e indenização, fundamento Legal e imprensa oficial.

8.7.86 Propiciar registrar o apostilamento das dotações do processo, substituindo uma dotação por outra.

8.7.87 Propiciar a emissão de demonstrativo com a relação da economicidade do pregão (valor previsto x lance).

8.7.88 Possibilitar aos munícipes e proponentes das licitações a consulta do status do processo licitatório no município consultado via dispositivo móvel.

8.7.90 Permitir no lançamento dos itens a inclusão de um novo item entre os já inseridos e após renumeração.

8.7.91 Integrar Compras, Licitação e Contratos ao PNCP, em atendimento a Lei Federal nº 14.133/2021.

#### 8.8 Almoxarifado

8.8.1 Permitir cadastrar fornecedores, distinguindo pessoas físicas e jurídicas, possibilitando informar a situação (ativo, inativo) e também relacionar os materiais que fornece.

8.8.2 Permitir cadastrar materiais possibilitando o agrupamento por: classe; classificação do tipo (consumo ou permanente); nível de perecibilidade; se é estocável.

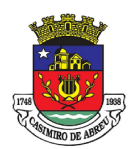

## PREGÃO ELETRÔNICO Nº 41/2023

8.8.3 Permitir a visualização do preço médio e configurar características personalizadas para o material.

8.8.4 Permitir cadastrar unidades de medida, permitindo a utilização de abreviaturas.

8.8.5 Manter e atualizar o preço da última compra para estimativa de custo do pedido.

8.8.6 Permitir o registro e manutenção do cadastro de almoxarifados, tendo cada qual o seu responsável, possibilitando o controle individual para aplicações diretas.

8.8.7 Possibilitar o controle de diversos almoxarifados, facilitando que os usuários com acesso autorizado possam alterná-los.

8.8.8 Controlar as movimentações de entrada e saída para cada material de cada estoque, por meio de processos e relatórios, utilizando centros de custo para a distribuição do material.

8.8.9 Permitir controlar as requisições de materiais, permitindo atendimento parcial e mantendo o controle sobre o saldo pendente.

8.8.10 Permitir efetuar transferências de materiais entre almoxarifados, possibilitando a emissão da nota de transferência com seleção dos campos: almoxarifado, transferência, centro de custo e emissão por período.

8.8.11 Permitir efetuar as movimentações de saída de materiais pelo valor médio de cada material por estoque.

8.8.12 Possuir o controle de saldos físicos e financeiros dos estoques por material existente em cada almoxarifado, dispondo de: configuração de níveis de re-suprimento (limite mínimo, máximo e reposição), permitindo calcular (por meio de fórmula configurável) a quantidade necessária em estoque até o próximo reabastecimento por material; relatórios que possibilitem emitir a posição em determinada data.

8.8.13 Possibilitar registrar a abertura e o fechamento de inventários, permitindo: bloqueio das movimentações durante a sua realização; gerar os itens selecionando os materiais por uma determinada classe e sua localização física no almoxarifado; gerar o relatório de inventários abertos e encerrados por estoque, material, inventário e período; gerar planilha para conferência manual.

8.8.14 Permitir os ajustes físicos dos estoques, ocorridos no inventário.

8.8.15 Possuir controle da localização física dos materiais no estoque, possibilitando informar de uma a três divisões de localização. (Ex: Corredor, Estante, Prateleira).

8.8.16 Emitir um relatório que demonstre todas as movimentações de materiais por estoque no período informado, contendo: saldo anterior, movimentos de entrada, saída e saldo do material no período visualizando a forma sintética (por material) e analítica (por material demonstrando os movimentos Individuais).

8.8.17 Possibilitar a restrição de acesso dos usuários aos almoxarifados.

8.8.18 Possuir controle de permissão dos usuários que podem atender requisição de compras e materiais.

8.8.19 Permitir a emissão de etiquetas de prateleira para identificação da localização dos materiais no estoque.

8.8.20 Permitir efetuar a movimentação do estoque determinando um período para os lançamentos; consequentemente, o bloqueio dos movimentos fora do período.

8.8.21 Emitir um relatório que demonstre as operações (Transferências, Entradas, Saídas, Estornos) realizadas no período informado permitindo a consolidação dos estoques agrupando por natureza.

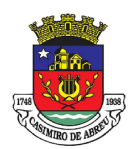

# PREGÃO ELETRÔNICO Nº 41/2023

8.8.23 Emitir um relatório com o resumo anual das entradas e saídas, mostrando o saldo financeiro mês a mês por estoque e o resultado final no ano.

8.8.24 Possuir rotina para o encerramento de exercício, a qual não serão permitidas movimentações (entrada/saída/transferências) no exercício anterior, sendo que ao encerrar o exercício, os centros de custo deverão ser copiados para o exercício seguinte. Permitir também o cancelamento de encerramento de exercício.

8.8.25 Possibilitar a emissão da ficha de estoque, mostrando as entradas/saídas (físicas e financeiras) realizadas em determinado período por material, com indicação do saldo anterior e no final do período.

8.8.26 Possibilitar a emissão de relatórios de entradas e saídas de materiais por material, nota fiscal, centro de custo, dia e fornecedor.

8.8.27 Possibilitar a emissão de relatório de balancete do estoque, mostrando os movimentos de entradas, saídas e saldo atual em determinado período, agrupando por centro de custo.

8.8.28 Emitir relatório detalhado das movimentações de um determinado material por período, almoxarifado e centro de custo, demonstrando o código da movimentação e o saldo físico atualizado até o movimento.

8.8.29 Emitir relatórios de controle de validade de lotes de materiais, possibilitando seleção por almoxarifado, período, materiais vencidos e materiais a vencer.

8.8.30 Emitir um resumo anual das entradas e saídas, mostrando o saldo financeiro mês a mês por estoque e o resultado final no ano.

8.8.31 Emitir relatório que demonstre a média de gastos mensais por centro de custos ou material, considerando um determinado período.

8.8.32 Permitir informar o número do processo licitatório e o empenho no cadastro de entradas dos materiais no estoque em campos apropriados, para identificar a origem da entrada.

8.8.33 Possibilitar a verificação do tempo de emissão dos relatórios

8.8.35 Permitir salvar os relatórios em formato PDF simples, possibilitando que sejam assinados digitalmente.

8.8.36 Permitir dar as devidas permissões de acesso aos Centros de Custos para cada usuário do sistema.

8.8.40 Possibilitar que o sistema notifique a data de validade de materiais de consumo.

8.8.41 Permitir que o fiscal do contrato assine junto ao responsável do almoxarifado no ato do recebimento do material.

8.8.43 Almoxarifado de Farmácia

8.8.43.1 Possibilitar a emissão da ficha de estoque, mostrando as entradas/saídas (físicas e financeiras) realizadas em determinado período por material, com indicação do saldo anterior e no final do período.

8.8.43.2 Possibilitar a emissão de relatórios de entradas e saídas de materiais por material, nota fiscal, centro de custo, dia e fornecedor.

8.8.43.3 Possibilitar a emissão de relatório de balancete do estoque, mostrando os movimentos de entradas, saídas e saldo atual em determinado período, agrupando por centro de custo.

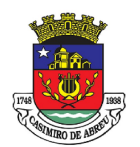

## PREGÃO ELETRÔNICO Nº 41/2023

8.8.43.4 Emitir relatório detalhado das movimentações de um determinado material/medicamento por período, almoxarifado e centro de custo, demonstrando o código da movimentação e o saldo físico atualizado até o movimento.

8.8.43.5 Emitir relatórios de controle de validade de lotes de materiais/medicamentos, possibilitando seleção por almoxarifado, período, materiais vencidos e materiais a vencer.

8.8.43.6 Emitir um resumo anual das entradas e saídas, mostrando o saldo financeiro mês a mês por estoque e o resultado final no ano.

8.8.43.7 Emitir relatório que demonstre a média de gastos mensais por centro de custos ou material/medicamento, considerando um determinado período.

8.8.43.8 Permitir informar o número do processo licitatório e o empenho no cadastro de entradas dos materiais no estoque em campos apropriados, para identificar a origem da entrada.

8.8.43.9 Possibilitar a verificação do tempo de emissão dos relatórios

8.8.43.10 Permitir salvar os relatórios em formato PDF simples, possibilitando que sejam assinados digitalmente.

8.8.43.11 Permitir dar as devidas permissões de acesso aos Centros de Custos para cada usuário do sistema.

8.8.43.12 Permitir que as unidades façam pedido mensal de materiais pelo sistema.

8.8.43.16 Recebimentos por período (dia, semana, mês) por local, produto, Documento Auxiliar de Nota Fiscal Eletrônica (DANFE), Nota de Empenho e fornecedor;

8.8.43.20 Histórico de recebimentos diversos (devolução, doação);

8.8.43.21 Possibilitar integração entre sistemas

#### 8.9 Patrimônio

8.9.1 Permitir efetuar o cadastro dos bens permanentes informando um valor mínimo residual para os bens, para controle das depreciações.

8.9.2 Permitir cadastrar os bens móveis e imóveis da entidade.

8.9.3 Possibilitar detalhar o estado de conservação dos bens.

8.9.4 Permitir inserir os dados do processo licitatório, incluindo os dados do empenho, fornecedor, garantia e documento fiscal que originou a aquisição do bem.

8.9.5 Permitir vincular a conta contábil em que o bem está alocado.

8.9.6 Permitir informar órgão, unidade orçamentária e centro de custo em que o bem está alocado.

8.9.7 Permitir indicar qual a natureza do bem.

8.9.8 Permitir visualizar a situação do bem entre "ativo", "baixado", "comodato", "locado", "cedido".

8.9.9 Permitir vincular um responsável para cada bem adquirido.

8.9.10 Permitir vincular a localização física diretamente ao bem.

8.9.11 Permitir visualizar as informações referente ao termo do bem.

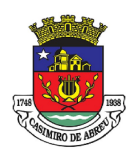

## PREGÃO ELETRÔNICO Nº 41/2023

8.9.12 Permitir registrar qual tipo de utilização do bem conforme a classificação determinada na Lei 10.406/02, entre uso comum, uso especial e dominicais.

8.9.13 Possibilitar efetuar a cópia do registro dos bens e realizar novas configurações.

8.9.14 Possibilitar inserir as informações dos fornecedores no cadastro do bem.

8.9.15 Possibilitar registrar qual a origem do bem se é federal, estadual, municipal, particular ou próprio.

8.9.16 Possibilitar identificar no cadastro do bem se é utilizado na exploração de recursos minerais.

8.9.17 Possibilitar identificar se o bem está ou não em uso.

8.9.18 Possibilitar exibir as informações de incorporações e desincorporações no cadastro dos bens.

8.9.19 Permitir detalhar características personalizadas para os bens. Como: "Cor", "Altura", "Peso", etc.

8.9.20 Permitir a conversão dos valores da aquisição do bem para moeda vigente.

8.9.21 Permitir visualizar o valor de aquisição, o valor total de depreciação, valor residual, valor líquido, bem como visualizar as incorporações e desincorporações.

8.9.22 Permitir visualizar o valor da última reavaliação do bem.

8.9.23 Permitir informar e acompanhar todos os movimentos da depreciação, como definir a data de início da depreciação e o saldo acumulado do valor depreciado por bem.

8.9.24 Permitir armazenar a imagem atual do bem por meio dos arquivos em formato jpg, bmp, pdf, entre outros.

8.9.25 Permitir cadastrar as informações de averbações e arrendamento quando este se tratar de um bem imóvel.

8.9.26 Permitir cadastrar as informações do registro de imóveis quando este se tratar de um bem imóvel.

8.9.27 Permitir cadastrar as informações de localização e coordenadas geográficas quando este se tratar de um bem imóvel.

8.9.28 Permitir armazenar diversas imagens relacionadas ao bem por meio dos arquivos em formato jpg, bmp, pdf, entre outros.

8.9.29 Permitir registrar as informações do ato que originou a aquisição do bem.

8.9.30 Permitir registrar os dados da entidade de origem quando o bem for transferido de alguma outra entidade.

8.9.32 Permitir efetuar o controle dos bens através de registro de placas.

8.9.33 Permitir alterar a placa do bem informando a data de alteração, visualizando todas as placas utilizadas pelo bem.

8.9.34 Permitir cadastrar contas patrimoniais, classificá-las por bens móveis e imóveis e identificar o tipo de bens tangíveis, intangíveis ou de recursos naturais.

8.9.35 Permitir informar o valor percentual residual do bem e o percentual de depreciação anual dos bens diretamente ao registar as contas patrimoniais.

8.9.36 Permitir cadastrar os órgãos e unidades orçamentárias.

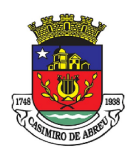

# PREGÃO ELETRÔNICO Nº 41/2023

8.9.37Permitir cadastrar centros de custo conforme estrutura da entidade.

8.9.38 Permitir registrar as pessoas físicas que serão responsáveis por zelar os bens do patrimônio público que estão sob sua responsabilidade.

8.9.39 Permitir o cadastro de comissões para inventário e reavaliação de bens com informação do número da portaria que a nomeou, data da portaria, finalidade da comissão e seus membros.

8.9.40 Permitir cadastrar os fornecedores pelo qual são adquiridos os bens da entidade.

8.9.41 Possibilitar cadastrar os tipos de natureza dos bens previstos na legislação, onde entende-se por natureza como uma classificação para os bens.

8.9.42 Possibilitar cadastrar as seguradoras com as quais a entidade trabalha.

8.9.43 Possibilitar cadastrar os seguros da entidade, efetuando os controles como data de vencimento, valor, apólice e a seguradora.

8.9.44 Possibilitar cadastrar a moeda de aquisição do bem.

8.9.45 Permitir cadastrar os motivos previstos na legislação que podem ser utilizados em diversas ações, como baixas, estorno de baixas, manutenções e desusos de bens.

8.9.45 Possibilitar cadastrar as localizações físicas possíveis na entidade.

8.9.47 Controlar a movimentação dos bens encaminhados à manutenção, armazenando os dados básicos desse movimento como data de envio e previsão de retorno, valor orçado, tipo de manutenção, motivo e recibo.

8.9.48 Controlar o retorno dos bens encaminhados à manutenção, registrando os dados como data de retorno e nota fiscal, e ainda registrar qual a data da próxima revisão.

8.9.49 Possibilitar gerar transferências para outro órgão após voltar da manutenção.

8.9.50 Possibilitar registrar o período original de garantias dos bens bem como suas renovações.

8.9.51 Possibilitar vincular as contas patrimoniais já cadastradas com o exercício vigente e/ou anteriores.

8.9.53 Possibilitar incluir as informações do tipo de detalhamento de bem.

8.9.54 Permitir efetuar as transferências de bens entre os centros de custo, responsáveis, comodatos, locação, cessão e contas da entidade assim como localizações físicas da entidade.

8.9.55 Permitir efetuar em lote as transferências de bens entre os centros de custo, responsáveis, comodatos, locação, cessão e contas da entidade assim como localizações físicas da entidade.

8.9.56 Permitir a realização de exclusão das transferências de bens efetuadas.

8.9.57 Permite efetuar a reavaliação de bens individual, registrando a comissão de reavaliação e o motivo, além de visualizar o valor do bem, permitir informar o novo valor líquido, novo valor residual, sua nova vida útil e percentual de depreciação anual.

8.9.58 Permite efetuar a reavaliação de bens por lote, registrando a comissão de reavaliação e o motivo, além de visualizar o valor do bem, permitir informar o novo valor líquido, novo valor residual, sua nova vida útil e percentual de depreciação anual.

8.9.59 Permitir registrar as amortizações dos bens intangíveis, permitindo que o processo seja executado informando as seleções: por conta, por bem, por centro de custo, por natureza do bem.

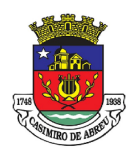

### PREGÃO ELETRÔNICO Nº 41/2023

8.9.60 Permitir registrar a exaustão dos recursos naturais, permitindo que o processo seja executado informando as seleções: por conta, por bem, por centro de custo, por natureza do bem.

8.9.61 Permitir depreciar um bem tangível em relação ao percentual anual de depreciação deste, permitindo que o processo seja executado informando as seleções: por conta, por bem, por centro de custo, por natureza do bem.

8.9.62 Possibilitar o encerramento mensal de competência, não permitindo movimentos com data retroativa ao mês/ano encerrado.

8.9.63 Possibilitar o estorno do encerramento mensal da competência.

8.9.64 Permitir colocar o bem em desuso de modo que não seja possível realizar movimentações, tais como depreciação e reavaliação.

8.9.65 Possibilitar estornar o registro do desuso do bem.

8.9.66 Permitir efetuar baixas individuais dos bens registrando as informações de motivo e data de baixo, permitindo informar histórico e informações complementares como lei, portaria, processo licitatório bem como boletim de ocorrência.

8.9.67 Permitir efetuar baixas múltiplas dos bens registrando as informações de motivo e data de baixo, permitindo informar histórico e informações complementares como lei, portaria, processo licitatório bem como boletim de ocorrência.

8.9.68 Possibilitar estornar a baixa dos bens, sinalizando o motivo, a data e o histórico da movimentação.

8.9.69 Possibilitar estornar a baixa dos bens em lote, podendo optar pela seleção por bem, conta, centro de custo, fornecedor, responsável, órgão, data de aquisição e/ou tipo de natureza, sinalizando o motivo, a data e o histórico da movimentação.

8.9.70 Possibilitar a exclusão do último movimento das baixas ou estornos dos bens selecionados.

8.9.72 Permitir o registro da abertura e do fechamento do inventário, bloqueando a movimentação ou destinação de bens durante a sua realização.

8.9.73 Permitir transferir bens localizados em inventários para outro setor, no encerramento do inventário.

8.9.74 Permitir efetuar transferências dos bens pendentes após manutenção.

8.9.75 Permitir a importação de várias imagens dos bens, armazenando-os no banco de dados.

8.9.76 Possibilitar a geração de relatórios dos dados cadastrais alimentados ao sistema como contas, órgãos, responsáveis, centros de custo, fornecedores, tipos de natureza, seguradoras, motivos, características, moedas, unidades orçamentárias e localizações físicas.

8.9.77 Possibilitar emitir relatório dos bens, obtendo informações como identificação do bem, valor atualizado, conta ao qual ele pertence, o responsável pelo bem, número patrimonial, data de aquisição, entre outros.

8.9.78 Possibilitar emitir relatório das transferências dos bens, identificando o bem, a data, o número patrimonial e as localizações anterior e atual.

8.9.79 Possibilitar emitir relatório de reavaliações de bens com seleção por bem, por conta, centro de custo, comissão e período.

8.9.80 Possibilitar emitir relatório de valorizações de bens com seleção por bem, por conta, centro de custo e órgão.

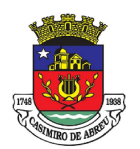

# PREGÃO ELETRÔNICO Nº 41/2023

8.9.81 Possibilitar emitir relatório das depreciações, exaustões e amortizações dos bens com seleção por bem, por conta, centro de custo e órgão, detalhando os valores atuais e anteriores, bem como a data da depreciação.

8.9.92 Possibilitar emitir o relatório de baixas de bens com seleção por período de baixa, motivo, por conta, órgão ou por centro de custo.

Possibilitar emitir o relatório de estorno das baixas de bens com seleção por período de estorno, por conta, órgão ou por centro de custo.

8.9.83 Possibilitar a emissão de relatório das movimentações dos bens por período e/ou por centro de custo.

8.9.84 Possibilitar manter o registro/histórico de todas as movimentações dos itens patrimoniais realizadas no exercício.

8.9.95 Possibilitar a emissão de relatório das características dos bens com seleção por bem, conta, centro de custo, órgão, tipo de natureza e/ou característica.

8.9.96 Possibilitar a emissão de relatório constando a listagem dos bens que foram adquiridos, porém ainda não foram emplacados.

8.9.97 Possibilitar a emissão de relatório indicando os estados de conservação de cada bem.

8.9.98 Possibilitar a emissão de relatório indicando os bens alocados em cada centro de custo.

8.9.99 Possibilitar a emissão de relatório indicando os dados dos bens imóveis, inclusive informações de seus registros legais.

8.9.100 Possibilitar a emissão de relatório agrupando as informações pela moeda utilizada na aquisição de determinado bem.

8.9.101 Possibilitar a emissão de relatório apresentando todos os bens com seus respectivos valores residuais.

8.9.102 Possibilitar a emissão de relatório agrupando as informações por suas respectivas localizações físicas, apresentando ainda seu estado de conservação.

8.9.103 Possibilitar a emissão de relatório indicando todos os bens que estão em manutenção, apresentando informações como valor orçado, data de envio e previsão de entrega, motivo e tipo de manutenção.

8.9.104 Possibilitar a emissão de relatório indicando todos os bens que possuem necessidade de manutenção, podendo ser optado por um período de revisão específico.

8.9.105 Possibilitar a emissão de relatório com o histórico das manutenções dos bens, inclusive com opção de filtros a fim de verificar somente as manutenções cujo custo foi superior ao valor orçado, ou ainda aquelas que tiveram atraso na entrega.

8.9.106 Possibilitar emitir o termo de abertura do inventário, constando as informações de identificação do bem.

8.9.107 Possibilitar emitir o termo de encerramento do inventário, constando as informações de identificação do bem.

8.9.108 Possibilitar emitir relatório com o termo de abertura e de fechamento do inventário, informando os dados de identificação dos bens, bem como a situação atual, a data de lançamento e o responsável pelo inventário.

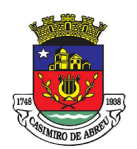

## PREGÃO ELETRÔNICO Nº 41/2023

8.9.109 Possibilitar emitir relatório listando todos os bens adquiridos em um determinado exercício.

8.9.110 Possibilitar emitir relatório para conferir os lançamentos de inventário, possibilitando a seleção por responsável, por órgão ou por centro de custo.

8.9.111 Possibilitar emitir o relatório de bens em inventário por centro de custo e/ou responsável, permitindo selecionar a situação (em processo de localização, localizados e pertencentes ao setor, localizados mas pertencentes a outro setor, não localizados ou todas).

8.9.112 Possibilitar emitir o relatório dos inventários dos bens por centro de custo e/ou responsável, permitindo visualizar com os agrupadores em processo de localização, localizados e pertencentes ao setor, localizados mas pertencentes a outro setor, não localizados.

8.9.113 Permitir gerar relatório por período dos movimentos das contas dos bens possibilitando a análise de forma analítica e sintética.

8.9.114 Possibilitar emitir etiquetas de controle patrimonial, inclusive com código de barras para leitura óptica, além de permitir que o usuário possa confeccionar sua própria Etiqueta.

8.9.115 Possibilitar emitir relatório listando todo o histórico das renovações de garantias obtidas dos bens da entidade.

8.9.116 Possibilitar emitir relatório listando todo o histórico das placas dos bens da entidade.

8.9.117 Possibilitar emitir relatório com projeção de depreciação do bem baseado no percentual informado depreciando até o período limite desejado.

8.9.118 Possibilitar emitir relatório com projeção de valorização do bem baseado no percentual informado depreciando até o período limite desejado.

8.9.119 Possibilitar emitir relatório com projeção mensal de depreciação do bem baseado no percentual informado depreciando até o período limite desejado.

8.9.120 Possibilitar emitir relatório com a listagem de todos os bens da entidade, apresentando informações como plaqueta, data de aquisição, valor da aquisição, valor atual, fornecedor e a descrição detalhada do bem.

8.9.121 Possibilitar emitir relatório com os movimentos contábeis (aquisições, baixas, depreciações, etc...) ocorridos no bem no período de seleção.

8.9.122 Possibilitar emitir relatório com a listagem dos bens segurados.

8.9.123 Possibilitar emitir o termo de responsabilidade da guarda dos bens por responsável ou por órgão/centro de custo.

8.9.124 Possibilitar emitir relatório com todos os bens empenhados.

8.9.125 Possibilitar emitir relatório de todos os bens classificados por características.

8.9.126 Possibilitar a geração de relatórios com as consultas realizadas no estoque da entidade.

8.9.127 Permitir a criação de relatórios personalizados para a entidade, possibilitando alterar a configuração do layout dos arquivos e as classificações.

8.9.128 Permitir que seja solicitada a localização física ao cadastrar o bem.

8.9.129 Permitir que haja a transferência automática do bem ao retornar da manutenção.

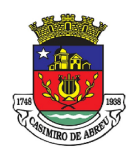

# PREGÃO ELETRÔNICO Nº 41/2023

8.9.130 Permitir gerenciar as permissões de cada usuário individualmente.

8.9.131 Permitir configurar as máscaras de centro de custos, contas, órgãos, natureza e código do bem.

8.9.132 Possibilitar integrar informações entre o sistema de gestão de estoque.

8.9.133 Possibilitar integrar informações entre o sistema de gestão de compras.

8.9.134 Possibilitar integrar informações entre o sistema de gestão da contabilidade.

8.9.135 Permitir configurar a imagem a ser demonstrada nos relatórios e também o comportamento das consultas rápidas disponíveis nos cadastros do sistema.

8.9.137 Possibilitar armazenar certificados digitais a fim de realizar assinaturas digitais.

8.9.138 Permitir salvar os relatórios em formato PDF após assinatura eletrônica.

8.9.139 Possibilitar realizar consultas dos cadastros efetuados através de buscas específicas e/ou botões de atalho.

8.9.140 Possibilitar estornar a última correção (valorização ou depreciação) para os bens selecionados.

8.9.141 Possibilitar a exclusão de bens realizando filtros pelos códigos individualmente ou em lote.

8.9.143 Possibilitar ao usuário administrador verificar os relatórios gerados por cada usuário.

8.9.144 Permitir realizar ajuste de movimentação de bens tendo a possibilidade de seleção de bem e conta.

8.9.146 Possibilitar configurar os órgãos e unidades da entidade conforme o sistema de gestão de compras.

8.9.147 Disponibilizar infraestrutura para execução da aplicação web e seus bancos de dados.

8.9.148 Possibilidade de realizar o envio dos dados dos bens patrimoniais da entidade para o portal do gestor da mesma empresa desenvolvedora.

8.9.149 Disponibilizar recursos para permitir a geração de dados para sistemas/órgãos externos.

#### 8.10 Gestão de Pessoal

8.10.1 Deverá conter rotina de configuração de parâmetros da Previdência Social (RGPS) assim como códigos e os percentuais que são utilizados na geração de valores. Flexibilizar as configurações da folha de acordo com a necessidade e método utilizado pela prefeitura Municipal. Possuir cadastro único com dados de pessoas com foto, integrado com os outros sistemas. Possuir validação do dígito verificador de inscrições do PIS/PASEP e CPF no cadastro de pessoas.Permitir cadastrar e vincular dependentes no cadastro de pessoas informando o tipo de dependência, data inicial e final.

8.10.3 Controlar a lotação e localização física dos servidores.

8.10.4 Permite registrar automaticamente a movimentação de pessoal referente a admissão do funcionário, através da informação do ato.

8.10.5 Permitir indicar para cada funcionário substituto, quem está substituindo.

8.10.6 Registrar automaticamente a movimentação de pessoal referente a prorrogação de contrato de servidores com contratos de prazo determinado, através da informação do ato.

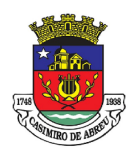

# PREGÃO ELETRÔNICO Nº 41/2023

8.10.9 Controlar informações referentes aos estagiários vinculados com a entidade, bem como sua escolaridade e outros aspectos para acompanhamento do andamento do estágio.

8.10.10 Possuir cadastro de autônomos que prestam serviços à entidade, permitindo registrar a data e o valor de cada serviço prestado, permitindo informar seus dependentes para desconto no IRRF.

8.10.11 Ter o controle dos períodos aquisitivos de férias, controle dos lançamentos, suspensões e cancelamentos por funcionário conforme configuração.

8.10.12 Controlar os períodos aquisitivos de férias em relação a quantidade de dias disponíveis para o gozo de férias e informar a data prevista para o início do gozo de férias.

8.10.13 Permitir visualizar as faltas e os descontos de faltas que o funcionário teve dentro do período aquisitivo de férias e propiciar o lançamento destas faltas.

8.10.14 Permitir programar o gozo e pagamento das férias antecipadamente.

8.10.15 Permitir a criação de períodos aquisitivos configuráveis em relação ao período aquisitivo, período de gozo e cancelamentos, suspensões dos períodos ou manutenção manual dos períodos aquisitivos.

8.10.16 Permitir o cadastro de processos judiciais, processos de pensão alimentícia e reclamatórias trabalhistas dos funcionários.

8.10.17 Permitir cadastrar grupos funcionais visando a flexibilização no controle de funcionários, já que dentro do organograma da entidade não se permitem controles adicionais por espécie de contratação ou características comuns de determinado grupo.

8.10.18 Registrar os tipos de administração, armazenando histórico das alterações realizadas atendendo a exigência legal do eSocial. Entende-se por tipo de administração as várias formas de gerenciamento das entidades.

8.10.19 Permitir diferentes configurações de férias por cargo.

8.10.20 Cadastrar níveis salariais, permitindo definir a ordem de progressão das classes e referências, informar uma classe ou referência com tamanho menor que a máscara definida no plano salarial.

8.10.22 Manter as respectivas informações de progressão salariais registradas no histórico salarial do servidor, com os atos publicados para cada servidor ao longo de sua carreira.

8.10.23 Permitir registrar todas as informações referentes aos atos legais associados às movimentações cadastrais do funcionário. Por meio desses dados são gerados os registros a serem enviados para o TCE. Os registros desse cadastro podem ser gerados automaticamente pelo sistema, caso seja informado o código do ato durante o cadastramento de uma movimentação (admissão, alteração de cargo, alteração salarial, demissão/exoneração, etc). Esse cadastro, também, pode ser feito manualmente, bastando para isso, cadastrar a movimentação de pessoal no próprio cadastro.

8.10.24 Permitir o cadastro dos tipos de movimentação de pessoal. Estas movimentações servem para alimentar o registro funcional, e também para gerar informações necessárias ao TCE. De maneira geral, cada alteração cadastral - alterações salariais, de cargo, de lotação, admissão, exoneração ou demissão, aposentadoria, falecimento, transferências, etc - sofrida pelo funcionário, pode ser considerada um tipo de movimentação de pessoal.

8.10.25 Permitir a configuração das tabelas de cálculo, podendo o usuário incluir novas tabelas, definir a quantidade de faixas e ainda nomear essas tabelas de acordo com sua necessidade (INSS, IRRF, salário família, piso salarial, entre outras).

8.10.26 Permitir copiar os dados de uma outra tabela para que sejam realizadas as devidas alterações,

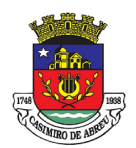

### PREGÃO ELETRÔNICO Nº 41/2023

conforme legislação.

8.10.27 Permitir a configuração de quais proventos e descontos devem ser considerados como automáticos para cada tipo de cálculo (mensal, férias, complementar, etc.) e adicionar as restrições para o cálculo.

8.10.28 Permitir o cadastro e manutenção de eventos dos tipos: proventos, descontos e eventos informativos que servem somente para realizar o cálculo interno não havendo crédito ou débito do salário pago ao funcionário.

8.10.29 Permitir a configuração de todas as fórmulas de cálculo em conformidade com as legislações vigentes da entidade.

8.10.30 Permitir a inclusão e configuração de motivos de rescisão e respectivas verbas rescisórias, assim como respectivos códigos a serem gerados para RAIS, CAGED, SEFIP e saque do FGTS.

8.10.31 Permitir configurar o cálculo da provisão de férias e 13º salário, adicionando novos eventos que incidam no cálculo da entidade, ou alterar o processo de provisionamento para tratar os eventos principais como médias e/ou vantagens.

8.10.32 Permitir a configuração dos proventos para cálculos de férias, rescisão, 13º salário, abono pecuniário e aviso prévio referentes às médias e vantagens percebidas pelos servidores.

8.10.33 Permitir estipular as regras para "cancelamento" dos períodos aquisitivos de férias conforme as normas previstas em estatuto e/ou lei regulamentada. Motivos que o funcionário perde o direito às férias.

8.10.34 Permitir estipular as regras para "suspensão" do período aquisitivo de férias conforme normas previstas em estatuto e/ou lei, para que o período de aquisição de funcionário seja postergado a data final.

8.10.35 Permitir a configuração de Férias, informando para cada configuração quantidade de meses necessários para aquisição, quantidade de dias de direito a férias a cada vencimento de período aquisitivo, quantidade de dias que podem ser abonados, configuração de descontos de faltas, ou seja, informar para cada configuração de férias as faixas para descontos de faltas em relação aos dias de direito do período aquisitivo.

8.10.38 Possuir rotina de cálculo automático de rescisão para funcionários com vínculo de prazo determinado, na competência em que expira o contrato

8.10.39 Possuir rotina para processamento de cálculos de férias individuais, férias coletivas e férias programadas.

8.10.40 Permitir o desconto de faltas no pagamento das férias.

8.10.41 Permitir o pagamento do 13º salário simultaneamente com as férias.

8.10.42 Permitir calcular individualmente para o funcionário as verbas rescisórias e também excluir rescisões.

8.10.43 Permitir calcular para vários funcionários, as verbas rescisórias.

8.10.44 Permitir calcular uma rescisão complementar para funcionários que tiverem a rescisão calculada.

8.10.45 Permitir a reintegração ou reversão de rescisões ou aposentadorias de funcionários, sob a mesma matrícula, podendo ser inseridas informações de pagamento em juízo e número do processo em atenção aos requisitos do eSocial.

8.10.47 Controlar os afastamentos do funcionário.

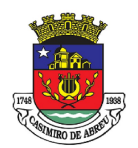

## PREGÃO ELETRÔNICO Nº 41/2023

8.10.48 Registrar automaticamente a movimentação de pessoal referente aos afastamentos do funcionário, através da informação do ato.

8.10.49 Registrar todo o histórico salarial do servidor, registrando a automaticamente a movimentação de pessoal referente às alterações salariais do servidor, através da informação do ato.

8.10.50 Calcular alterações salariais de modo coletivo ou para níveis salariais do plano de cargos.

8.10.51 Propiciar a adição de classes e referências através do histórico de cargos, salários, informações e níveis salariais.

8.10.53 Permitir a inserção de dados adicionais, possibilitando informar novos campos para o cadastro de níveis salariais conforme a sua necessidade.

8.10.56 Emitir o resumo da folha por período com todos os tipos de proventos e descontos gerados na folha, mostrando o valor total e a quantidade total de funcionários. Além disso, permite selecionar as informações, assim como agrupar os dados, e também ordená-los.

8.10.57 Permitir a emissão de guia de recolhimento do IRRF (Imposto de Renda dos Funcionários). Ao emiti-la, poderá escolher o modelo, o tipo de impressão e fazer a seleção das informações.

8.10.58 Permitir a emissão de guia de recolhimento da previdência municipal (GPM). Ao emiti-la, poderá escolher o modelo, o tipo de impressão e fazer a seleção das informações.

8.10.59 Permitir a emissão da guia para fins de recolhimento rescisório do FGTS e da Contribuição Social para funcionários que não possuem rescisão por motivo de morte, pois as informações referentes à rescisão são geradas automaticamente pelo processo da Sefip.

8.10.61 Emitir comparativo de situações dos servidores entre duas competências, inclusive com anos diferentes.

8.10.62 Emitir comparativo de valores referentes a proventos e descontos dos servidores entre duas competências, inclusive com anos diferentes.

8.10.63 Emitir comparativo de líquidos entre duas ou mais competências, inclusive com anos diferentes.

8.10.64 Permitir a configuração dos eventos que comporão os valores de alguns campos do arquivo da Rais.

8.10.65 Permitir a consulta prévia das médias e vantagens que cada servidor tem direito a receber em férias, 13º salário ou rescisão de contrato.

8.10.66 Permitir a visualização de empréstimos consignados. Consultar os cálculos efetuados no sistema de acordo com a competência informada e o processamento dela para cada funcionário

8.10.67 Permitir a reestruturação da classificação institucional de um exercício para outro através da mudança de organogramas.

8.10.68 Permitir a readmissão em massa. Nesta funcionalidade será possível cadastrar funcionários idênticos aos funcionários já demitidos, sem a necessidade redigitar todos os dados.

8.10.69 Permitir copiar funcionários demitidos para realizar a readmissão.

8.10.70 Permitir a integração com o sistema de contabilidade para geração automática dos empenhos e ordens de pagamentos da folha de pagamento e respectivos encargos patronais.

8.10.71 Permitir consultar os cálculos efetuados no sistema de acordo com a competência informada e o processamento para cada funcionário.

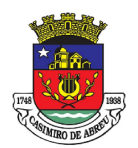

## PREGÃO ELETRÔNICO Nº 41/2023

8.10.72 Permitir consultar os contratos, períodos e situações que a pessoa se encontra nos registros informados.

8.10.73 Permitir cadastrar as informações: de pessoal de contato com o e-Social, dados da entidade, para serem enviados para e-Social.

8.10.74 Permitir informar qual a empresa que fornece o software para a entidade. Podendo ser de diferentes Software house, sendo essas informações enviadas para o e-Social.

8.10.75 Permitir o cadastro dos dados estrangeiros da pessoa.

8.10.76 Permitir selecionar tipos de validação dos dados das pessoas, que são obrigatórios para atendimento a exigência legal do e-Social.

8.10.77 Permitir registrar casos de moléstias graves por meio do CID à pessoa, com data inicial e data final quando for o caso. Estas informações servem de base para a isenção do I.R.R.F por moléstia grave.

8.10.78 Ter cadastro de servidores com todos os campos exigidos pelo Ministério do Trabalho e Emprego e possibilitar, inclusive, a dispensa do livro de registro dos servidores, conforme Portaria nº 41, de 28 de março de 2007.

8.10.79 Registrar os atos e todas as movimentações de pessoal do servidor, tais como: alterações salariais, alterações de cargo, admissão, rescisão, aposentadoria, afastamentos conforme a solicitações do TCE.

8.10.80 Permitir importar o arquivo do SISOBI (Sistema de Controle de Óbitos). Serve para atender ao convênio firmado entre o Ministério da Previdência Social e os governos estaduais e municipais do Identificar as pessoas falecidas para cessar o pagamento de aposentados e pensionistas.

8.10.81 Permitir cadastrar informações de alguns tipos de afastamentos para atender a exigências do e-Social.

8.10.82 Permitir às Entidades uma forma de identificar possíveis divergências entre os cadastros internos das empresas, o Cadastro de Pessoas Físicas - CPF e o Cadastro Nacional de Informações Sociais - CNIS, a fim de não comprometer o cadastramento inicial ou admissões de trabalhadores no e-Social, através da extração dos dados conforme layout disponibilizado pelo e-Social.

8.10.83 Gerar em arquivo as informações referentes a GRRF.

8.10.84 Gerar a GFIP em arquivo, permitindo inclusive a geração de arquivos retificadores (RDE, RDT, RRD).

8.10.85 Gerar em arquivo magnético a relação de todos os servidores admitidos e demitidos na competência ou dia informado (CAGED).

8.10.86 Emitir informações que comprovem o rendimento e retenção de imposto de renda retido na fonte.

8.10.87 Gerar o arquivo com a relação dos funcionários para a Dirf, conforme exigências da Receita Federal.

8.10.88 Gerar o arquivo com a relação dos funcionários para Rais. Além disso, pode-se selecionar outras entidades para gerar dados para o arquivo e informar o mês base para a remuneração dos funcionários.

8.10.89 Permitir a visualização de possíveis inconsistências na base de dados na entidade, que são exigidas para a validação do eSocial, selecionando competência, modelos, agrupando informações.

8.10.90 Permitir gerar e enviar informações de pessoal via eSocial.

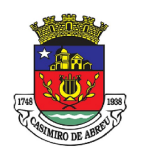

## PREGÃO ELETRÔNICO Nº 41/2023

8.10.91 Permitir gerar informações de dados cadastrados no sistema para atendimento das exigências legais do TCE.Permitir aos usuários por meio de dispositivo móvel a consulta do seu holerite.Permitir aos usuários por meio de dispositivo móvel a consulta do seu Informe de rendimentos para IRPF.Permitir o controle de empréstimos concedidos a servidores com desconto automático das parcelas na folha mensal ou na rescisão. Propiciar o lançamento de históricos do tempo de serviço anterior, permitindo averbar esses períodos anteriores como: Tempo para a aquisição de licença-prêmio; Tempo para a aquisição de adicional;Tempo válido para a contagem do tempo de serviço.

8.10.93 Permitir o cadastro das emissões de certidão de tempo de serviço.

8.10.94 Registrar atos de elogio, advertência e punição.

8.10.95 Propiciar a geração automática de afastamento

8.10.96 Propiciar que seja informado o responsável pelo ato.

8.10.97 Propiciar o cadastro de processos administrativos para identificar motivos que levem a exoneração ou demissão de um funcionário concursado, podendo informar a banca avaliadora e a conclusão do processo.

8.10.98 Permitir informar o nível de escolaridade mínimo exigido para o cargo, informando ao usuário se for cadastrado algum servidor que não tenha o nível mínimo exigido.

8.10.99 Permitir o controle de níveis salariais do cargo.

8.10.100 Propiciar as informações dos processos de aposentadorias e pensões integrado com a folha de pagamento.

8.10.101 Registrar os históricos dos processos de requerimentos de aposentadorias e pensões.

8.10.102 Registrar automaticamente a movimentação de pessoal referente ao requerimento de aposentadorias e pensões.

8.10.103 Propiciar o cadastro de pensionistas integrado com a folha de pagamento.

8.10.104 Propiciar o controle de pensionistas permitindo indicar se a pensão é por morte ou judicial.

8.10.105 Permitir a inserção de representante legal do beneficiário menor ou incapaz.

8.10.106 Registrar automaticamente a movimentação de pessoal referente à concessão de benefícios de pensão.

8.10.107 Permitir o cadastro de concursos públicos e processos seletivos para provimento de vagas de cargos públicos por meio de editais e critérios de aplicação de provas na área de conhecimento.

8.10.108 Permitir a separação dos candidatos por região, área, avaliações, candidatos, perfil do cargo concorrido a vaga.

8.10.109 Permitir o cadastro da forma como serão informados os resultados finais (aprovação e classificação) das avaliações do concurso público.

8.10.110 Permitir o cadastro de comissões avaliadoras dos concursos e seus membros que irão participar sendo presidente, secretário ou membro.

8.10.111 Permitir o cadastro de atestados com informação do CID (Classificação Internacional de Doenças).

8.10.112 Permitir o controle dos atestados através de laudos médicos.

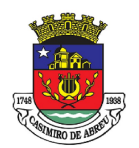

# PREGÃO ELETRÔNICO Nº 41/2023

8.10.113 Propiciar o controle por meio do laudo médico se o servidor já se encontra em readaptação pelo mesmo CID (Classificação Internacional de Doenças) do atestado.

8.10.114 Permitir no deferimento do laudo médico a geração automática de afastamentos.

8.10.115 Permitir a seleção de relatórios por tipo de atestado, possibilitando sua impressão agrupados ao momento do Cadastro de Laudos Médicos.

8.10.116 Propiciar o agendamento e posterior registro de consultas e exames ocupacionais.

8.10.117 Permitir o cadastro de responsáveis pelos PPP – Perfil Profissiográfico Previdenciário

8.10.118 Oferecer a opção para agendamento de consultas e exames médicos.

8.10.119 Propiciar o cadastro de acidentes de trabalho com registro dos dados do acidente, utilização ou não de equipamento de segurança, entrevista com o funcionário e testemunhas do acidente.

8.10.120 Propiciar o cadastramento da ficha de avaliação médica "Anamnese", para fazer a entrevista de saúde do candidato à vaga da função na entidade.

8.10.121 Permitir o cadastro de médicos que farão parte da junta médica podendo ser composta por um ou vários médicos.

8.10.122 Permitir o cadastro ou vinculação pessoa jurídica como instituição médica

8.10.123 Permitir o cadastro de acompanhamento das informações da avaliação da situação de saúde do funcionário, podendo ser submetido a exames, devido ao seu trabalho ou qualquer outro fator que o leve a ser examinado. Essas informações servem para gerar o PPP (Perfil Profissiográfico Previdenciário)

8.10.124 Permitir o cadastro dos fatores de risco a que se expõe um funcionário, servindo para a geração do PPP (Perfil Profissiográfico Previdenciário).

8.10.125 Permitir o registro das informações referentes às exposições a fatores de risco, que possam causar danos à saúde ou integridade dos funcionários, servindo para a geração do PPP (Perfil Profissiográfico Previdenciário).

8.10.126 Permitir o cadastro dos requisitos do Ministério do Trabalho para EPI (Equipamento de Proteção Individual). Essas informações servem para gerar o PPP (Perfil Profissiográfico Previdenciário).

8.10.127 Permitir o cadastro de período em que o funcionário desempenhou a função, ou seja, sua atividade profissional.

8.10.128 Permitir o cadastro de aquisição pela entidade de Equipamentos de Proteção Individual - EPI e Equipamento de Proteção Coletiva - EPC.

8.10.129 Permitir o planejamento e execução de cursos de aperfeiçoamento com as seguintes características:

8.10.130 Definir cronograma, carga horária e data da emissão de certificado;

8.10.131 Propiciar a informação do ministrante;

8.10.132 Permitir identificar se o curso foi por iniciativa da empresa ou por solicitação dos próprios servidores.

8.10.133 Permitir o cadastro de avaliações de tipo estágio probatório, avaliação de desempenho e outras avaliações para os funcionários segundo a classificação que a entidade julgar necessário aplicar.

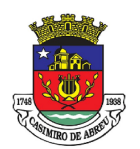

## PREGÃO ELETRÔNICO Nº 41/2023

8.10.134 Propiciar o controle das informações referente ao estágio probatório, avaliando o servidor perante o atingimento da média/somatório definido ou necessidade de geração de processos administrativos.

8.10.135 Permitir o cadastro na forma de avaliação do servidor que se encontra de acordo com o estatuto do órgão definindo um tipo de avaliação padrão e vinculando automaticamente ao servidor na sua admissão por concurso.

8.10.136 Permitir a definição de afastamentos para cada tipo de avaliação que poderão causar atrasos no período de avaliação do funcionário

8.10.137 Permitir a definição para cada tipo de avaliação, afastamentos que não serão permitidos durante o período de avaliação.

8.10.138 Permitir a definição para cada tipo de avaliação quantidade de dias de afastamento necessários para gerar processo administrativo.

8.10.139 Permitir a definição para cada tipo de avaliação os motivos de faltas e a quantidade que poderá causar atraso no período de avaliação do funcionário, assim como quantos dias atrasará para a quantidade definida.

8.10.140 Permitir a definição de fatores ou quesitos para cada tipo de avaliação, como por exemplo de experiência, pontualidade, assiduidade, disciplina, proatividade, produtividade, responsabilidade e definir as faixas dos conceitos considerados.

8.10.141 Permitir o cadastro das comissões avaliadoras e os membros que irão participar dentro do período vigente informado.

8.10.142 Propiciar o cadastro das avaliações que o funcionário teve participação nos ciclos de avaliação, bem como, o parecer do RH e feedback do funcionário

8.10.143 Permitir a configuração do uso de tempos anteriores averbados, para cada período adicional do funcionário.

8.10.144 Registrar automaticamente a movimentação de pessoal referente a concessão de adicional ao servidor, através da informação do ato.

8.10.145 Possuir controle de compensação de horas

8.10.146 Propiciar a identificação do tipo da transferência entre cedência ou recebimento do servidor.

8.10.147 Permitir a configuração de quais afastamentos ou avaliações podem levar a geração dos processos administrativos.

8.10.148 Permitir as configurações de diferentes formas de contagem de períodos de licença-prêmio por cargo.

8.10.149 Permitir a configuração do período para a aquisição da licença-prêmio em anos ou em dias.

8.10.150 Permitir a configuração do período de gozo da licença ao ser lançado como um afastamento e qual o tipo do afastamento.

8.10.151 Propiciar a configuração de quais afastamentos e qual a quantidade de dias afastados faz com que o período de aquisição de licença-prêmio do funcionário seja cancelado ou postergado.

8.10.152 Propiciar a configuração de quais motivos e quantidades de faltas fazem com que o período de aquisição de licença-prêmio do funcionário seja cancelado ou postergado.

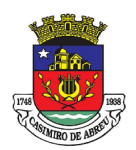

# PREGÃO ELETRÔNICO Nº 41/2023

8.10.153 Permitir as configurações de diferentes formas de contagem de períodos para a aquisição de adicionais.

8.10.154 Permitir a utilização dos tempos de experiências anteriores para mais de uma matrícula atual do servidor.

8.10.155 Permitir a utilização dos tempos ainda não averbados de contratos anteriores para mais de uma matrícula atual do servidor.

8.10.156 Propiciar a configuração de quais afastamentos e qual a quantidade de dias afastados faz com que o período de aquisição de adicional do funcionário seja cancelado ou postergado.

8.10.157 Propiciar a configuração de quais motivos de faltas e qual a quantidade de faltas faz com que o período de aquisição de adicional do funcionário seja cancelado ou postergado.

8.10.158 Possibilidade de controlar cinco tipos diferentes de aposentadoria: "Tempo de Serviço", "Idade", "Invalidez", "Compulsória", "Especial".

8.10.159 Permitir a parametrização dos tempos mínimos necessários para o cálculo da aposentadoria para cada tipo de aposentadoria.

8.10.160 Permitir o registro do valor do piso e do teto salarial para o pagamento de aposentadorias indicados para um período.

8.10.161 Proporcionar o controle automático dos períodos de aquisição de adicionais conforme as configurações.

8.10.162 Proporcionar o controle dos períodos de aquisição de licenças-prêmio conforme as configurações da licença-prêmio.

8.10.163 Oportunizar o controle dos afastamentos do funcionário, integrado com a folha de pagamento do mesmo.

8.10.164 Propiciar o registro automático da movimentação de pessoal referente aos afastamentos do funcionário, por meio da informação do ato.

8.10.165 Propiciar o encerramento do concurso para não ocorrer alteração das informações e candidatos que participaram a fim de serem admitidos como funcionários.

8.10.166 Permitir o controle do nível de escolaridade do servidor.

8.10.167 Viabilizar a efetivação do encerramento dos cursos oferecidos pela entidade aos funcionários.

8.10.168 Permitir os registros dos tempos referentes a contratos rescindidos anteriormente, experiências anteriores e averbações que devem ser contados para adicionais, licenças-prêmio ou tempo de serviço.

8.10.169 Permitir o registro dos históricos salariais do servidor.

8.10.170 Propiciar o registro automático da movimentação de pessoal referente às alterações salariais do servidor por meio da informação do ato.

8.10.171 Propiciar o registro do histórico de alterações de cargo do servidor.

8.10.172 Permitir a geração das despesas referentes aos planos de saúde no período informado cadastrando nas despesas do funcionário.

8.10.173 Propiciar a importação dos planos de saúde com todas as informações de contrato, abrangência, valor atual do plano da operadora para o cadastro de despesa de plano de saúde do

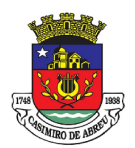

### PREGÃO ELETRÔNICO Nº 41/2023

funcionário.

8.10.174 Propiciar a geração das avaliações para os funcionários que estiverem com a configuração estabelecida.

8.10.175 Propiciar a geração das avaliações de estágio probatório, avaliação 360º, avaliação de desempenho, avaliações extraordinárias e outras avaliações para os funcionários conforme a necessidade da entidade.

8.10.176 Propiciar aos processos executados serem realizados automaticamente pela rotina de agendamento da execução da rotina.

8.10.177 Propiciar a emissão dos relatórios referentes aos dados cadastrais de planos de saúde.

8.10.178 Permitir a emissão de relatórios cadastrais por pessoa, dependentes, experiências anteriores, averbações e bolsas de estudo.

8.10.179 Propiciar a emissão de relatórios referente a pessoa, compreendendo as informações de dependentes, experiências anteriores, averbações para aposentadoria, licença-prêmio, adicionais de tempo de serviço e bolsa de estudo.

8.10.180 Propiciar a emissão da ficha de avaliação médica "Anamnese", preenchendo a entrevista de saúde do candidato à vaga da função na entidade.

8.10.181 Permitir a configuração de movimentações de pessoal, conforme a solicitação do TCE.

8.10.182 Propiciar o cadastro de comunicação de acidente de trabalho para posterior emissão da Comunicação de Acidente de Trabalho - CAT para o INSS.

8.10.183 Propiciar a emissão do Perfil Profissiográfico Previdenciário – PPP, baseado no histórico do servidor, conforme o layout da Previdência Social.

8.10.184 Atender demandas específicas quanto a FOPAG de inativos e pensionistas do RPPS.

#### 8.10.185 Sistema E-Social

8.10.185.1 O E-Social deverá permitir a integração de dados de forma automática ou ainda através de arquivos de intercâmbio de informações com o sistema de Folha de Pagamento.

8.10.185.2 O sistema deverá realizar o envio de eventos, verificando a existência de pendências.

8.10.185.3 Possibilitar a recuperação de um envio não processado, seja motivo de instabilidade ou outro, que tenha interrompido o fluxo.

8.10.185.4 Possibilitar a visualização e download do arquivo do evento gerado, em formato XML.

8.10.185.5 Possuir notificação de ocorrências do sistema ao usuário, permitindo visualizar os status como: em andamento, lidas e não lidas.

8.10.185.6 Possibilitar a consulta dos eventos conforme sua situação, possuindo os status de aguardando envio, enviando, aguardando retorno e enviados com retorno. Ao listar a consulta, deverá apresentar no mínimo: o registro a que se refere no eSocial, a descrição do evento, a data de envio (quando já enviado, o prazo limite de envio, o protocolo de envio (quando já enviado) e o recibo de retorno, quando existir.

8.10.185.7 Dispor de lista que apresente os próximos envios previstos, seguindo o critério do mais atrasado para o mais atual.

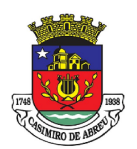

### PREGÃO ELETRÔNICO Nº 41/2023

8.10.185.8 Disponibilizar indicativos das rotinas de domínios integrados, eventos gerados, lotes eSocial e próximos envios.

8.10.185.9 Possibilitar a visualização em formato de calendário dos eventos pendentes de envio, conforme sua data limite.

8.10.185.10 Possuir mensagem que demonstre ao usuário, como orientação, as inconsistências relacionadas a "Erro" e "Alerta".

8.10.185.11 Possibilitar envio dos arquivos para o eSocial via web service.

8.10.185.12 Possuir listagem de eventos aguardando envio, permitindo selecionar um ou vários itens e executar para os selecionados a ação e enviar.

8.10.185.13 Possibilitar a validação dos arquivos usando schema xsd provido pelo governo.

8.10.185.14 Permitir ao usuário trocar de entidade sem sair do sistema.

8.10.185.15 Possibilitar o gerenciamento da situação do registro que foi transformado para o formato eSocial, em todas as etapas do processo de envio.

8.10.185.16 Possibilitar envio dos lotes de informações para o eSocial, podendo selecionar um ou vários eventos para assinatura e envio.

8.10.185.17 Permitir consultar os erros do retorno do governo, quando existirem.

8.10.185.18 Permitir a configuração da transformação dos registros de domínio, no formato de arquivos do eSocial.

8.10.185.19 Realizar a validação do XML gerado com o XSD do layout oficial do Governo Federal.

#### 8.11 Requerimentos e serviços disponíveis ao servidor público

8.11.1 Possuir serviço específico para solicitação de férias, de forma que o departamento de recursos humanos possa fazer a análise do pedido, bem como realizar a programação de férias a partir do requerimento efetuado.

8.11.2 Permitir consulta de contribuição previdenciária.

8.11.3 Possibilita que o superior imediato autorize ou não uma requisição/solicitação realizada por seu subordinado.

8.11.4 Permitir o acesso de servidores e estagiários (Ativos/Demitidos), possibilitando a seleção de matrículas e contratos ativos ou não.

8.11.5 Permitir a alteração de senha pelo próprio usuário.

8.11.6 Permitir a emissão do comprovante de rendimentos, contendo os valores de imposto de renda retido na fonte, para utilização na declaração do imposto de renda.

8.11.7 Permitir a alteração de e-mail pelo próprio usuário.

8.11.8 Permitir listar informações relativas aos servidores que têm acesso e também os que não tem acesso ao sistema.

8.11.9 Permitir realizar o login utilizando o CPF ou a matrícula do servidor.

8.11.10 Permitir ao usuário visualizar suas solicitações registradas.

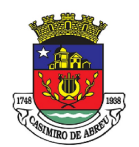

## PREGÃO ELETRÔNICO Nº 41/2023

8.11.11 Permitir a inclusão do brasão da prefeitura ou logotipo da entidade no cabeçalho dos relatórios e recibo de pagamentos.

8.11.12 Permitir o agrupamento de Folha Normal mais Folha Férias em um único holerite de uma determinada competência.

8.11.13 Permitir que o servidor realize requisições possibilitando que o mesmo acompanhe os trâmites realizados pelo departamento de pessoal no sistema de folha de pagamento.

8.11.13 Permitir ao usuário trocar de entidade sem sair do sistema.

8.11.14 Permitir visualizar parcelas de empréstimo no recibo de pagamento.

8.11.15 Permitir a consulta e emissão dos registros de marcações de ponto.

8.11.16 Permitir a visualização dos dados contratuais e pessoais das matrículas do tipo funcionário e estagiário. Os demais tipos não terão acesso aos dados contratuais, apenas aos dados pessoais, na entidade a que está vinculado.

8.11.17 Permitir consultar e emitir a ficha financeira do usuário logado em um determinado exercício, detalhando as bases de cálculo, podendo o usuário alternar entre suas matrículas de uma mesma entidade.

8.11.18 Permitir a consulta e atualização de informações da entidade, como endereço, telefone, fax, emails, horário de funcionamento e site.

8.11.19 Permitir que o usuário se vincule a uma entidade através de token de permissão de acesso.

8.11.20 Permitir a identificação de forma automática aos usuários cadastrados.

8.11.21 Permitir a vinculação em lote de matrículas ao login de usuário.

8.11.22 Permitir a geração em lote de usuários da entidade.

8.11.23 Permitir gerenciar as permissões por grupo de usuário ou de cada usuário individualmente.

8.11.24 Realizar o envio de e-mail ao responsável pelo deferimento da solicitação.

8.11.25 Permitir ao usuário verificar o histórico das solicitações registradas na ferramenta, possibilitando revisar as informações registradas em cada solicitação, sendo possível acompanhar seu status (Pendente/Aprovado/Reprovado).

8.11.26 Permitir ao usuário o registro de uma solicitação para esclarecimento de dúvida, as solicitações de dúvida serão avaliadas pelo responsável do setor pessoal informado ou pelo administrador do sistema que ficará incumbido de analisar e responder às solicitações.

8.11.27 Permitir ao usuário a solicitação de folga para desconto em folha ou folga para compensação de horas extras. As solicitações de folga deverão ser validadas pelo responsável informado ou pelo administrador do sistema que ficará incumbido de deferir ou indeferir as solicitações.

8.11.28 Permitir ao usuário a solicitação de benefícios, as solicitações de benefícios deverão ser avaliadas pelo responsável do setor pessoal informado ou pelo administrador do sistema que ficará incumbido de analisar e deferir as solicitações.

8.11.29 Permitir ao usuário solicitar adiantamento salarial ou adiantamento 13º salário. As solicitações de adiantamento deverão ser validadas pelo responsável informado ou pelo administrador do sistema que ficará incumbido de deferir ou indeferir as solicitações.

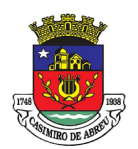

## PREGÃO ELETRÔNICO Nº 41/2023

8.11.30 Permitir ao usuário a solicitação de licenças prêmio, licença sem vencimento, licença maternidade, licença adoção e licença casamento. As solicitações de licença deverão ficar aguardando a validação do responsável informado ou pelo administrador do sistema, que deverá ficar incumbido de analisar e deferir ou indeferir as solicitações.

8.11.31 Permitir ao usuário registar a solicitação de capacitação profissional, como curso, treinamento, graduação, palestra, workshop, seminário. As solicitações deverão ser validadas pelo responsável informado ou pelo administrador do sistema que ficará incumbido de analisar e deferir ou indeferir as solicitações.

8.11.32 Possibilitar apresentação do responsável pela liberação do comprovante de rendimento, conforme o recebimento do dado juntamente com as informações do comprovante.

8.11.33 Possibilitar a integração de dados com sistema/módulo de Folha pagamento

8.11.34 Permitir a consulta e emissão dos recibos de pagamento das matrículas ativas e demitidas, pertinentes às competências e matrículas integradas pela entidade à plataforma. Os recibos de pagamentos deverão ser visualizados pelos processamentos mensal, férias, 13º salário, mensal + férias e rescisão, classificados entre sub-processamentos, adiantamento, integral e complementar.

8.11.35 Permitir ao usuário solicitar a manutenção de marcação de ponto, sem que haja a necessidade de locomoção ao setor pessoal. As solicitações serão avaliadas pelo usuário aprovador ou pelo administrador do sistema, que pode aprovar ou reprovar as solicitações de inclusão, alteração ou exclusão de marcações de ponto.

8.11.36 Possibilitar consulta do recibo de pagamento mensal consolidado com Férias.

#### 8.12 Transparência Pública

8.12.1 Disponibilização das informações, em meio eletrônico que possibilite amplo acesso público, até o primeiro dia útil subsequente à data do registro contábil no respectivo sistema, sem prejuízo do desempenho e da preservação das rotinas de segurança operacional necessários ao seu pleno funcionamento, conforme legislação.

8.12.2 Integrarão o sistema todas as entidades da administração direta, as autarquias, as fundações, os fundos e as empresas estatais dependentes.

8.12.3 O sistema deverá permitir no mínimo a consulta de Receitas, Despesas, Patrimônio, Licitações, Compras, Contratos, Pessoal, Demonstrativos contábeis, Convênios e Obras Públicas.

8.12.4 Sem prejuízo dos direitos e garantias individuais constitucionalmente estabelecidos, o sistema deverá gerar, para disponibilização em meio eletrônico que possibilite amplo acesso público, pelo menos, as seguintes informações relativas aos atos praticados pelas unidades gestoras no decorrer da execução orçamentária e financeira. Quanto à despesa:

8.12.5 O Valor do empenho, liquidação e pagamento;

8.12.6 A classificação orçamentária, especificando a unidade orçamentária, natureza da despesa e a fonte de recursos que financiam o gasto;

8.12.7 A pessoa física ou jurídica beneficiaria do pagamento exceto no caso de folha de pagamento de pessoal e de beneficiários previdenciários;

8.12.8 O procedimento licitatório realizado, bem como à sua dispensa ou inexigibilidade, quando for o caso, com o número do correspondente processo;

8.12.9 O bem fornecido ou serviço prestado, quando for o caso.

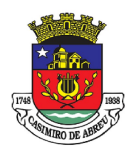

#### PREGÃO ELETRÔNICO Nº 41/2023

8.12.10 Quanto a receita, os valores das receitas da unidade gestora, compreendendo no mínimo sua natureza, relativas a:

8.12.10.1 Previsão;

8.12.10.2 Arrecadação.

8.12.11 Exibir as receitas organizadas por natureza, permitindo navegar em cada nível de seus respectivos subníveis, exibindo o total dos seguintes valores, por nível: Receita prevista, receita arrecadada.

8.12.12 Exibir as despesas organizadas por natureza, permitindo navegar em cada nível de seus respectivos subníveis, exibindo o total dos seguintes valores, por nível: Total de créditos, Fixado, Empenhado, Liquidada, Pago.

8.12.13 Permitir visualizar os empenhos emitidos para cada fornecedor, os itens dos empenhos, a quantidade, o valor unitário e o valor total.

8.12.14 Permitir visualizar o tipo, número, data de emissão e data de pagamento dos documentos fiscais ligados a cada empenho.

8.12.15 Exibir os valores recebidos e/ou repassados de transferências financeiras por Unidade Orçamentária.

8.12.16 Permitir consultar despesa por unidade gestora, por natureza da despesa, permitindo navegar em cada nível da natureza, exibindo seus respectivos valores empenhados, liquidados e pagos.

8.12.17 Exibir informações detalhadas sobre diárias, tais como: Número da diária, local de saída, local de retorno, data de partida, data de retorno, objeto, valor unitário, quantidade.

8.12.18 Permitir visualizar as informações da nota de empenho, tais como: nº do empenho, programa, fonte de recurso, processo licitatório, modalidade, contrato, valor empenhado, liquidado, pago, retido, itens do empenho (descrição, valor unitário, quantidade, total) e documento fiscal (tipo, número, data de emissão e data de pagamento).

8.12.19 Possuir uma seção específica que permite a exibição das licitações realizadas pela entidade, com as etapas do processo, as modalidades, empresas participantes e ganhadoras, mercadorias com suas respectivas quantidades e cotações de cada participante, além dos responsáveis legais das empresas e a relação dos fornecedores impedidos de licitar. Possibilitar também a publicação dos documentos legais tais como editais, avisos retificações e toda a documentação vinculada ao certame.

8.12.20 Possuir uma seção específica que permite a exibição de todos os itens contratuais dos seus fornecedores de bens e serviços contratados pela entidade. Permitir também a publicação do contrato, na sua íntegra, para a visualização completa do documento bem como aditivos e outros possíveis documentos adicionais, possibilitando também o download dos mesmos.

8.12.21 Exibir informações detalhadas sobre os convênios, tais como: número, valor, data de assinatura, objeto, documentos e textos, participantes.

8.12.22 Possuir uma seção específica que apresenta a relação dos cargos e salários dos servidores da entidade, os valores calculados da folha de pagamento separando-os por entidade, secretaria, organograma, lotação e classificação, conforme seus respectivos planos de carreira.

8.12.23 Disponibilizar acesso público a todos os atos da administração pública, tais como, portarias, leis, decretos, licitações, contratos, aditivos, convênios, resoluções etc.

8.12.24 Possuir uma seção específica para exibição dos relatórios de Gestão Fiscal e o Relatório

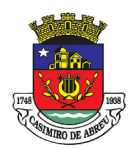

# PREGÃO ELETRÔNICO Nº 41/2023

Resumido da Execução Orçamentária, ambos compostos de uma série de demonstrativos contábeis, publicados em bases mensais, bimestrais, quadrimestrais, semestrais e anuais, conforme princípio constitucional da publicidade, a Lei de Responsabilidade Fiscal (LRF) e a Lei nº 9.755/98.

8.12.25 Possuir uma seção específica de acesso à informação que possibilite ao cidadão efetuar questionamentos através de um canal direto com a entidade. Esta solicitação deve ser digital, gerando número de protocolo e possibilitando uma futura consulta sobre o status do pedido de informação, sempre respeitando prazos e normas estabelecidas pela Lei de acesso à informação.

8.12.26 Possuir uma seção específica de acesso à informação que possibilite consultar um relatório com estatísticas dos pedidos de informação já solicitados, os atendidos, prorrogados, deferidos e indeferidos, conforme preconiza a Lei de acesso à informação.

8.12.27 Permitir que as informações consultadas pelo cidadão possam ser exportadas em diferentes formatos como PDF, ODT, ODS e CSV, conforme os filtros disponibilizados nas consultas do sistema.

8.12.28 Permitir que as consultas disponibilizadas possam ser incorporadas no Portal de Transparência próprio da Prefeitura.

8.12.29 Permitir consultar tributos arrecadados, receitas orçamentárias e receitas extra orçamentárias.

8.12.30 Permitir consultar empenhos emitidos, empenhos liquidados e pagamentos efetuados.

8.12.31 Permitir consultar relatórios legais, gerados com base nos dados inseridos nos correspondentes sistemas de gestão.

8.12.32 Permitir acesso às informações de forma consolidada e por Entidade gestora municipal.

8.12.33 Permitir que nas consultas de informações disponibilizadas seja possível efetuar filtros por data (período), entidade e demais filtros pertinentes a cada consulta.

#### 8.13 Previdenciário

8.13.1 Módulo de Cadastramento/Recadastramento Previdenciário

8.13.1.1 Cadastramento de órgãos, entidades e servidores municipais, mediante importação de dados existentes no cadastro dos entes, com parametrização de dados como alíquotas (servidor e patronal), salários e idades e demais dados dos servidores, dependentes e pensionistas;

8.13.1.2 Recadastramento de dados de servidores ativos, inativos e pensionistas, com registro e armazenamento de fotos e impressão digital e digitalização de documentos dos servidores;

8.13.1.3 Integração com os Sistemas SISOBI e SIPREV-MPS do Ministério da Previdência e Assistência Social, permitindo a importação e exportação de dados;

8.13.1.4 Exportação de dados para avaliação atuarial;

8.13.1.5 Comunicação com o sistema de Departamento de Pessoal com os outros órgãos do município, possibilitando a importação de dados dos novos servidores, dependentes, remunerações e contribuições de forma eletrônica, sem a necessidade de digitação dos dados (através de arquivos .txt);

8.13.1.6 Controle do grupo familiar e cadastro dos dependentes informando o tipo de vínculo com o servidor, data de nascimento, documentos pessoais e grau de capacidade;

8.13.1.7 Cadastramento automático dos índices de atualização de salários e aplicação automática no cálculo da média;

8.13.1.8 Recadastramento de segurados do Instituto, ativos, inativos e pensionistas, utilizando a
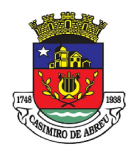

## PREGÃO ELETRÔNICO Nº 41/2023

identificação biométrica;

8.13.1.9 Crítica de duplicidade de inscrição previdenciária para fins de verificação em casos não legalmente acumuláveis;

8.13.1.10 Possibilita cadastro do histórico de trabalho dos servidores, destacando o tempo em Regime Geral de Previdência Social e outros Regimes Próprios de Previdência Social;

8.13.1.11 Mantém o registro de todos os afastamentos sem remuneração;

8.13.1.12 Emissão de relatórios gerenciais: por servidores (completo, simplificado, por local de trabalho, por tempo de contribuição, por idade, etc.); por empresa; por cargos; em licença (com ou sem remuneração); de dependentes; das contribuições; por benefícios; com dados do INSS; para recadastramento anual de ativos, inativos e pensionistas, inclusive formulário e comprovante de recadastramento.

8.13.2 Módulo de simulação e de Concessão de Benefícios

8.13.2.1 Importação da base de dados cadastrais de todos os segurados da Administração direta e indireta e cadastramento do tempo de serviço atual e anterior ao ingresso no serviço público. Informação do tempo de funções de magistério bem como contagem do tempo de careira;

8.13.2.2 Efetuar simulação de aposentadoria, com a apresentação de regras e cálculo dos períodos, informando quando o servidor poderá se aposentar e por quais regras com emissão de relatórios detalhados sobre a simulação de aposentadoria inclusive o tempo restante de serviço/contribuição para dar entrada ao processo de aposentadoria;

8.13.2.3 Permitir a simulação de proventos inclusive para casos de aposentadoria por proporcionalidade, com cálculos dos proventos do segurado de acordo com os fatores previdenciários emitidos mensalmente pelo Ministério da Previdência Social com aplicação também das regras de aposentadoria por integralidade, sendo que a decisão pela integralidade ou proporcionalidade deverá ser apresentada seguindo a legislação específica;

8.13.2.4 Realizar cálculo da média dos salários para processo de aposentadoria, de acordo com a Lei n° 10.887/2004, por tipos de aposentadoria (Artigo 40 da CF; Artigo 2° da EC 41; Artigo 6° da EC 41; Artigo 3° da EC 47 e pela EC 70);

8.13.2.5 Possuir cálculo de proventos integrais e proporcionais ao conceder aposentadoria;

8.13.2.6 Efetuar controle dos benefícios de auxílio doença e auxílio reclusão, realizando o cálculo automaticamente, inclusive proporcionalidades, no caso de pagamento fracionado entre o Ente e o RPPS, contendo data de início e término do benefício;

8.13.2.7 Possibilitar o cadastro de benefícios de auxílio doença e auxílio reclusão emitindo planilhas de controle e integrado ao sistema de folha de pagamento;

8.13.2.8 Emissão de requerimento de aposentadoria padronizável;

8.13.2.9 Emissão de Ofício de requerimento de documento funcional padronizável;

8.13.2.10 Emissão de declaração de não acúmulo de cargo público ou processo disciplinar padronizável;

8.13.2.11 Emissão de declaração de ciência e acordo padronizável;

8.13.2.12 Emissão de Declaração de residência padronizável;

8.13.2.13 Emissão de requerimento de aposentadoria padronizável;

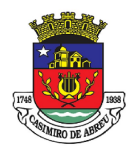

# PREGÃO ELETRÔNICO Nº 41/2023

8.13.2.14 Emissão de simulação de aposentadoria;

8.13.2.15 Emissão de requerimento de aposentadoria padronizável;

8.13.2.16 Emissão de relatório de remunerações atualizadas pelo INPC com todas as remunerações do segurado desde julho de 1994, conforme a EC 41/2003, atualizadas automaticamente pelos fatores previdenciários mais recentes, disponibilizados pelo Ministério da Previdência social, informando quais remunerações compuseram a parte de 80% das maiores remunerações utilizadas para o cálculo da Média Aritmética simples;

8.13.2.17 Emissão de relatório de simulações de proventos gerando automaticamente planilha, baseando os cálculos na média aritmética simples, trazendo o valor a que o segurado terá direito a receber ao se aposentar;

8.13.2.18 Emitir Certidão de Verbas Remuneratórias;

8.13.2.19 Possibilitar emissão de Portaria de Concessão de Aposentadoria com numeração sequencial, podendo ser automática ou manual, de acordo com a numeração em utilização pelo Regime Próprio com embasamento legal inclusive, de acordo com a legislação municipal;

8.13.2.20 Emissão de Declaração de Publicação de Portaria padronizável;

8.13.2.21 Emissão de Certidão de Tempo de Contribuição de Acordo com a legislação vigente incluindo a Portaria Ministerial nº 154/2008;

8.13.2.22 Emissão de ofício de encaminhamento ao Tribunal de Contas seguindo numeração sequencial, podendo ser automático ou manual, de acordo com a numeração utilizada pelo Regime Próprio.

8.13.2.23 Transmissão do Extrato individualizado On-Line.

8.13.3 Módulo de Controle da Arrecadação

8.13.3.1 Controle individualizado das contribuições previdenciárias dos servidores e patronal, por fonte pagadora. Registro mensal da remuneração e de contribuição, bem como sua composição, do segurado e beneficiário. Controle do recolhimento das contribuições dos servidores e patronal.

8.13.3.2 Emissão de relatórios para gestão de cobrança de recolhimentos não efetuados.

8.13.3.3 Emissão de extratos das arrecadações efetuadas, de extrato individualizado de contribuição previdenciária e a emissão da Guia de Recolhimento de Contribuições Previdenciárias, para comprovação de repasse dos entes patronais ao RPPS.

8.13.3.4 Permitir o cadastro de órgãos da administração direta e indireta;

8.13.3.5 Cadastramento de alíquotas especificado em lei e demais campos necessários ao funcionamento do setor de arrecadação;

8.13.3.6 Permitir importação mensal da base de cálculo para a Previdência da folha de pagamento de todos os servidores dos órgãos do município (administração direta e indireta);

8.13.3.7 Emitir extrato mensal de contribuições de acordo com a legislação vigente e disponibilizar no website do RPPS;

8.13.3.8 Conferência de todos os ganhos e descontos de cada servidor para conferência do desconto previdenciário (parte servidor e parte patronal);

8.13.3.9 Inserção manual e automática de contribuição para cada servidor;

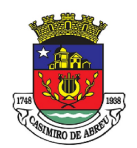

# PREGÃO ELETRÔNICO Nº 41/2023

8.13.3.10 É possível identificar os repasses não realizados em uma determinada competência e para determinados servidores, bem como lançar os valores de multa e juros para cálculo de atrasados.

8.13.3.10 Emite guia para recolhimento previdenciário das contribuições dos servidores que estejam afastados por assuntos particulares.

8.13.4 Módulo de Emissão de Certidão de Tempo de Contribuição

8.13.4.1 Permite elaboração e emissão de certidão de tempo de contribuição

8.13.4.2 Permite emissão de 2ª via da certidão de tempo de contribuição;

8.13.4.3 Permite revisão da certidão de tempo de contribuição;

8.13.5 Módulo de Exportação de Dados para Cálculo Atuarial

8.13.5.1 Geração de arquivos e exportação de dados necessários para elaboração do Cálculo Atuarial, separados por categoria (efetivos, inativos, pensionistas) de acordo com o layout fornecido pela empresa contratada pelo Instituto de Previdência.

8.13.6 Módulo de Integração com o SISOBI

8.13.6.1 Integração ao sistema SISOBI para pesquisas e rastreamento de falecidos permitindo detectar e interromper automaticamente o pagamento de benefício ao servidor que tenha falecido e que esteja recebendo benefício indevidamente.

8.13.7 Módulo de Integração com o SIPREV

8.13.7.1 Permite a geração de arquivos de acordo com o padrão determinado pelo SIPREV do Governo Federal.

8.13.7.2 Exportação dos Arquivos por Entidade/Órgãos.

8.13.7.3 Exportação dos Arquivos por Carreiras.

8.13.7.4 Exportação dos Arquivos por Cargos.

8.13.7.5 Exportação dos Arquivos por Alíquotas. Servidores

8.13.7.6 Exportação dos Servidores Ativos por entidade.

8.13.7.7 Exportação dos Servidores Aposentados por entidade.

8.13.7.8 Exportação dos Servidores Arquivo Morto por entidade. Histórico Financeiro

8.13.7.9 Exportação do Histórico por Ano/mês dos Ativos/Aposentados/Arquivo Morto.

8.13.7.10 Exportação do Histórico por Competência dos Ativos/Aposentados/Arquivo Morto.

8.13.7.11 Exportação do Histórico por Ano dos Ativos/Aposentados/Arquivo Morto.

8.13.7.12 Exportação do Histórico por Entidades dos Ativos/Aposentados/Arquivo Morto. Benefícios de Servidores

8.13.7.13 Exportação dos Benefícios dos Aposentados por entidade.

8.13.7.14 Exportação dos Benefícios dos Pensionistas por entidade.

8.13.7.15 Exportação dos Benefícios de Auxilio Doença/Reclusão/Maternidade por entidade.

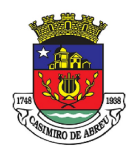

# PREGÃO ELETRÔNICO Nº 41/2023

8.13.8 Módulo de Compensação Previdenciária

8.13.8.1 Emissão de formulário constando os dados das aposentadorias e pensões concedidas para lançamento no sistema COMPREV.

8.13.9 Portal dos Segurados Ativos / Inativos / Pensionistas

8.13.9.1 Acesso por Usuário e Senha

- 8.13.9.2 Cadastro de Usuário.
- 8.13.9.3 Alteração de Senha.
- 8.13.9.4 Recuperação de Senha por E-mail.
- 8.13.9.5 Importação dos Cadastros dos Usuários.
- 8.13.9.6 Permite a emissão de extrato contribuição previdenciária.
- 8.13.9.7 Permite a emissão do Recibo de Pagamento.

8.13.9.8 Permite a emissão de Comprovante de Rendimentos para fins de declaração de Imposto de Renda.

8.13.10 Módulo de Reajuste de Benefícios

8.13.10.1 Permite simulação de reajuste por evento/verba com paridade;

8.13.10.2 Permite simulação de reajuste sem paridade, com aplicação de índices conforme Portaria MPS;

8.13.10.3 Permite emissão de relatório da simulação do reajuste de forma sintética.

8.13.10.4 Permite emissão de relatório da simulação do reajuste de forma detalhada.

8.13.10.5 Permite confirmação do reajuste por meio de login diferenciado, representando a autoridade competente.

8.13.11 Módulo de configuração de Parâmetros do Sistema

8.13.11.1 Possibilita a flexibilidade no cadastramento de novos parâmetros tanto em nível particular como geral, para atendimento das regras de negócio conforme legislação e configuração operacional do RPPS.

8.13.11.2 Possibilita a parametrização do cálculo de todas as regras de concessão de benefícios, bem como a forma de apuração do tempo líquido para cada requisito na concessão de aposentadorias.

8.13.11.3 Permite parametrização de segregação de massa para fins de arrecadação, com no mínimo o registro de nome do fundo e data de corte.

8.13.11.4 Permite a parametrização do rateio de pensão por morte.

8.13.11.5 Permite a parametrização da contagem de tempo de contribuição enquanto afastado, possibilitando a configuração do impacto na totalização do tempo no cargo, tempo de serviço público e tempo de carreira.

8.13.11.6 Permite a parametrização de modelos de documentos com campos vinculados ao sistema.

8.13.12 Módulo de Segurança

8.13.12.1 Possibilita a administração de níveis de acesso a cada funcionalidade do sistema.

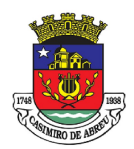

# PREGÃO ELETRÔNICO Nº 41/2023

8.13.12.2 Possibilita a administração de perfis e usuários para acesso ao sistema.

8.13.12.3 Possibilita a auditoria nos módulos.

8.13.12.4 Possibilita o registro de log de alterações com informação do usuário que efetuou a alteração.

8.13.12.5 Possibilita o uso de dispositivo de leitura biométrica como forma de login ao sistema.

8.13.12.6 Permite a atribuição de permissão de acesso aos cadastros de segurados.

#### 8.13.13 Obrigações específicas da contratada para o módulo previdenciário

8.13.13.1 Ceder a Licença de Uso por tempo determinado e não exclusivo ao Instituto de Previdência de Casimiro de Abreu;

8.13.13.2 Instalação dos softwares de gerenciamento dos dados previdenciários sem custos extras para o IPREV;

8.13.13.3 Realizar treinamento básico, nas condições descritas neste termo;

8.13.13.4 Cadastramento dos servidores ativos e inativos vinculados ao INSTITUTO, mediante fornecimento dos dados em arquivo de texto (TXT), conforme layout fornecido pela CONTRATADA;

8.13.13.5 Realizar esclarecimentos via telefone ou e-mail de possíveis dúvidas quanto à metodologia utilizada para a realização dos cálculos e projeção das datas de aposentadoria dos servidores e folha de pagamento;

8.13.13.6 Promover a manutenção, atualização e substituição dos programas sempre que houver mudança na legislação federal, ou mediante solicitação da CONTRATANTE, sempre que oportuno;

8.13.13.7 Promover a substituição dos programas por versão atualizada, com as melhorias que, a critério da CONTRATADA, venham a ser introduzidas no sistema, via internet, através de software específico, fornecido pela CONTRATADA, ou por download, no site da CONTRATADA;

8.13.13.8 Disponibilizar o Sistema de Backup On-line via FTP (internet);

8.13.13.9 Prestar assistência técnica preventiva, corretiva e evolutiva acompanhando as normas vigentes;

8.13.13.10 Atendimento e suporte técnico eventual e sempre que houver necessidade, sem acarretar ônus à Contratante;

8.13.13.11 Tratar como confidenciais as informações e dados contidos nos Sistemas da CONTRATANTE, guardando total sigilo perante terceiros.

#### 8.14 Folha de Pagamento

8.14.1 Dispor de ambiente centralizado, que permita realizar todos os processamentos de cálculo de folha, ações de lançamentos de variáveis de cálculo, consulta e fechamento.

8.14.2 Conter rotina de configuração de parâmetros da Previdência Social (RGPS) assim como códigos e os percentuais que são utilizados na geração de valores.

8.14.4 Flexibilizar as configurações da folha de acordo com a necessidade e método utilizado pela prefeitura.

8.14.5 Possuir validação do dígito verificador de inscrições do PIS/PASEP e CPF no cadastro de pessoas.

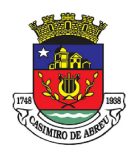

# PREGÃO ELETRÔNICO Nº 41/2023

8.14.6 Permitir cadastrar e vincular dependentes no cadastro de pessoas informando o tipo de dependência, data inicial e final.

8.14.7 Dispor de cadastro de dependentes, que contemple no mínimo, os seguintes campos: nome do dependente, CPF, RG, data de nascimento, estado civil, grau de instrução, grau de parentesco, deficiências, dependências de salário-família, IRRF Pensão alimentícia.

8.14.8 Permitir o gerenciamento dos dependentes dos servidores para fins de salário-família e imposto de renda, pensão judicial, realizando a baixa automática na época devida, conforme limite e condições previstas para cada dependente.

8.14.9 Controlar a lotação e localização física dos servidores.

8.14.10 Permitir o registro de feriados fixos, variáveis e pontos facultativos com abrangência nacional, estadual e municipal.

8.14.11 Permitir registrar automaticamente a movimentação de pessoal referente a admissão do funcionário, através da informação do ato.

8.14.12 Permitir indicar para cada funcionário substituto, quem está substituindo. Registrar automaticamente a movimentação de pessoal referente a prorrogação de contrato de servidores com contratos de prazo determinado, através da informação do ato.

8.14.13 Permitir o controle dos planos previdenciários ou assistenciais a que cada servidor esteve ou está vinculado, por período, podendo registrar o número da matrícula do servidor no plano.

8.14.15 Controlar informações referentes aos estagiários vinculados com a entidade, bem como sua escolaridade e outros aspectos para acompanhamento do andamento do estágio.

8.14.15 Possuir cadastro de autônomos que prestam serviços à entidade, permitindo registrar a data e o valor de cada serviço prestado.

8.14.16 Permitir o controle dos períodos aquisitivos de férias, controle dos lançamentos, suspensões e cancelamentos por funcionário conforme configuração.

8.14.17 Controlar os períodos aquisitivos de férias em relação a quantidade de dias disponíveis para o gozo de férias.

8.14.18 Permitir visualizar as faltas e os descontos de faltas que o funcionário teve dentro do período aquisitivo de férias e propiciar o lançamento destas faltas.

8.14.19 Permitir calcular o pagamento das férias antecipadamente.

8.14.20 Permitir cadastrar grupos funcionais visando a flexibilização no controle de funcionários, já que dentro do organograma da entidade não se permitem controles adicionais por espécie de contratação ou características comuns de determinado grupo.

8.14.21 Registrar os tipos de administração, armazenando histórico das alterações realizadas atendendo a exigência legal do E-Social. Entende-se por tipo de administração as várias formas de gerenciamento das entidades.

8.14.22 Permitir diferentes configurações de férias por cargo. Cadastrar níveis salariais, permitindo definir a ordem de progressão das classes e referências, informar uma classe ou referência com tamanho menor que a máscara definida no plano salarial.

8.14.24 Permitir a execução e alteração da data de pagamento de funcionário ou grupo de matrículas que já tenham o processamento da folha calculado.

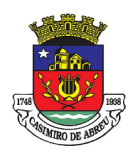

# PREGÃO ELETRÔNICO Nº 41/2023

8.14.25 Permitir, através de consulta em tela, verificar os parâmetros utilizados na geração do cálculo da folha.

8.14.26 Manter as respectivas informações de progressão salariais registradas no histórico salarial do servidor, com os atos publicados para cada servidor ao longo de sua carreira.

8.14.27 Permitir registrar todas as informações referentes aos atos legais associados às movimentações cadastrais do funcionário. Por meio desses dados são gerados os registros a serem enviados para o TCE. Os registros desse cadastro podem ser gerados automaticamente pelo sistema, caso seja informado o código do ato durante o cadastramento de uma movimentação (admissão, alteração de cargo, alteração salarial, demissão/exoneração etc.). Esse cadastro, também, pode ser feito manualmente, bastando para isso, cadastrar a movimentação de pessoal no próprio cadastro.

8.14.28 Permitir o cadastro dos tipos de movimentação de pessoal. Estas movimentações servem para alimentar o registro funcional, e para gerar informações necessárias ao TCE. De maneira geral, cada alteração cadastral – alterações salariais, de cargo, de lotação, admissão, exoneração ou demissão, aposentadoria, falecimento, transferências, entre outros – sofrida pelo funcionário, pode ser considerada um tipo de movimentação de pessoal.

8.14.29 Permitir a configuração das tabelas de cálculo, podendo o usuário incluir novas tabelas, definir a quantidade de faixas e ainda nomear essas tabelas de acordo com sua necessidade (INSS, IRRF, saláriofamília, piso salarial, entre outras).

8.14.30 Permitir copiar os dados de uma outra tabela para que sejam realizadas as devidas alterações, conforme legislação.

8.14.31 Permitir a configuração de quais proventos e descontos devem ser considerados como automáticos para cada tipo de cálculo (mensal, férias, complementar etc.) e adicionar as restrições para o cálculo.

8.14.32 Permitir o cadastro e manutenção de eventos dos tipos: proventos, descontos e eventos informativos que servem somente para realizar o cálculo interno não havendo crédito ou débito do salário pago ao funcionário.

8.14.33 Permitir que no cálculo individual, seja possível realizar a consulta de cálculo com todos os proventos, descontos e valor líquido, disponibilizando também a data de admissão, cargo, dados bancários, nível salarial, salário-base, quantidade de dependente de salário-família e imposto de renda.

8.14.34 Permitir a configuração de todas as fórmulas de cálculo em conformidade com as legislações vigentes da entidade.

8.14.35 Permitir buscar o valor de campos adicionais na fórmula do evento da folha.

8.14.36 Permitir a inclusão e configuração de motivos de rescisão e respectivas verbas rescisórias, assim como respectivos códigos a serem gerados para RAIS, CAGED, SEFIP e saque do FGTS.

8.14.37 Permitir configurar o cálculo da provisão de férias e 13º salário, adicionando novos eventos que incidam no cálculo da entidade, ou alterar o processo de provisionamento para tratar os eventos principais como médias e/ou vantagens.

8.14.38 Permitir a configuração dos proventos para cálculos de férias, rescisão, 13º salário, abono pecuniário e aviso prévio referente às médias e vantagens percebidas pelos servidores.

8.14.39 Possibilitar o lançamento de proventos e descontos para determinado período, permitindo o lançamento coletivo ou individual.

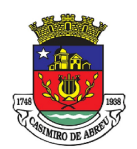

# PREGÃO ELETRÔNICO Nº 41/2023

8.14.40 Possuir bloqueio para evitar o cálculo da folha para matrículas demitidas ou com benefícios cessados.

8.14.41 Permitir estipular as regras para "cancelamento" dos períodos aquisitivos de férias conforme as normas previstas em estatuto e/ou lei regulamentada. Motivos que o funcionário perde o direito às férias.

8.14.42 Permitir estipular as regras para "suspensão" do período aquisitivo de férias conforme normas previstas em estatuto e/ou lei, para que o período de aquisição de funcionário seja postergado a data final.

8.14.43 Permitir a configuração de Férias, informando para cada configuração quantidade de meses necessários para aquisição, quantidade de dias de direito a férias a cada vencimento de período aquisitivo, quantidade de dias que podem ser abonados, configuração de descontos de faltas, ou seja, informar para cada configuração de férias as faixas para descontos de faltas em relação aos dias de direito do período aquisitivo.

8.14.45 Possuir rotina de cálculo automático de rescisão para funcionários com vínculo de prazo determinado, na competência em que expira o contrato.

8.14.46 Possuir rotina para processamento de cálculos de férias individuais e férias coletivas.

8.14.47 Permitir o desconto de faltas no pagamento das férias.

8.14.48 Permitir o pagamento do 13º salário simultaneamente com as férias.

8.14.49 Permitir calcular individualmente para o funcionário as verbas rescisórias e excluir rescisões.

8.14.50 Permitir que o usuário realize cálculos de horas.

8.14.51 Permitir calcular para vários funcionários, as verbas rescisórias.

8.14.52 Permitir calcular uma rescisão complementar para funcionários que tiverem a rescisão calculada.

8.14.53 Permitir recalcular a folha. Esta opção poderá realizar recálculo de folhas que já estão calculadas, ou seja, não poderá permitir a realização de cálculo novo para uma matrícula que não tenha folha calculada para solicitar recálculo.

8.14.54 Controlar os afastamentos do funcionário.

8.14.55 Registrar automaticamente a movimentação de pessoal referente aos afastamentos do funcionário, através da informação do ato.

8.14.56 Registrar todo o histórico salarial do servidor, registrando a automaticamente a movimentação de pessoal referente às alterações salariais do servidor, através da informação do ato.

8.14.57 Permitir o registro histórico das alterações realizadas no cadastro de eventos de folha.

8.14.58 Calcular alterações salariais de modo coletivo ou para níveis salariais do plano de cargos.

8.14.59 Propiciar a adição de classes e referências através do histórico de cargos, salários, informações e níveis salariais.

8.14.60 Permitir a progressão salarial dos planos salariais ajustados para todos os funcionários que se encontram no plano especificado.

8.14.61 Permitir a inserção de dados adicionais, possibilitando informar novos campos para o cadastro de níveis salariais conforme a sua necessidade.

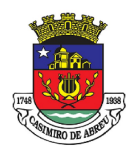

# PREGÃO ELETRÔNICO Nº 41/2023

8.14.62 Emitir o resumo da folha por período com todos os tipos de proventos e descontos gerados na folha, mostrando o valor total e a quantidade total de funcionários. Além disso, permitir selecionar as informações, assim como agrupar os dados, e ordená-los.

8.14.63 Permitir a emissão de guia de recolhimento do IRRF, possibilitando a escolha do tipo de impressão e a seleção das informações.

8.14.64 Permitir a emissão da guia de recolhimento de INSS das folhas de pagamento calculadas.

8.14.65 Permitir a configuração dos eventos que comporão os valores de alguns campos do arquivo da RAIS.

8.14.66 Permitir a consulta do cálculo das médias e vantagens que o servidor recebeu em férias, 13° salário ou rescisão de contrato.

8.14.68 Permitir copiar funcionários demitidos para realizar a readmissão.

8.14.69 0 Permitir a integração das informações da folha de pagamento dos servidores, com o sistema de contabilidade.

8.14.70 Permitir a integração com o sistema de contabilidade para geração automática dos empenhos e ordens de pagamentos da folha de pagamento e respectivos encargos patronais.

8.14.71 Possibilitar integração entre o sistema Folha e o Portal da Transparência.

8.14.72 Permitir consultar os cálculos efetuados no sistema de acordo com a competência informada e o processamento para cada funcionário.

8.14.73 Permitir consultar os contratos, períodos e situações que a pessoa se encontra nos registros informados.

8.14.74 Permitir cadastrar as informações: do pessoal de contato com o E-Social, dados da entidade, para serem enviados ao E-Social.

8.14.75 Permitir informar qual a empresa que fornece o software para a entidade. Podendo ser de diferentes Software House, sendo essas informações enviadas para o E-Social.

8.14.76 Permitir o cadastro dos dados estrangeiros da pessoa.

8.14.77 Permitir registrar casos de moléstias graves por meio do CID à pessoa, com data inicial e data final quando for o caso. Estas informações servem de base para a isenção do I.R.R.F por moléstia grave.

8.14.78 Ter cadastro de servidores com todos os campos exigidos pelo Ministério do Trabalho e Emprego e possibilitar, inclusive, a dispensa do livro de registro dos servidores, conforme Portaria nº 41, de 28 de março de 2007.

8.14.79 Registrar os atos e todas as movimentações de pessoal do servidor, tais como: alterações salariais, alterações de cargo, admissão, rescisão, aposentadoria, afastamentos conforme a solicitações do TCE.

8.14.80 Permitir a visualização de todas as movimentações de pessoal de forma cronológica ocorridas no período de permanência do servidor no município.

8.14.81 Permitir importar o arquivo do SISOBI (Sistema de Controle de Óbitos). Serve para atender ao convênio firmado entre o Ministério da Previdência Social e os governos estaduais e municipais do Identificar as pessoas falecidas para cessar o pagamento de aposentados e pensionistas.

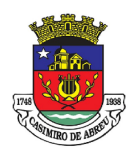

# PREGÃO ELETRÔNICO Nº 41/2023

8.14.82 Permitir cadastrar informações de alguns tipos de afastamentos para atender a exigências do E-Social.

8.14.83 Permitir às entidades uma forma de identificar possíveis divergências entre os cadastros internos das empresas, o Cadastro de Pessoas Físicas - CPF e o Cadastro Nacional de Informações Sociais - CNIS, a fim de não comprometer o cadastramento inicial ou admissões de trabalhadores no E-Social, através da extração dos dados conforme layout disponibilizado pelo E-Social.

8.14.84 Permitir a atualização de dados cadastrais de pessoas físicas.

8.14.85 Permitir o cadastro histórico de pessoas físicas

8.14.86 Gerar em arquivo as informações referentes a GRRF.

8.14.87 Gerar a GFIP em arquivo, permitindo inclusive a geração de arquivos retificadores (RDE e RDT).

8.14.88 Gerar em arquivo magnético a relação de todos os servidores admitidos e demitidos na competência ou dia informado (CAGED).

8.14.89 Emitir informações que comprovem o rendimento e retenção de imposto de renda retido na fonte.

8.14.90 Gerar o arquivo com a relação dos funcionários para a DIRF, conforme exigências da Receita Federal.

8.14.91 Permitir a configuração de envio da DIRF e Comprovante de Rendimentos, contendo os dados legalmente exigidos, permitindo ainda que o usuário informe quais eventos devem ser agrupados.

8.14.92 Permitir gerar o arquivo com a relação dos funcionários para RAIS, informando o mês base para a remuneração dos funcionários.

8.14.93 Permitir gerar informações de dados cadastrados no sistema para atendimento das exigências legais do TCE.

8.14.94 Permitir a exportação de arquivos para o TCE e outros órgãos e instituições interessadas.

8.14.95 Permitir aos usuários por meio de dispositivo móvel a consulta do seu holerite no Município consultado.

8.14.96 Permitir aos usuários por meio de dispositivo móvel a consulta do seu Informe de rendimentos para IRPF no Município consultado.

8.14.97 Permitir a criação de seus próprios tipos de bases.

8.14.98 Permitir o controle da progressão funcional e promoções de cargos do servidor.

8.14.99 Possuir o quadro de cargos, possibilitando informar a descrição, percentual mínimo, ato de criação, ato do percentual mínimo, ato de revogação.

8.14.100 Permitir o lançamento de faltas para desconto em folha de pagamento e na tabela de gozo das férias.

8.14.101 Permitir a cópia de eventos de folha existente.

8.14.102 Permitir a emissão de relatório de escala de férias.

8.14.103 Permitir o cadastramento de ACT's com campo específico para gerar a rescisão automática ao final do contrato celebrado.

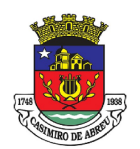

# PREGÃO ELETRÔNICO Nº 41/2023

8.14.104 Permitir o cadastramento de aposentados pelo município no sistema com particularidades que os diferenciam dos demais funcionários, como vínculos, datas de concessões, e tipo de cálculo e forma de lançamento a ele aplicadas.

8.14.105 Permitir o controle dos períodos aquisitivos de férias, suas suspensões e cancelamentos, obedecendo ao estatuto do servidor.

8.14.106 Permitir geração de informações ao sistema SIOPE do Ministério da Educação.

8.14.107 Permitir o cadastro de servidores em diversos regimes jurídicos, como: celetistas, estatutários, contratos temporários, emprego público, estagiário e cargos comissionados.

8.14.108 Permitir a prorrogação de contratos temporários de forma individual ou coletiva.

8.14.109 Permitir a emissão da ficha de dados cadastrais dos servidores.

8.14.110 Permitir a geração e o envio dos dados de usuário e senha dos servidores criados a partir do sistema por e-mail.

8.14.111 Possibilitar aos usuários redefinir a senha de acesso em qualquer momento.

8.14.112 Permitir a criação de campos personalizados para alguns cadastros do sistema a partir de ferramenta própria para a criação de novos campos.

8.14.113 Software para gestão e tratamento de ponto eletrônico com treinamento incluso.

8.14.114 Software para gestão e tratamento - Dentre as funções mínimas, a solução deverá oferecer:

8.14.115 Acesso totalmente via web (nuvem);

8.14.116 Licença de uso para todo o período de vigência do contrato.

8.14.117 O software de tratamento de ponto deverá comunicar e enviar configurações automáticas para os modelos de relógio de ponto ofertado sem a necessidade de software extra do fabricante do relógio.

8.14.118 Gerenciar os equipamentos em tempo real determinando o status dos equipamentos e a sua localização.

8.14.119 Os navegadores (browsers) compatíveis com as aplicações deverão ser no mínimo: Internet Explorer, Mozilla Firefox, Google Chrome, Safari e Edge nas versões atuais, com possibilidade de integração nas atualizações posteriores.

8.14.120 Sistema multiusuário e possuir ajuda online.

8.14.121 Permitir acesso controlado dos usuários com atribuição de permissões diferentes para acesso com login/senha, e restrições por secretaria ou locais de trabalho.

8.14.122 Cadastrar níveis hierárquicos e poder de delegação a critério do usuário.

8.14.123 Função de Auditoria registrando as alterações, inserções e remoções de dados feitas pelos operadores do sistema ("log"), contendo no mínimo: usuário que acessou, IP, páginas acessadas, data, hora, alterações realizadas, posição dos dados antes e depois das alterações.

8.14.124 Realizar a apuração do ponto para servidores, podendo ser efetuada de forma individual e coletiva.

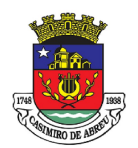

## PREGÃO ELETRÔNICO Nº 41/2023

8.14.125 A solicitação para cadastramento de biometria do funcionário poderá ser enviada ao equipamento através do software de gerenciamento de ponto, independentemente da localização do equipamento, bastando o equipamento estar online no sistema.

8.14.126 Administrar escalas de trabalho, permitindo revezamentos, controle de turmas, feriados de acordo com as peculiaridades locais.

8.14.127 Calcular horários do tipo rígido, móvel ou flexível, inclusive com horários mistos com a combinação dos tipos rígidos e móvel.

8.14.128 Apurar horas de trabalho, faltas, atrasos, saídas antecipadas, saídas intermediárias, horas extras, horas positivas, horas negativas, afastamentos (atestados) e compensações; com possibilidade de edições, tratativas, inserções, aprovações e transformação de um tipo de hora em outra.

8.14.129 Controle automático ou manual de banco de horas.

8.14.130 Possibilidade de inserir configuração de horário de almoço automático (Pré-assinalado).

8.14.131 Possibilitar o tratamento de ocorrência com múltiplas justificativas para atrasos, faltas e horas extras de forma total ou parcial, individual ou em lote.

8.14.132 Permitir a execução de ações únicas, em massa ou por seleção de dias (permitir a execução de uma funcionalidade de uma única vez para vários dias dentro da tela de tratativa do espelho), como por exemplo, dentro do espelho transformar um certo tipo de hora em outro tipo (tais como horas trabalhadas, horas excedentes, hora extra 50%, hora extra 100%, banco de horas, horas não autorizadas, faltas, horas positivas, horas negativas).

8.14.133 Permitir campo para inserir observações em determinado dia do espelho.

8.14.134 Controlar tolerâncias e limites de horas-extras, faltas, atrasos saídas antecipadas, bem como administrar horários flexíveis.

8.14.136 Permitir discriminar o registro do ponto por unidade da Secretaria, podendo o relógio ser nomeado no software.

8.14.137 Permitir a importação de dados cadastrais de empregados a partir do sistema de gestão de pessoas adotado pela Secretaria atualmente.

8.14.138 Possuir o controle de ponto distinto para um mesmo servidor que possui duplo vínculo (possui cadastros ativos distintos diferenciados apenas pelo número da matrícula, com mesmo número de PIS, CPF, etc, registrando o ponto com a mesma biometria), possibilitando apuração (horas trabalhadas, atrasos, horas excedentes e outros) distinta para cada vínculo, com alocação das marcações automáticas por faixa de horário.

8.14.139 Deverá gerar ao sistema de RH arquivo em formato compatível para apuração e fechamento da folha de pagamento.

8.14.140 Notificação de ocorrência de queda de rede ou de energia.

8.14.141 Notificação no caso de detecção de inserção de Pen Drive na porta USB.

8.14.142 Alerta de servidores a mais de 3 (três) dias sem marcação de ponto;

8.14.143 Permite a exportação do Arquivo Fonte de Dados (AFD - Arquivo eletrônico gerado pelo equipamento de REP, contendo todas as informações armazenadas) e do Arquivo de Fonte de Dados Tratado (AFDT - Arquivo gerado pelo sistema) para arquivamento e disponibilização para fiscalização;

8.14.144 A solução deve possuir acesso diferenciado às suas funcionalidades, tais como:

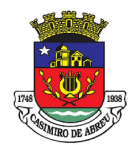

# PREGÃO ELETRÔNICO Nº 41/2023

## 8.14.145 Portal do RH:

8.14.145.1 Acesso a todas as funcionalidades do sistema inerentes à gestão de frequência dos servidores possibilitando fazer ajustes nas batidas, jornadas, escalas, além de verificar qualquer informação referente às ocorrências, justificativas e acompanhar as aprovações feitas pela chefia imediata.

#### 8.14.146 Portal do Administrador:

8.14.147 Acesso à todas funcionalidades do sistema, inclusive com a possibilidade de criar novos perfis de acesso para usuários do sistema.

8.14.148 A solução deve possuir funcionalidade que permita a importação dos dados funcionais dos empregados de forma automática, através de arquivo CSV e webservice, a fim de permitir que se inicie a coleta de biometrias e utilização do sistema imediatamente após sua implantação.

8.14.149 Permitir atribuição de permissões diferentes para cada operador e grupo de operadores do sistema.

8.14.150 Acesso aos logs de alterações realizadas nos dados do sistema.

8.14.151Informações operacionais e parametrizações de sistema.

8.14.152 Permitir que o administrador defina o período da competência indicando data de início e fim do período.

8.14.153 Permitir definição de tempo limite entre batidas/registros de entrada e saída duplicadas.

8.14.154 Permitir habilitar horário diferenciado para registro da Intrajornada.

8.14.155 Permitir a exportação de dados de empregados para utilização em outros sistemas;

8.14.156 Permitir apurar batidas/registros de entrada e saída com a opção ajustes das batidas, como lançamento de batidas que foram esquecidas, mediante acesso com perfil específico.

8.14.157 Permitir verificar o cálculo de horas trabalhadas por dia.

8.14.158 Permitir verificar o quantitativo de horas a compensar por dia.

8.14.159 Permitir contabilização e emissão de relatórios de: Totais de Horas Apurado por período.

8.14.160 Permitir registrar Horários de Trabalho e Escalas.

8.14.161 Controlar e permitir a importação de informações de férias, licenças, viagens e afastamentos regulamentares, registrados no sistema de Gestão de Pessoas

8.14.162 Permitir validação online no espelho de ponto do empregado, pelas chefias imediata e/ou mediata.

8.14.163 Possibilitar integrações de sistemas e de dados por meio de webservice do sistema de gestão de frequência.

8.14.164. Permitir integração para atualização automática de empregados mediante webservice;

8.14.165 Permitir a programação de envio de relatórios automáticos (horas-extras, faltas, totais e outros), aos gestores por e-mail, podendo ser emitidos por Unidade, Seção, Cargo/Função, entre outros agrupamentos.

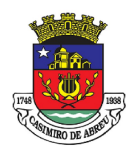

# PREGÃO ELETRÔNICO Nº 41/2023

8.14.166 Permitir validação automática do dígito verificador de PIS e CPF nos diversos pontos onde estes campos sejam tratados.

8.14.167 Emitir relatórios gerenciais em formato PDF, planilha eletrônica e texto:

8.14.168 Emitir relatório mensal detalhando a frequência dos empregados.

8.14.169 Emissão de relatório com informação de Horas Previstas x Horas Trabalhadas, podendo ser emitido por servidor, seção, unidade em período definido por data de início e fim.

8.14.170 Permitir a geração de espelho de ponto (por empregado) de espelho detalhado e espelho de múltiplos meses.

8.14.171 Permitir o controle e gerenciamento de servidores com múltiplos contratos, com controle de faixas de horário para cada vínculo, de forma a enviar automaticamente as marcações para seus respectivos contratos, sendo necessário apenas uma biometria cadastrada para o servidor registrar o ponto de todos os seus contratos, para evitar erros.

8.14.172 Permitir o relatório sintético de frequência diária do empregado por período, escala, mês contábil, localização, lotação, horários contratuais, horas excedentes, horas extras e por Cargos/Função/Seção/Secretaria

8.14.173 Possuir relatório de horas extras, de ocorrências, batidas, batidas por período, faltas e atrasos, empregados sem biometria, horas trabalhadas, intervalos, previsão de horários, saldo de banco de horas ou compensação de horas, empregados sem escala, empregados sem batida de ponto em determinado período (data início e data fim), absenteísmos por eventos (faltas, atestado médico, férias, etc).

8.14.174 Emitir relatório com todos os registros de frequência dos empregados.

8.14.175 Emitir relatórios de ponto por funcionário, departamento ou unidade, sendo possível a exportação dos dados em "pdf, txt ou xls". Gerenciamento e tratamento de ponto por departamento ou empregado;

8.14.176 Emitir relatórios para verificação de inconsistência no controle de frequência como quadro de horários (jornada/escala) e batidas ímpares.

#### 8.14.177 Treinamento:

8.14.177.1. A empresa CONTRATADA deverá apresentar Plano de Treinamento à CONTRATANTE com carga horária necessária a abordar todos os itens especificados no objeto deste Termo e no Edital e prevendo turmas/cursos específicos de acordo com o perfil de acesso de cada profissional que irá operar o sistema e/ou equipamentos.

8.14.177.2 Fornecer material didático e folders ilustrando as funções do aplicativo móvel (APP).

8.14.177.3 A CONTRATADA poderá organizar a abordagem do conteúdo de maneira que explore ao máximo as configurações que considere relevantes aos funcionários que irão operar o sistema.

8.14.177.4 O treinamento deverá compreender os seguintes requisitos mínimos:

#### 8.15 Protocolo web

8.15.1 Permitir o cadastro de usuários.

8.15.2 Permitir ao usuário atualizar dados pessoais como telefone, e-mail e senha. 8.15.3 Permitir gerenciar permissões por usuários: de acesso, cadastro, processos (consulta, tramitação, análise, pareceres, encerramento,arquivamento etc.), organogramas e relatórios.

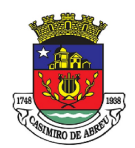

# PREGÃO ELETRÔNICO Nº 41/2023

8.15.4 Controlar o acesso dos usuários para visualização dos pareceres de um processo.

8.15.5 Possibilitar ao usuário autorizado, a configuração de notificações do sistema.

8.15.6 Permitir que os usuários autorizados realizem o cancelamento de guias de pagamento.

8.15.7 Possibilitar aos usuários autorizados realizar transferência de processos entre organogramas.

8.15.8 Propiciar ao usuário interno configurar, criar e manipular campos, criando assim a possibilidade de inserir novos itens em um determinado cadastro assim como novas páginas de forma personalizada.

8.15.9 Possibilitar o recebimento de dados no sistema tributário, do sistema de protocolo que deve estar preparado para enviar dados de uma solicitação de transferência de imóveis para o sistema de arrecadação.

8.15.10 Possibilitar ao usuário visualizar e pesquisar as pessoas através da listagem, sendo que na listagem as informações devem ser visíveis e passíveis de ordenação, podendo ser realizada por: nome, tipo, CPF/CNPJ, ou situação.

8.15.11 Possibilitar aos usuários que possuam permissão de acesso, realizar ações através da consulta geral de processos. As seguintes ações devem ser realizadas:

8.15.11.1 Excluir processo.

8.15.11.2 Emitir etiquetas

8.15.11.3 Emitir comprovante de abertura de protocolo

8.15.11.4 Emitir capa de processo

8.15.11.5 Gerar guia de pagamento

8.15.11.6 Consultar o processo aberto

8.15.11.7 Realizar juntamento de processos (para processos que atendam as regras para juntamento)

8.15.11.8 Realizar andamento do processo

8.15.11.9 Parecer

8.15.11.10 Parar o processo

8.15.11.11 Reativar processo parado

8.15.11.12 Transferir processo

8.15.11.13 Arquivar processo

8.15.11.14 Estorno de encerramento (para processos encerrados)

8.15.12 Permitir que o usuário crie informações adicionais para as solicitações de aberturas de processos, configurando a obrigatoriedade ou não do preenchimento destas informações pelo requerente ou usuário que realiza a abertura do processo.

8.15.13 Permitir a definição de quais usuários poderão ter acesso a processos em um determinado departamento.

8.15.14 Possibilitar aos usuários autorizados, parar processos e reativar processos parados.

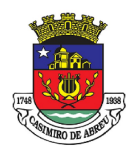

# PREGÃO ELETRÔNICO Nº 41/2023

8.15.15 Definir a estrutura organizacional por meio do cadastro de organograma.

8.15.16 Devendo ser composta, no mínimo, por: Secretarias; Departamentos; Seções.

8.15.17 Definir grupos de solicitações de forma a categorizá-las.

8.15.18 Permitir configurar um organograma padrão para arquivamento dos processos. No encerramento dos processos deve sugerir ao usuário realizar andamento para este organograma, caso o processo seja encerrado em organograma diferente, ou sugerir o arquivamento, caso seja encerrado no organograma padrão de arquivamento.

8.15.19 Permitir a transferência de processos já arquivados entre organogramas.

8.15.20 Permitir alterar o requerente e/ou solicitação dos processos, caso não tenha recebido nenhum andamento e/ou parecer.

8.15.21 Permitir a exclusão de parecer pelo responsável.

8.15.22 Permitir ajuntamento de processos por anexação.

8.15.23 Permitir definir regras para ajuntamentos por anexação, possibilitando ajuntar processos, solicitações ou requerentes diferentes do processo principal.

8.15.24 Permitir a anexação de documentos digitalizados a um processo.

8.15.25 Controlar os documentos necessários no momento da protocolização de uma solicitação.

8.15.26 Manter registro das solicitações a serem protocoladas.

8.15.27 Permitir a exclusão de andamentos de processos, confirmados ou não confirmados no organograma de destino.

8.15.28 Permitir enviar e-mail ao requerente a cada tramitação efetuada no processo.

8.15.29 Ao efetuar um determinado trâmite com um processo, indicar na mesma tela a próxima ação a ser feita com este processo.

8.15.30 Propiciar a definição de quais departamentos permitirão a entrada de processos.

8.15.31 Emitir comprovante de protocolização. Propiciar o envio de comprovante por e-mail.

8.15.32 Permitir o cadastro retroativo de processos.

8.15.33 Permitir alterar o número do processo quando o mesmo está sendo cadastrado.

8.15.34 Permitir o encerramento e o arquivamento de processos, de forma individual ou vários simultaneamente.

8.15.35 Permitir realizar estorno de encerramento / arquivamentos.

8.15.36 Permitir realizar retirada de processo do arquivo e tramitação.

8.15.37 Permitir ao usuário definir a estrutura organizacional e de solicitação para cadastro de processo via internet.

8.15.38 Permitir deferimento de solicitações de aberturas externas de processos protocolados pelo cidadão.

8.15.39 Permitir o acesso ao sistema com login integrado ademais softwares de e-mail.

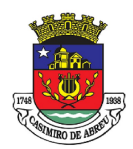

## PREGÃO ELETRÔNICO Nº 41/2023

- 8.15.40 Dispor de acesso externo via web ao cidadão.
- 8.15.41 Permitir ao cidadão o cadastro de usuário
- 8.15.42 Permitir ao cidadão atualizar dados pessoais como telefone, e-mail e senha.
- 8.15.43 Permitir ao cidadão solicitar a protocolização.
- 8.15.44 Permitir ao cidadão a consulta de requisitos de protocolização
- 8.15.45 Permitir a consulta completa de processos.

8.15.46 Permitir ao cidadão a visualização e emissão de pareceres.

8.15.47 Possibilitar aos servidores a realização de retorno dos processos aos solicitantes, para que os mesmos possam anexar documentos ou incluir documentos faltantes ao processo, bem como possibilitar ao servidor desfazer o retorno ao solicitante, para os casos que não haja resposta por parte do mesmo, fazendo com que o processo retorne para o servidor.

8.15.48 Permitir ao cidadão anexar documentos pendentes quando requisitado.

8.15.49 Permitir ao cidadão utilizar certificado digital quando houver, para abertura de processos.

8.15.50 Permitir ao cidadão incluir beneficiário ao processo.

#### 9 - CRITÉRIOS DE JULGAMENTO E HABILITAÇÃO:

9.1 - Será considerada vencedora, a empresa que ofertar o MENOR VALOR por lote para execução do servico.

9.2 - A empresa vencedora deverá realizar demonstração dos sistemas funcionando conforme estipulado neste Termo de Referencia. Para esta apresentação, a empresa poderá trazer os sistemas já instalados em computador próprio.

9.2.1 - A demonstração dos sistemas deverá ser realizada por videoconferência, conforme anexo B.

9.2.2 - A avaliação será realizada por comissão nomeada pelo Prefeito.

9.2.3 - Os itens avaliados na demonstração são os elencados em estrutura de tópicos no anexo A e B do termo de referência, cabendo na demonstração comprovar que o sistema atende os requisitos exigidos.

9.2.4 - Para a demonstração os softwares deverão estar devidamente finalizados e parametrizados, sem que haja necessidade de alterações, correções, modificações ou aperfeiçoamentos.

9.2.5 - Para a apresentação dos sistemas não haverá limitação de tempo, tendo em vista a objetividade da apresentação de cada funcionalidade, não havendo possibilidade de conclusão dos trabalhos da comissão de avaliação de software o presidente poderá designar outra data para conclusão.

9.2.6 - Durante toda fase de demonstração a comissão poderá indagar sobre os itens que estão sendo apresentados.

9.3 - O não cumprimento do item anterior, ou sendo o sistema incompatível com as especificações técnicas contidas neste Memorial e seu(s) Anexo(s), acarretará na inabilitação direta da empresa vencedora, e na convocação do segundo colocado na ordem de classificação, não eximindo a empresa de penalidades previstas na legislação pertinente.

9.4 - Os preços apresentados deverão contemplar todos os custos necessários para execução dos serviços, inclusive os relacionados a suporte técnico e fornecimento de todo software necessário,

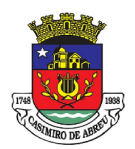

# PREGÃO ELETRÔNICO Nº 41/2023

inclusive despesas com deslocamento, hospedagem, alimentação e outras, conforme constantes neste Termo e seu(s) Anexo(s).

9.5 - A validade da proposta deverá obedecer ao artigo 64 da Lei 8.6661993.

9.6 - A Comissão de Avaliação lavrará Ata, bem como o relatório com a avaliação do sistema apresentado, o resultado da avaliação será divulgado pela Comissão de Licitação.

#### 10 - DOCUMENTOS CORRELACIONADOS:

10.1 - Atestado (s) de Capacidade Técnica, expedido (s) por pessoa jurídica de direito Público, comprovando que os softwares ofertados possibilitem os mecanismos operacionais de atendimento integral às normas estabelecidas pela Lei Complementar n° 131/2009, serão apresentados no ato da habilitação.

10.2. A licitante vencedora por ocasião da fase de habilitação deverá apresentar a documentação a seguir relacionada, sob pena de decair em direito à contratação.

a) Documento com indicação da linguagem em que foi desenvolvido os sistemas, do banco de dados adotado, do ambiente operacional, do ambiente de rede e da configuração mínima hardware requerida, visando assim, verificar a compatibilidade do sistema, com a arquitetura computacional existente junto à Câmara, bem como, o banco de dados utilizado pela empresa.

b) Plano de trabalho para instalação, testes, migração e implantação dos sistemas ofertados.

c) Plano de suporte operacional e assistência técnica, após implantação dos softwares.

d) Caracterização do Gerenciador de Banco de Dados.

e) Comprovação de Capacidade Técnica frente ao Sistema Integrado de Gestão Fiscal – SIGFIS – TCE/RJ, mediante apresentação de atestado (s), expedido (s) por Pessoa Jurídica de Direito Público, confirmando que os softwares ofertados atendem às exigências legais do SIGFIS – Tribunal de Contas do Estado do Rio de Janeiro.

f) Declaração assegurando que os softwares a serem implantados atendem aos requisitos técnicos gerais e operacionais,

O treinamento será realizado na sede das unidades contratantes, sendo fornecido a todos os servidores que operam os módulos dos sistemas.

#### 11 PRAZO DE EXECUÇÃO DO SERVIÇOS

11.1 DO TREINAMENTO tratada deverá apresentar, no ato da assinatura do contrato, um Plano de Trabalho contendo a estratégia que será utilizada, nas etapas/atividades do processo de implantação, os profissionais envolvidos, a especificação e quantificação das entregas conforme tabela e para cada etapa deverá conter um termo de homologação:

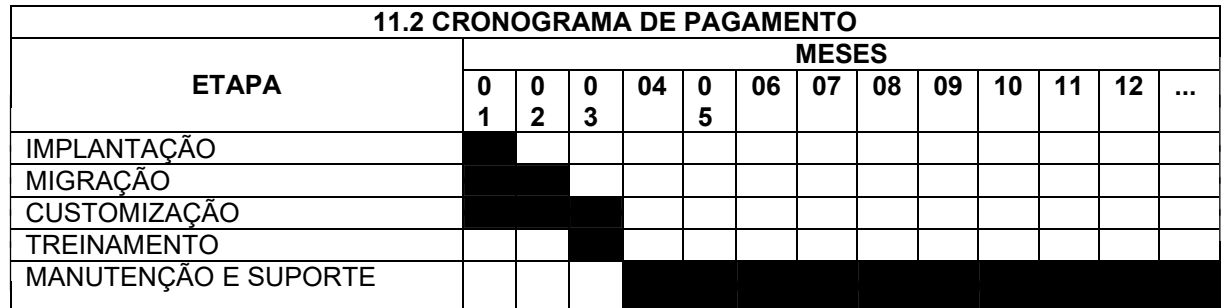

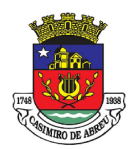

# PREGÃO ELETRÔNICO Nº 41/2023

Obs; A tabela acima, representa o prazo máximo para a execução dos serviços, entretanto, caso a CONTRATADA realize os serviços de forma antecipada, estes poderão ter seu cronograma de pagamento a partir do primeiro mês, conforme a conclusão de cada etapa.

11.3 O fornecimento do serviço e instalação de todo software necessário para o perfeito funcionamento dos sistemas integrados, inclusive gerenciadores de bancos de dados e ferramentas, deverão obedecer às especificações, requisitos, condições e exigências estabelecidas neste Termo de Referência. E seus anexos.

11.4 A contratada deverá executar a implantação, adaptação, parametrização e configuração dos sistemas integrados relacionados neste Termo de Referência e seus anexos.

11.11 Todos os sistemas deverão atender a totalidade (100% cem por cento) de exigências contidas neste documento e seus anexos. Não sendo aceitos programas, interfaces ou quaisquer exigências aqui contidas sem que estejam em plena operacionalidade.

11.12 A contratada deverá possuir irrestritos poderes para adequar os códigos-fonte e executáveis durante a contratualidade, seja para atendimentos de necessidades específicas do órgão contratante, seja para atendimentos da legislação federal, estadual e municipal.

11.13 No caso da contratada não ser a produtora do software, deverá apresentar, na prova de conceito e sempre que solicitado, o credenciamento de representação do fabricante para comprovar autorização para comercialização dos sistemas.

11.14 O acesso e permanência dos funcionários da contratada aos locais de prestação de serviço ficam condicionados única e exclusivamente para realização dos serviços no horário de expediente, salvo condição excepcional previamente autorizada.

11.15 Em caso de visita técnica às dependências da Prefeitura, a empresa contratada deverá comunicar antecipadamente por meio do telefone (22) 2778-9800 -ramal 1006, de 09:00 às 17:00 horas nos dias uteis, o agendamento da presença dos técnicos, para que a Prefeitura possa disponibilizar funcionário do Departamento de informática ou de preposto capacitado para acompanhamento.

#### 12. DO SUPORTE TÉCNICO

12.1 A contratada deverá oferecer suporte técnico para atendimento de esclarecimentos de eventuais dúvidas que possam surgir durante a operacionalização dos sistemas integrados, para auxiliar a geração e/ou validação de arquivos para órgãos governamentais, instituição bancária, Tribunal de Contas e resolução de eventuais problemas relacionados ao possível mau funcionamento ou adaptação necessária referente a questões legais federais, estaduais e municipais.

Entende-se por atendimento e suporte técnico a seguinte estrutura:

12.1.1 Atendimento online em horário comercial;

12.1.2 Atendimento telefônico em horário comercial;

12.1.3 Assistência Técnica remota via web;

12.1.4 Serviços prestados através de assessoria técnica na sede da contratante.

Todos os chamados para suporte técnico deverão respeitar os prazos de atendimento, conforme tabela abaixo;

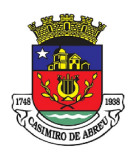

# PREGÃO ELETRÔNICO Nº 41/2023

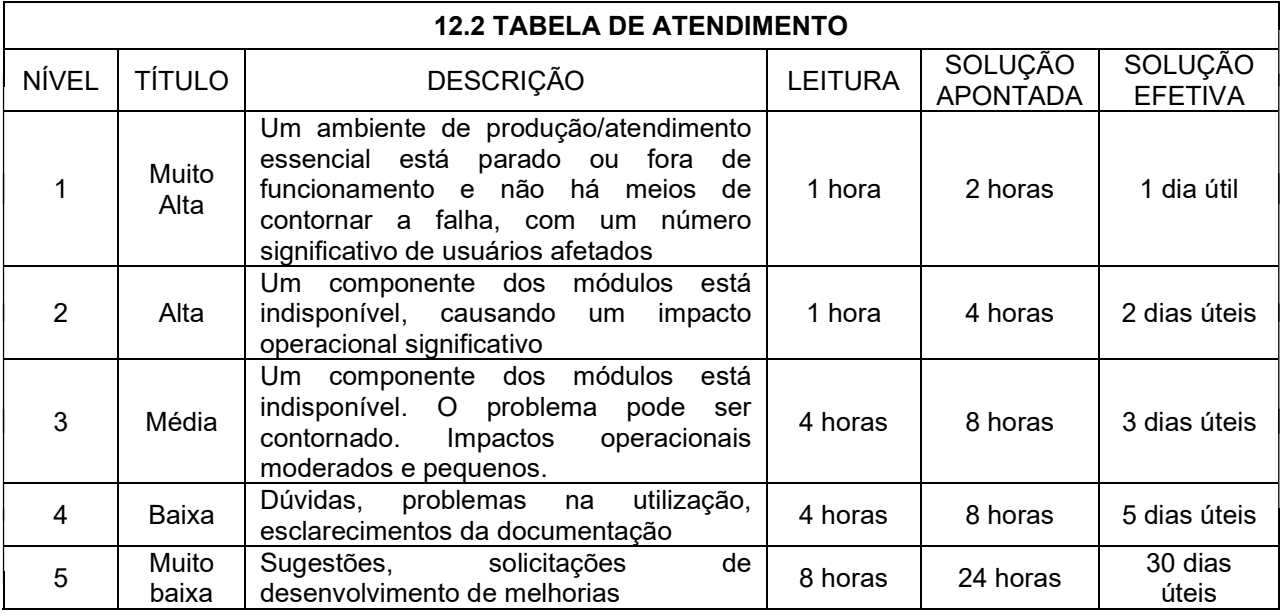

12.3 O suporte técnico deverá ser realizado junto à contratante através de profissional técnico capacitado e que possua reconhecida experiência nos sistemas oferecidos, com vistas a dirimir quaisquer dúvidas, podendo o suporte ser dado via helpdesk ou através de acesso remoto ou presencial, a critério da contratante.

Todo o suporte técnico para atendimento de eventuais necessidades será solicitado pela contratante mediante condições estabelecidas neste Termo de referência e seus anexos.

12.4 Apresentando algum problema que limite ou impeça a correta utilização dos programas, a contratante avisará à contratada, que deverá fornecer imediatamente o número do protocolo de atendimento e apresentar imediatas soluções ou providenciar visita técnica.

12.5 Cada ente responsável pela contratação manterá o registro e controle dos serviços com data de início e término, assim como número de protocolo por ocorrência, fornecido pela contratada no ato da solicitação de atendimento.

12.6 O serviço de suporte deverá ser prestado respeitando-se o prazo máximo para atendimento da solicitação feita pela contratante no horário de 09:00 às 17:00 horas, de segunda a sexta-feira.

12.7 Cada serviço solicitado deverá ser registrado mediante um formulário próprio (Ordem de Serviço) fornecido pela contratada, contendo: classificação de urgência/prioridade/nível (conforme tabela de atendimento) número através do qual o chamado foi protocolado, data e hora da abertura, data e hora do atendimento, descrição dos serviços reclamados, e breve diagnóstico da contratada. Deverão ainda conter: um breve resumo da solução estabelecida, a assinatura do usuário do sistema apontando o status do atendimento e do responsável pela pela contratante ou servidor por ela designado para acompanhamento.

12.8 Os funcionários designados pela contratada que executarão os serviços, deverão se apresentar com vestuário adequado à permanência nas dependências da contratante e identificados através de crachá.

### 12.9 TÉCNICO RESIDENTE

12.10 A contratada deverá disponibilizar as suas próprias custas, um técnico residente das 09:00 as 17:00, conforme planilha do anexo A.

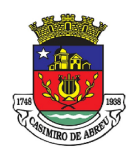

# PREGÃO ELETRÔNICO Nº 41/2023

12.11 A contratada deverá realizar controle e fiscalização do cumprimento das horas de trabalho do técnico residente e emitir relatório mensal comprovando a prestação do serviço, o mesmo deverá ter o aceite da contratante.

12.12 Poderá haver compensação de dias a critério da contratante, mediante aviso prévio, a combinar entre as partes. De iniciativa do técnico residente, quando da impossibilidade de comparecimento por motivo médico, a contratada deverá realizar imediata substituição, ficando inviável o cumprimento da jornada diária, a contratante ficará desobrigada a realizar o pagamento do referido dia da ausência do técnico.

12.13 De iniciativa da contratada, quando o impedimento do cumprimento do serviço do técnico residente, a contratada deverá informar à contratante no prazo mínimo 10 dias úteis, quando da recusa a contratante deverá providenciar substituição do técnico, ficando na ausência de técnico passível de sanção prevista neste Termo e seus anexos.

12.14 De iniciativa da contratante, quando o impedimento do cumprimento do serviço do técnico residente, seja por feriado ou outros motivos, a contratante deverá informar à contratada no prazo mínimo de 10 dias úteis, ficando a contratada desobrigada a cumprir a jornada, assim como a contratante o pagamento da data impossibilitada

12.15 O técnico residente realizará atividade de treinamento, assessoramento, sugestões de boas práticas junto ao sistema, acompanhamento de cadastramento quando for solicitado, realizará criação de relatórios, correções e alterações que forem necessárias junto aos sistemas e banco de dados.

12.16 O técnico residente não isentará a contratada do suporte técnico anteriormente especificado neste Termo de Referência.

## 13. CONDIÇÕES DE FORNECIMENTO DO SERVIÇO

13.1 Os serviços poderão ser rejeitados, no todo ou em parte, quando em desacordo com as especificações constantes neste Termo de Referência e na proposta.

## 14.FORMA DE PAGAMENTO

14.1 O Município de Casimiro de Abreu somente efetuará o pagamento à CONTRATADA, desde que obedeça às formalidades legais e contratuais previstas, conforme cronograma de pagamento da tabela abaixo;

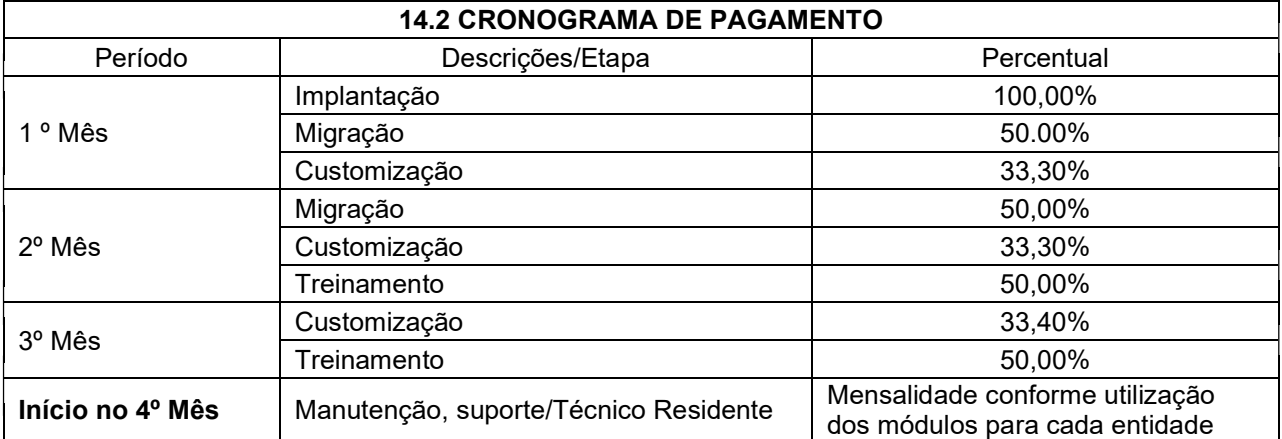

14.3 A nota fiscal deverá ser apresentada após a conclusão de cada etapa prevista no item 14.2 deste documento, a fim de ser atestada e posteriormente encaminhada para pagamento, que deverá ser efetuado em até 30 (trinta) dias.

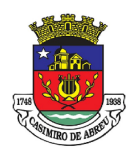

# PREGÃO ELETRÔNICO Nº 41/2023

14.4 O pagamento será realizado em até 30 dias após a apresentação da nota fiscal, que deverá ser entrega mensalmente, para fins de verificação de eventuais descontos, decorrentes de penalidades impostas à CONTRATADA, por descumprimento de obrigações contratuais.

14.5 Da nota fiscal deverá constar relação do serviço prestado, devidamente conferida e atestada, por 02 (dois) servidores da CONTRATANTE, que não o ordenador da despesa, será posteriormente encaminhada para pagamento, sendo processada em conformidade com a legislação vigente.

14.6 Nenhum pagamento será efetuado à CONTRATADA, enquanto pendente de liquidação qualquer obrigação financeira que lhe for imposta em virtude de penalidade ou inadimplência, sem que isso gere direito ao pleito do reajustamento de preços.

14.7 Ficam obrigados a emitir Nota Fiscal Eletrônica – NF-e, a partir de 1º de dezembro de 2010, os contribuintes que, independentemente da atividade econômica exercida, realizem operações:

14.7.1 Destinadas à Administração Pública direta ou indireta, inclusive empresa pública e sociedade de economia mista, de qualquer dos Poderes da União, dos Estados, do Distrito Federal e dos Municípios" (Protocolo ICMS 42/2009, Cláusula Segunda);

14.8 Na ocasião do pagamento a ser efetuado, observadas as condições específicas da CONTRATADA, aplicar-se-á, no que couber, o disposto na Lei Federal No. 9.430, de 27 de dezembro de 1996, na Lei Federal Nº 8.212, de 24 de julho de 1991 e na Lei Complementar No. 116, de 31 de julho de 2003, combinada com a correspondente Lei Municipal, com as alterações e regulamentações posteriores.

14.9 Ocorrendo atraso no pagamento das obrigações desde que este atraso decorra de culpa da CONTRATANTE, o valor devido será acrescido de 0,1% (um décimo por cento) a título de multa, além de 0,033% (trinta e três milésimo por cento) por dia de atraso, a título de compensação financeira, a serem calculados sobre a parcela devida;

14.10 O pagamento da multa e da compensação financeira a que se refere o subitem anterior será efetivado mediante a autorização expressa da Secretaria Municipal de Fazenda, em processo próprio, que se iniciará com requerimento da licitante contratada dirigido ao Secretário (a) Municipal de Fazenda;

14.11 Caso a CONTRATANTE efetue pagamento devido à contratada em prazo inferior a 30 (trinta) dias, será descontada da importância devida o valor correspondente a 0,033% (trinta e três milésimo por cento) por dia de antecipação;

14.11. No caso de a CONTRATADA ser enquadrada nas hipóteses de não retenção constante do Art. 4º, ou como pessoa jurídica amparada por medida Judicial constante do Art. 36, ambos da instrução normativa SRF, nº 1.234, de 11.01.2012, deverá apresentar com o documento de cobrança a comprovação exigida na referida instrução normativa, sob pena de retenção de tributos da fonte;

14.12 Na hipótese de o documento de cobrança apresentar erros, fica suspenso o prazo para o pagamento respectivo, prosseguindo-se a contagem do prazo somente após apresentação da nova documentação isenta de erros.

#### 15. OBRIGAÇÕES DA CONTRATADA

15.1 Prestar os serviços, obedecendo rigorosamente às especificações discriminadas no Termo de Referência e principalmente aos preceitos instituídos pela Lei Federal de Licitações.

15.2 Manter durante a execução do contrato, em compatibilidade com as obrigações assumidas, todas as condições de habilitação e qualificação exigidas na contratação.

15.4 Não transferir para outrem, no todo ou em parte, o objeto do contrato a ser firmado.

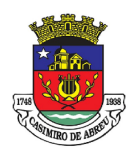

# PREGÃO ELETRÔNICO Nº 41/2023

15.5 Responsabilizar-se, exclusivamente por quaisquer ônus, direito e obrigações, vinculadas à legislação tributária, trabalhista, segurança e medicina do trabalho, previdenciária ou comercial, decorrente da contratação.

15.6 Arcar com todas as despesas operacionais, correspondentes a deslocamentos, fretes, seguros, taxas, emolumentos, cópias e quaisquer outras necessárias à execução do objeto deste contrato.

15.7 Executar o contrato através de pessoas idôneas, assumindo total responsabilidade por quaisquer danos ou faltas que os mesmos venham a cometer no desempenho das funções, podendo o Contratante exigir a retirada daquelas cuja conduta seja julgada inconveniente e obrigando-se também a indenizar o Contratante por todos os danos e prejuízos que eventualmente ocasionarem.

15.8 Responder perante o Contratante por qualquer tipo de autuação ou ação que venha a sofrer em decorrência do fornecimento ora contratado, por atos de seus empregados, mesmo nos casos que envolvam eventuais decisões judiciais, assegurando ao Contratante o exercício do direito de regresso, eximindo-o de qualquer solidariedade ou responsabilidade de qualquer natureza.

15.9 Facilitar e permitir ao Contratante, a qualquer momento, a realização de auditorias de produtos, sem que isso incorra em isenção de responsabilidade ao Contratante, e esclarecer prontamente as questões relativas à execução do contrato, quando solicitada.

15.10 Não utilizar o nome do Município de Casimiro de Abreu e do Contratante em quaisquer atividades de divulgação de sua empresa, como, por exemplo, em cartões de visita, anúncios e outros impressos.

15.11 Não se pronunciar em nome do Município de Casimiro de Abreu e do Contratante a órgãos da imprensa ou clientes sobre quaisquer assuntos relativos à sua atividade, bem como sobre os serviços ao seu cargo.

15.12 Comunicar ao Contratante, no prazo de 10 (dez) dias de antecedência, qualquer alteração na composição societária da empresa ou em seu quadro técnico.

15.13 Comunicar ao Contratante, com antecedência mínima de 2 (dois) dias o pedido de afastamento temporário, bem como, quaisquer alterações cadastrais da empresa (end., tel., fax, e-mail).

15.14 Guardar por si, por seus empregados e prepostos, em relação aos dados, informações ou documentos de qualquer natureza, exibidos, manuseados, ou por qualquer forma ou modo venham tomar conhecimento, o mais completo e absoluto sigilo, em razão do fornecimento a serem confiados, ficando, portanto, por força da lei civil e criminal, responsável por sua indevida divulgação, descuidada e incorreta utilização, sem prejuízo da responsabilidade por perdas e danos a que der causa.

15.15 Obedecer às determinações legais ou emanadas das autoridades constituídas, sendo a única responsável pelas providências necessárias e pelos efeitos decorrentes de eventuais inobservâncias delas.

15.16 Apresentar ao Contratante, junto com a(s) nota(s) fiscal(is), os documentos exigidos para pagamento, sob pena de retenção total ou parcial do pagamento.

15.17 Assumir total responsabilidade pelos materiais que apresentarem não conformidade, má qualidade e/ou irregularidades, responsabilizando-se por eventuais danos e/ou prejuízos causados a terceiros e/ou a coisas e bens do Município e do Contratante, arcando com as respectivas indenizações, que poderão ser imediatamente retidas, e/ou reembolsando de imediato ao Município e ao Contratante o valor do prejuízo acarretado.

15.18 Substituir e/ou reparar, por sua conta e responsabilidade, os materiais considerados inadequados ou imperfeitos, ou que estiverem em descordo com o ora pactuado, respeitando os prazos fixados, ficando a critério do Contratante aprovar ou rejeitar, sem prejuízo das multas contratuais.

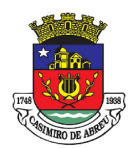

# PREGÃO ELETRÔNICO Nº 41/2023

15.19 Requerer a exclusão do Município e do Contratante de lide que venha a ser movida por qualquer motivo relacionado aos compromissos aqui contratados, inclusive por seus funcionários, sob pena de ressarcimento dos prejuízos advindos do processo judicial, acrescido de perdas e danos, sem prejuízo de rescisão contratual.

15.20 Obter as Licenças junto às repartições competentes, necessárias ao cumprimento das obrigações contratuais e mantê-las atualizadas.

15.21 O Município e o Contratante não aceitará, sob pretexto algum, a transferência de responsabilidade da contratada, sejam fabricantes, técnicos ou quaisquer outros alegados.

## 15.22 OBRIGAÇÕES DA CONTRATANTE

15.22.1 Receber o objeto no prazo e condições estabelecidas no Edital e seus anexos;

15.22.2 Verificar minuciosamente, no prazo fixado, a conformidade dos bens recebidos provisoriamente com as especificações constantes do Edital e da proposta, para fins de aceitação e recebimento definitivo;

15.22.3 Comunicar à Contratada, por escrito, sobre imperfeições, falhas ou irregularidades verificadas no objeto fornecido, para que seja substituído, reparado ou corrigido;

15.22.4 Acompanhar e fiscalizar o cumprimento das obrigações da Contratada, através de comissão/servidor especialmente designado;

15.22.5 Efetuar o pagamento à Contratada no valor correspondente ao fornecimento do objeto, no prazo e forma estabelecidos no Edital e seus anexos;

15.22.6 A Administração não responderá por quaisquer compromissos assumidos pela Contratada com terceiros, ainda que vinculados à execução do presente Termo de Contrato, bem como por qualquer dano causado a terceiros em decorrência de ato da Contratada, de seus empregados, prepostos ou subordinados.

## 16. DA PROVA DE CONCEITO

16.1 A contratada deverá obter pontuação adequada conforme descrito na prova de conceito contida no Anexo B.

16.2 A prova de conceito destina-se a verificar se a amostra do produto a ser fornecido pela Licitante, classificada provisoriamente em primeiro lugar, atende às especificações técnicas definidas no Termo de Referência.

16.3 Na prova de conceito serão mensurados elementos necessários e suficientes para assegurar a viabilidade técnica do produto ofertado e a capacidade da Licitante de proceder às entregas dos produtos e serviços em atenção aos prazos de execução, de forma a oferecer soluções racionais, ágeis, adequadas e capazes de suprir as necessidades do Município agregando novas tecnologias e garantindo a evolução futura da solução.

16.4 A prova de conceito será realizada de forma remota, sendo avaliada por uma comissão de avaliação de sistemas nomeada por ato do prefeito, com convocação feita pelo pregoeiro ao licitante classificado e habilitado provisoriamente em primeiro lugar, com antecedência mínima de 03 (três) dias úteis da data estabelecida para a realização de sua Prova de Conceito, visando aferir o atendimento dos requisitos e funcionalidades da solução tecnológica.

16.5 O resultado que se espera da prova de conceito é que a solução proposta satisfaça aos requisitos do Termo de Referência (características técnicas, qualidade, funcionalidade desejada e desempenho do produto).

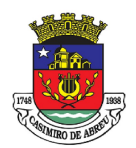

# PREGÃO ELETRÔNICO Nº 41/2023

16.6 A prova de conceito deverá ser realizada ao licitante classificado provisoriamente em primeiro lugar.

16.7 O roteiro de avaliação será executado conforme o anexo B.

16.8 O acompanhamento da prova de conceito será realizado via vídeo conferência ou outro meio on-line que facilite o acesso aos licitantes sem dispêndio de tempo e dinheiro e de forma menos burocrática.

16.9 A prova de conceito será realizada em 03 dias úteis após a classificação prevista no item 16.5, as 10:00 h

16.10 A prova de conceito poderá ser acompanhada de forma gratuita e aberta pelo https://www.youtube.com/channel/UCVrJwx\_r\_YZcEYc9qWBvr0g .

#### 17. DA INTEGRAÇÃO COM OUTROS SISTEMAS

17.1 A contratada ficará obrigada a realizar integração com outros sistemas que a contratante vier adotar ou que já faça uso incluindo o módulo previdenciário.

17.2 A contratada quando solicitada a integração, disponibilizará em no máximo 60 (sessenta) dias um plano de trabalho, respeitando a força de trabalho dividida de maneira igualitária entre contratadas envolvidas no processo de integração.

17.3 A contratada fica vedada o direito à recusa de integração com outros sistemas que a contratante vier a solicitar.

17.4 Todas as integrações deverão ser 100% automatizadas, sem que haja a intervenção de usuário.

#### 18. DA GESTÃO E FISCALIZAÇÃO CONTRATUAL

18.1 Caberá ao Município administrar e fiscalizar a execução do Contrato, de forma imediata através dos seguintes entes: 1 SECRETARIA MUNICIPAL DE ADMINISTRAÇÃO, 2 FUNDO MUNICIPAL DE SAÚDE DE CASIMIRO DE ABREU, 3 FUNDAÇÃO CULTURAL, 4 FUNDAÇÃO CASIMIRO DE ABREU, 5 FUNDO DE ASSISTÊNCIA SOCIAL, 6 FUNDO DE DEFESA DO DIREITO DA CRIANÇA E DO ADOLESCENTE, 7 ÁGUAS DE CASIMIRO, 8 INSTITUTO DE PREVIDÊNCIA DE CASIMIRO DE ABREU-IPREV-CA, 9 FUNDO DE SEGURANÇA PÚBLICA E TRANSPORTE, 10 FUNDO MUNICIPAL DE MEIO AMBIENTE e 11 CÂMARA MUNICIPAL DE CASIMIRO. Que terá representantes designados após a licitação e antes da assinatura do contrato/Ata, o acompanhamento da execução da contratação, inclusive suas prorrogações e aditamentos, quando for o caso, objetivando a verificação e controle de valores e quantitativos, cumprimento de metas e dos prazos legais e convencionais, bem como de outros elementos necessários à boa execução da contratação.

18.2 Ficam reservados ao Gestor do contrato, o direito e a autoridade para resolver todo e qualquer caso singular, omisso ou duvidoso não previsto no processo administrativo e tudo o mais que se relacione com o objeto contratado, desde que não acarrete ônus para o Município ou modificação da contratação.

18.3 As decisões que ultrapassarem a competência do gestor do contrato deverão ser solicitadas formalmente à autoridade administrativa imediatamente superior, em tempo hábil para a adoção de medidas.

18.4 Caberá à Comissão de Fiscalização, que será designada após a licitação e antes da assinatura do contrato/Ata, formada pelos servidores indicados, a fiscalização da contratação, ficando responsáveis pelo recebimento, devendo acompanhar e anotar em registro próprio todas as ocorrências relacionadas com a execução do contrato. Determinando o que for necessário à regularização de falhas e/ou defeitos observados, de forma a assegurar o perfeito cumprimento do contrato.

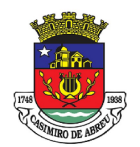

# PREGÃO ELETRÔNICO Nº 41/2023

#### 19. DOS CRITÉRIOS DE SUSTENTABILIDADE AMBIENTAL

19.1 – A aquisição objeto desta licitação obedecerá aos critérios de sustentabilidade ambiental contidos no Art. 5º da Instrução Normativa nº 01, de 19 de janeiro de 2010, da Secretaria de Logística e Tecnologia da Informação do Ministério do Planejamento, Orçamento e Gestão – SLTI/MPOG e no Decreto nº 7.746/2012, da Casa Civil, da Presidência da República, no que couber;

19.2 – A licitante vencedora, conforme art. 6° da Instrução Normativa/SLI/MPOG nº 01, de 19 de janeiro de 2010, deverá adotar as práticas de sustentabilidade na execução dos serviços, quando couber.

19.3 – A licitante vencedora deverá adotar as ações, como boas práticas na prestação dos serviços, a serem desempenhadas por intermédio de seus profissionais nas atividades diárias e também nas atividades empresariais:

a) A otimização de recursos materiais;

b) A redução de desperdícios materiais, energia e água por parte de seus profissionais no desempenho das atividades diárias;

c) Elaborar e manter um programa interno de treinamento de seus empregados para redução de consumo de energia elétrica, consumo de água e redução de produção de resíduos sólidos, observadas as normas ambientais vigentes;

d) Receber, da CONTRATANTE, informações a respeito dos programas de uso racional dos recursos que impactam o meio ambiente.

e) Responsabilizar-se pelo preenchimento do "Formulário de Ocorrências para Manutenção", a ser fornecido pela CONTRATANTE, a fim de informar prováveis e reais ocorrências. Exemplo de ocorrências mais comuns e que devem ser apontadas são: Vazamentos nas torneiras ou nos lavatórios; Lâmpadas queimadas ou piscando; Fios desencapados; Janelas, fechaduras ou vidros quebrados; Aparelhos eletrônicos ligados e que estejam em desuso, entre outras.

f) Racionalização/economia no consumo de energia (especialmente elétrica) e água. g) Destinação adequada dos resíduos gerados nas atividades diárias;

h) Instruir os profissionais quanto ao cumprimento da coleta seletiva em especial aos recipientes adequados para a coleta seletiva disponibilizados nas dependências da CONTRATANTE:

AZUL: papel/papelão;

VERMELHO: plástico;

VERDE: vidro;

AMARELO: metal;

PRETO: madeira;

LARANJA: resíduos perigosos;

BRANCO: resíduos ambulatoriais e de serviços de saúde;

ROXO: resíduos radioativos;

MARROM: resíduos orgânicos;

CINZA: resíduo geral não reciclável ou misturado, ou contaminado não passível de separação. (Resolução nº 275, de 25 de abril de 2001 – Conselho Nacional do Meio Ambiente – CONAMA.)

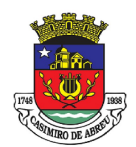

# PREGÃO ELETRÔNICO Nº 41/2023

- 19.4 Constituem diretrizes de sustentabilidade ambiental, entre outras:
- menor impacto sobre recursos naturais como flora, fauna, ar, solo e água;
- preferência para materiais, tecnologias e matérias-primas de origem local;
- maior eficiência na utilização de recursos naturais como água e energia;
- maior geração de empregos, preferencialmente com mão-de-obra local;

- maior vida útil e menor custo de manutenção do bem e da obra; - uso de inovações que reduzam a pressão sobre recursos naturais; e

- origem ambientalmente regular dos recursos naturais utilizados nos bens, serviços e obras.

#### 20. CONTRATAÇÃO

20.1 A contratação se dará por meio de contrato, conforme art. 62 da lei Federal 8.666/93 e suas alterações. As condições gerais serão as constantes do presente Termo de Referência;

20.2 O prazo de vigência do contrato será de 12 (doze) meses, contados da data assinatura. O prazo contratual poderá ser prorrogado por igual período e sucessivamente, observando o limite previsto no art 57, IV da Lei 8.666/1993.

#### 21. DO TÉRMINO DO CONTRATO:

21.1 - A CONTRATADA ficara obrigada a disponibilizar duas cópias do banco de dados ao fim do contrato, a primeira cópia deverá ser de 60 (sessenta) dias antecedentes ao último dia de vigência do contrato, a segunda cópia deverá ser do dia subsequente ao último dia de vigência do contrato.

21.2 - As cópias deverão estar inalteradas, sendo um backup fiel aos dados originais.

21.3 - Ao fim do contrato a CONTRATADA deverá disponibilizar manual e meios de acesso, sem custas, ao banco de dados para consulta e verificação de dados.

21.4 - A disponibilização dos dados se dará por meio em que os dados fiquem de plena posse da CONTRATANTE.

Elaborado por Cleber Antonio Lucas Ferreira, matrícula 6315 e Magno Guimarães Rodrigues, matrícula 9264. À vista das informações contidas nestes autos e com observância às normas vigentes, APROVO o presente Termo de Referência.

Casimiro de Abreu, 16 de novembro de 2023.

#### ALEX SANDRO JARDIM MAURINO

Secretário Municipal de Administração Mat.: 15086

#### WELLINGTON LIMA SOBRINHO

Presidente do Fundo Municipal de Segurança Pública, Trânsito e Mobilidade Urbana Mat. 14297

#### SAMUEL BARRETO NEVES

Presidente do Fundo Municipal de Meio Ambiente e Desenvolvimento Sustentável Mat.: 14849

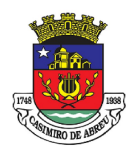

# PREGÃO ELETRÔNICO Nº 41/2023

RAFAEL JOSÉ DE ALMEIDA FERREIRA Serviço Autônomo de Água e Esgoto Mat.: 117

## PEDRO YGOR GADELHA MOTA DOS SANTOS

Fundo Municipal de Saúde Mat.: 1101

# VICTOR FERREIRA VARELA

Câmara Municipal de Casimiro de Abreu Presidente Matr.675

## LUCIANA DE OLIVEIRA DAMES FREITAS GARCIA

Fundação Cultural de Casimiro de Abreu Mat.: 2084

## PRISCILA VAZ DE LIMA BRANCO BONIFÁCIO

Fundação Municipal Casimiro de Abreu Mat.: 13692

## MARCUS ANDRÉ GUERRA MAGALHÃES Instituto de Previdência de Casimiro de Abreu

Mat.: 045

#### THAIS DE SOUZA RODRIGUES GOMES

Fundo de Defesa do Direito da Criança e do Adolescente Mat.: 6155

# THAIS DE SOUZA RODRIGUES GOMES

Fundo Municipal de Assistência Social Mat.: 6155

#### THAIS DE SOUZA RODRIGUES GOMES Fundo Municipal de Defesa dos Direitos da Pessoa Idosa Mat.: 6155

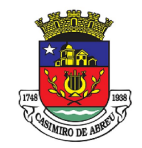

# PREGÃO ELETRÔNICO Nº 41/2023

## ANEXO A - PLANILHA DE PREÇOS E QUANTIDADES ESTIMADAS

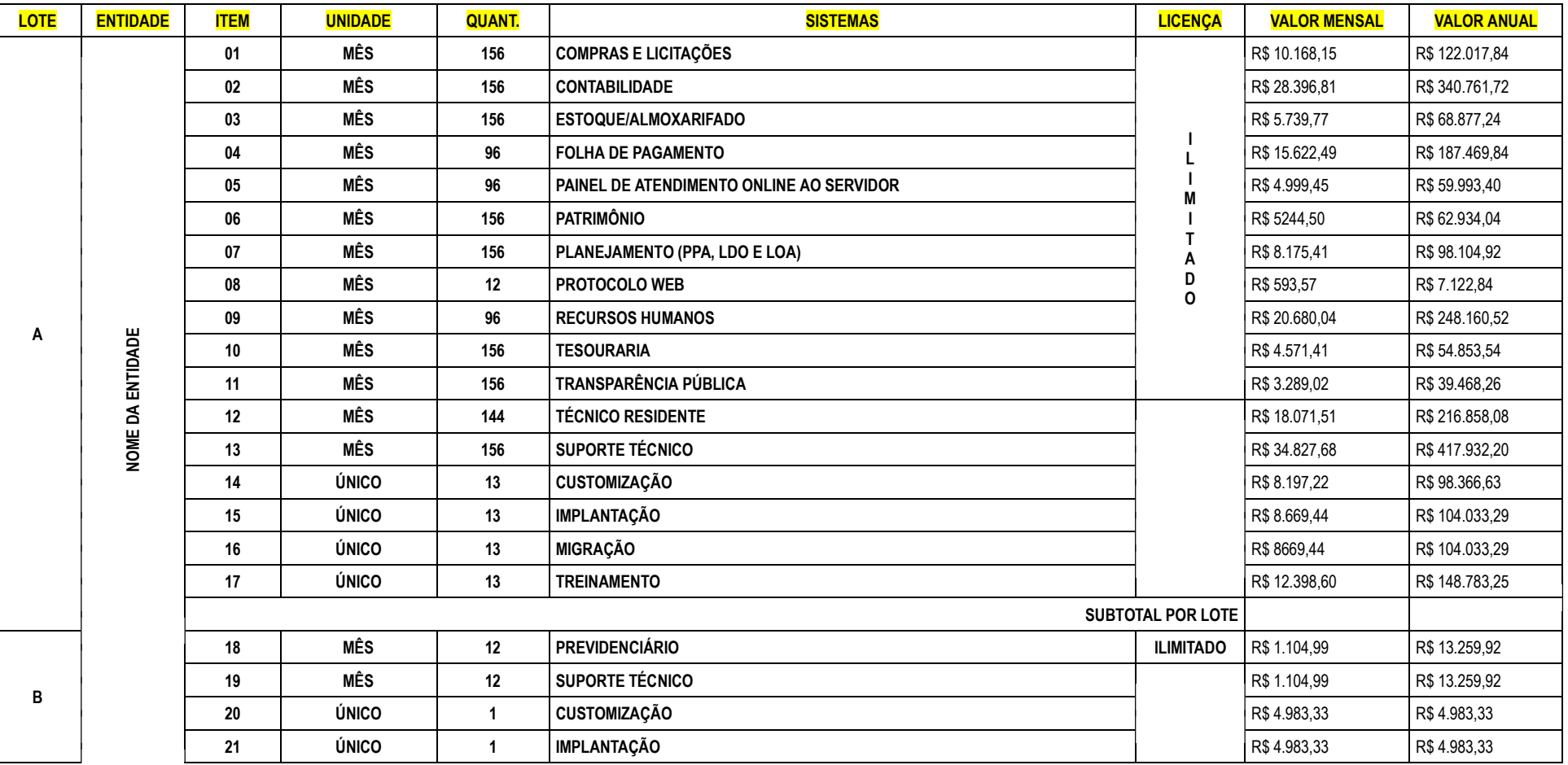

Página 101 de 172

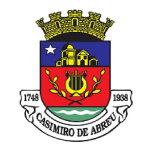

# PREGÃO ELETRÔNICO Nº 41/2023

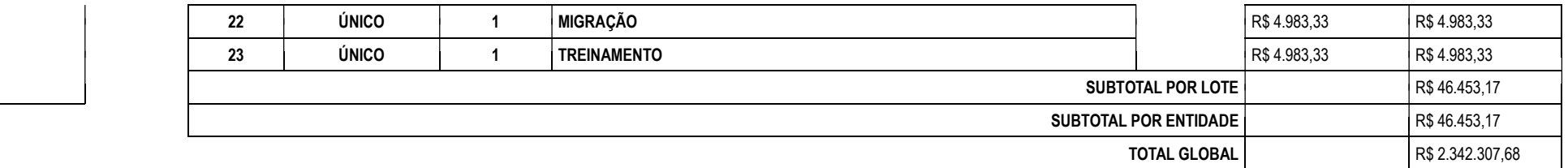

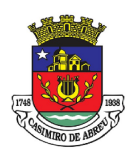

# PREGÃO ELETRÔNICO Nº 41/2023

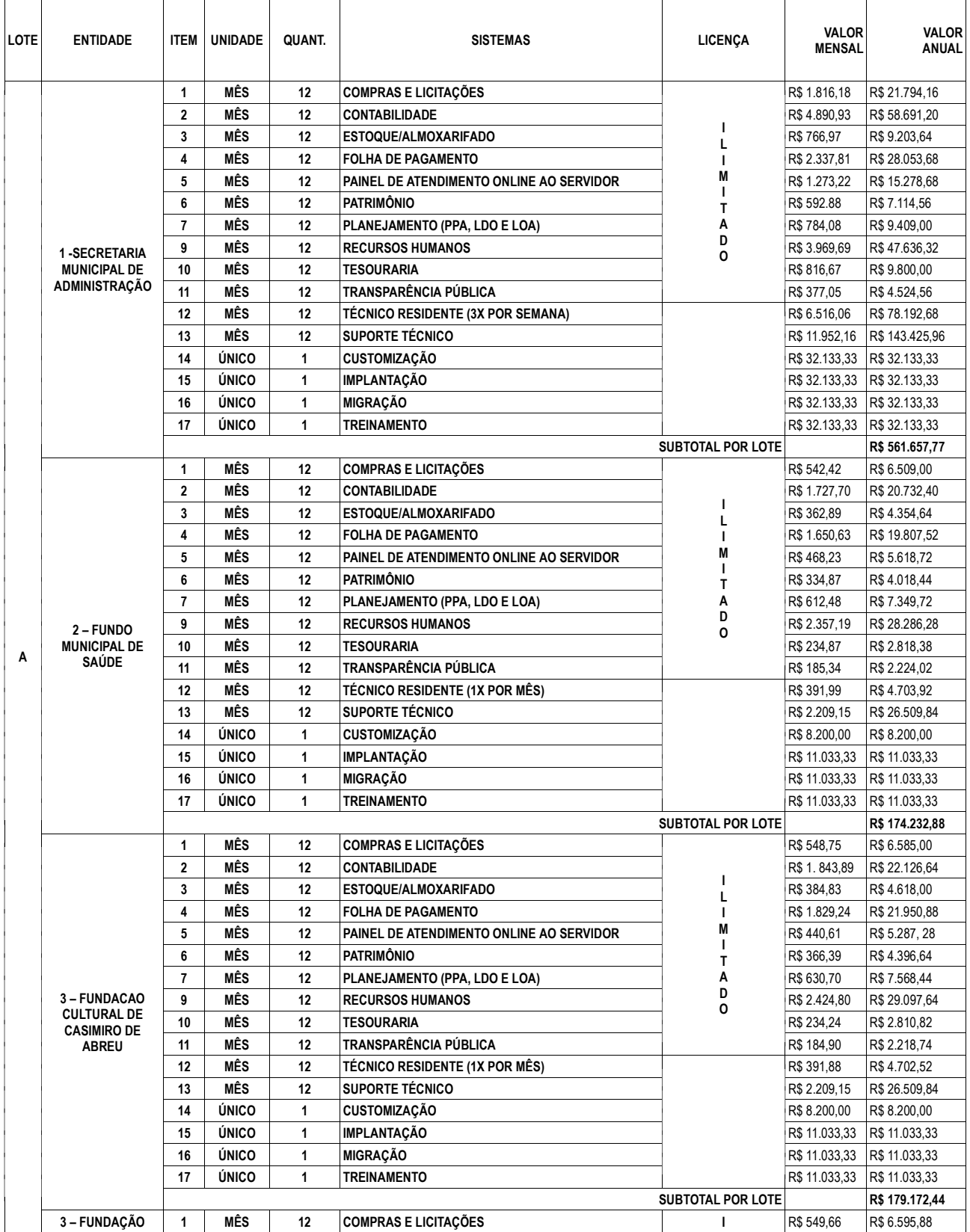

Página 103 de 172

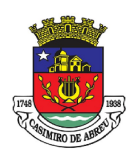

# PREGÃO ELETRÔNICO Nº 41/2023

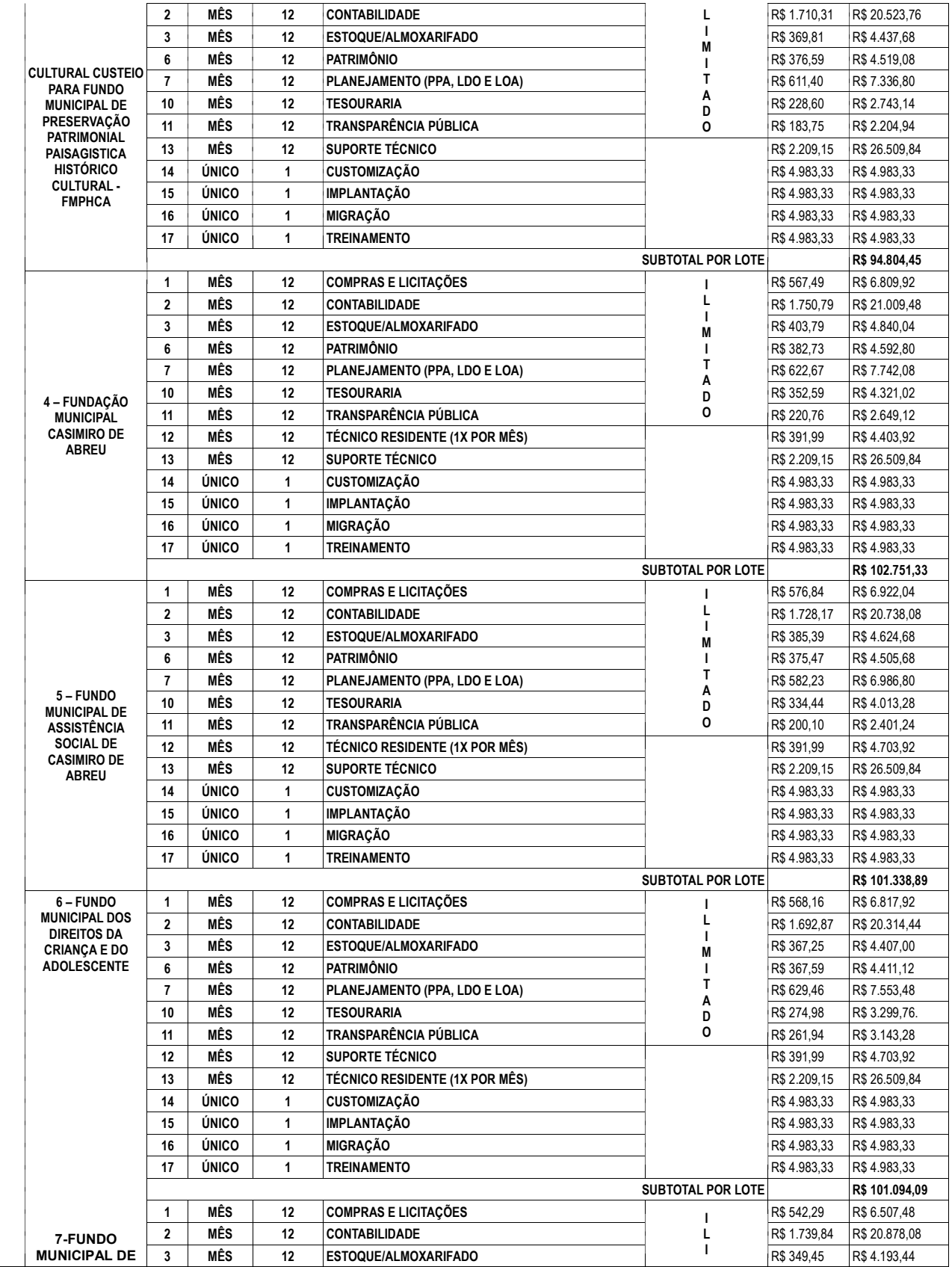

Página 104 de 172

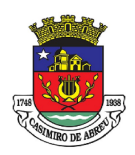

# PREGÃO ELETRÔNICO Nº 41/2023

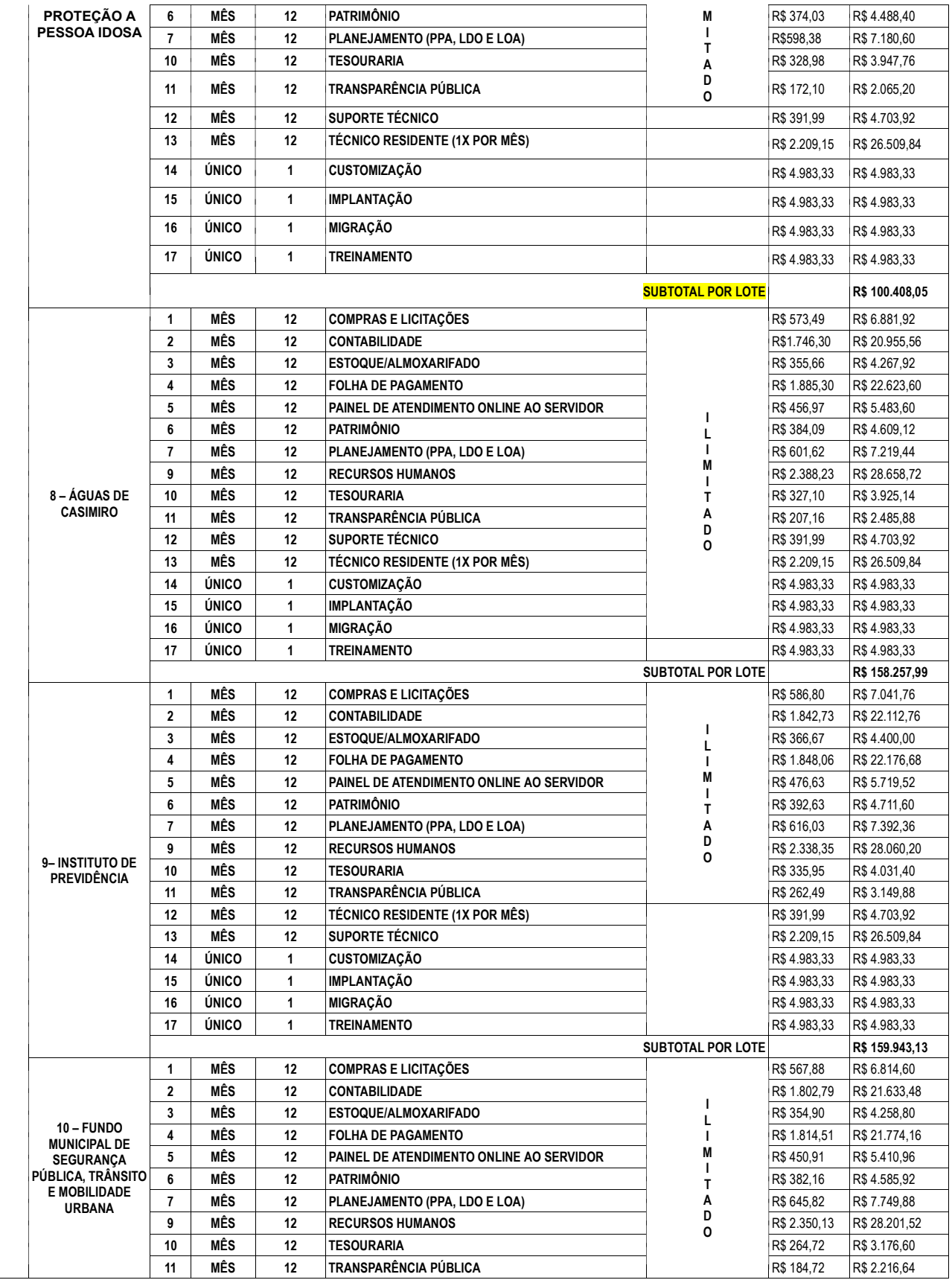

Página 105 de 172

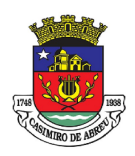

# PREGÃO ELETRÔNICO Nº 41/2023

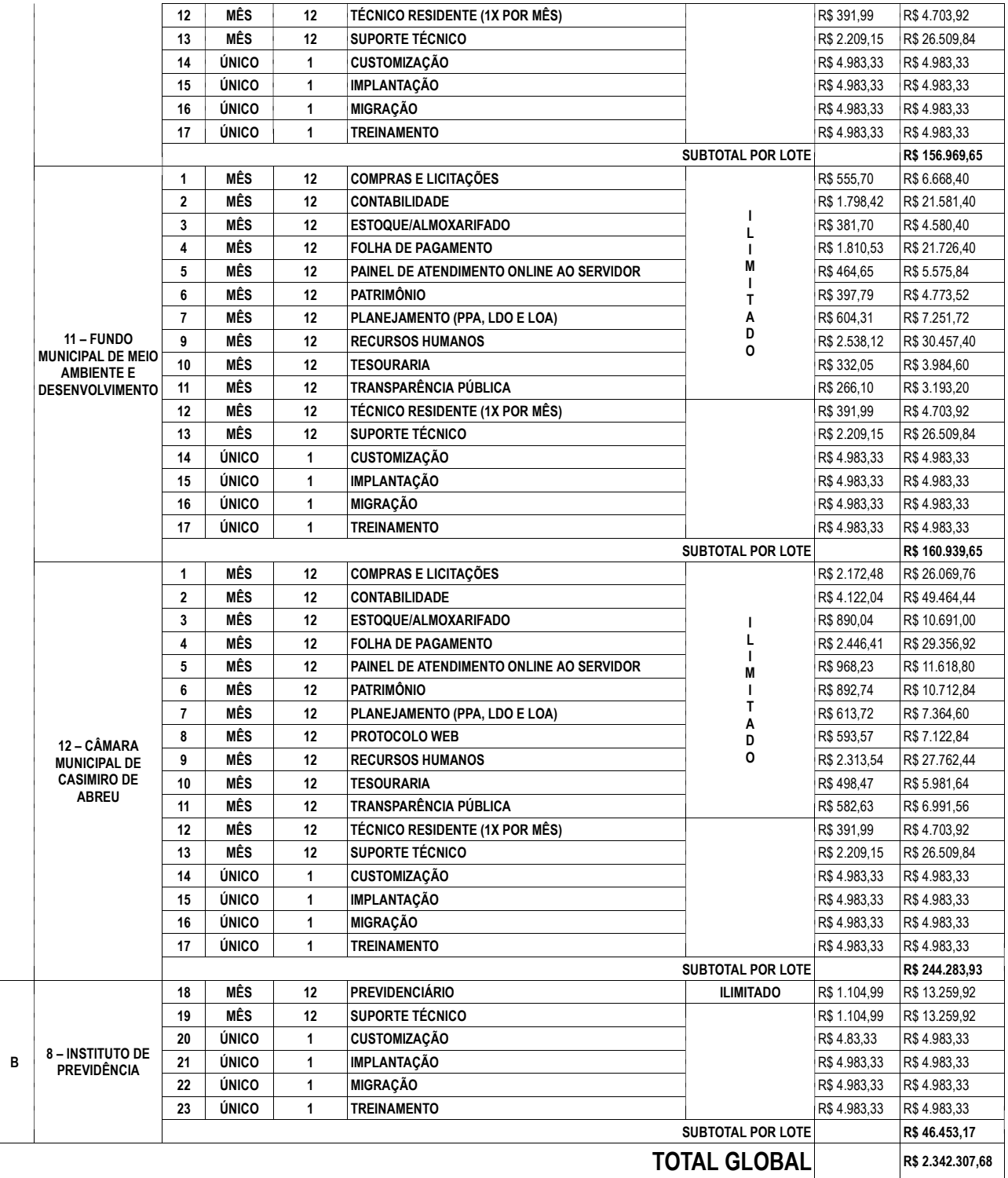

ALEX SANDRO JARDIM MAURINO

Página 106 de 172

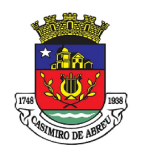

# PREGÃO ELETRÔNICO Nº 41/2023

Secretário Municipal de Administração Mat.: 15086

WELLINGTON LIMA SOBRINHO

Presidente do Fundo Municipal de Segurança Pública, Trânsito e Mobilidade Urbana Mat. 14297

#### SAMUEL BARRETO NEVES

Presidente do Fundo Municipal de Meio Ambiente e Desenvolvimento Sustentável Mat.: 14849

#### RAFAEL JOSÉ DE ALMEIDA FERREIRA

Serviço Autônomo de Água e Esgoto Mat.: 117

PEDRO YGOR GADELHA MOTA DOS SANTOS

Fundo Municipal de Saúde Mat.: 1101

## VICTOR FERREIRA VARELA

Câmara Municipal de Casimiro de Abreu Presidente Matr.675

LUCIANA DE OLIVEIRA DAMES FREITAS GARCIA

Fundação Cultural de Casimiro de Abreu Mat.: 2084

#### PRISCILA VAZ DE LIMA BRANCO BONIFÁCIO

Fundação Municipal Casimiro de Abreu Mat.: 13692

#### MARCUS ANDRÉ GUERRA MAGALHÃES

Instituto de Previdência de Casimiro de Abreu Mat.: 045

## THAIS DE SOUZA RODRIGUES GOMES

Fundo de Defesa do Direito da Criança e do Adolescente Mat.: 6155

#### THAIS DE SOUZA RODRIGUES GOMES

Fundo Municipal de Assistência Social Mat.: 6155

THAIS DE SOUZA RODRIGUES GOMES

Fundo Municipal de Defesa dos Direitos da Pessoa Idosa Mat.: 6155

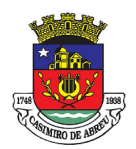

# PREGÃO ELETRÔNICO Nº 41/2023

#### ANEXO B

## ESPECIFICAÇÕES TÉCNICAS PARA REALIZAÇÃO DA PROVA DE CONCEITO DOS SISTEMAS

#### Critérios relativos à solução apresentada:

A atestação, avaliação e homologação ou rejeição do objeto licitado será efetuada por Comissão Avaliadora composta por servidores do quadro técnico da Prefeitura, Câmara e IPrev-Ca com conhecimentos avançados nas áreas objeto da Prova de Conceito.

Como resultado final da avaliação a Comissão Avaliadora deverá atestar que a solução ofertada pela Licitante atende aos requisitos do Termo de Referência.

O laudo da Comissão Avaliadora relativo ao atendimento das especificações será emitido em até 05 (cinco) dias úteis após a conclusão da avaliação.

A prova de Conceito não é considerada de caráter classificatório e sim eliminatório. Caso a empresa não atenda a pontuação mínima de 90% (noventa porcento) exigida ou que, durante sua realização, não respeite qualquer prazo estabelecido neste edital, será considerada eliminada. Sendo que para os 10% (dez por cento) dos itens não atendidos na demonstração, a licitante terá o prazo de 90 (noventa) dias para completa implementação, caso não atenda no tempo determinado será considerada eliminada.

Sendo convocado, o segundo colocado através de publicação no Diário Oficial do Município respeitando os mesmos prazos estabelecidos anteriormente.

A Prova de Conceito será realizada, conforme especificação deste Termo de Referência.

#### APLICAÇÃO DE PONTUAÇÃO

A Licitante deverá demonstrar que atende ao percentual mínimo de cada tabela que consta no QUADRO DE PONTUAÇÃO, sendo analisada cada funcionalidade listadas dentro de cada tabela, contempladas na solução ofertada através da apresentação do sistema em tempo real, sob pena de desclassificação.

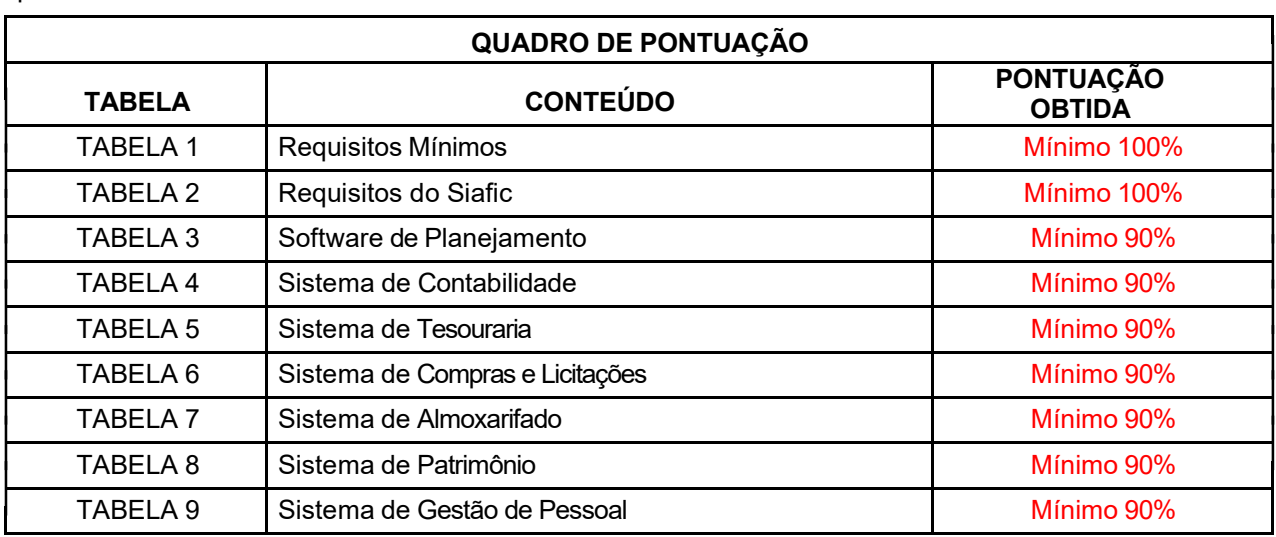

Os itens de pontuação para a Prova de Conceito estão divididos em tabelas, de acordo com o quadro abaixo:
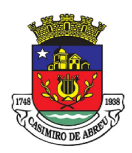

## PREGÃO ELETRÔNICO Nº 41/2023

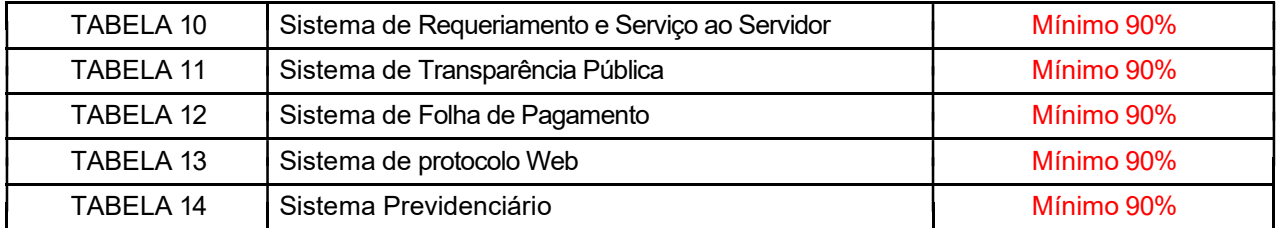

## AVALIAÇÃO DA PROVA DE CONCEITO

A Licitante demonstrará a solução na ordem estabelecida nesta Prova de Conceito.

A Comissão Avaliadora acompanhará a apresentação atribuindo o critério de atendimento ou não atendimento à funcionalidade constantes das tabelas de demonstração abaixo.

O item será considerado atendido quando a operação for executada com êxito, considerando a obtenção do resultado esperado na totalidade da operação, com desempenho satisfatório e facilidade de operação.

A nota de apresentação considerará a média aritmética dos itens avaliados.

Será considerada aprovada a Licitante que atender à pontuação mínima exigida em cada tabela que consta no QUADRO DE AVALIAÇÃO

### TABELAS PARA AVALIAÇÃO DE DEMONSTRAÇÃO DA PROVA DE CONCEITO

#### TABELA I –REQUISITOS MÍNIMOS

Os sistemas deverão apresentar por obrigatoriedade as seguintes condições:

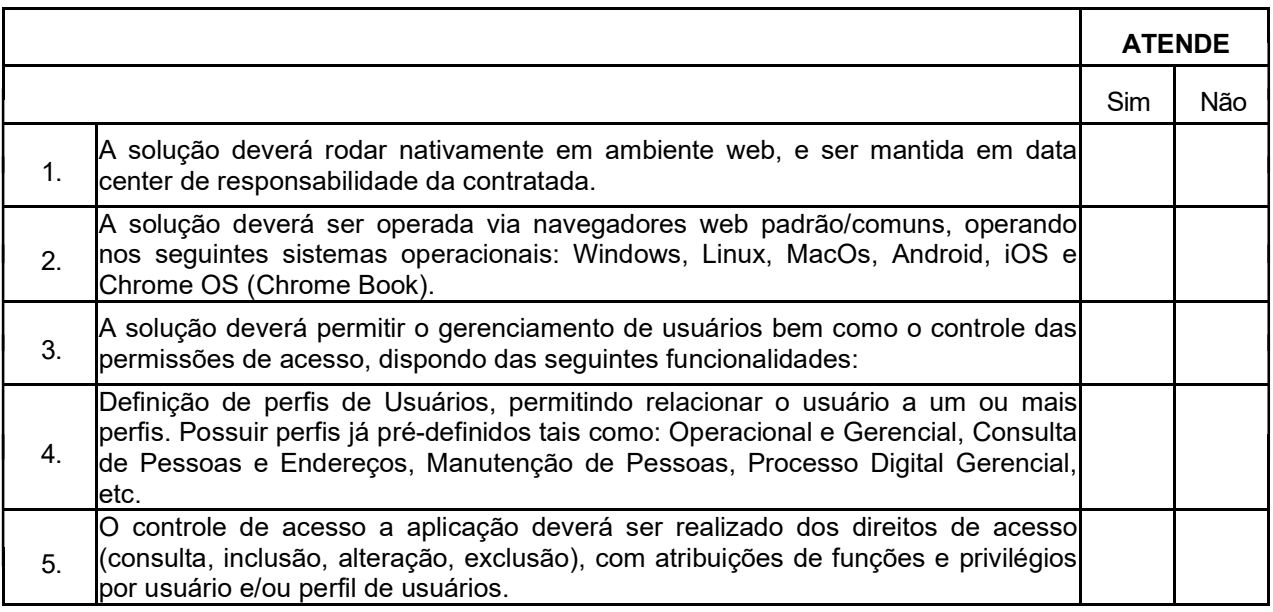

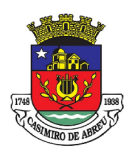

# PREGÃO ELETRÔNICO Nº 41/2023

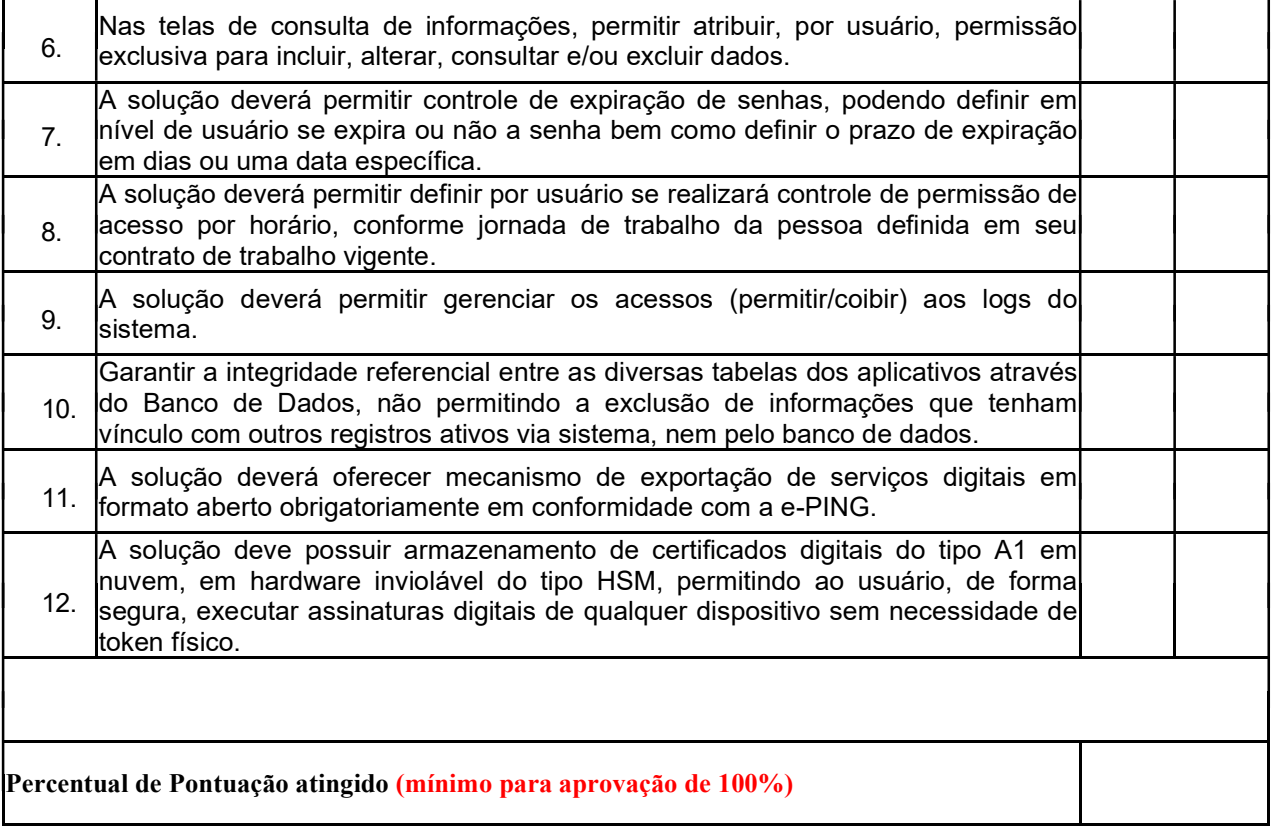

### TABELA II – REQUISITOS DO SIAFIC

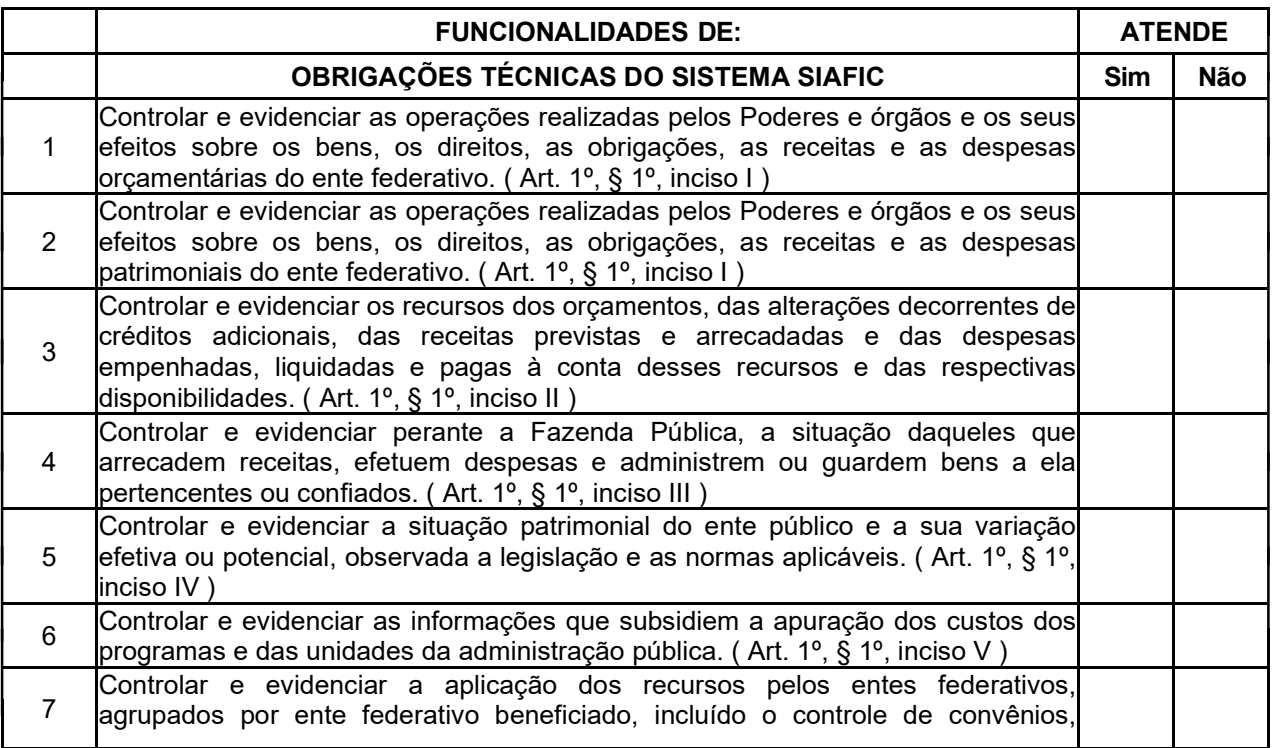

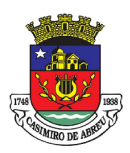

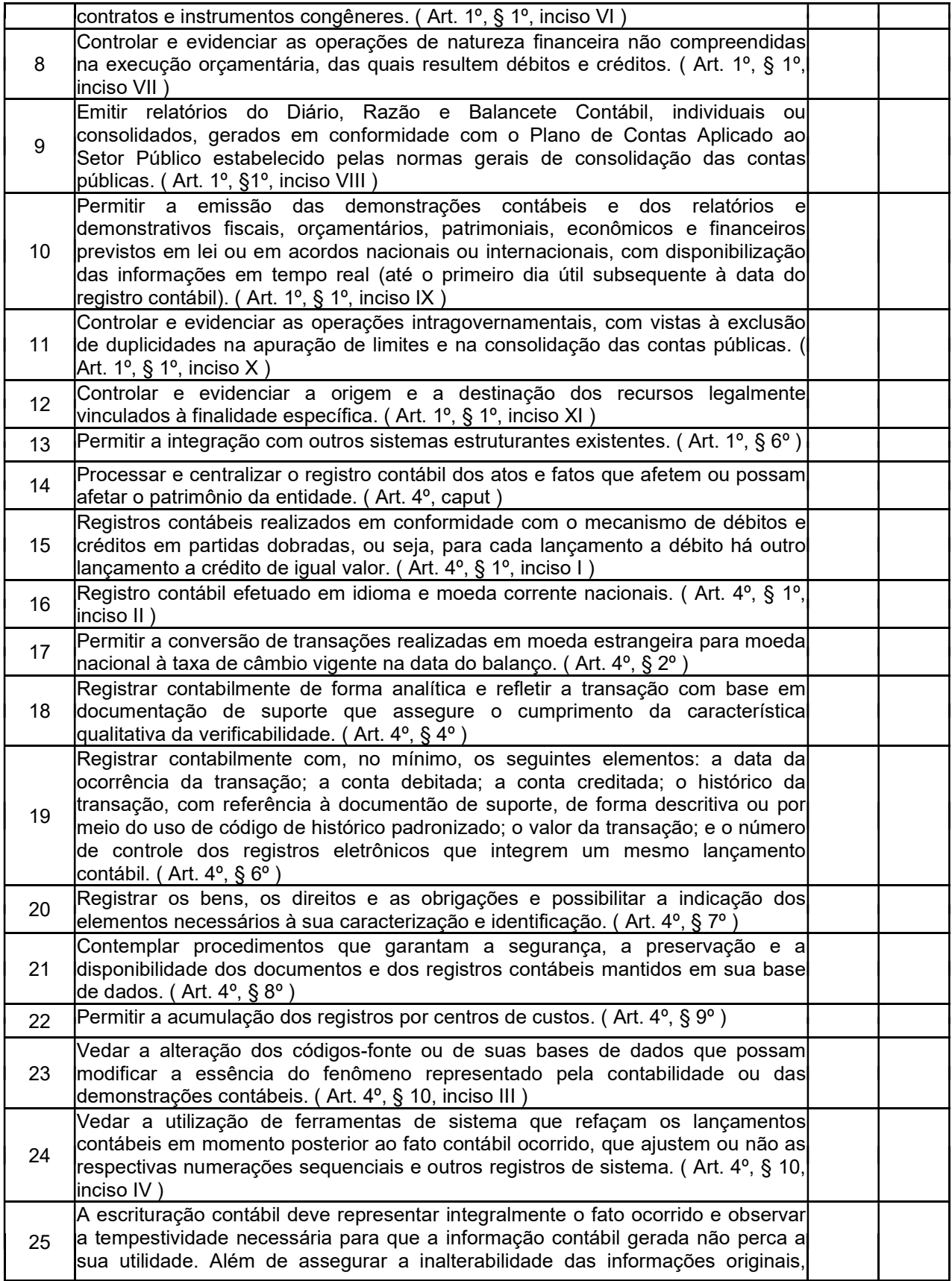

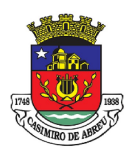

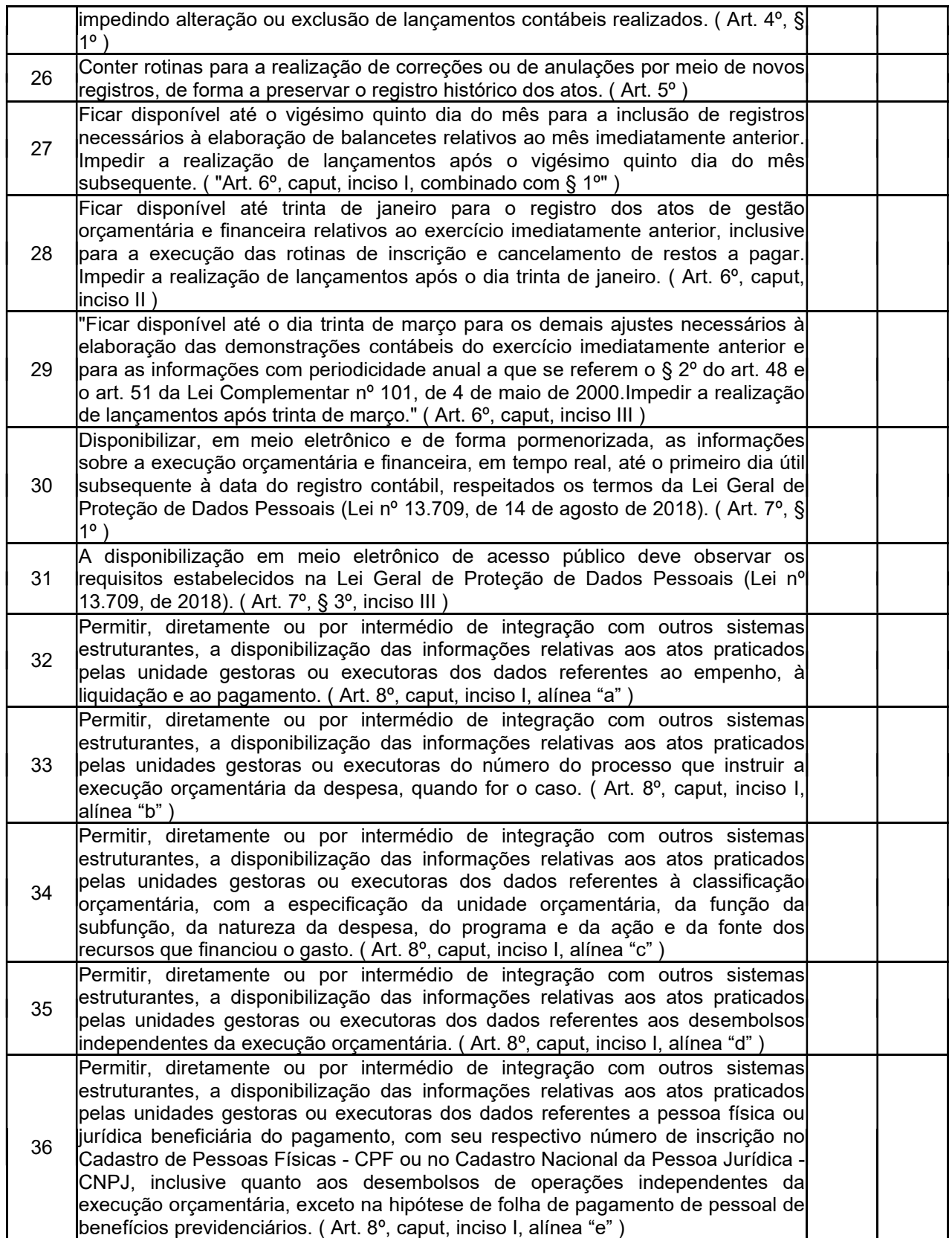

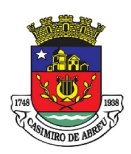

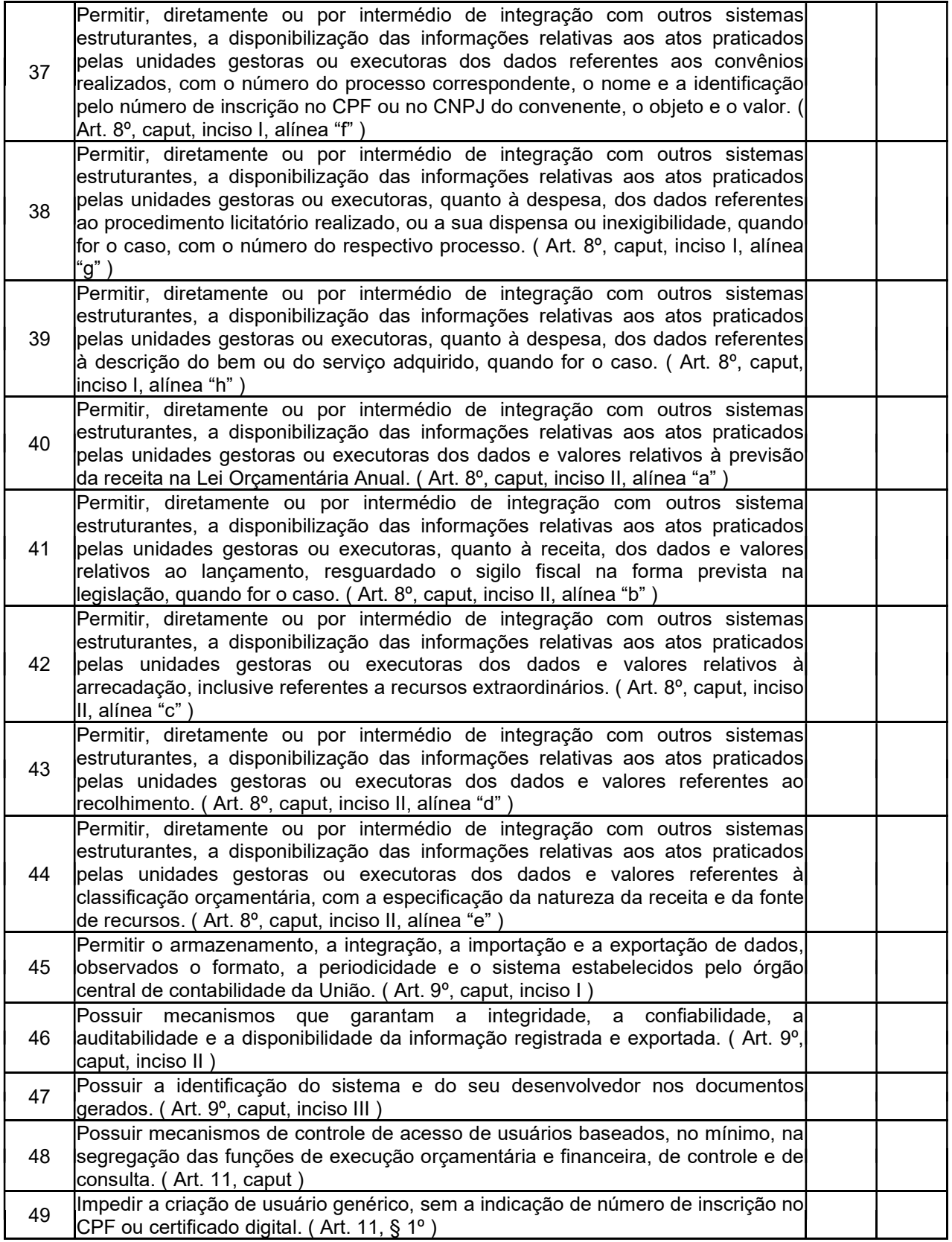

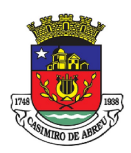

## PREGÃO ELETRÔNICO Nº 41/2023

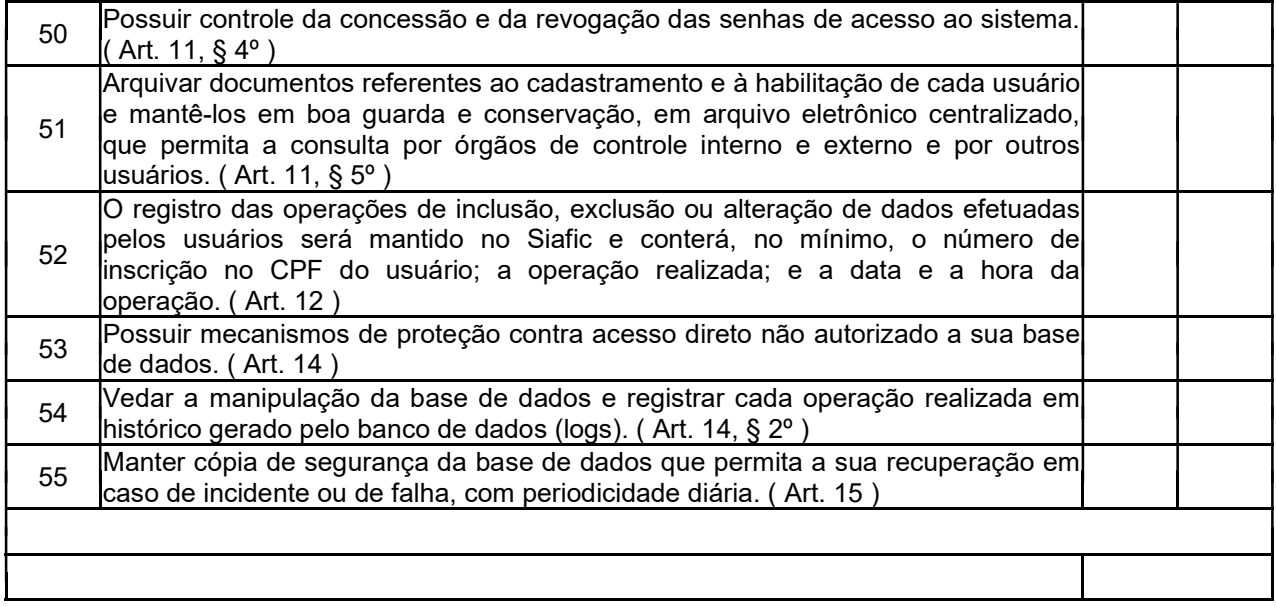

### TABELA III – SOFTWARE DE PLANEJAMENTO

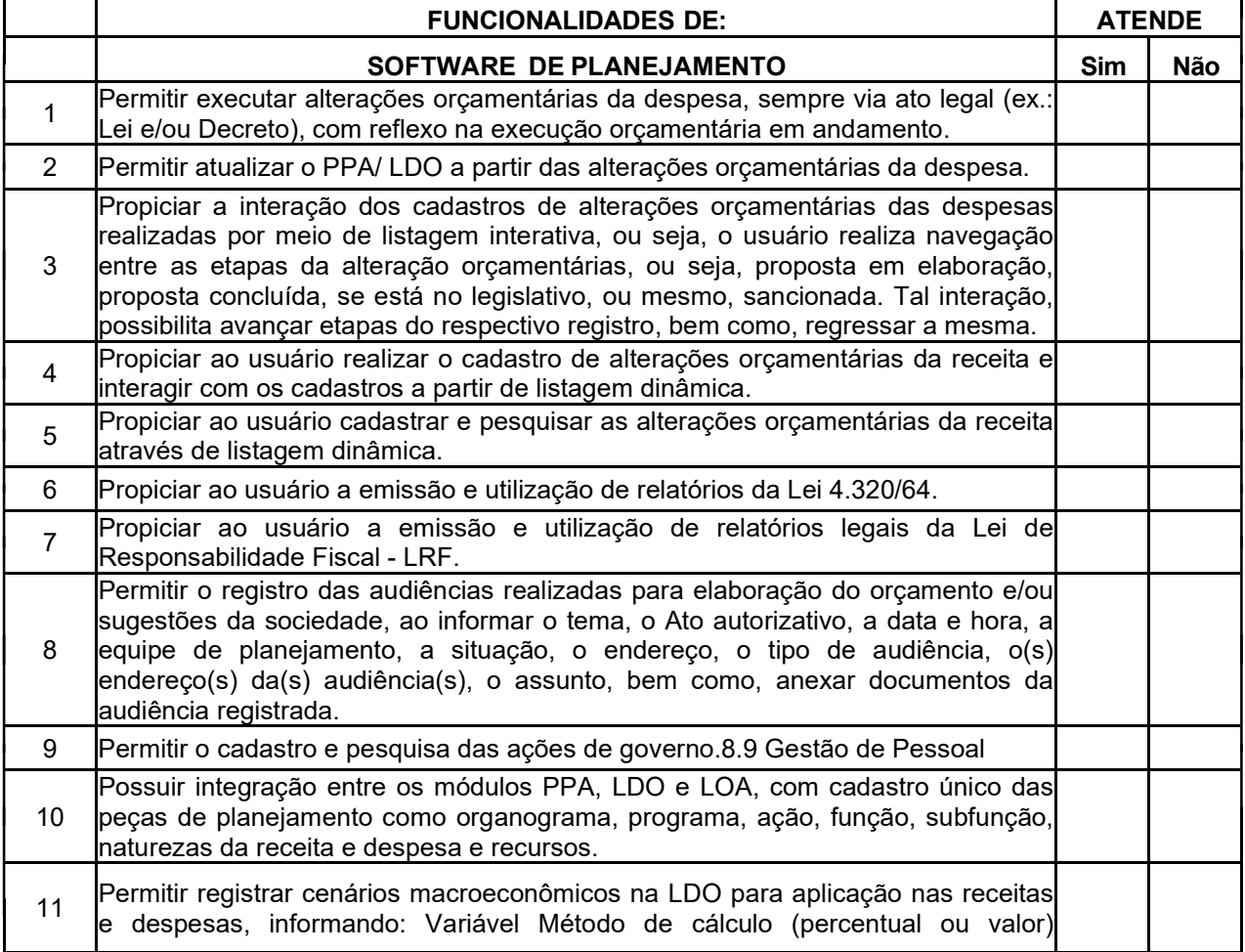

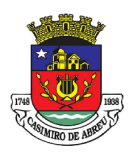

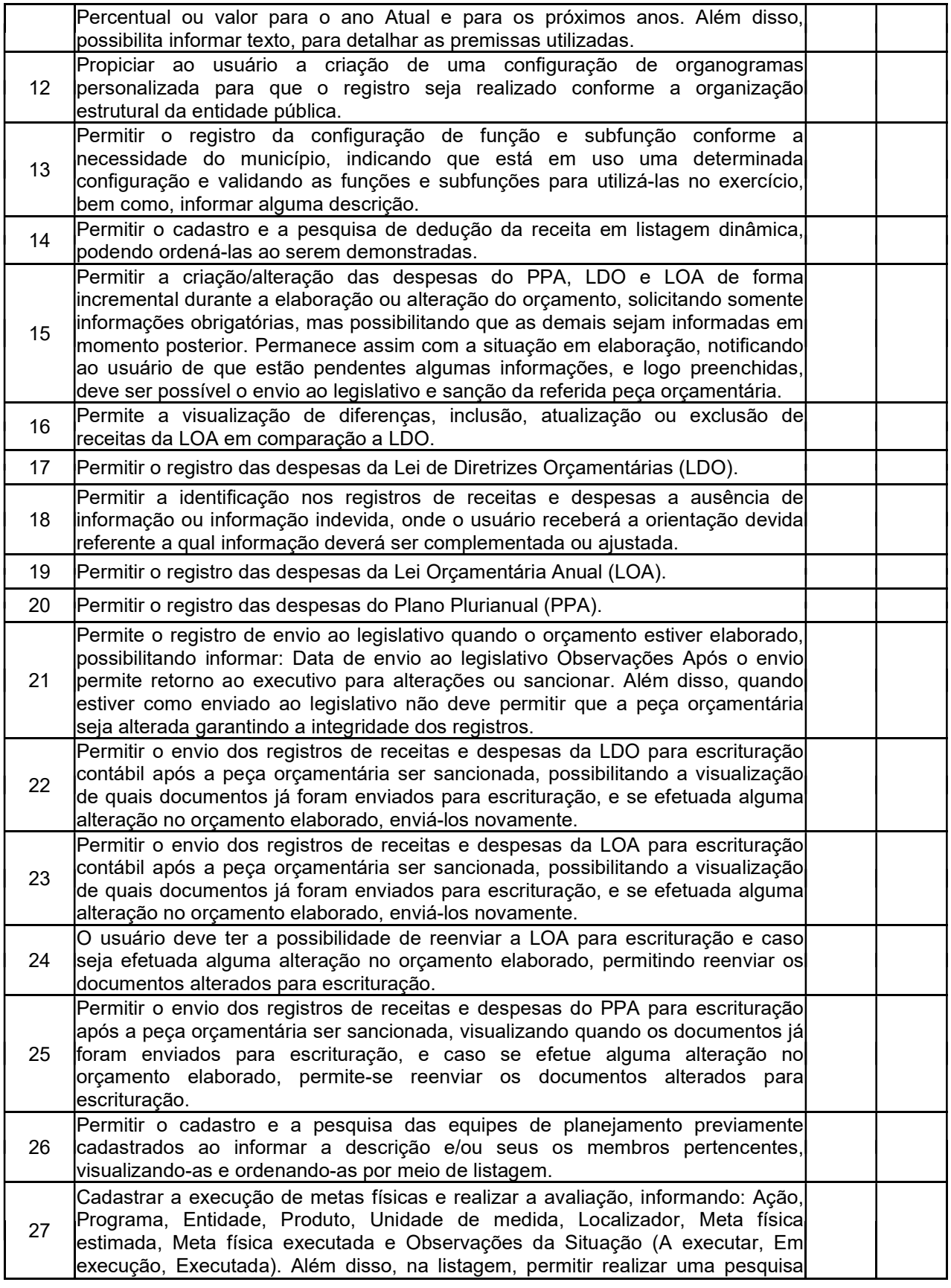

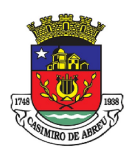

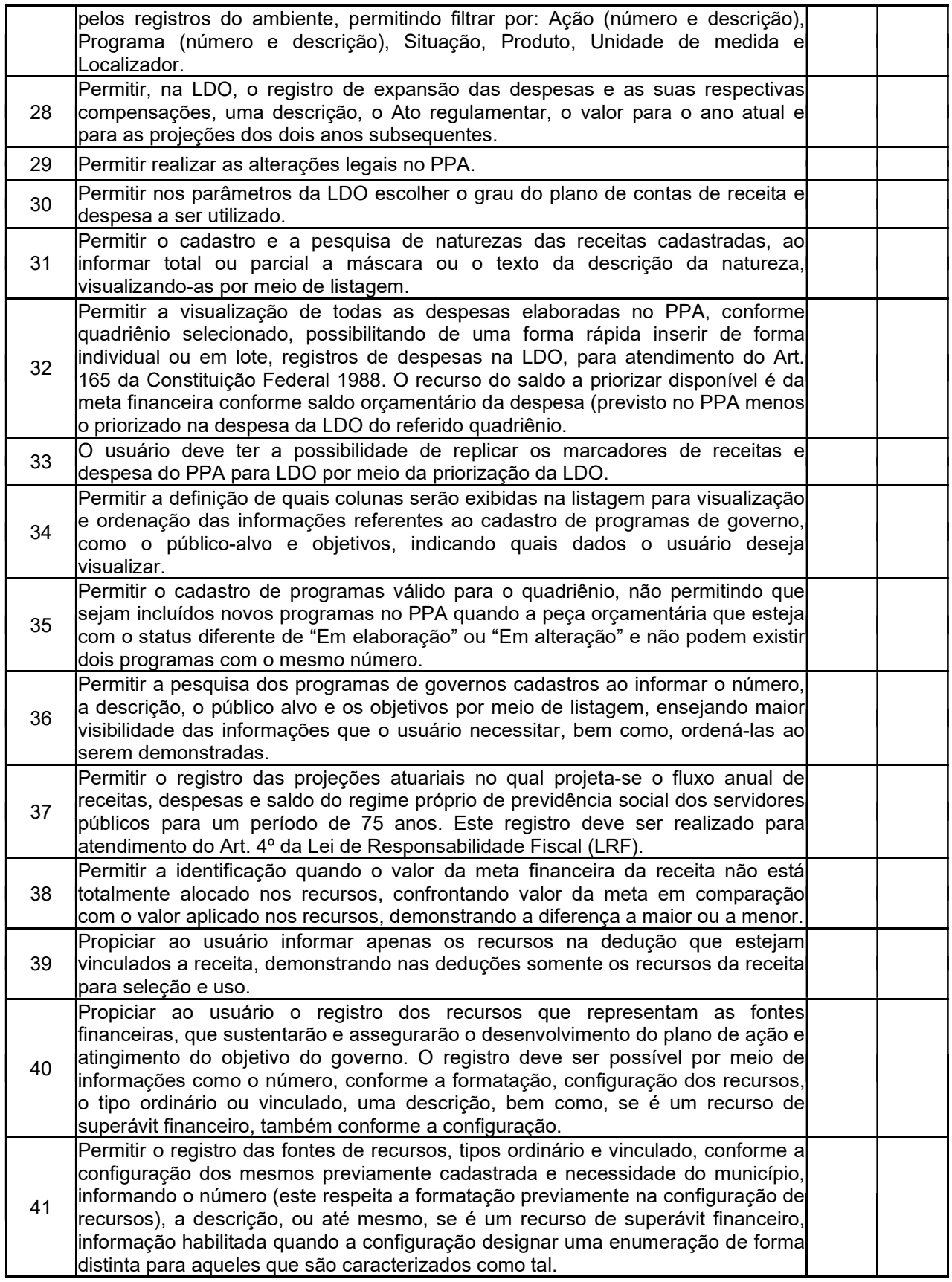

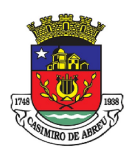

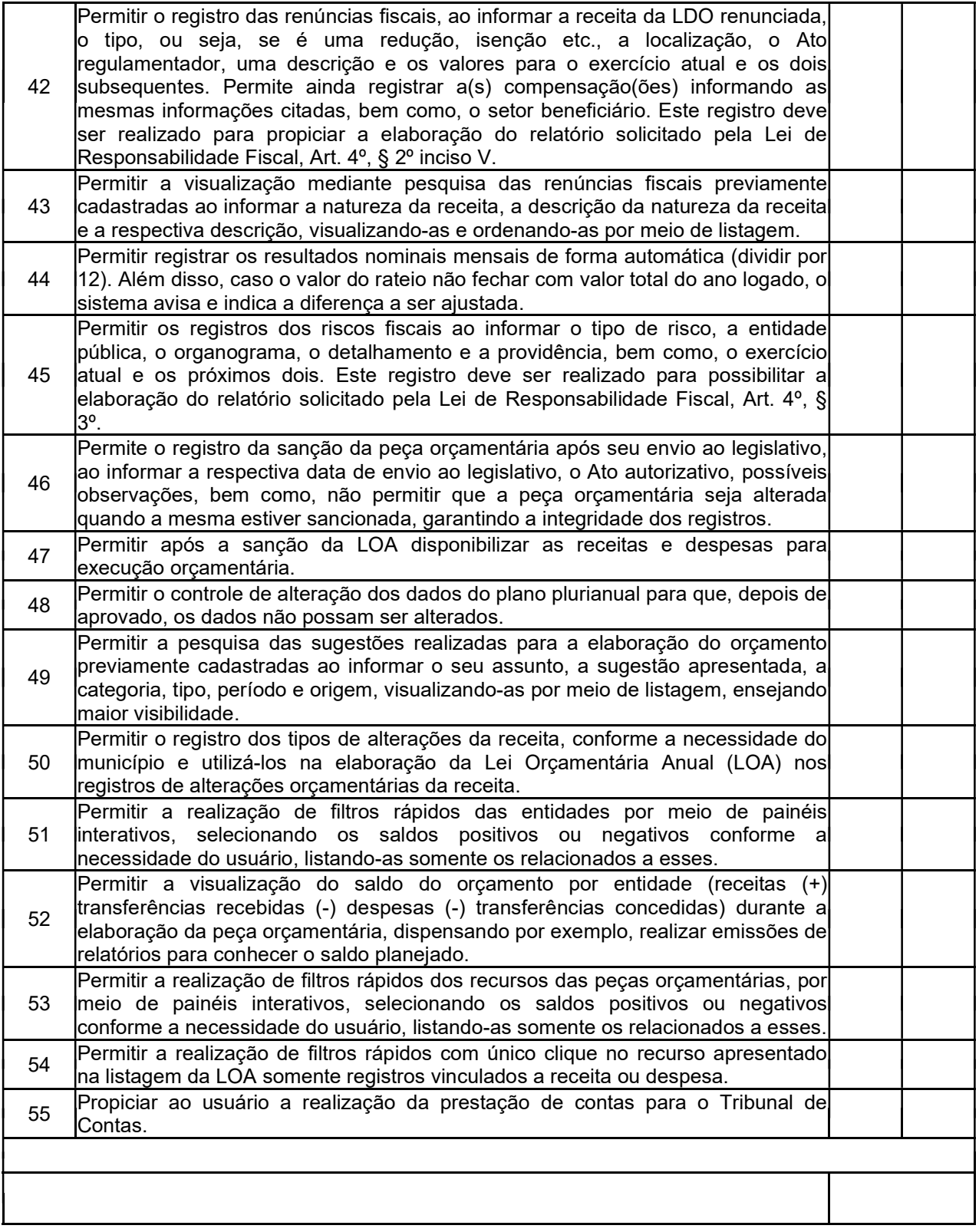

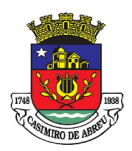

## PREGÃO ELETRÔNICO Nº 41/2023

#### TABELA IV – SOFTWARE DE CONTABILIDADE

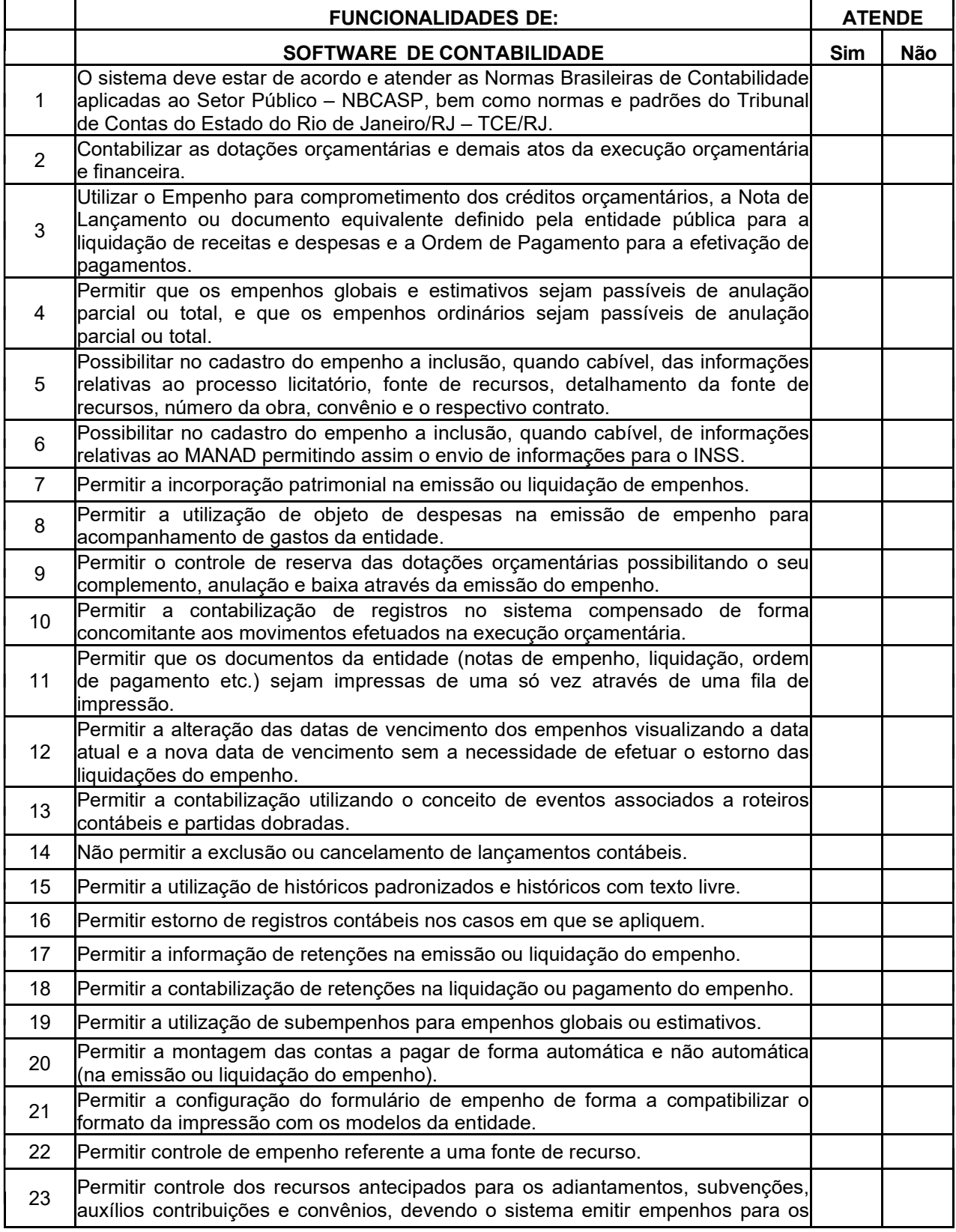

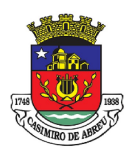

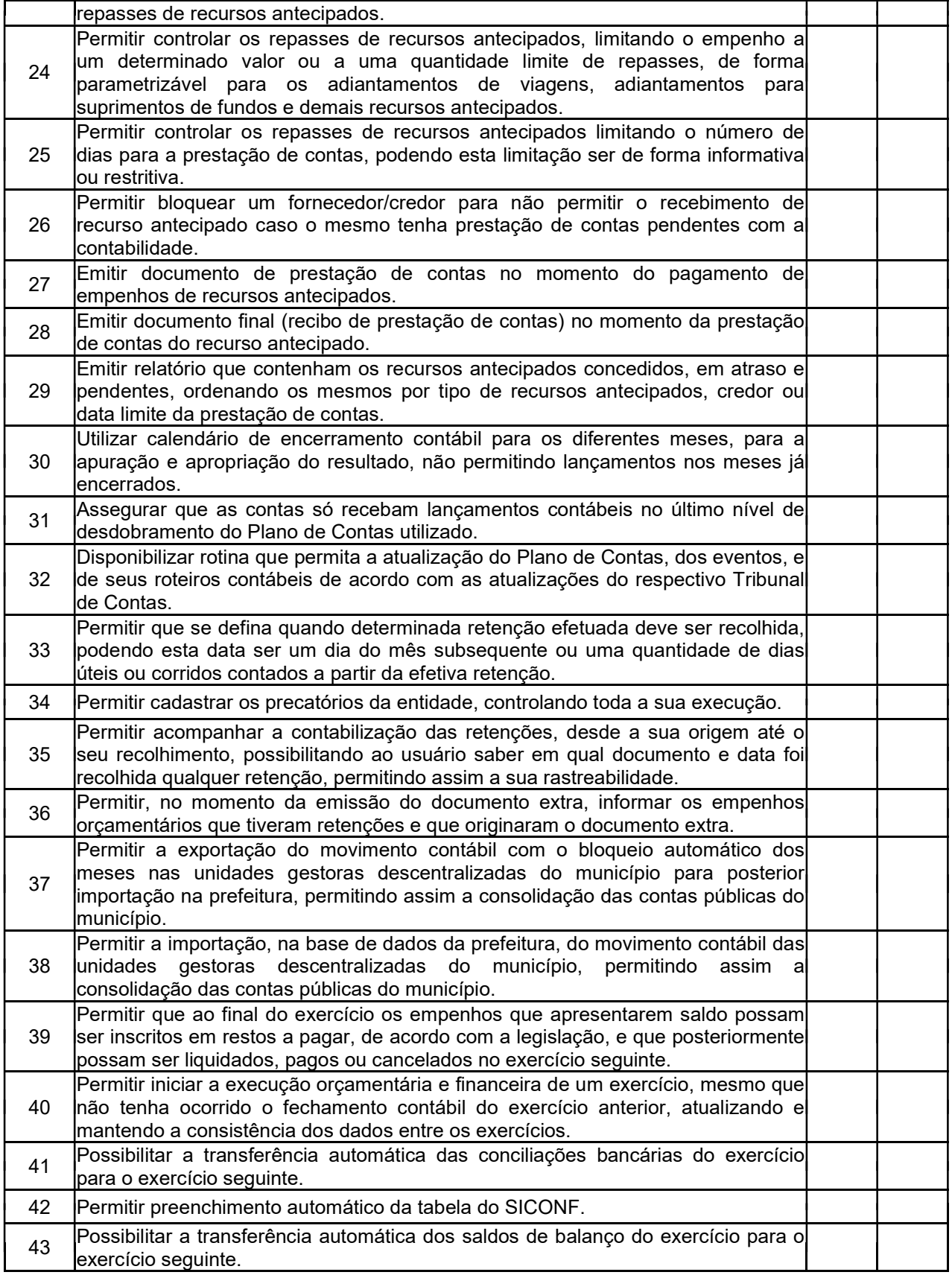

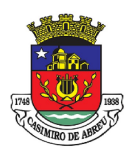

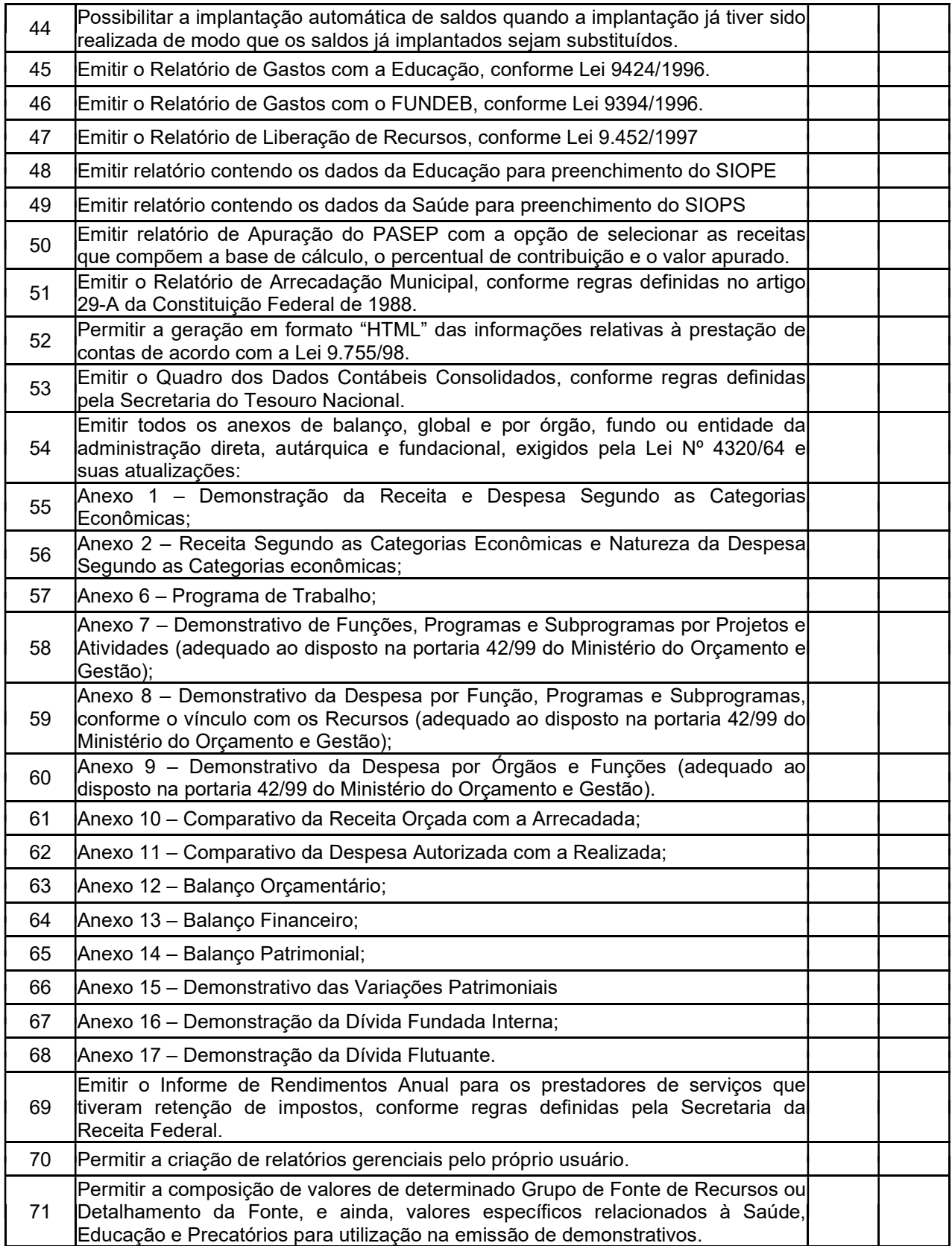

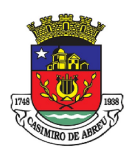

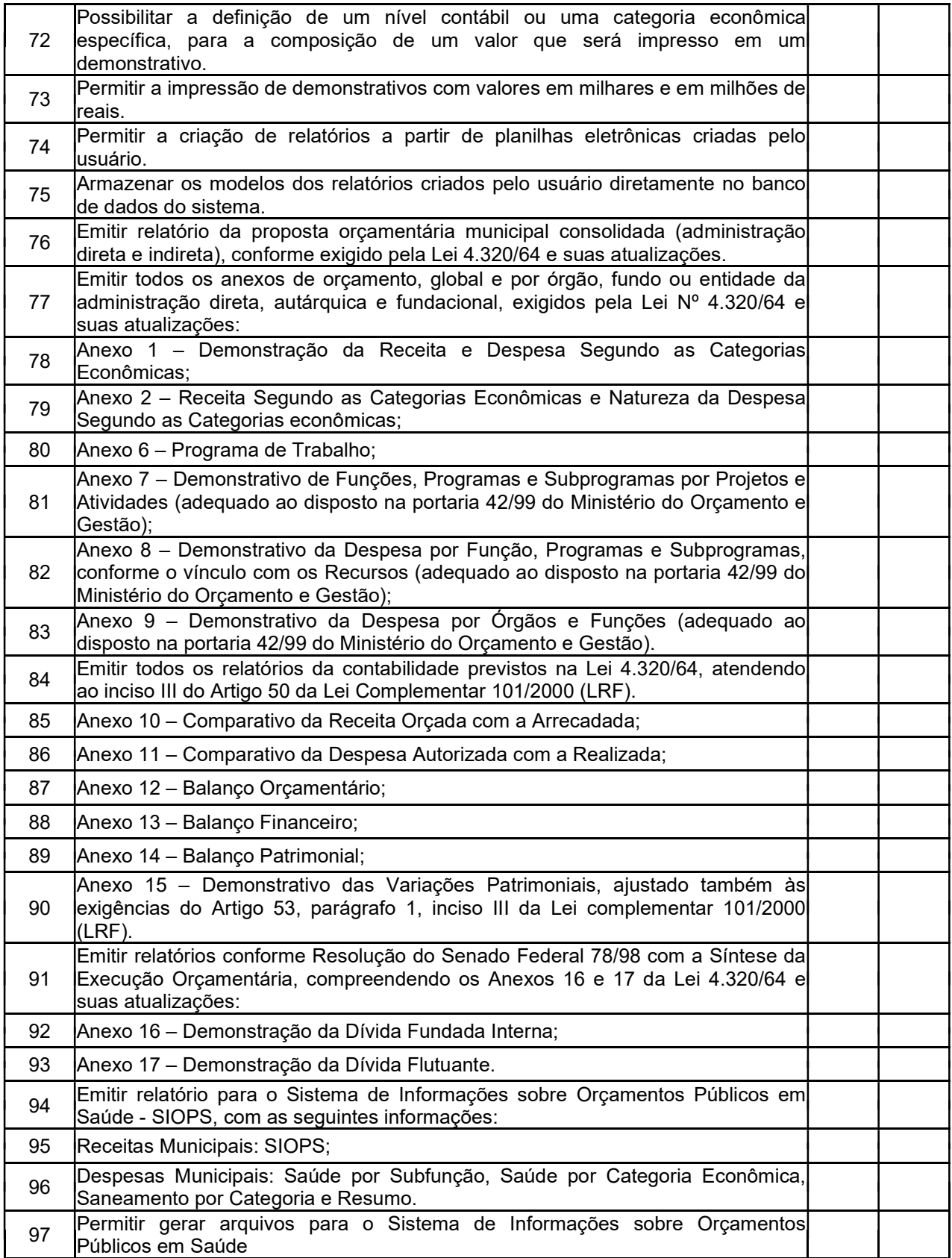

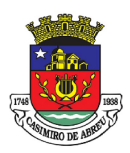

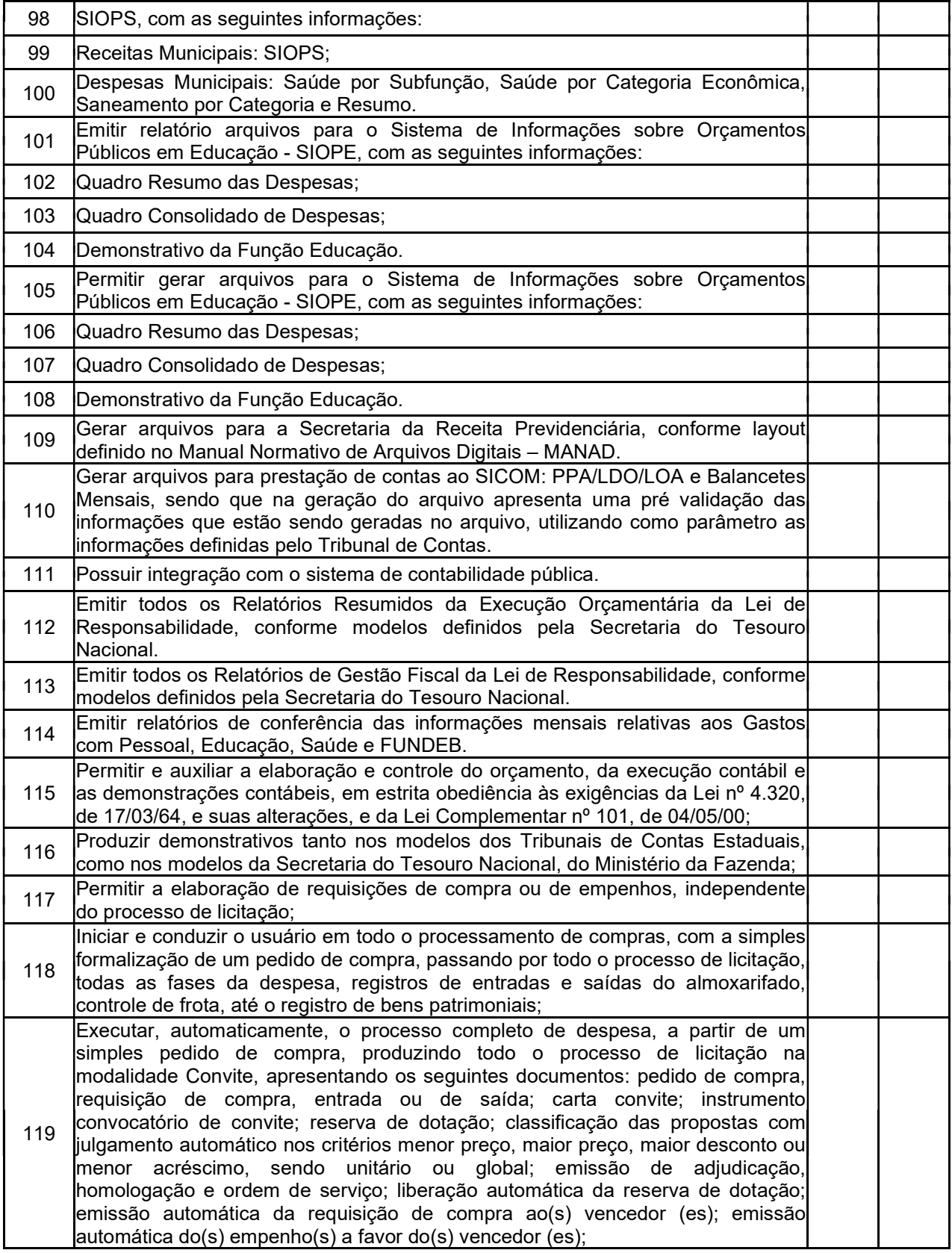

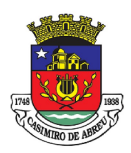

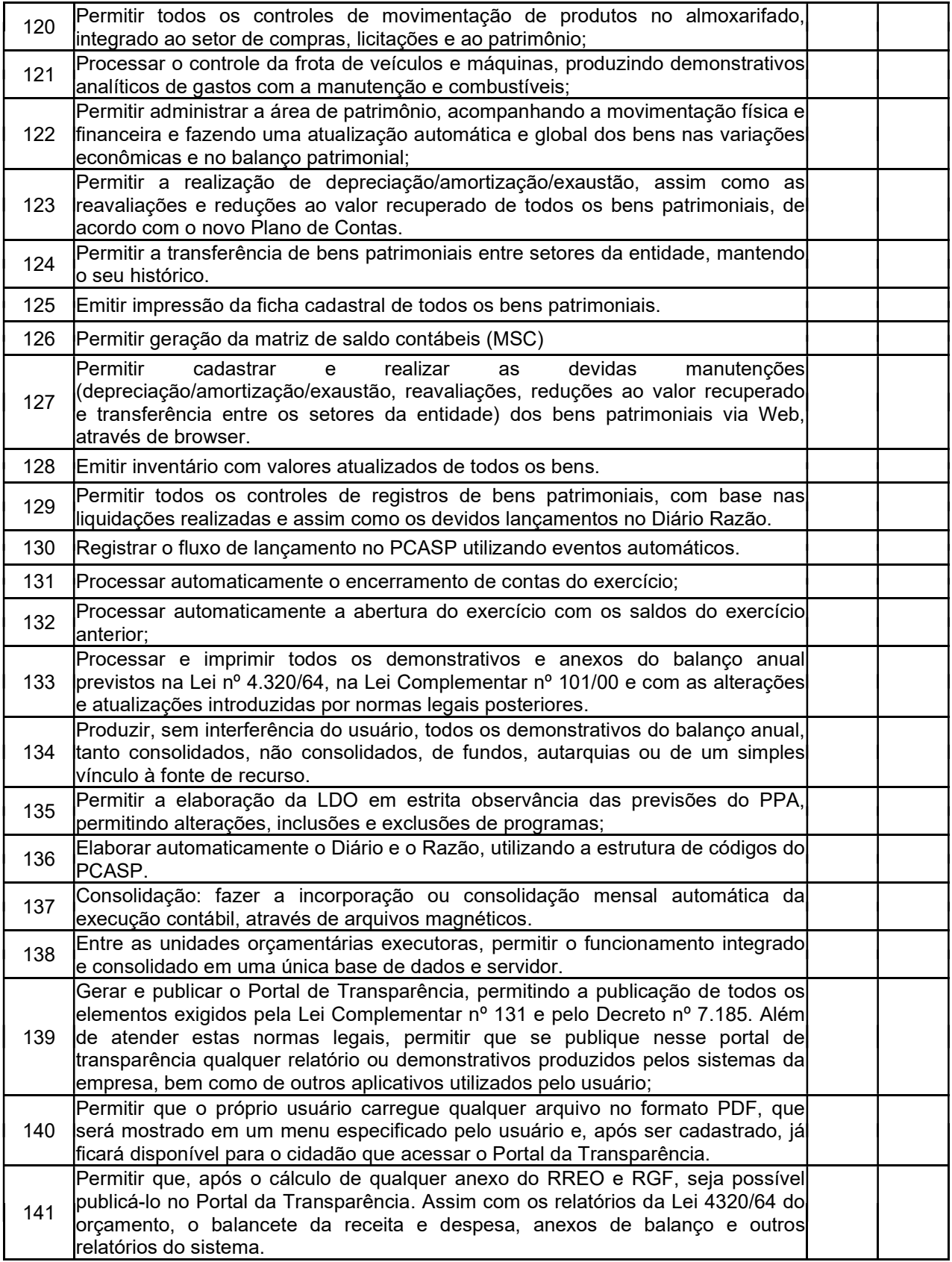

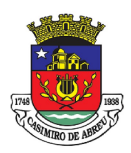

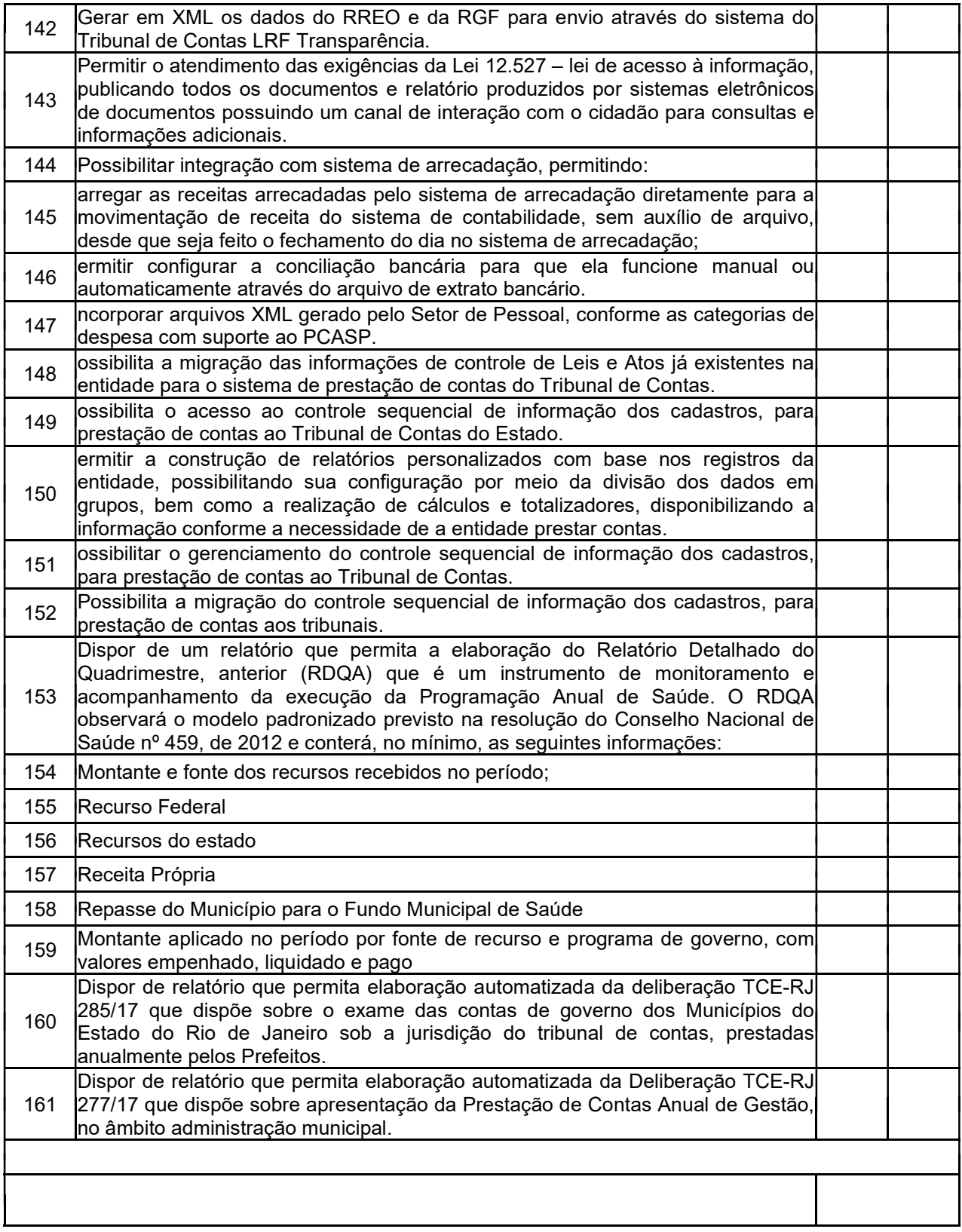

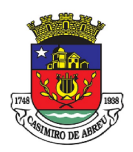

## PREGÃO ELETRÔNICO Nº 41/2023

#### TABELA V – SOFTWARE DE TESOURARIA

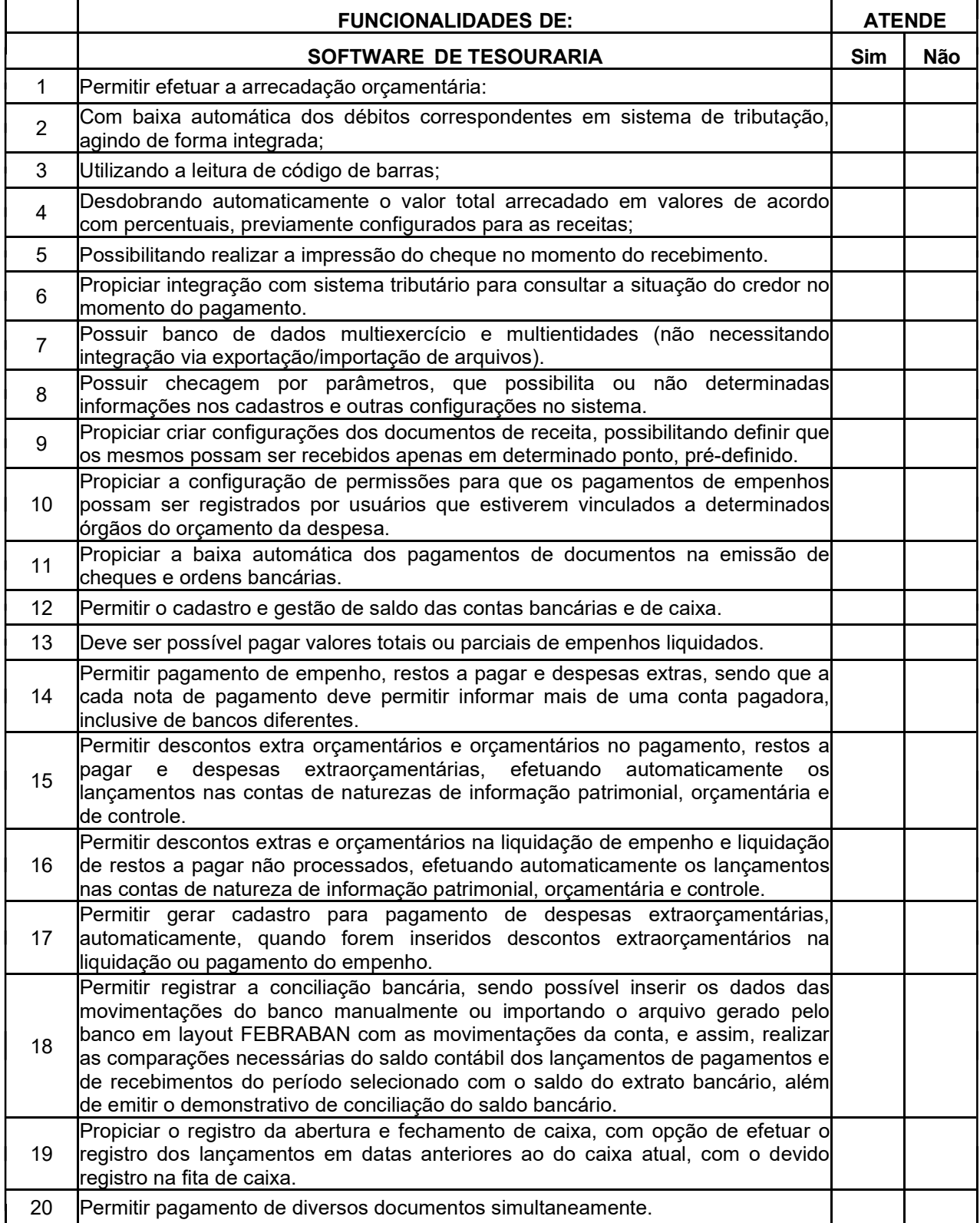

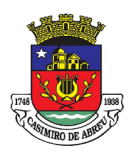

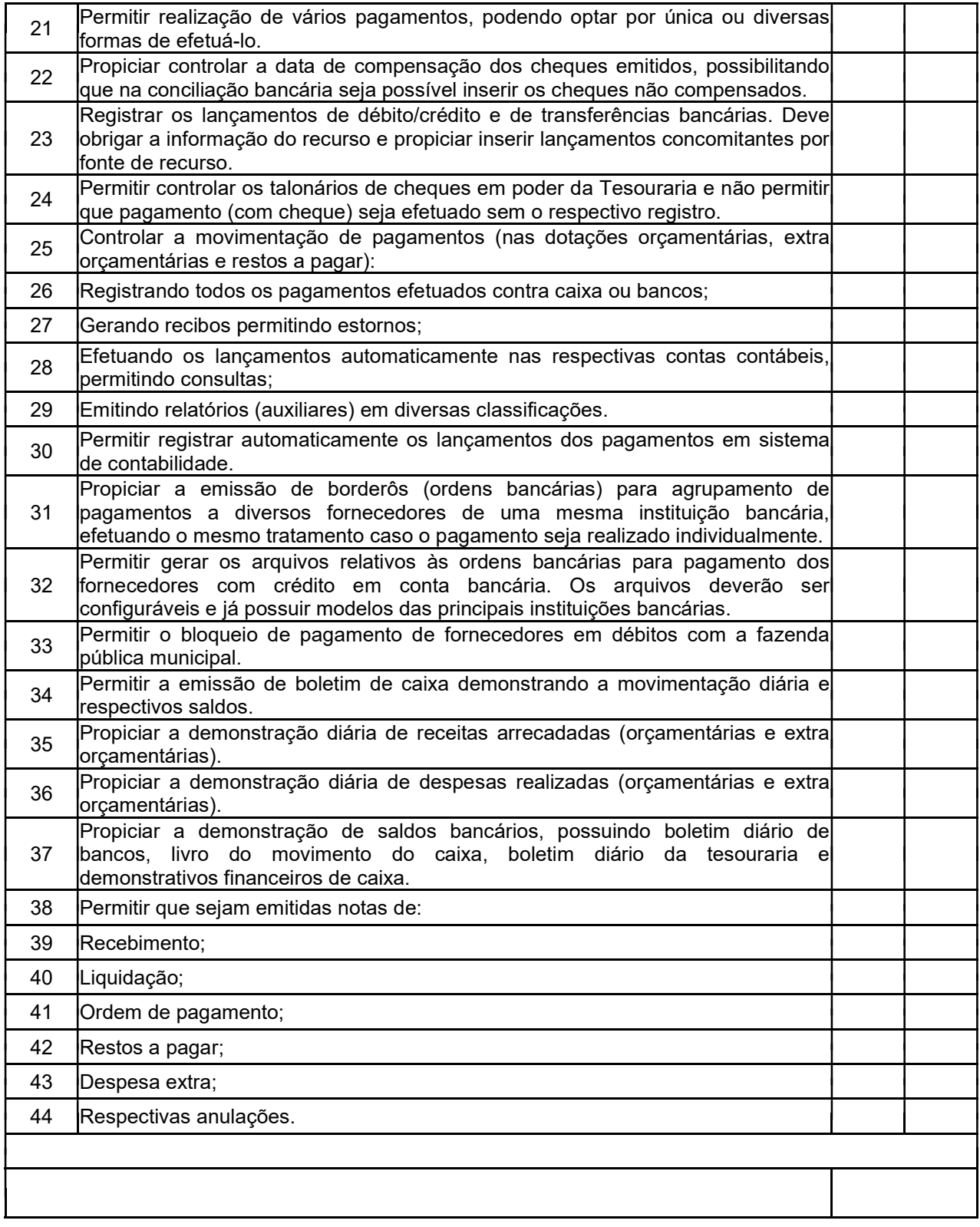

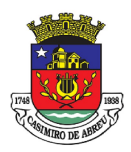

## PREGÃO ELETRÔNICO Nº 41/2023

### TABELA VI – SOFTWARE DE COMPRAS E LICITAÇÕES

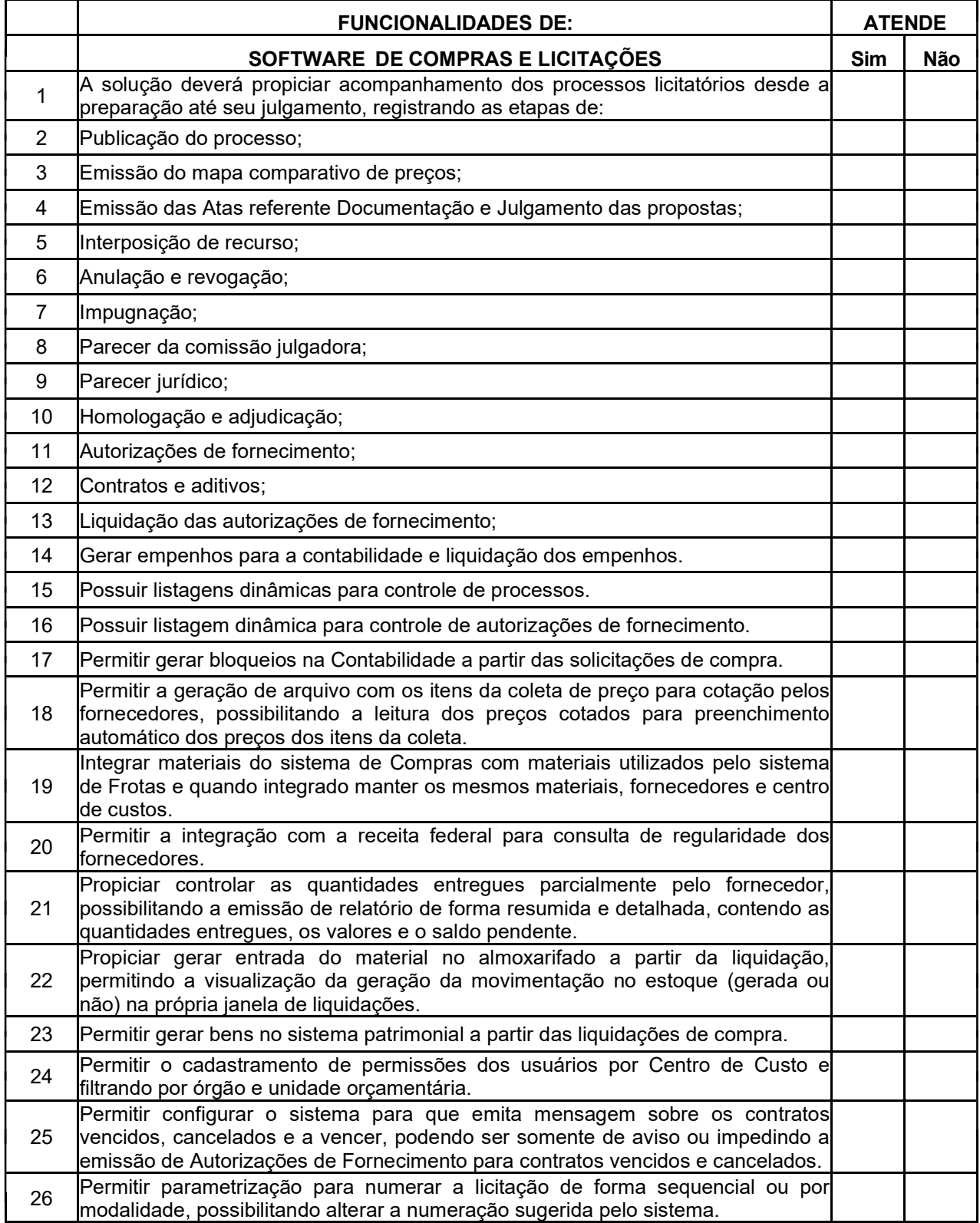

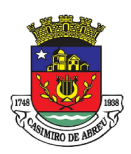

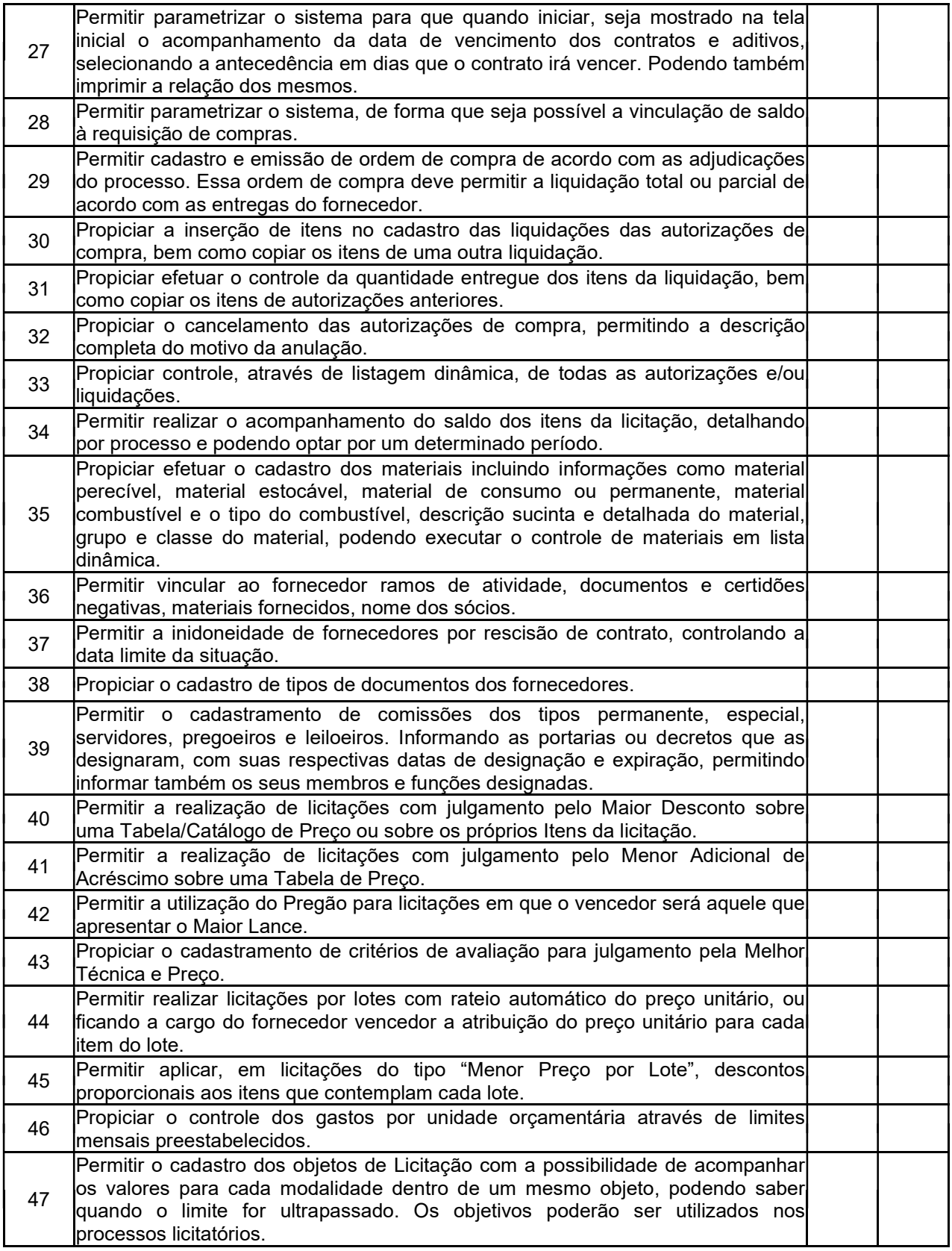

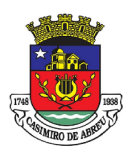

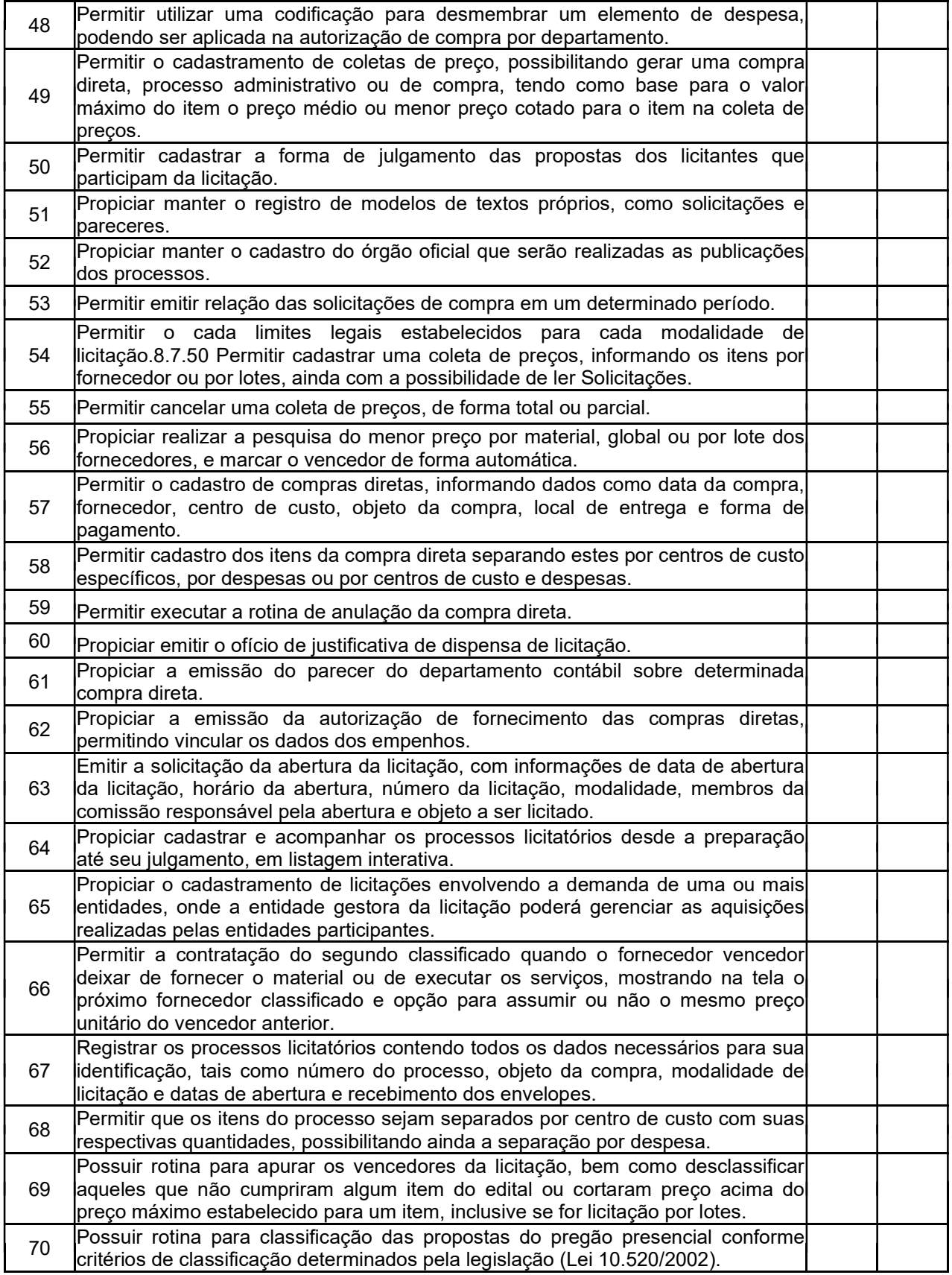

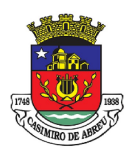

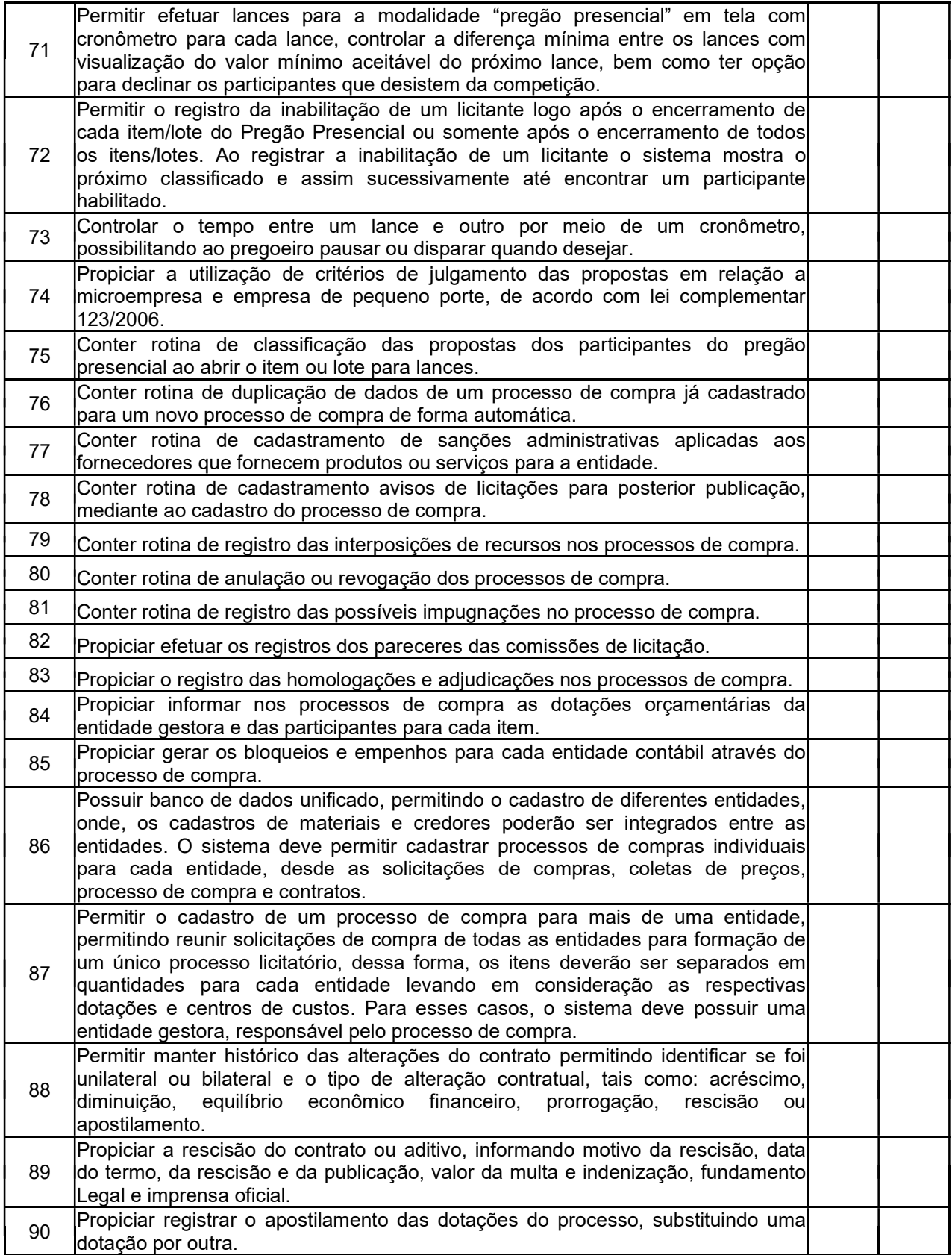

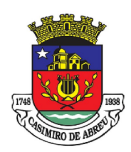

# PREGÃO ELETRÔNICO Nº 41/2023

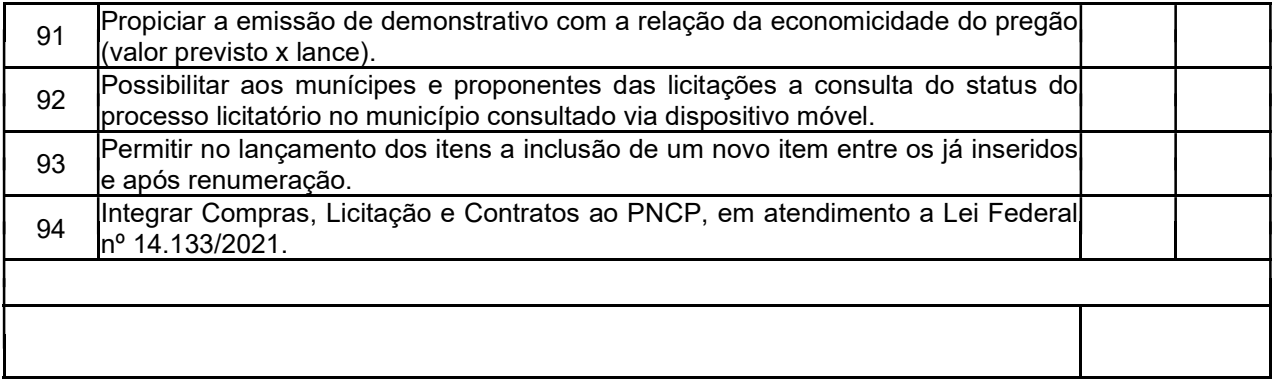

## TABELA VII – SOFTWARE DE ALMOXARIFADO

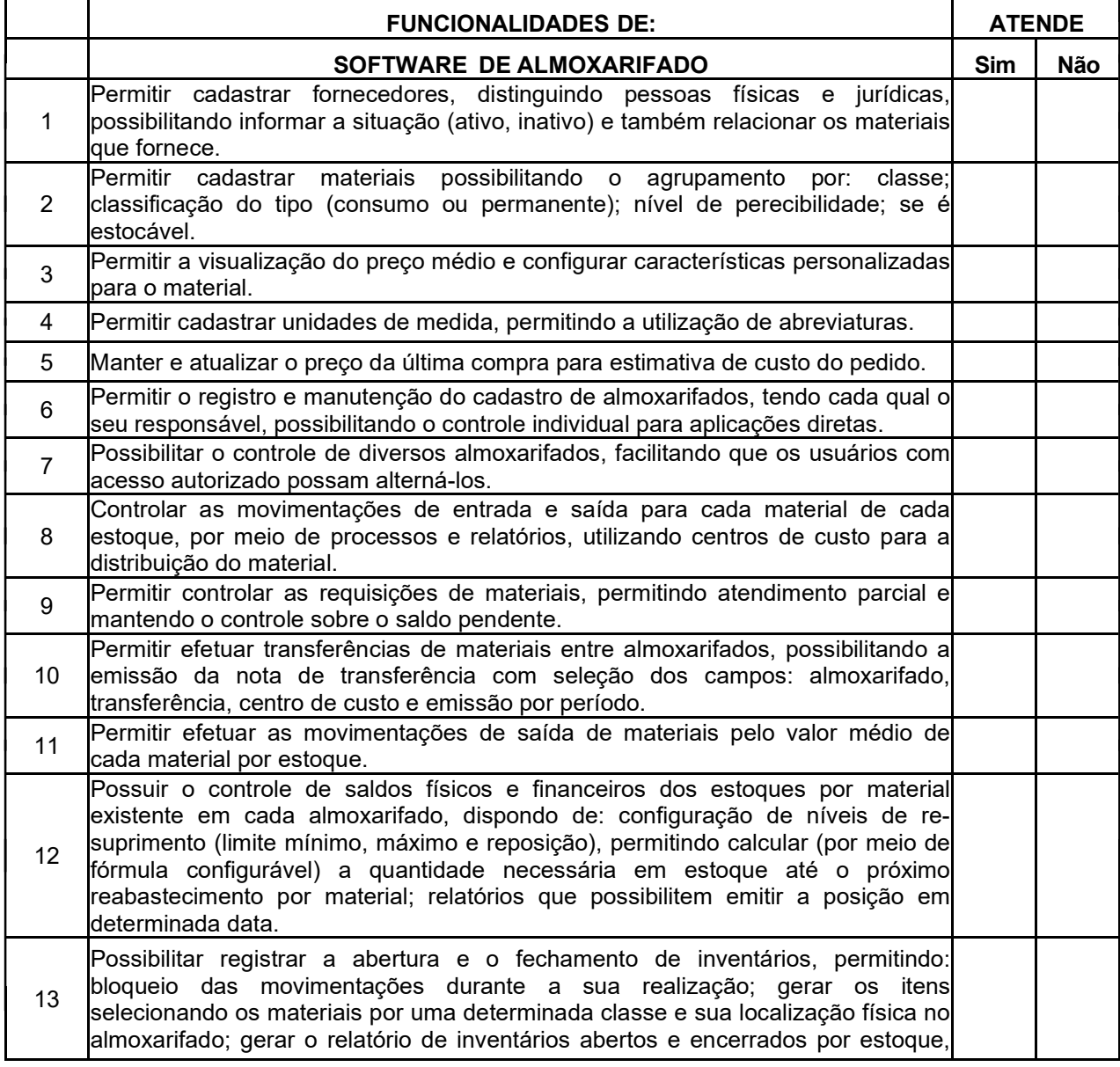

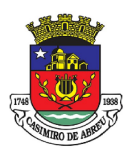

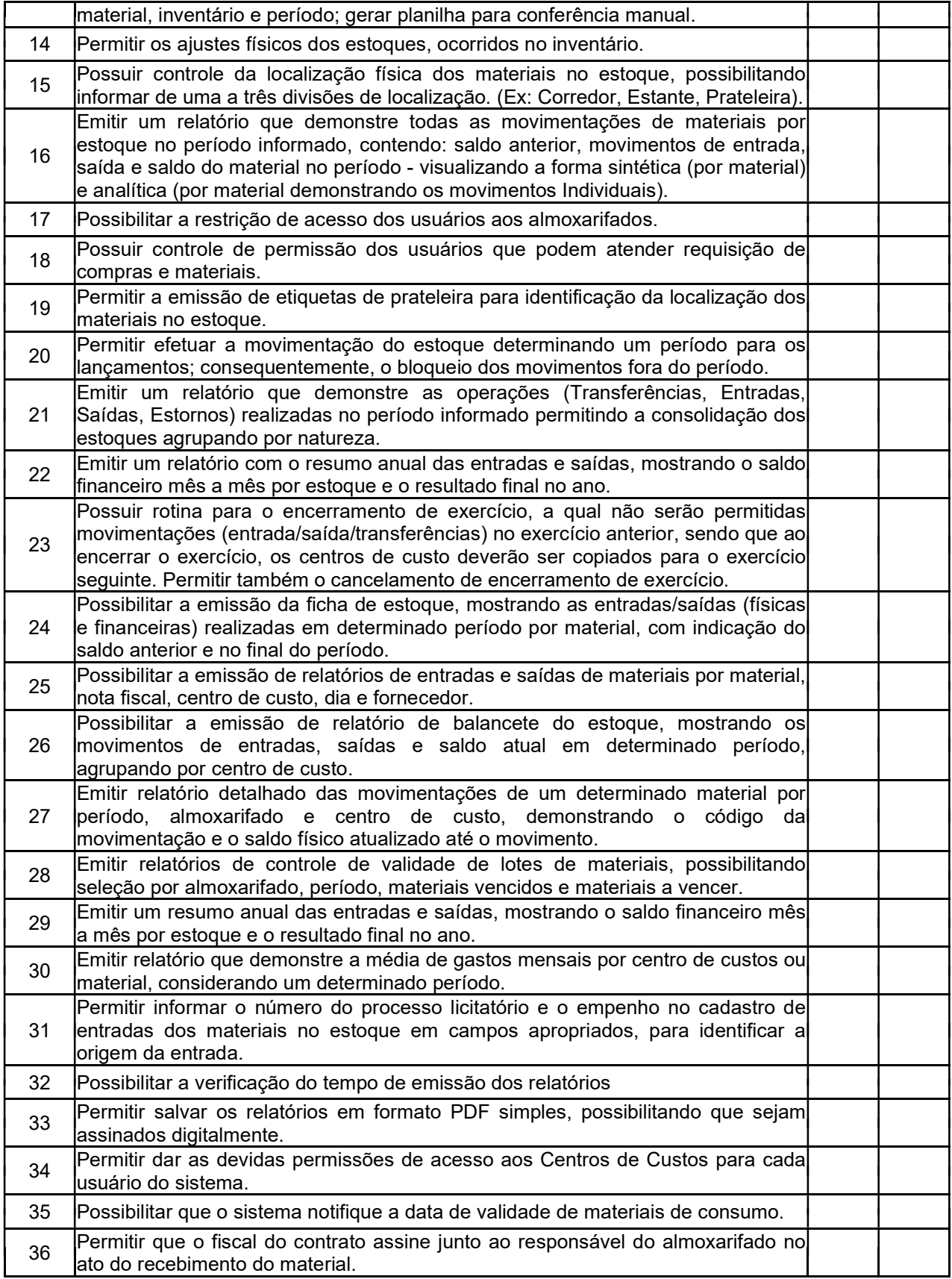

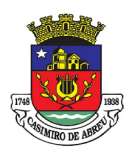

## PREGÃO ELETRÔNICO Nº 41/2023

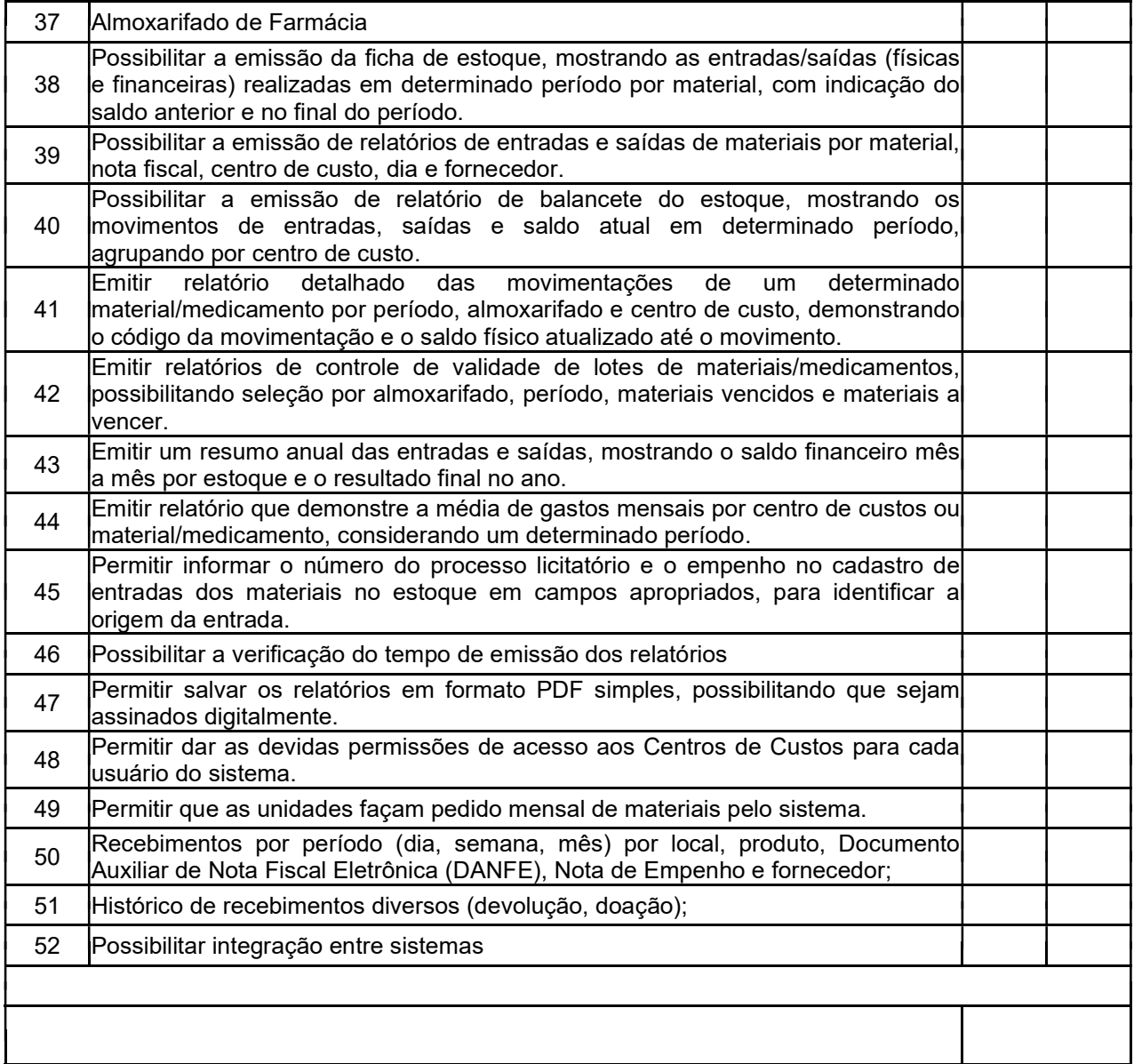

## TABELA VIII – SOFTWARE DE PATRIMÔNIO

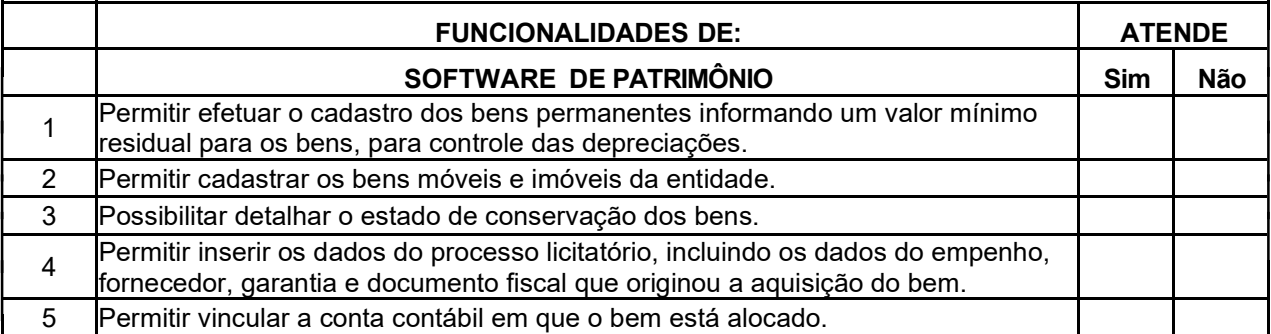

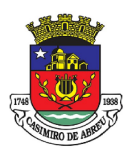

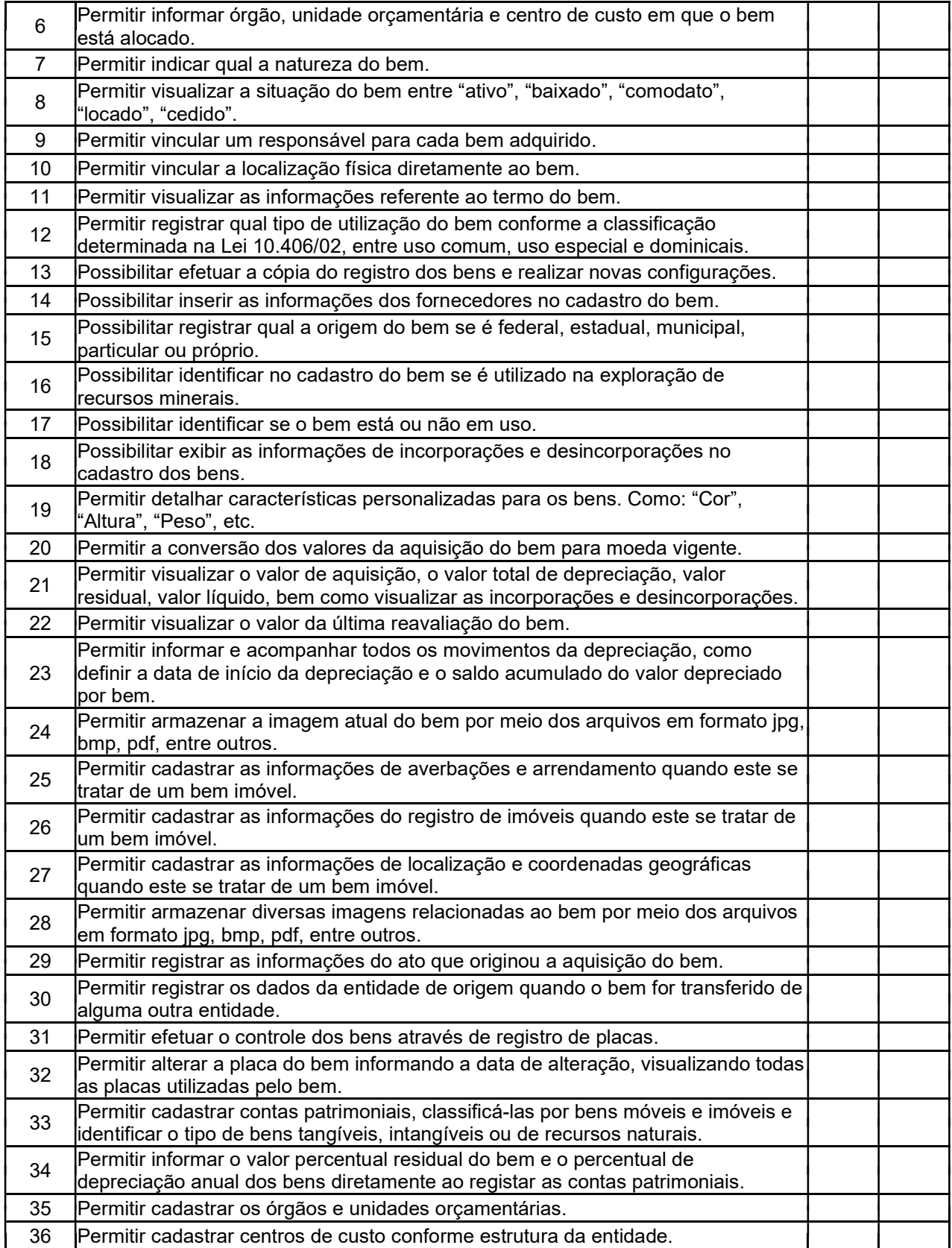

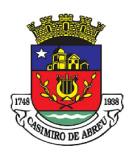

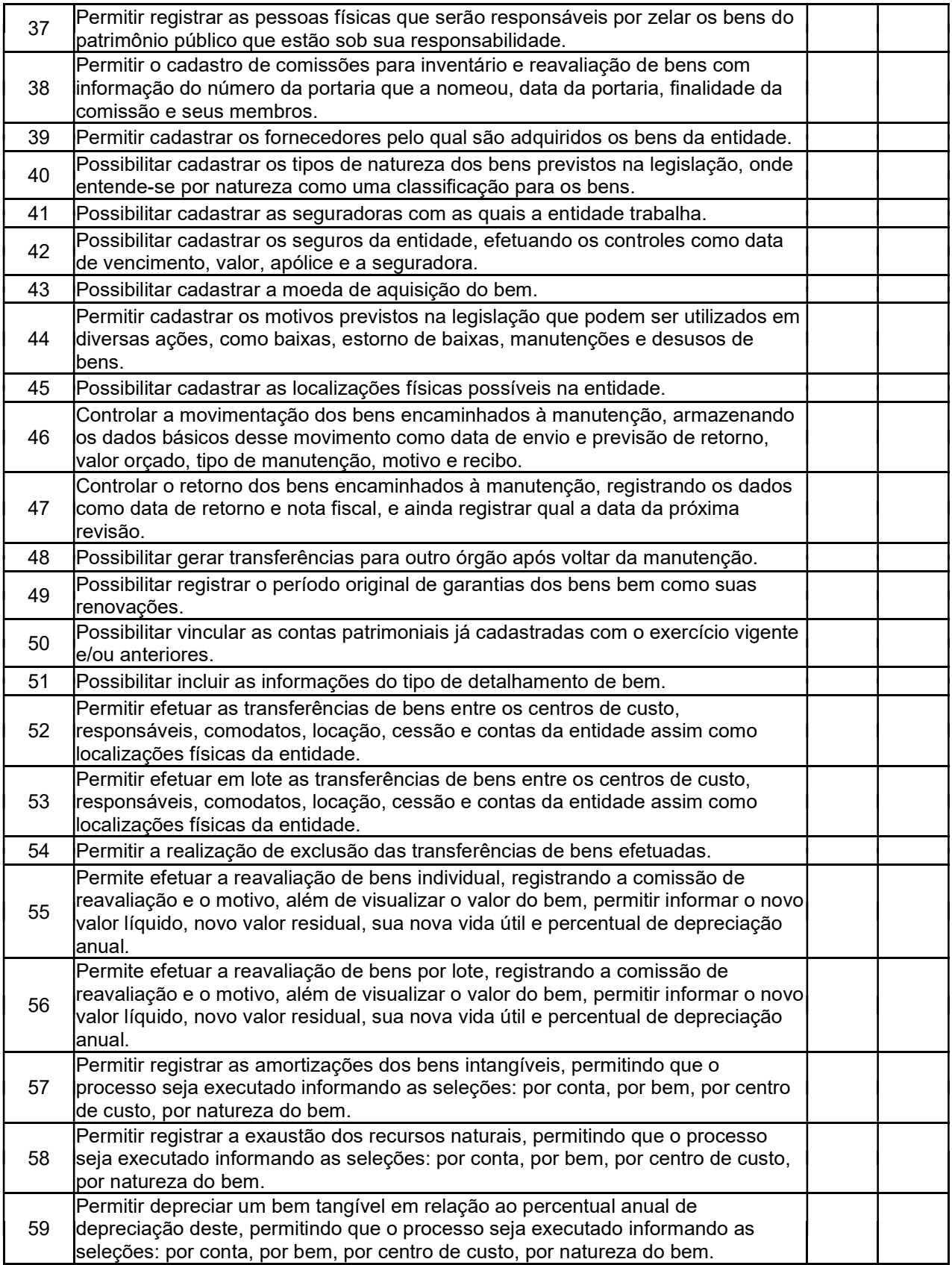

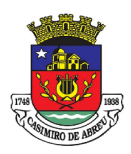

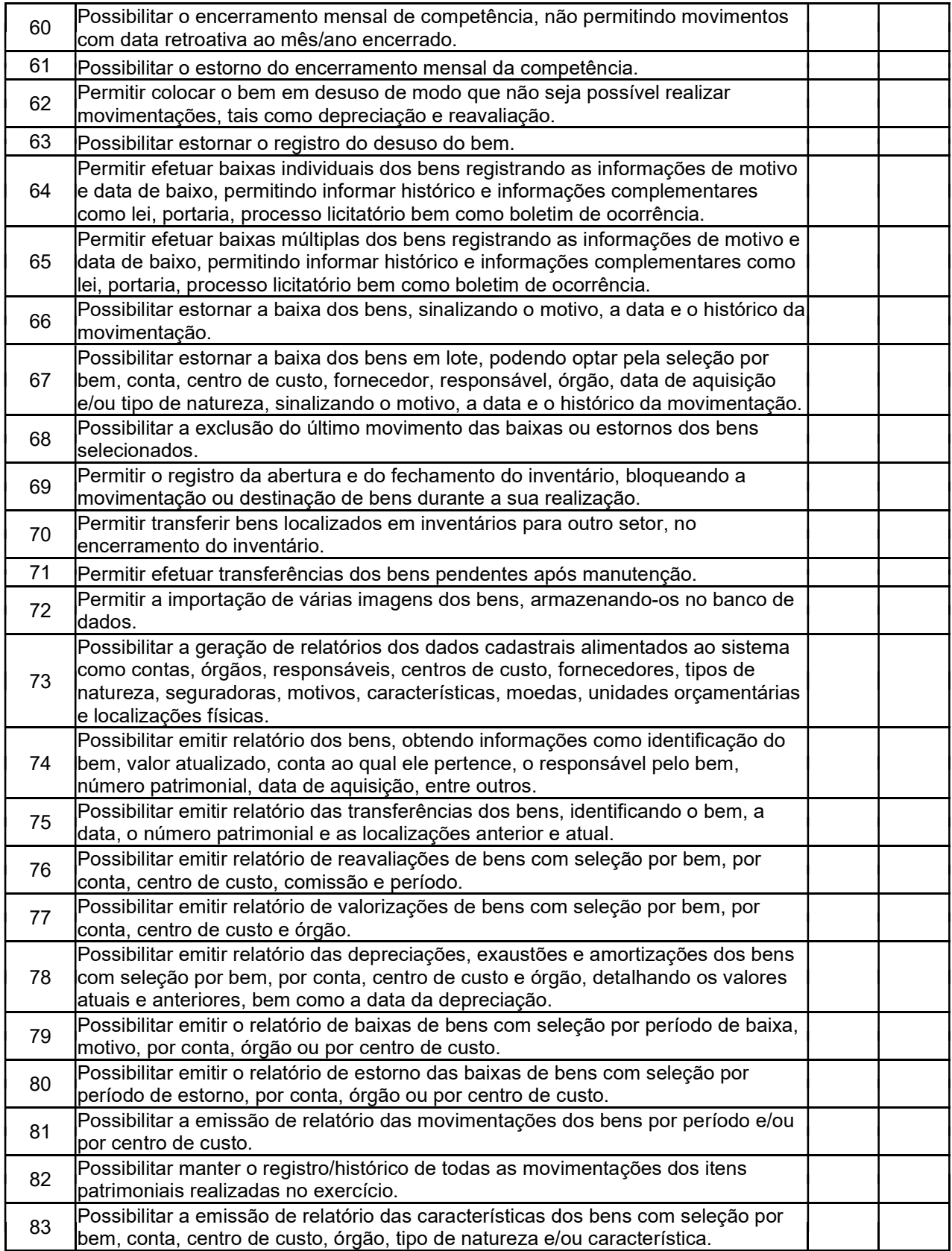

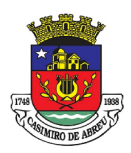

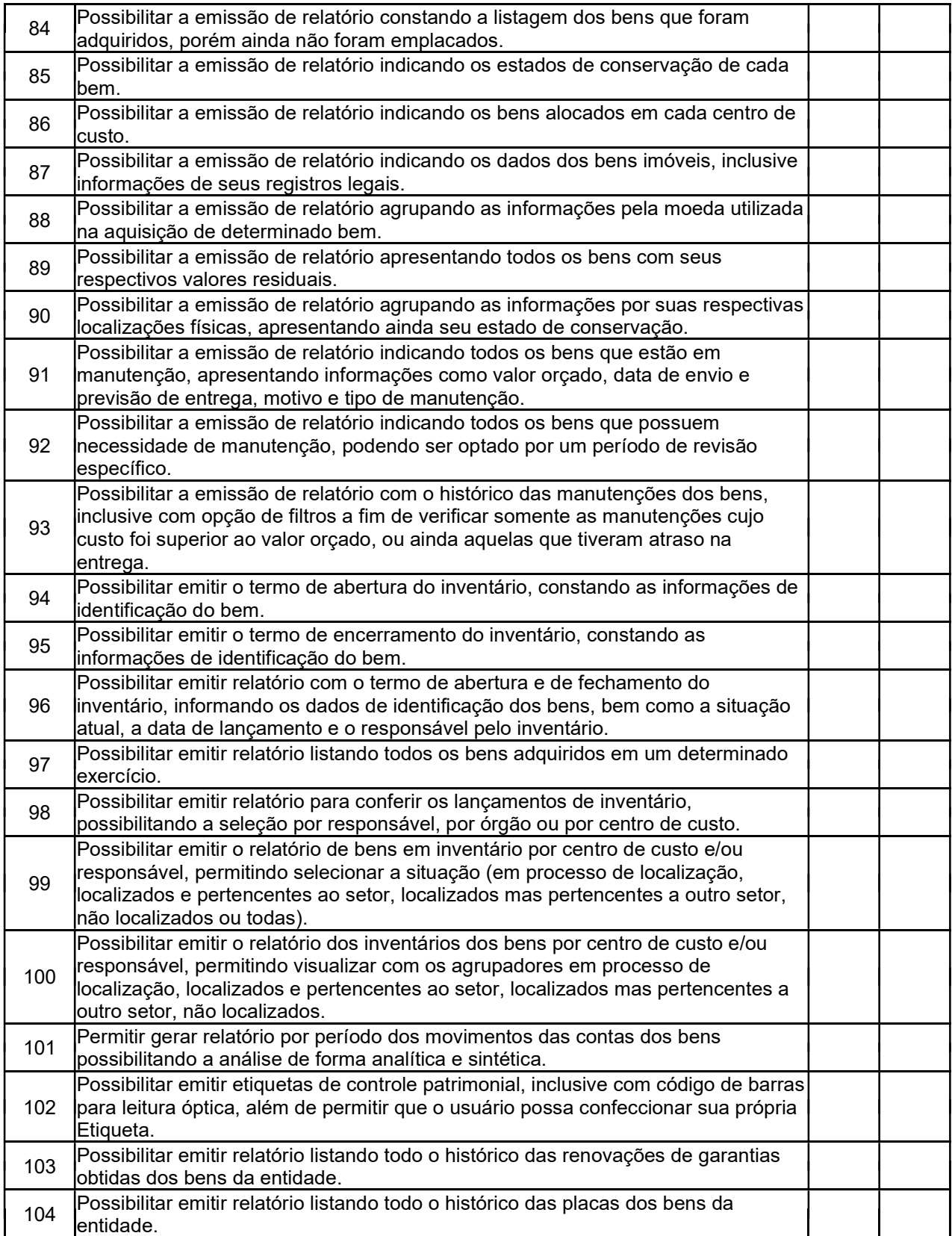

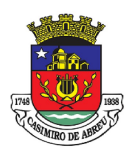

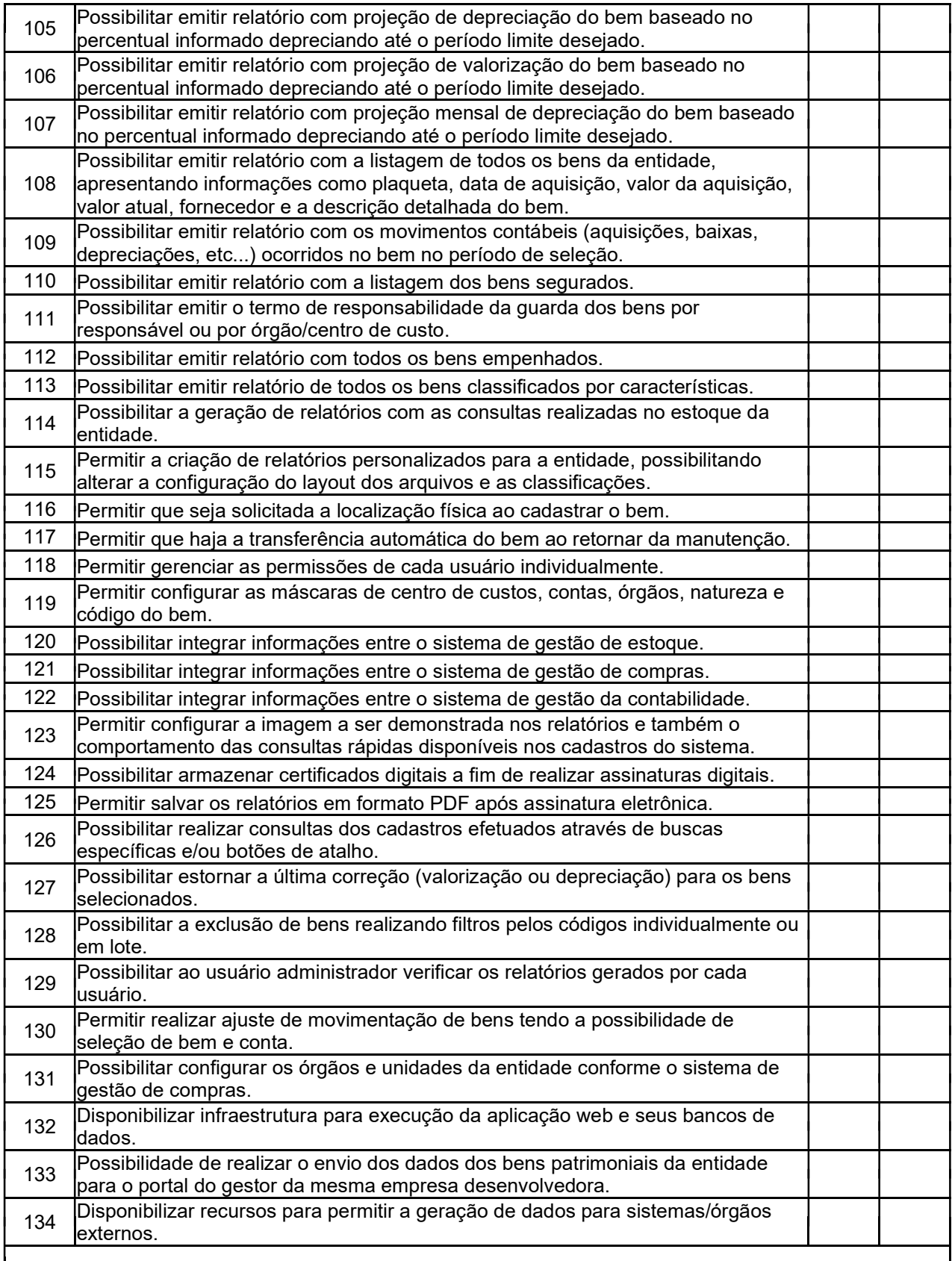

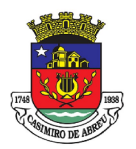

## PREGÃO ELETRÔNICO Nº 41/2023

#### TABELA IX – SOFTWARE DE GESTÃO DE PESSOAL

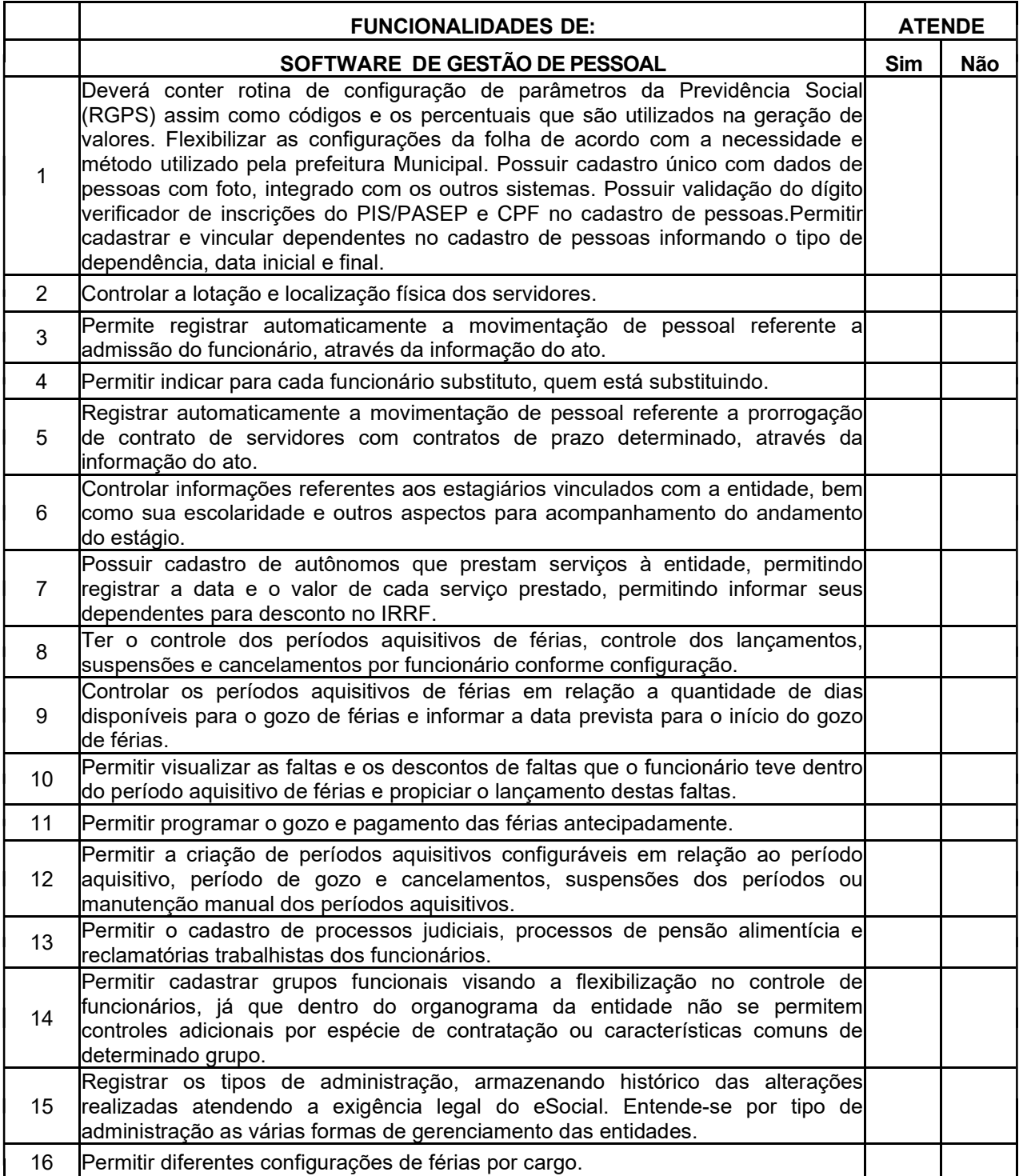

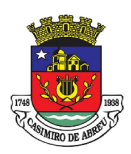

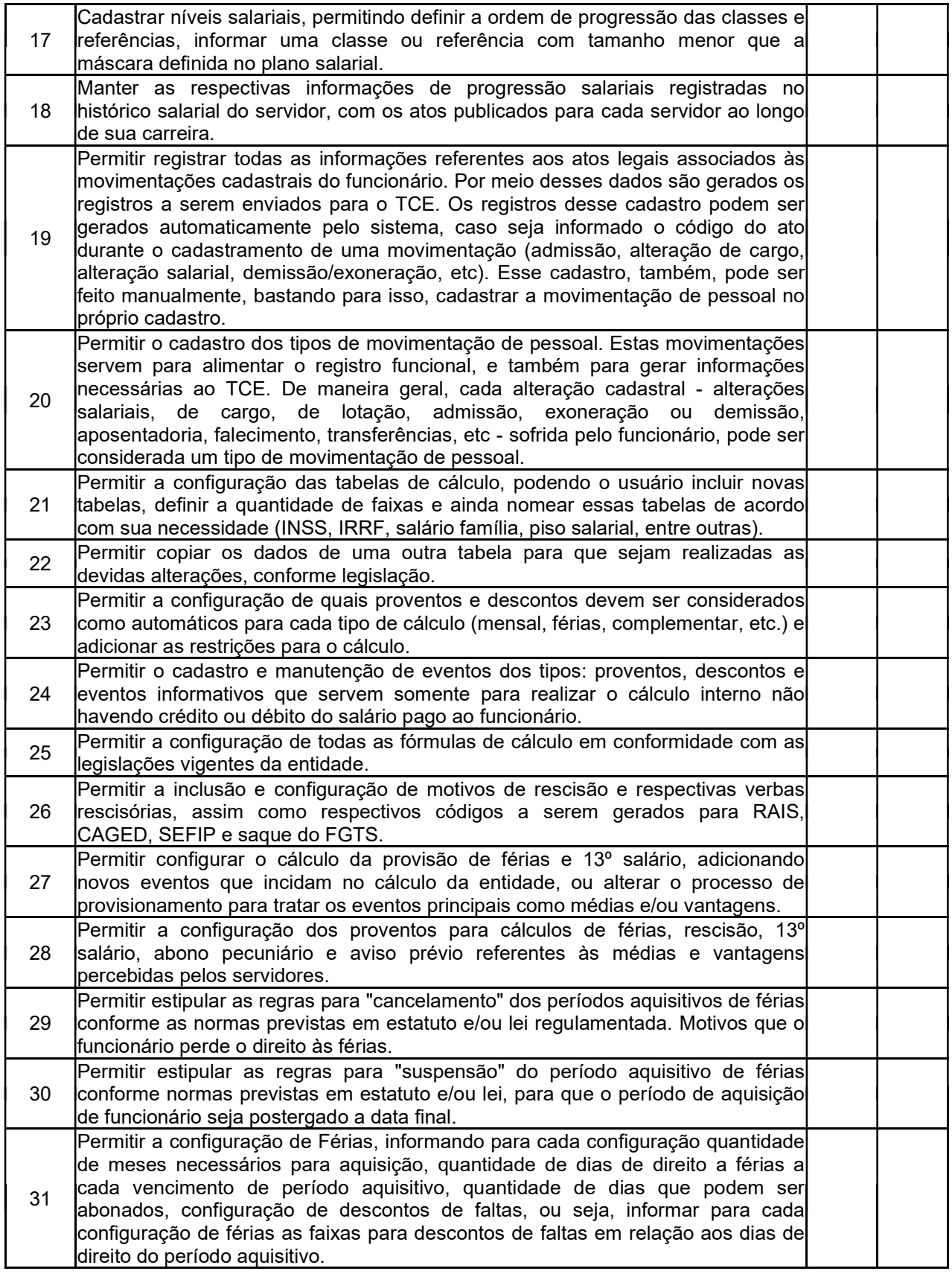

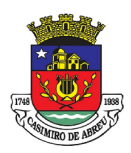

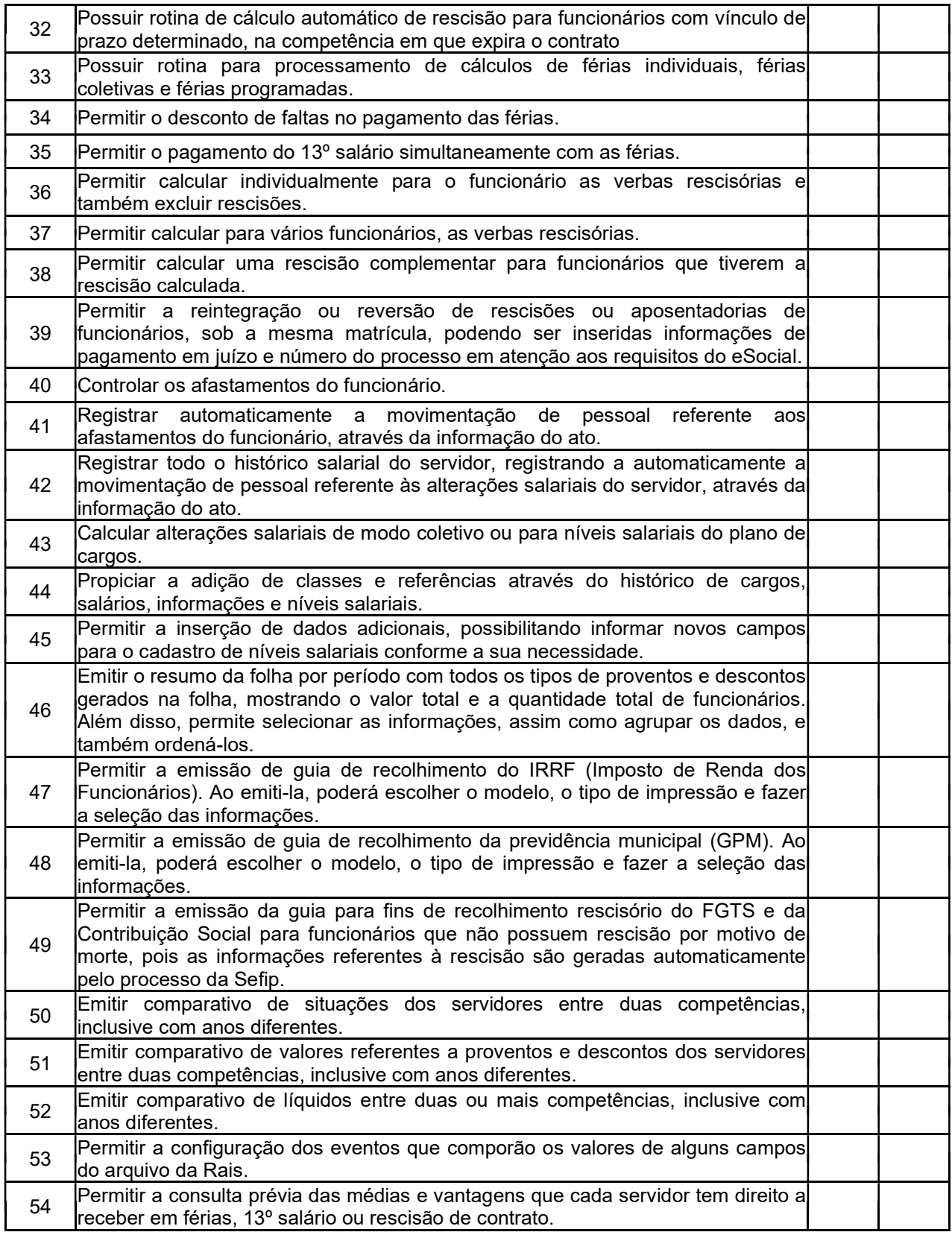

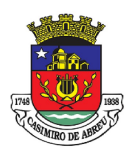

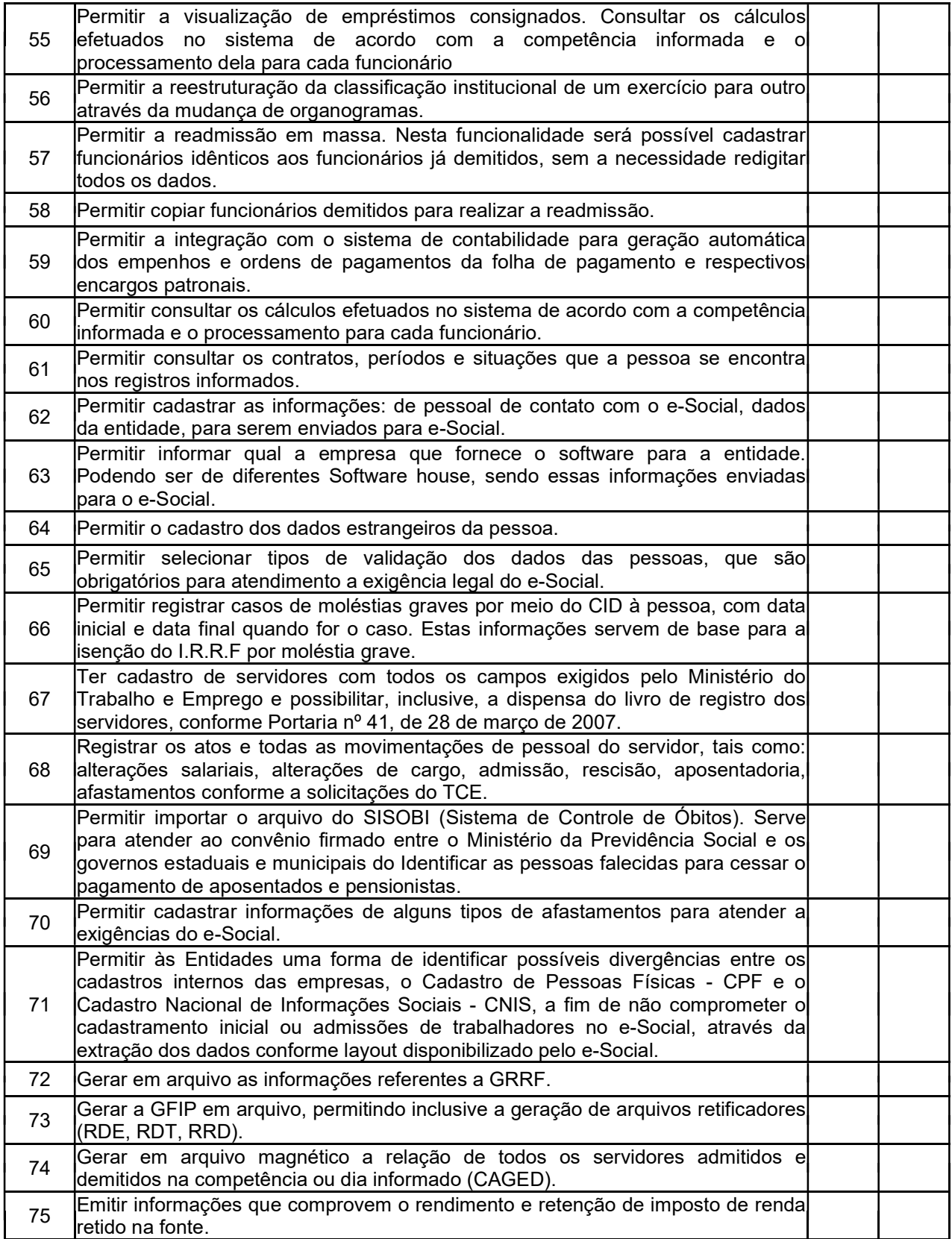

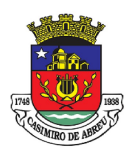

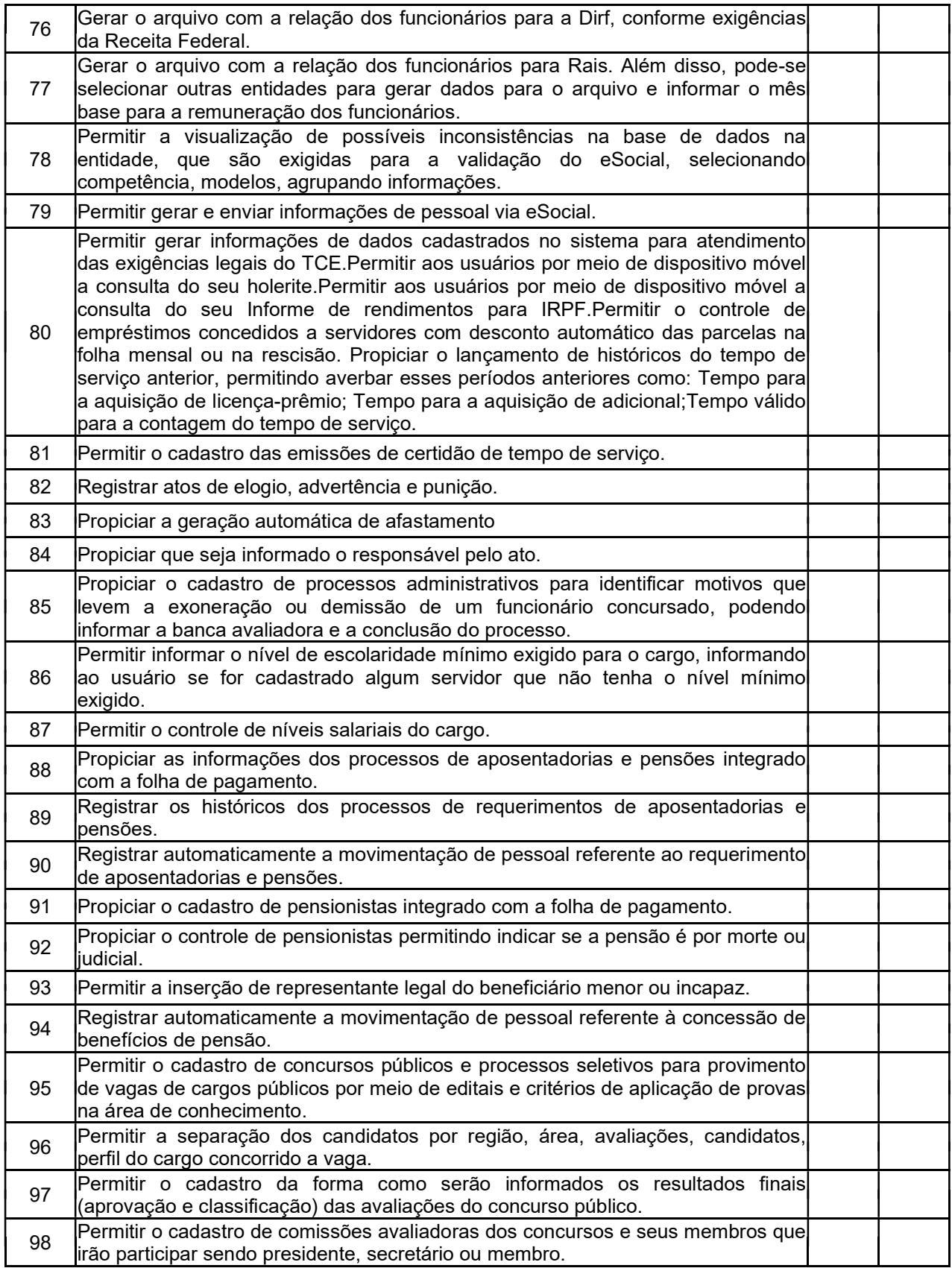

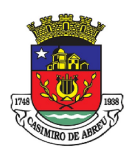

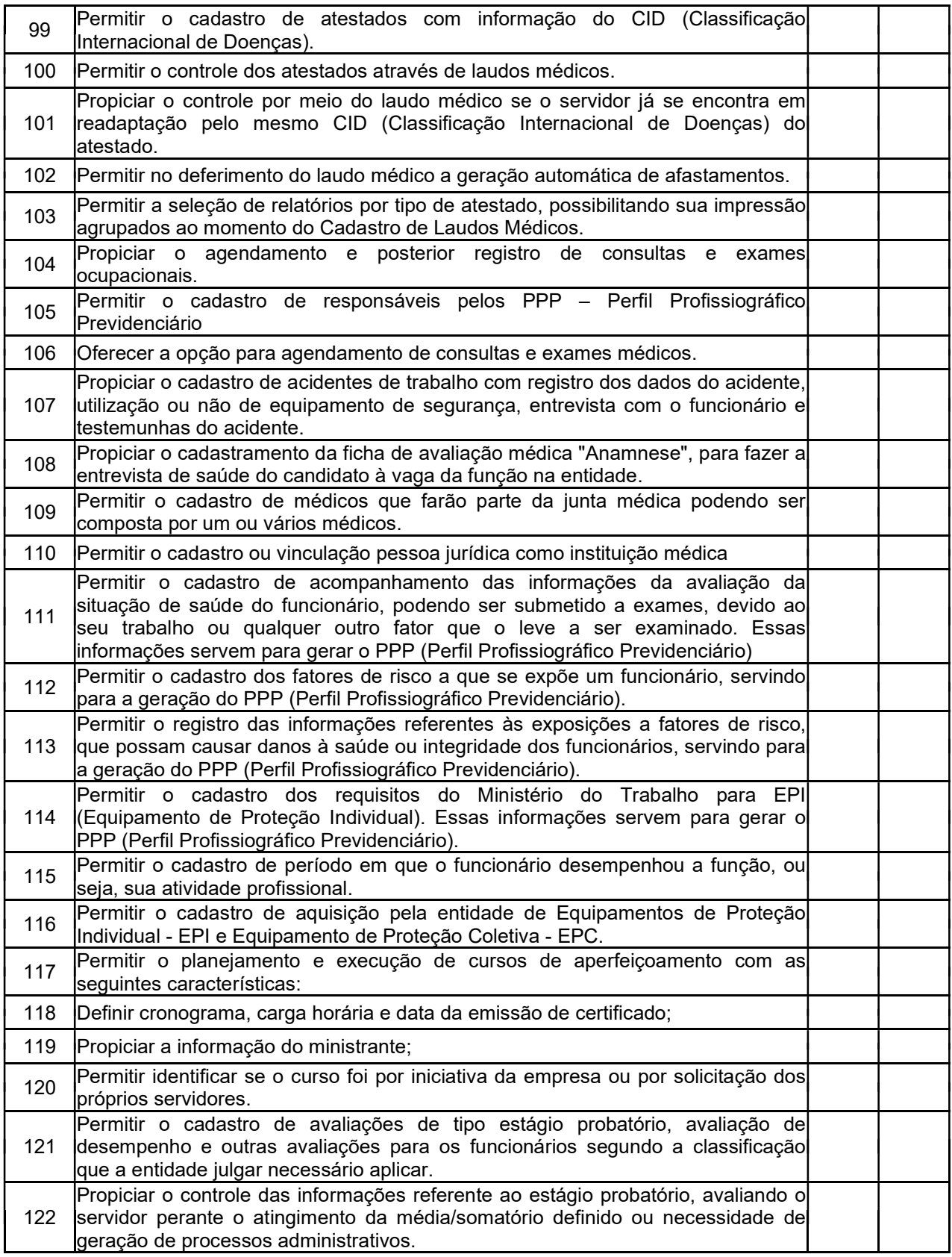
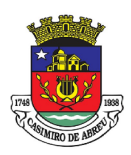

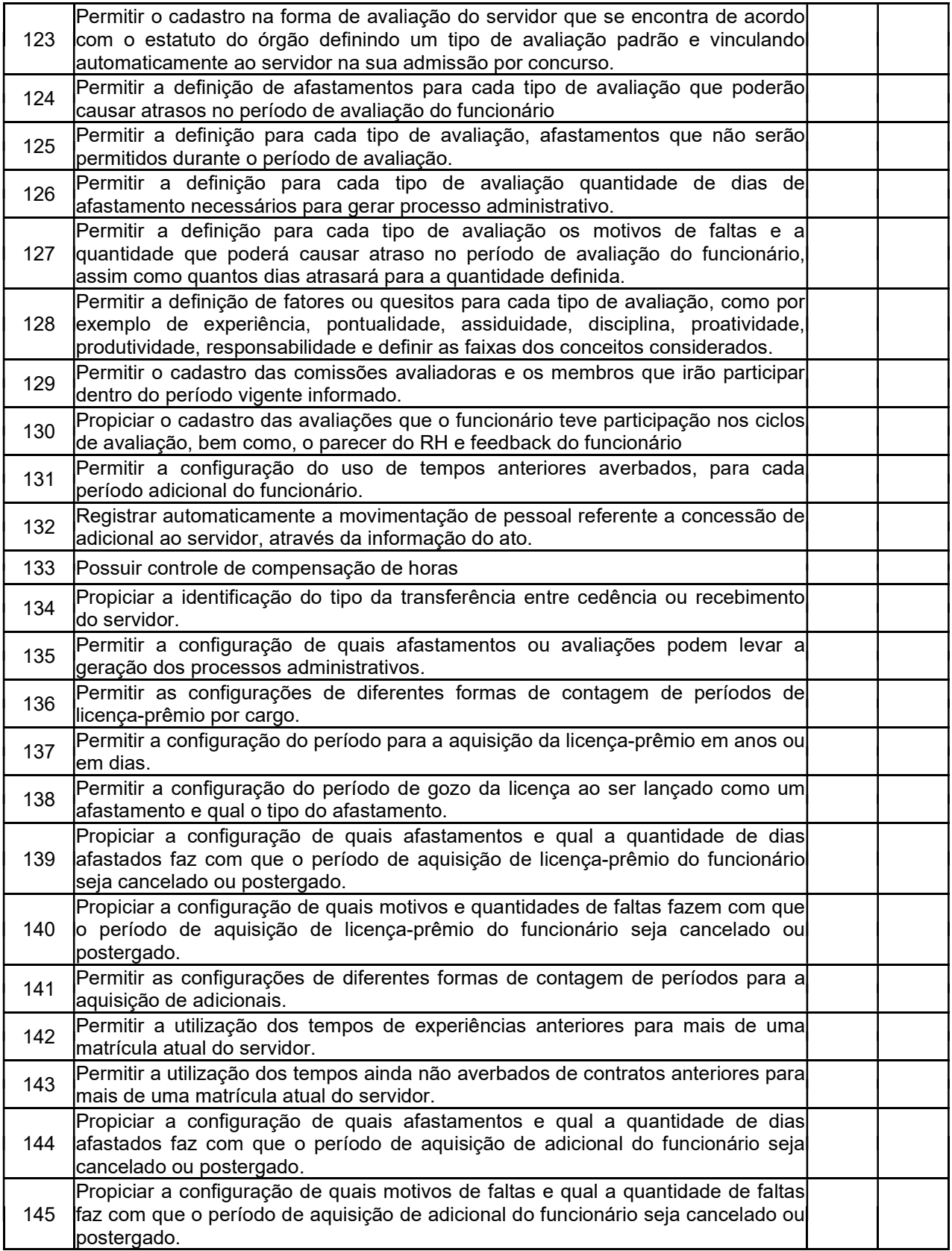

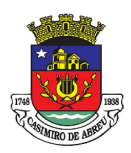

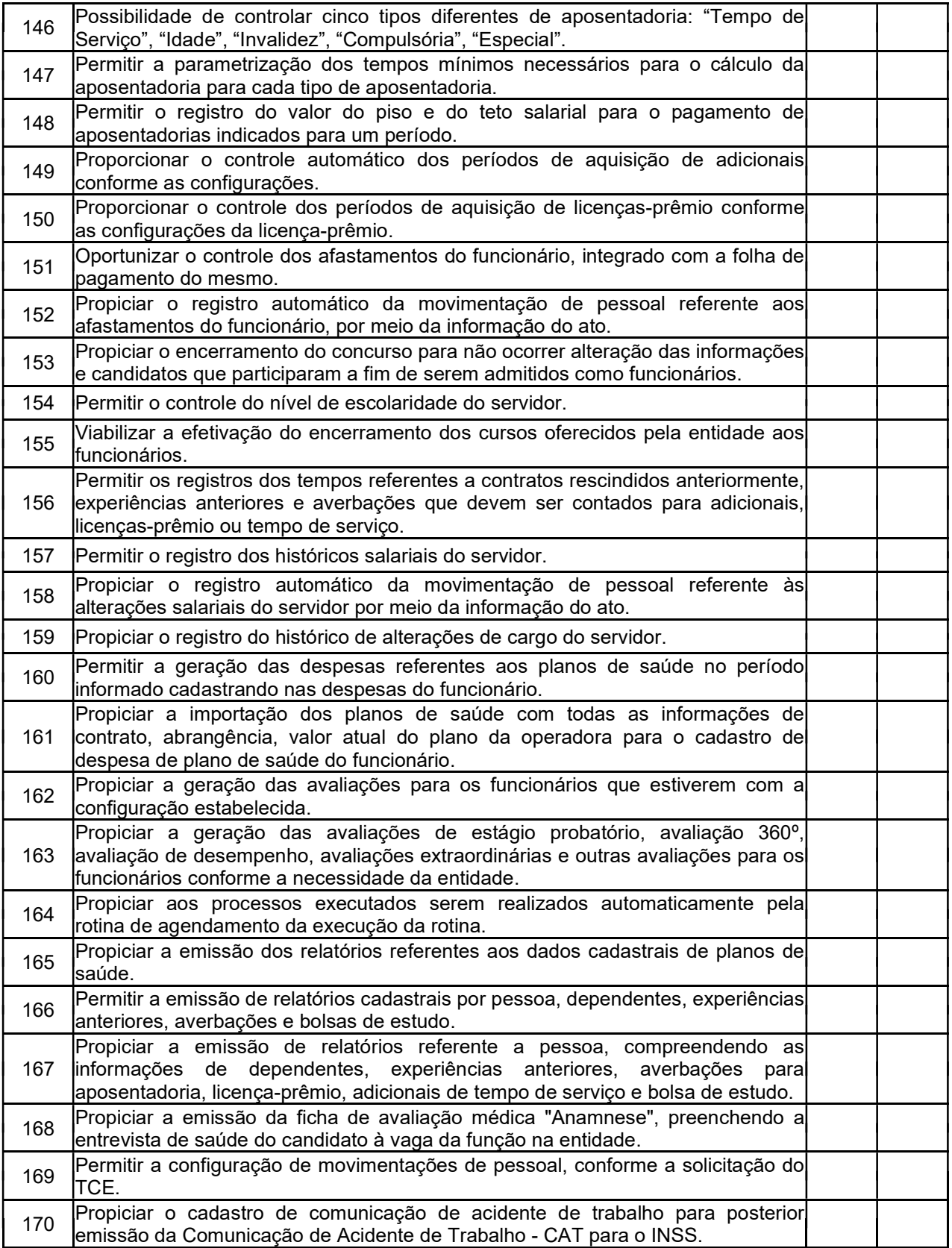

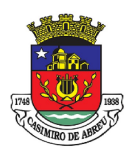

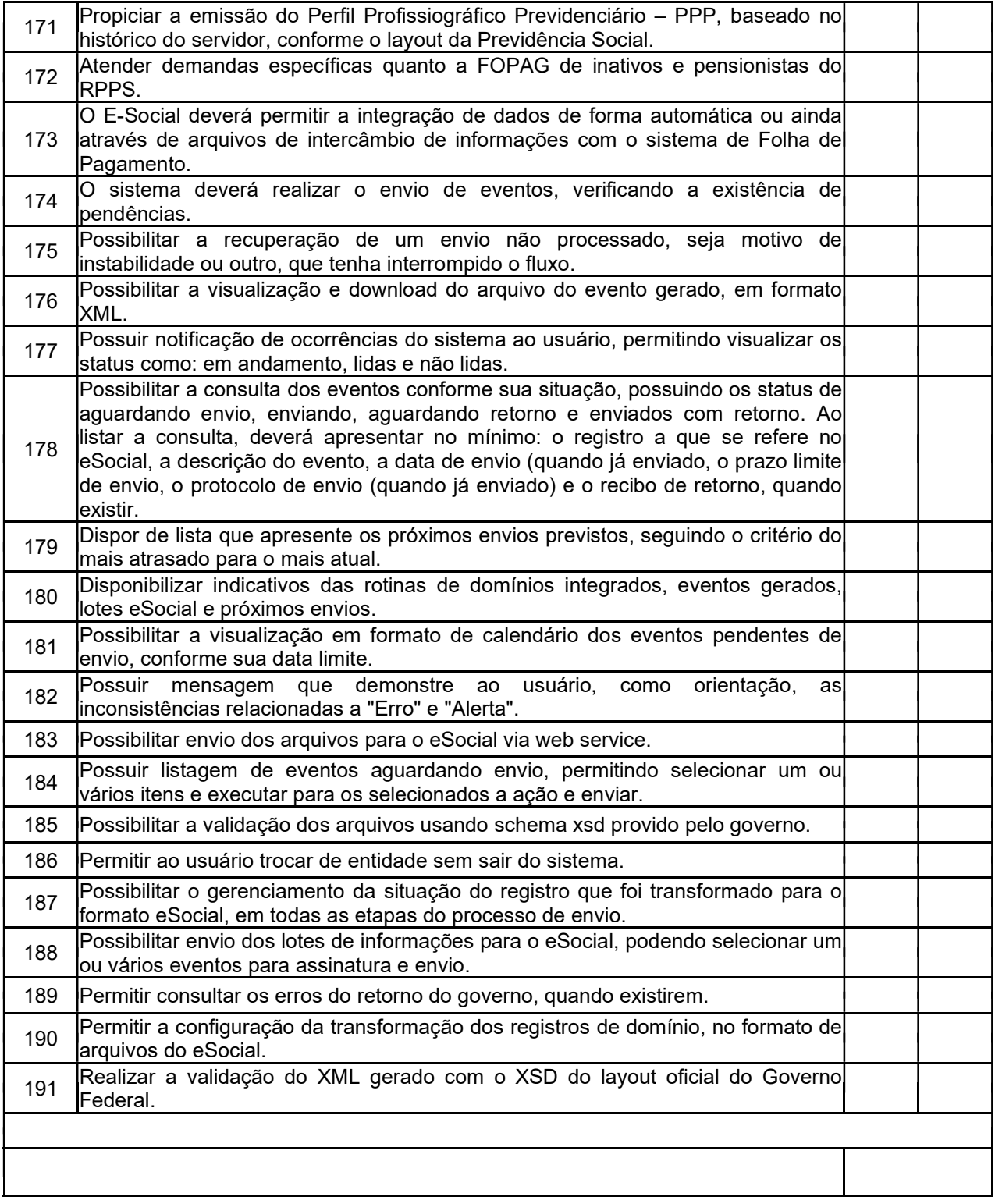

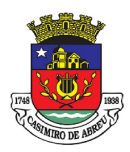

## PREGÃO ELETRÔNICO Nº 41/2023

### TABELA X – SOFTWARE DE REQUERIMENTOS E SERVIÇOS AO SERVIDOR

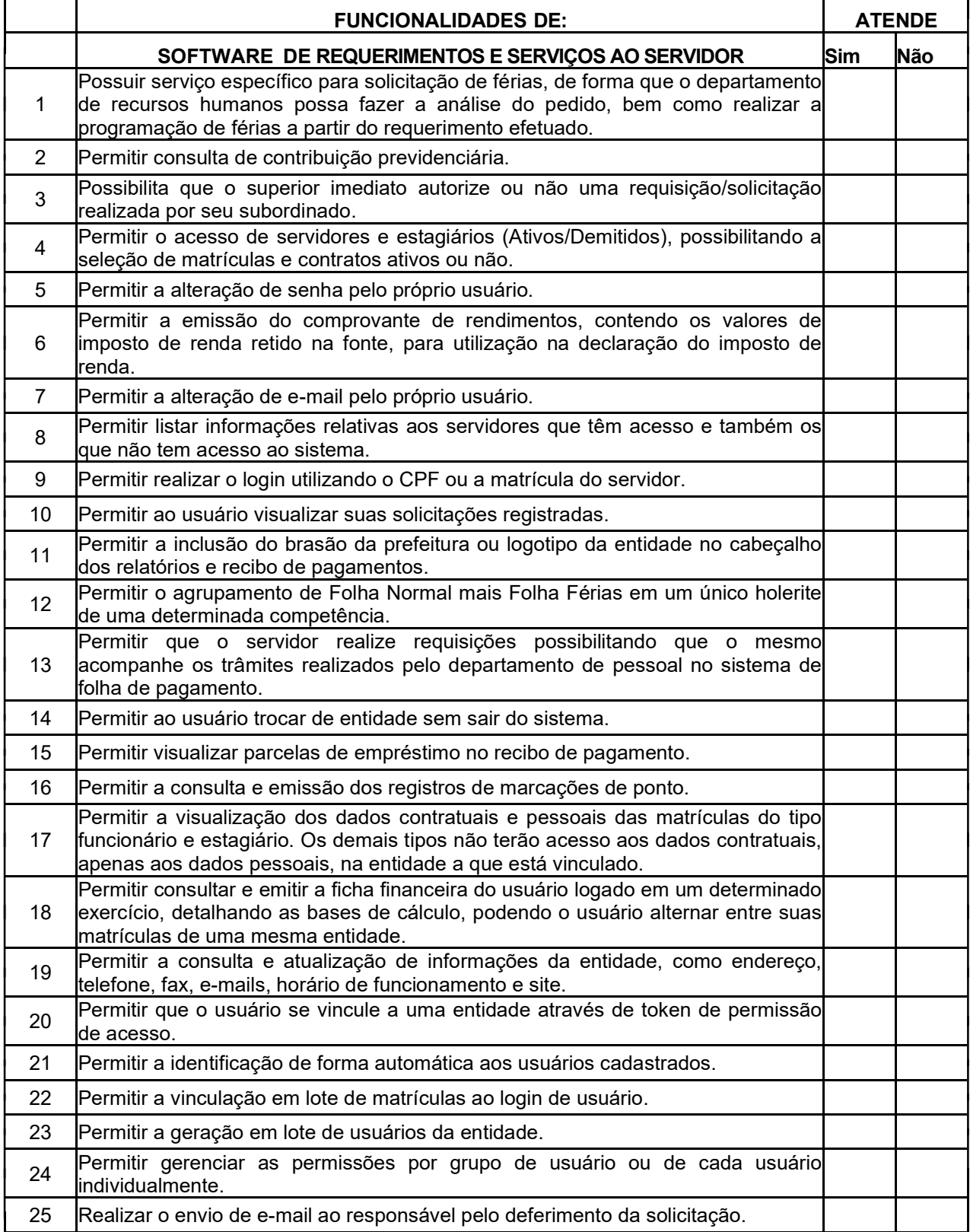

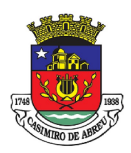

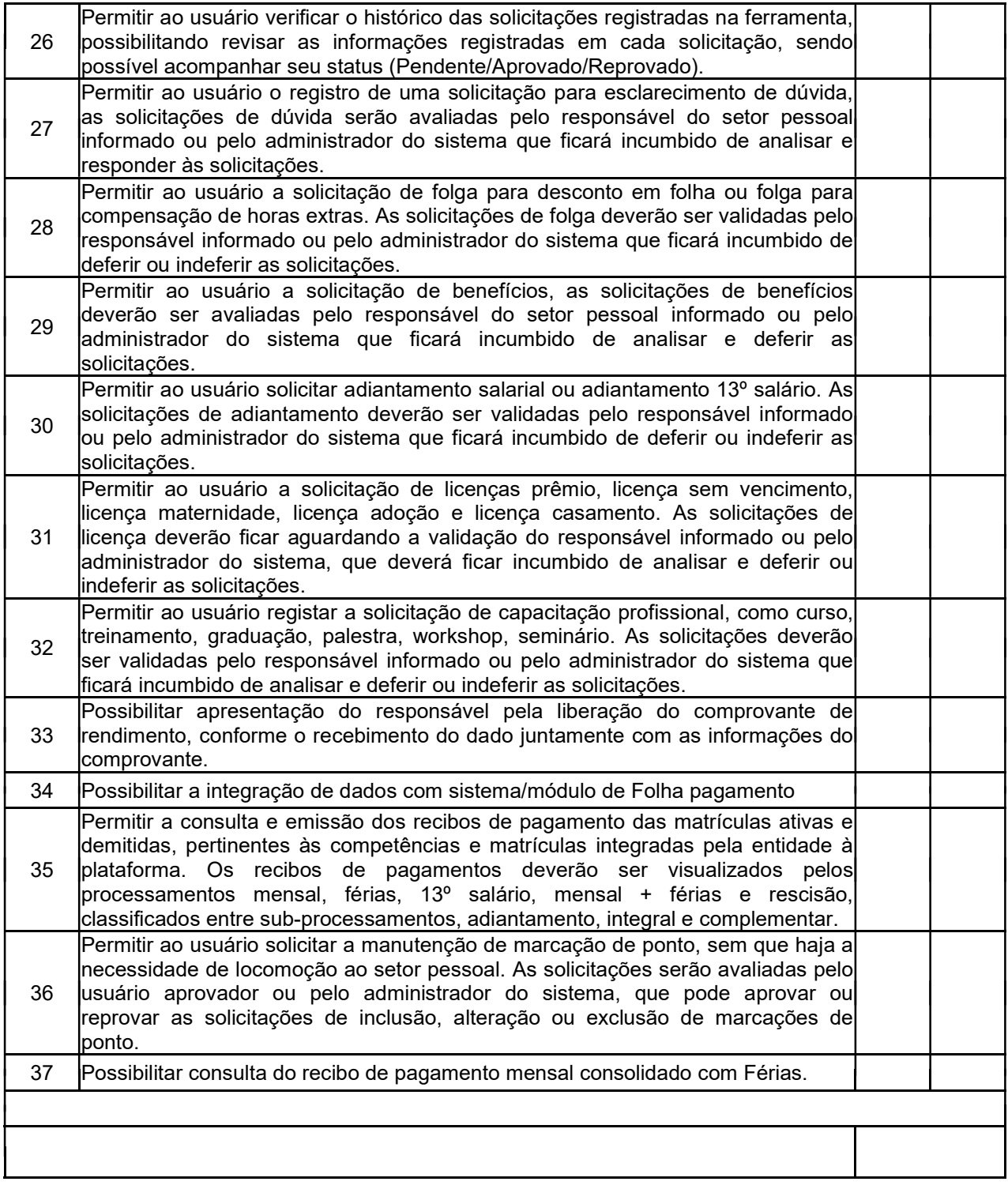

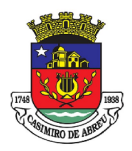

## PREGÃO ELETRÔNICO Nº 41/2023

### TABELA XI – SOFTWARE DE TRANSPARÊNCIA PÚBLICA

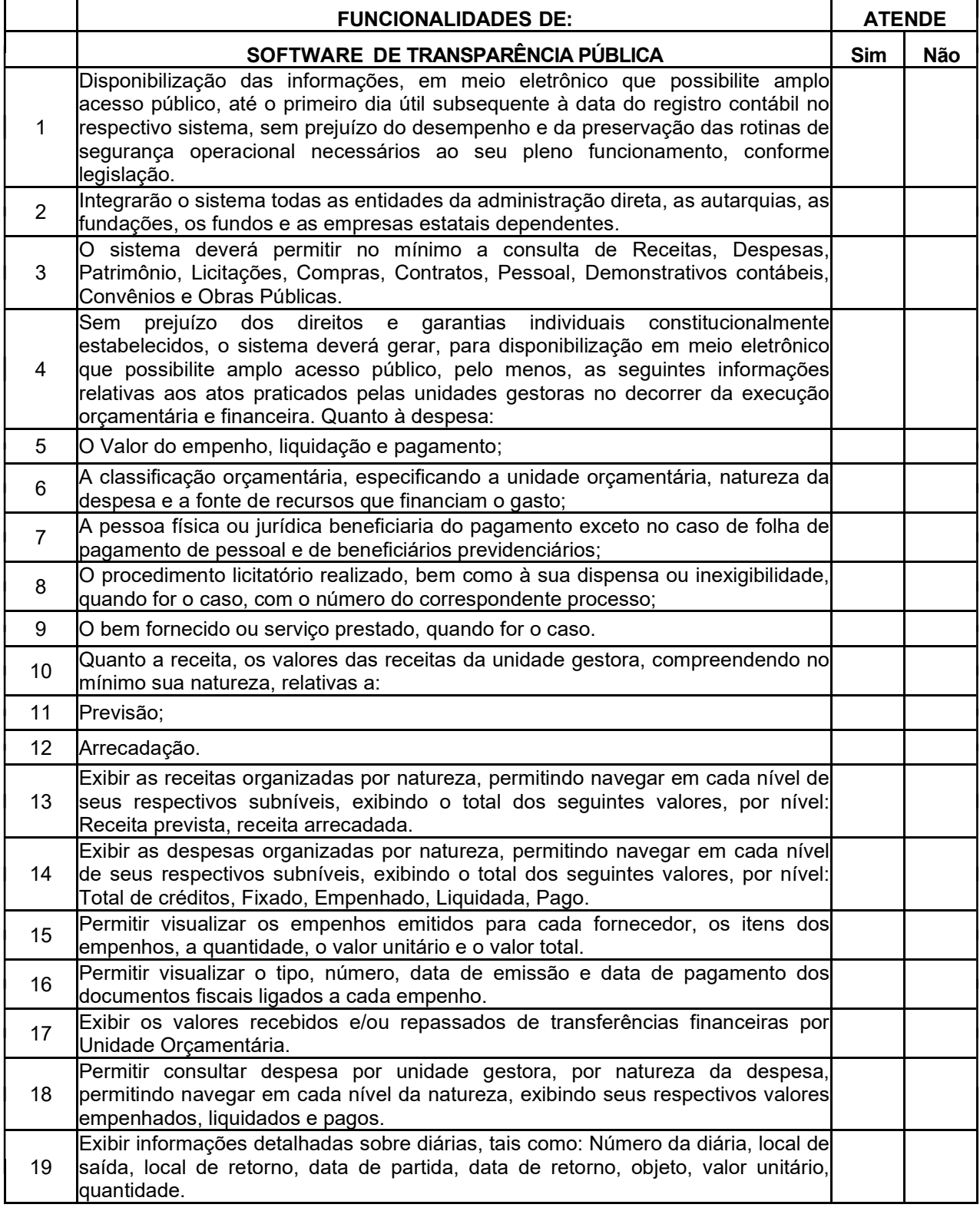

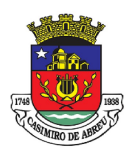

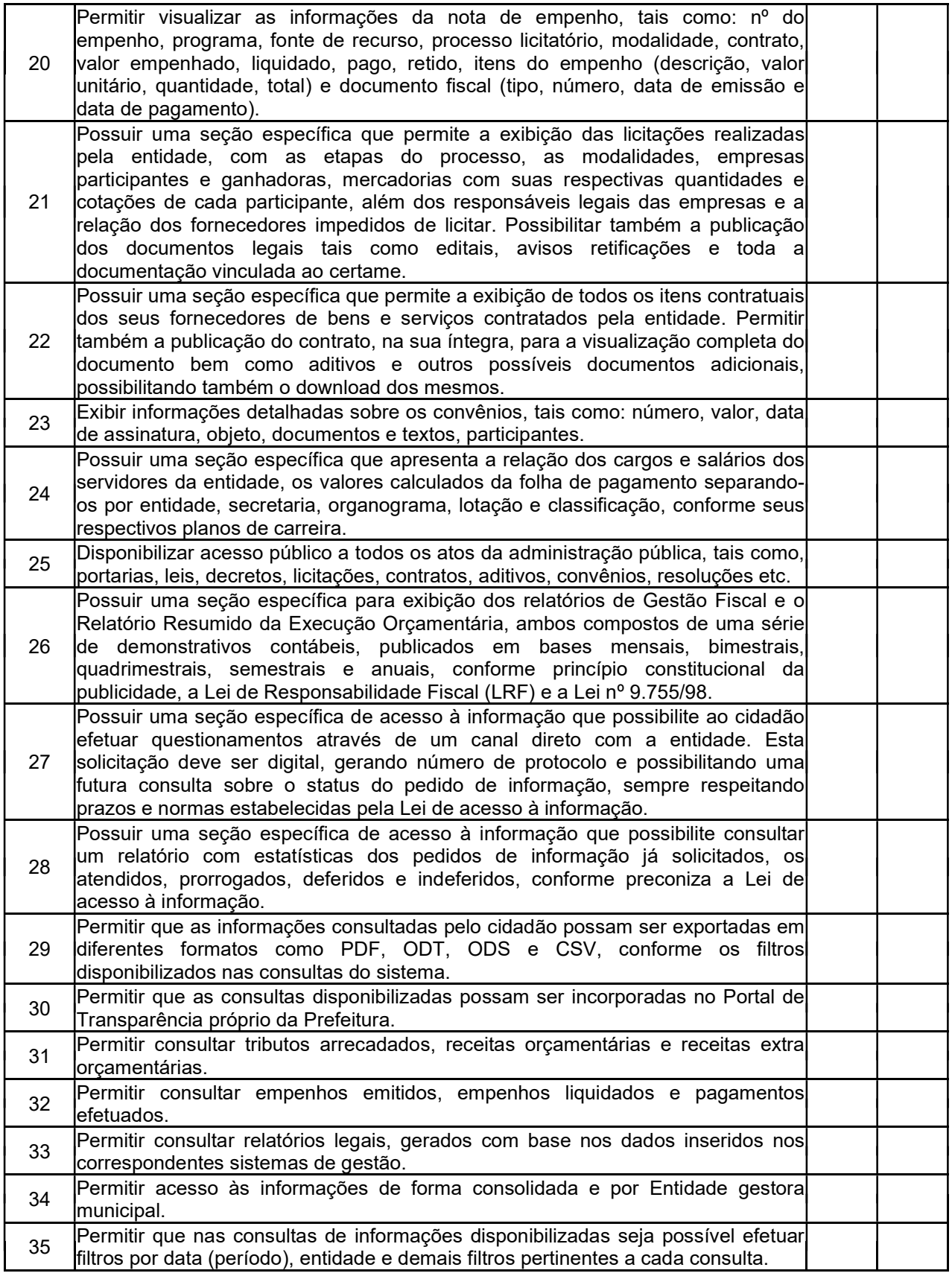

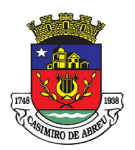

## PREGÃO ELETRÔNICO Nº 41/2023

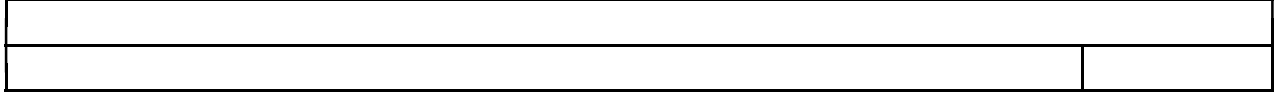

### TABELA XII – SOFTWARE DE FOLHA DE PAGAMENTO

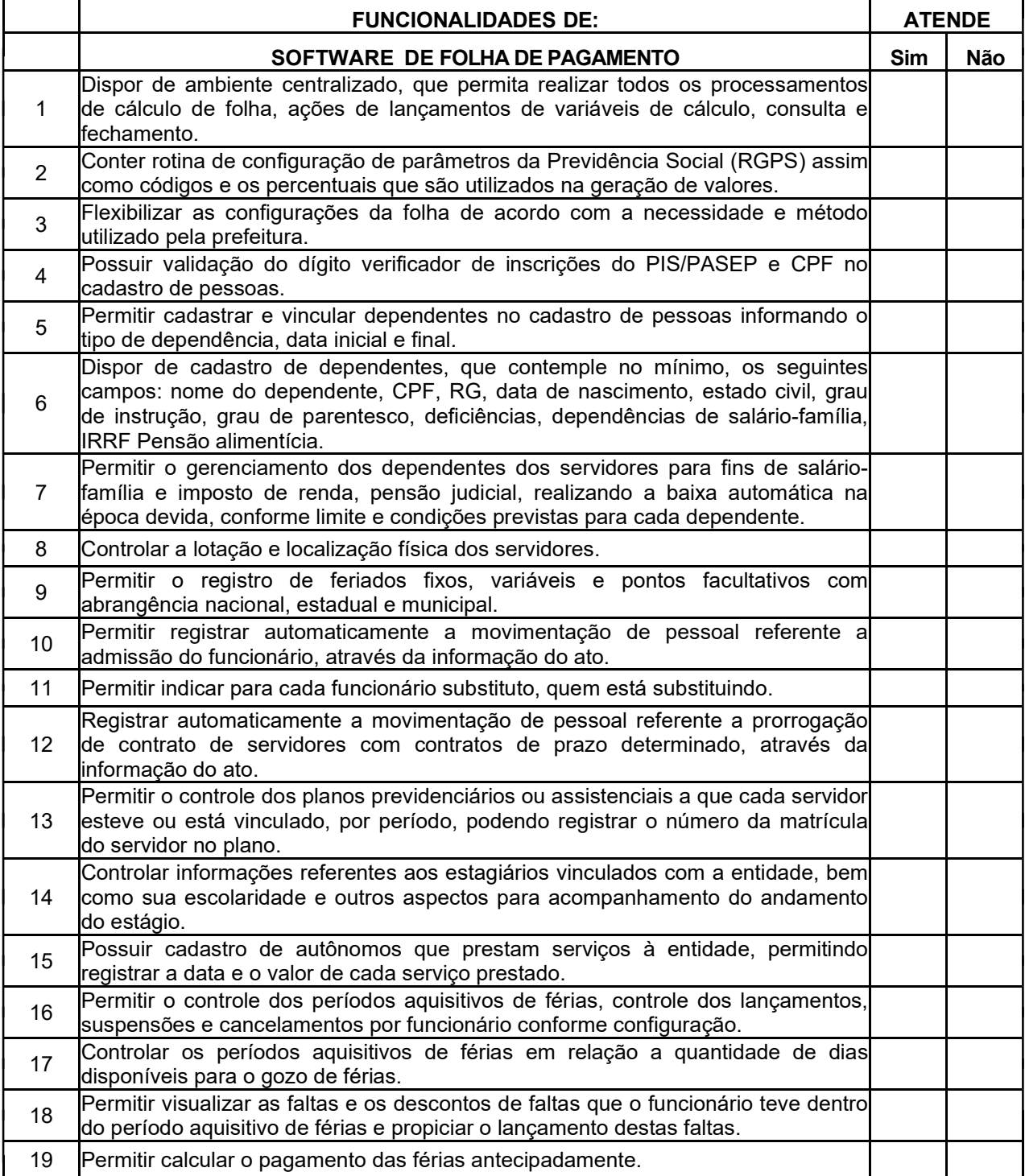

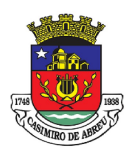

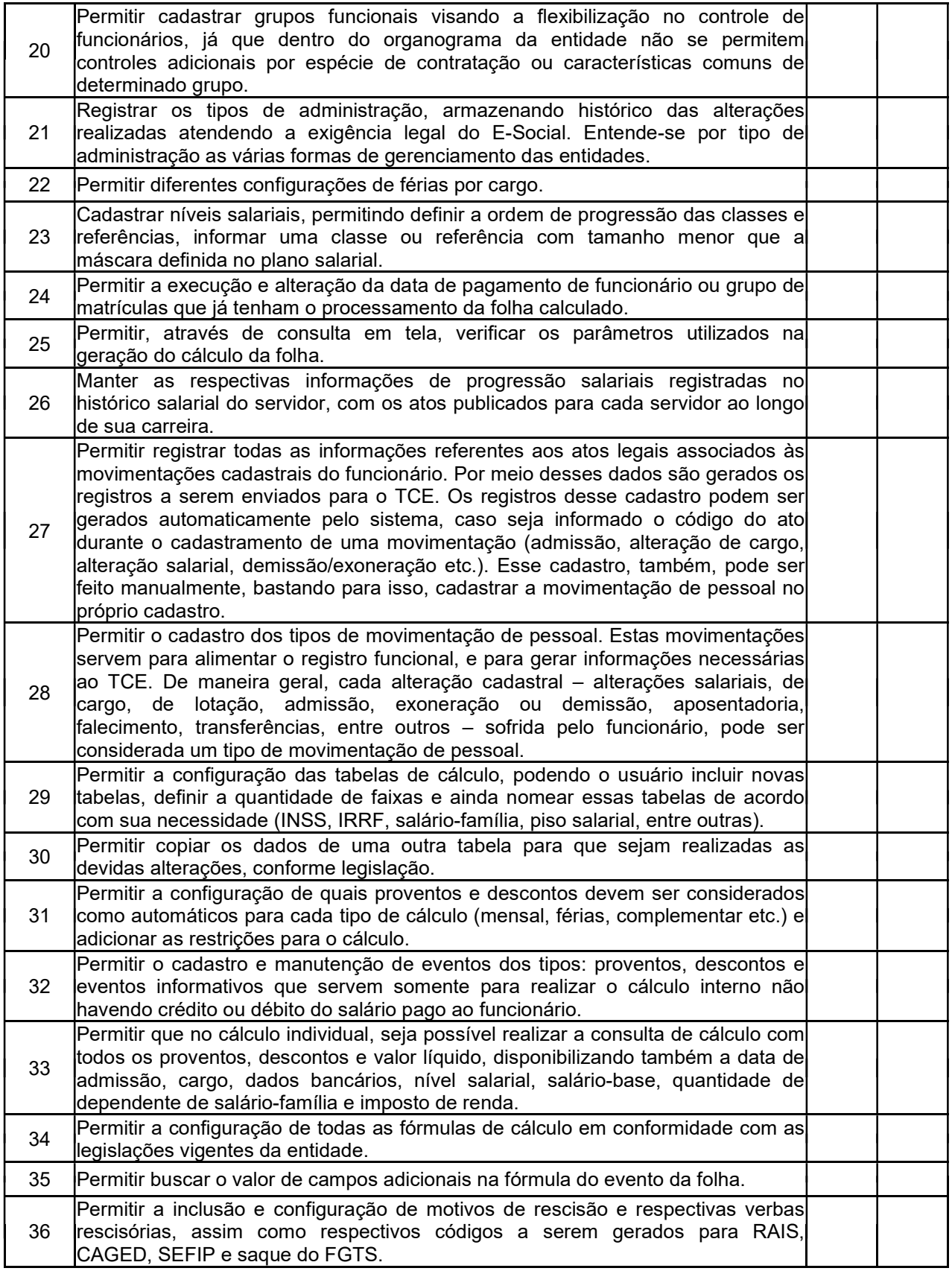

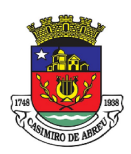

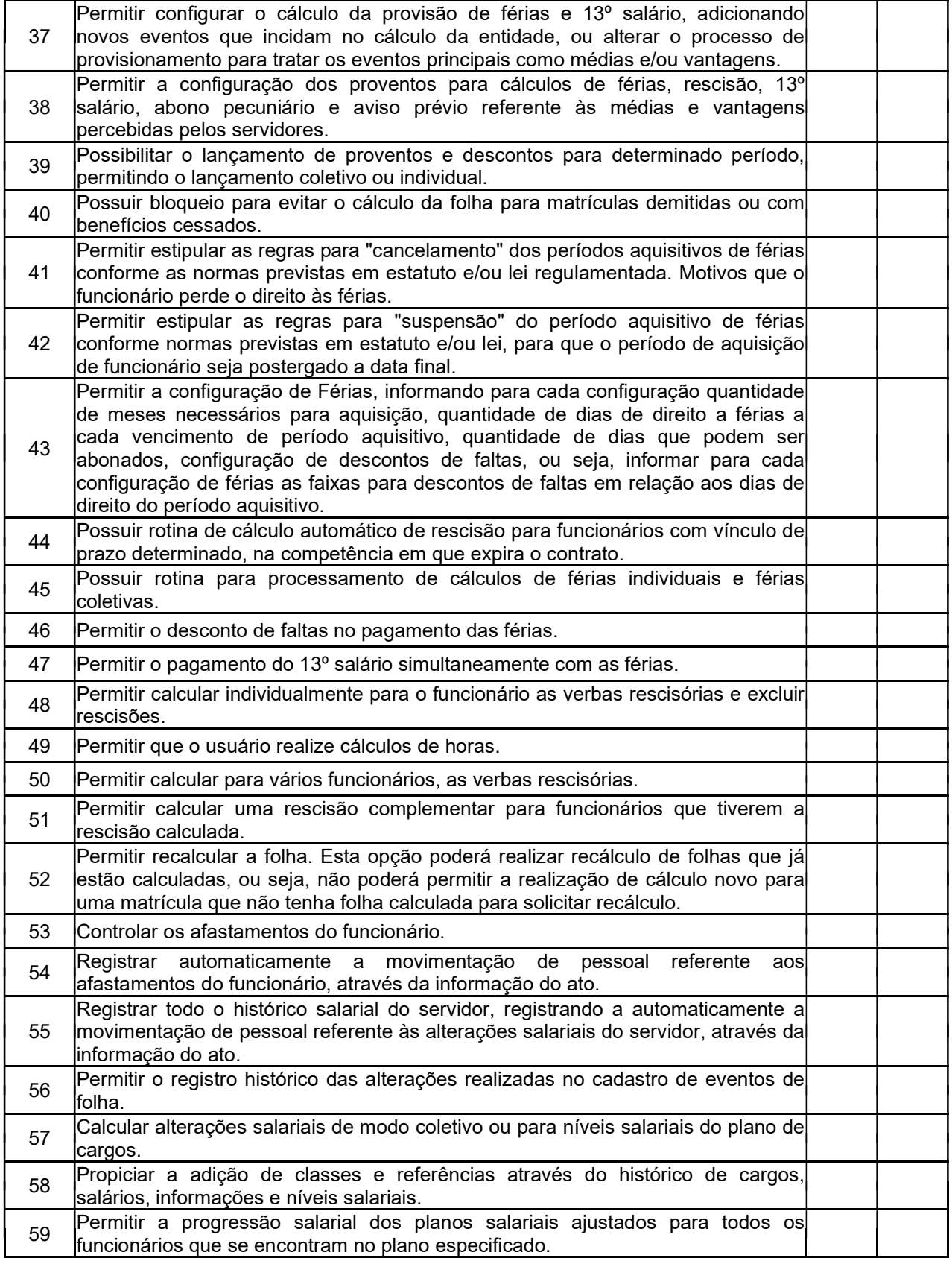

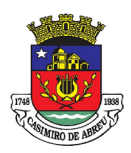

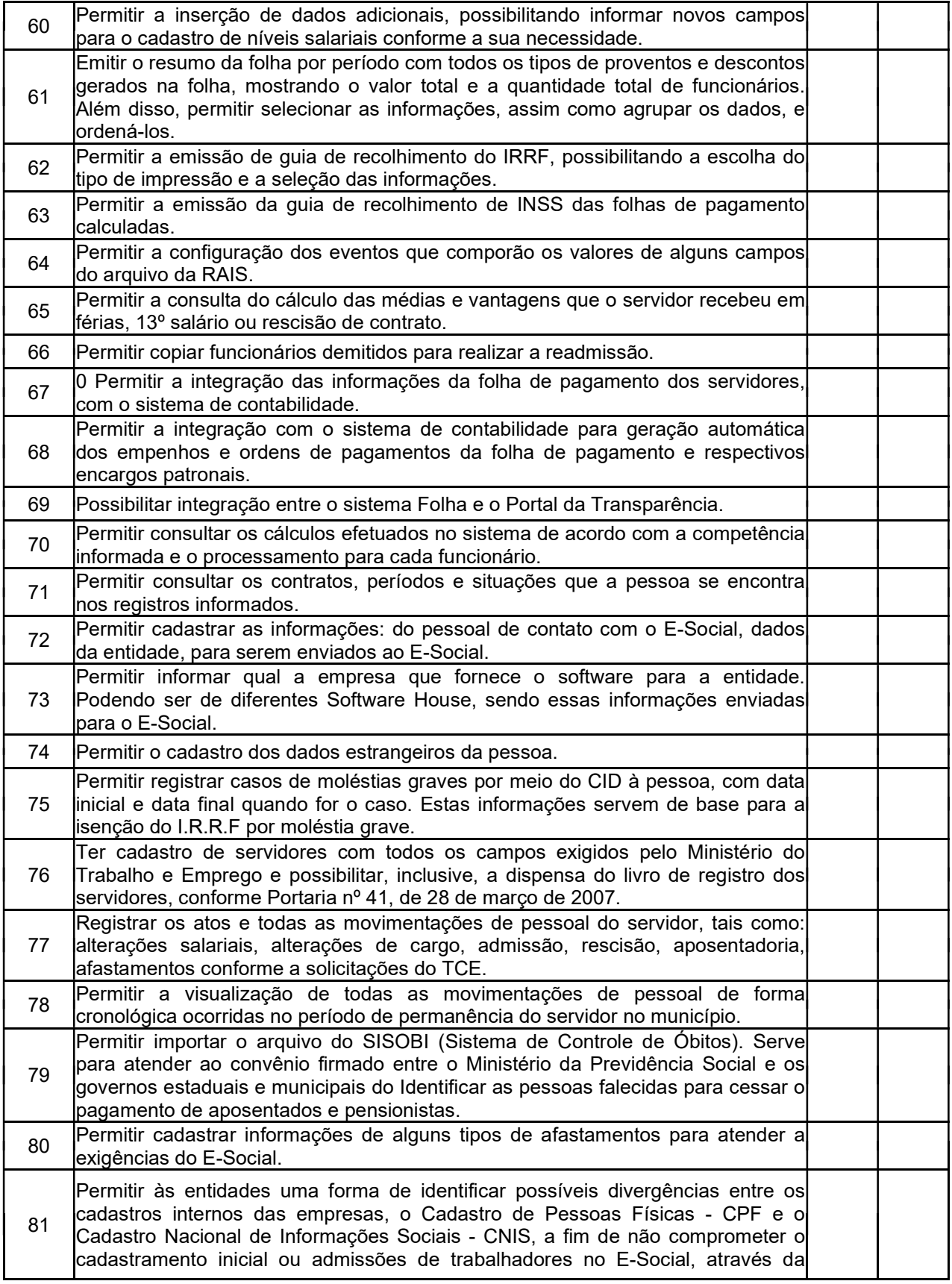

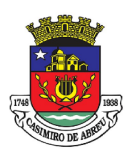

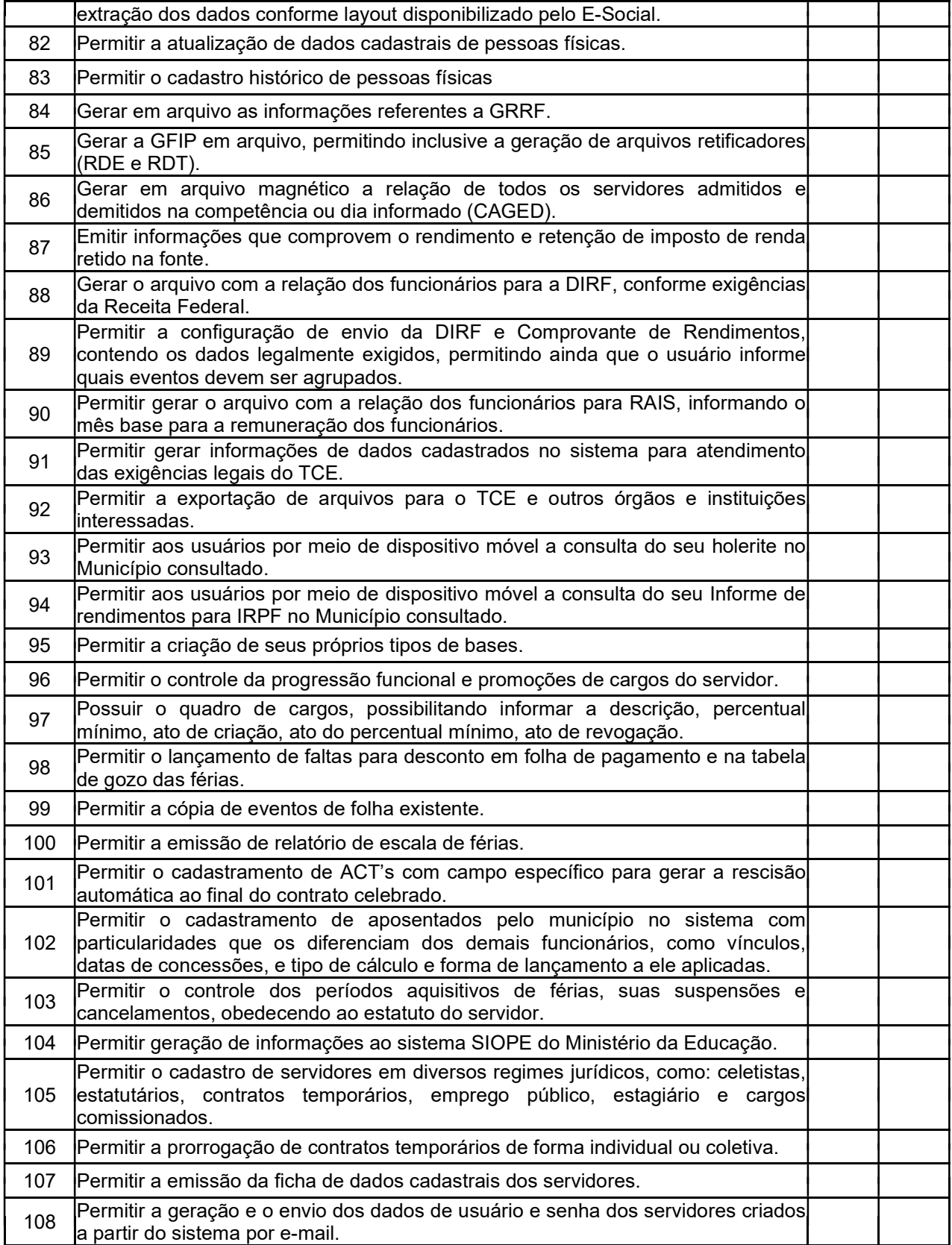

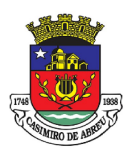

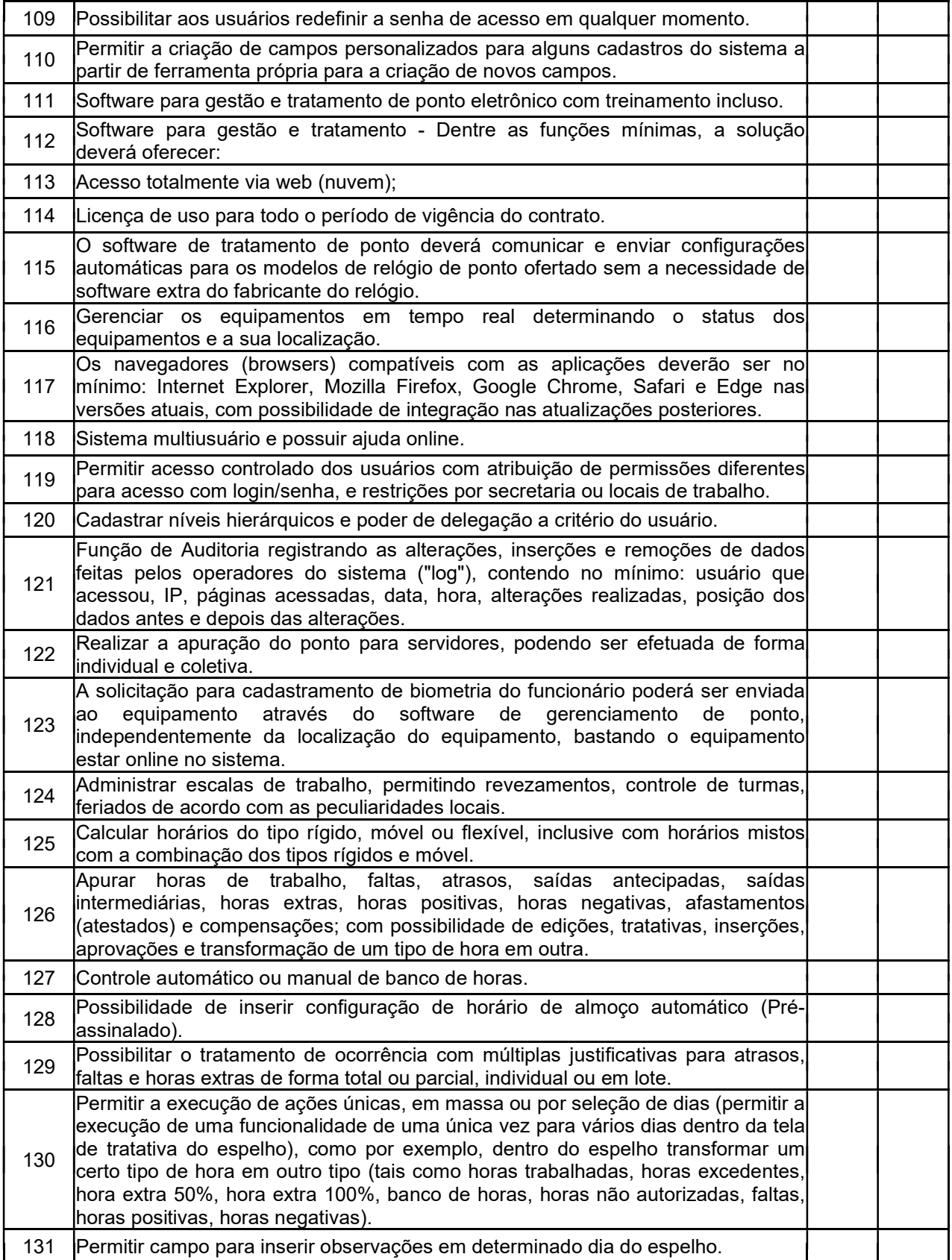

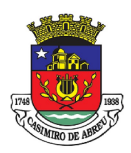

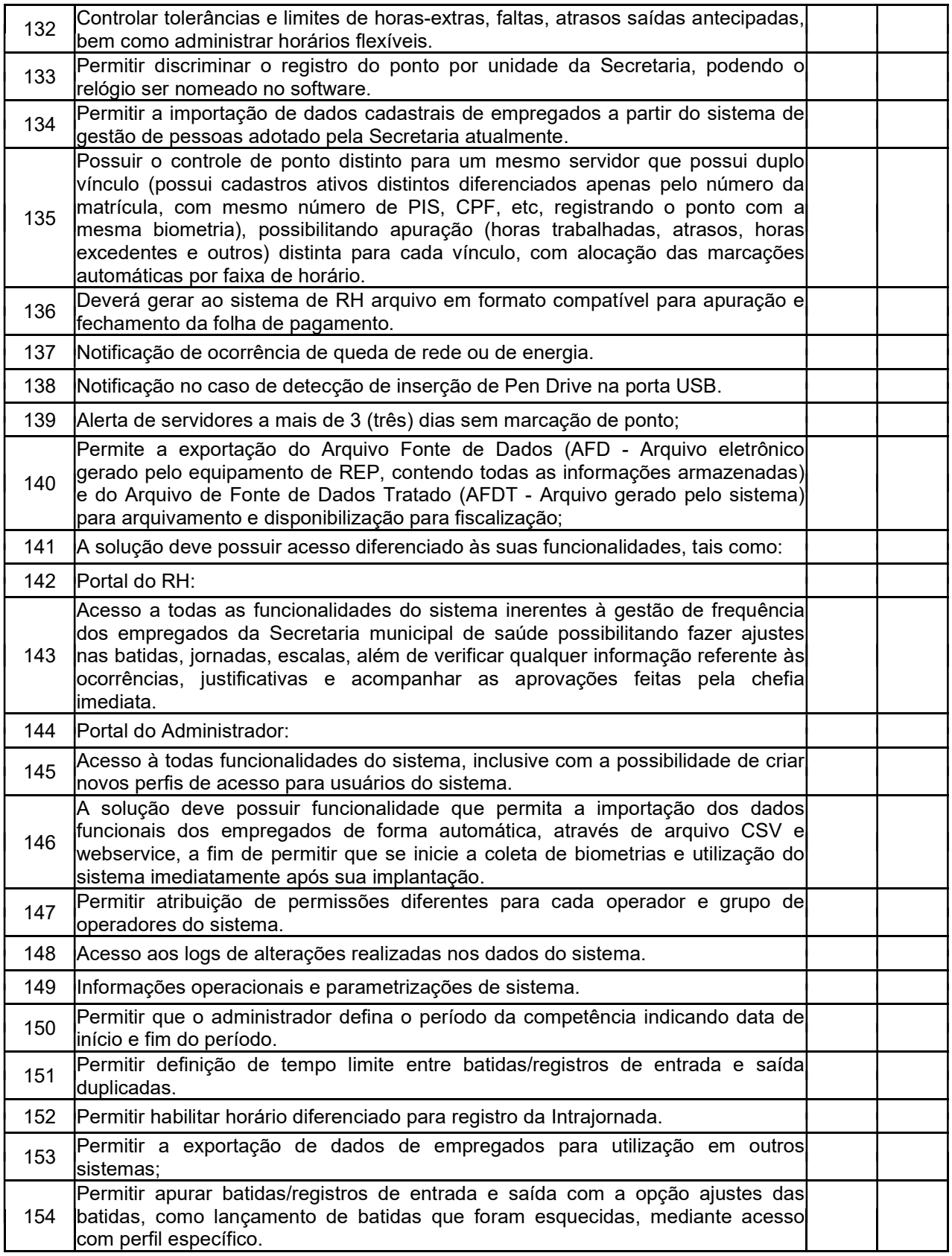

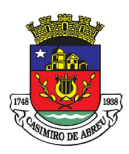

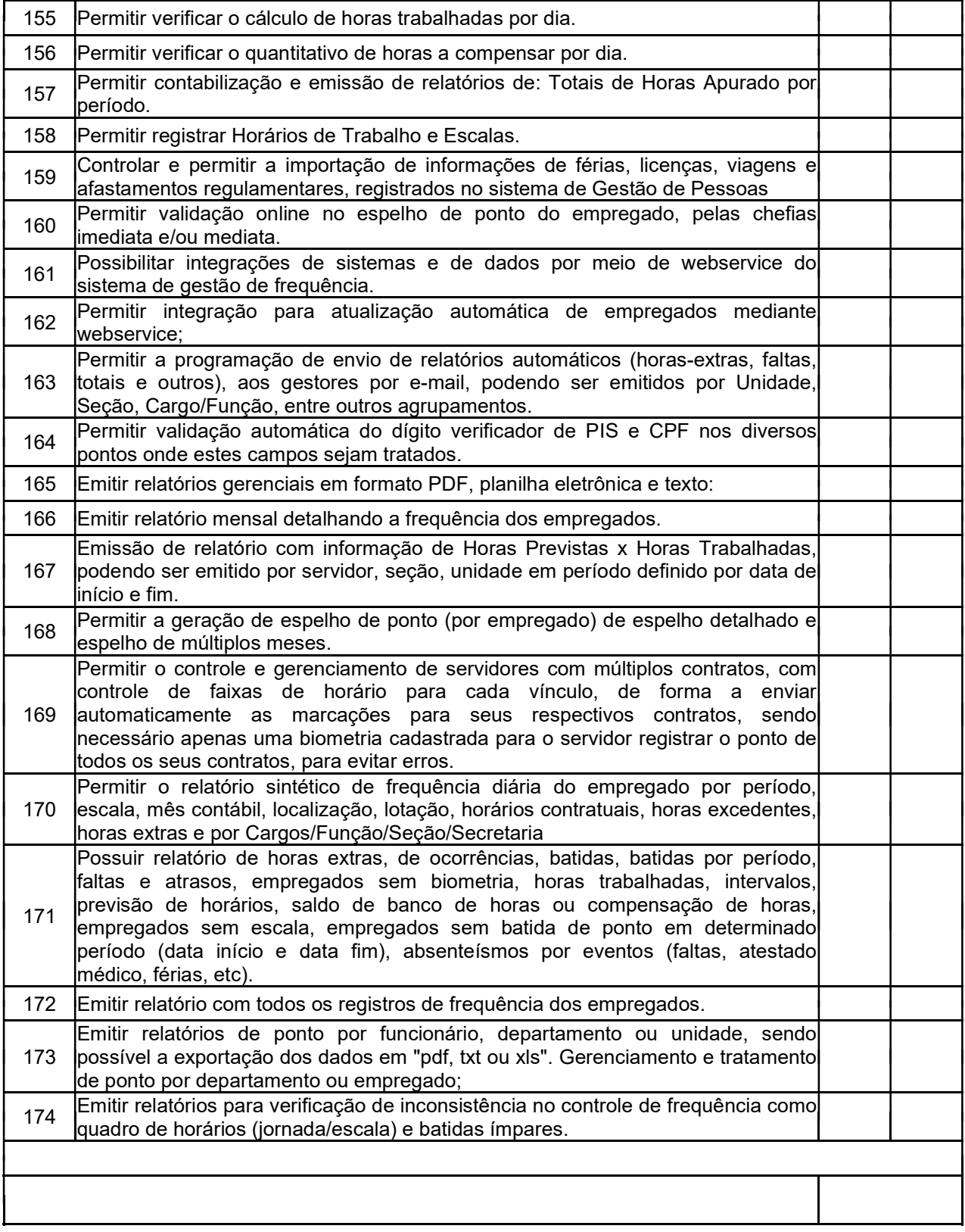

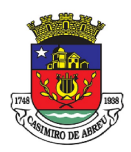

## PREGÃO ELETRÔNICO Nº 41/2023

#### TABELA VI – SOFTWARE DE PROTOCOLO WEB

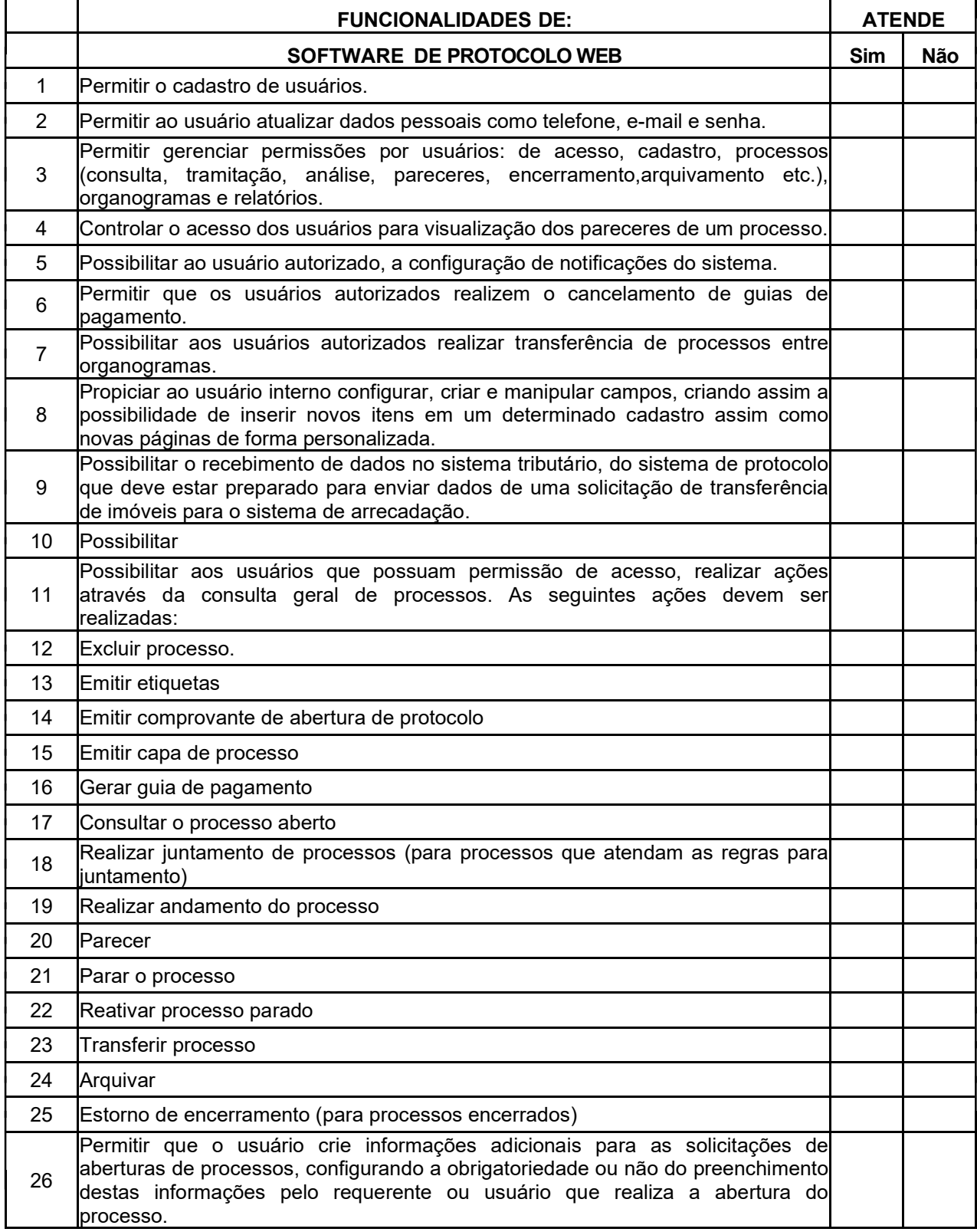

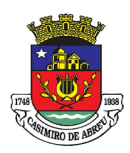

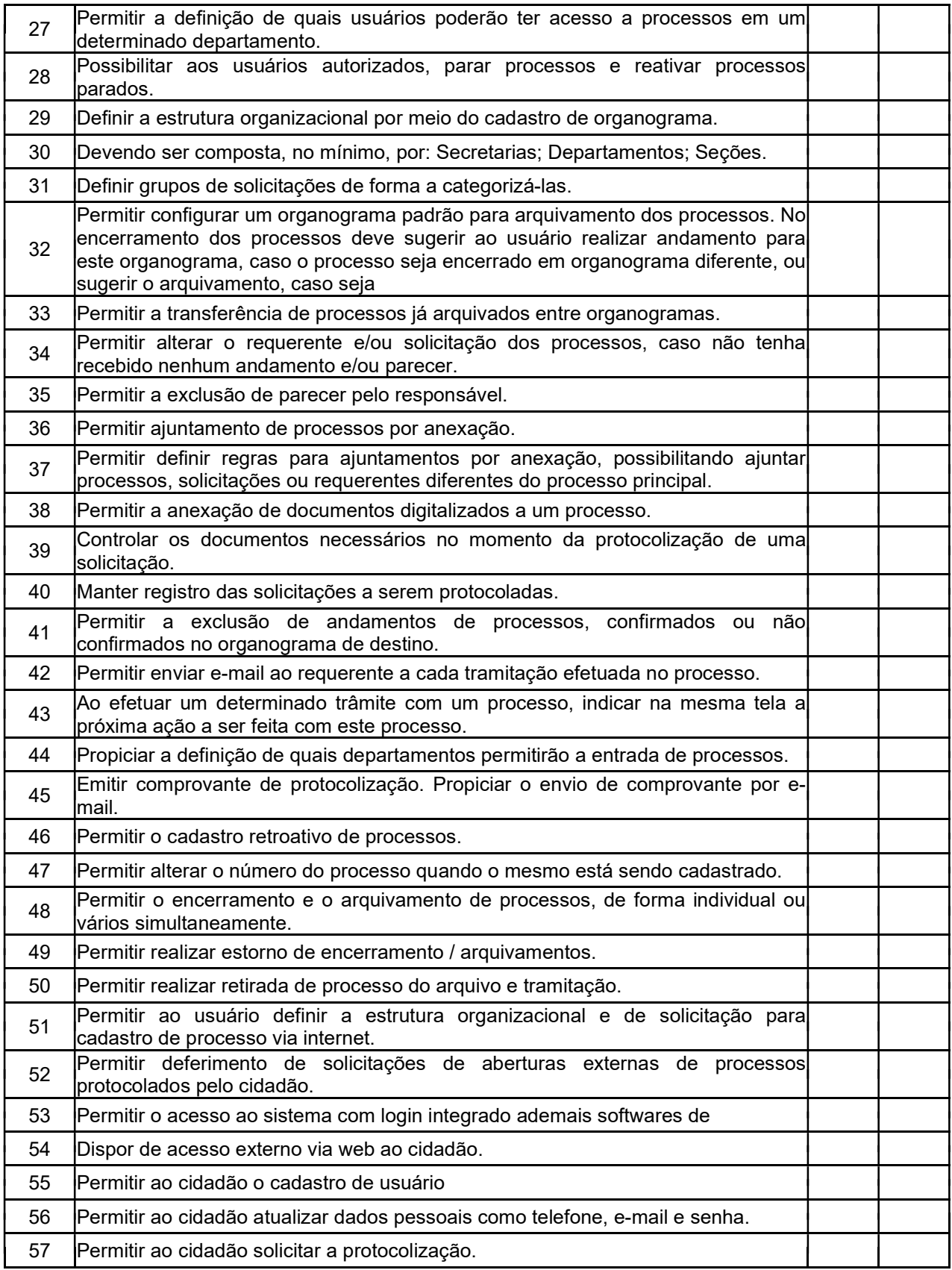

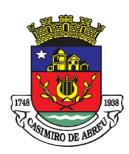

## PREGÃO ELETRÔNICO Nº 41/2023

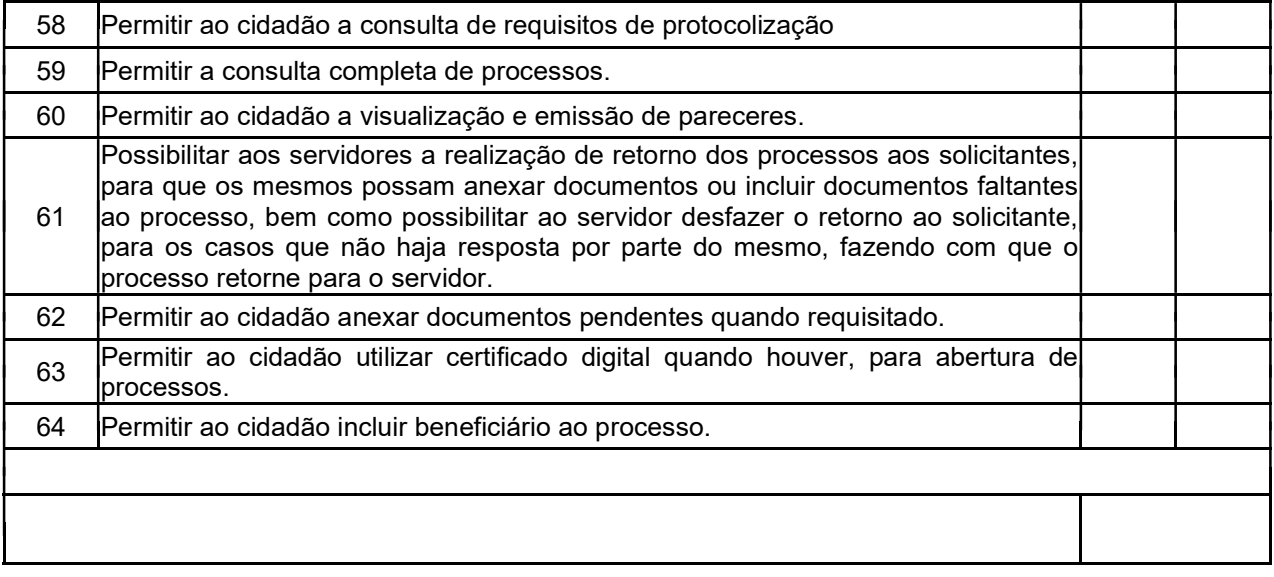

## TABELA VI – SOFTWARE DE PREVIDÊNCIA

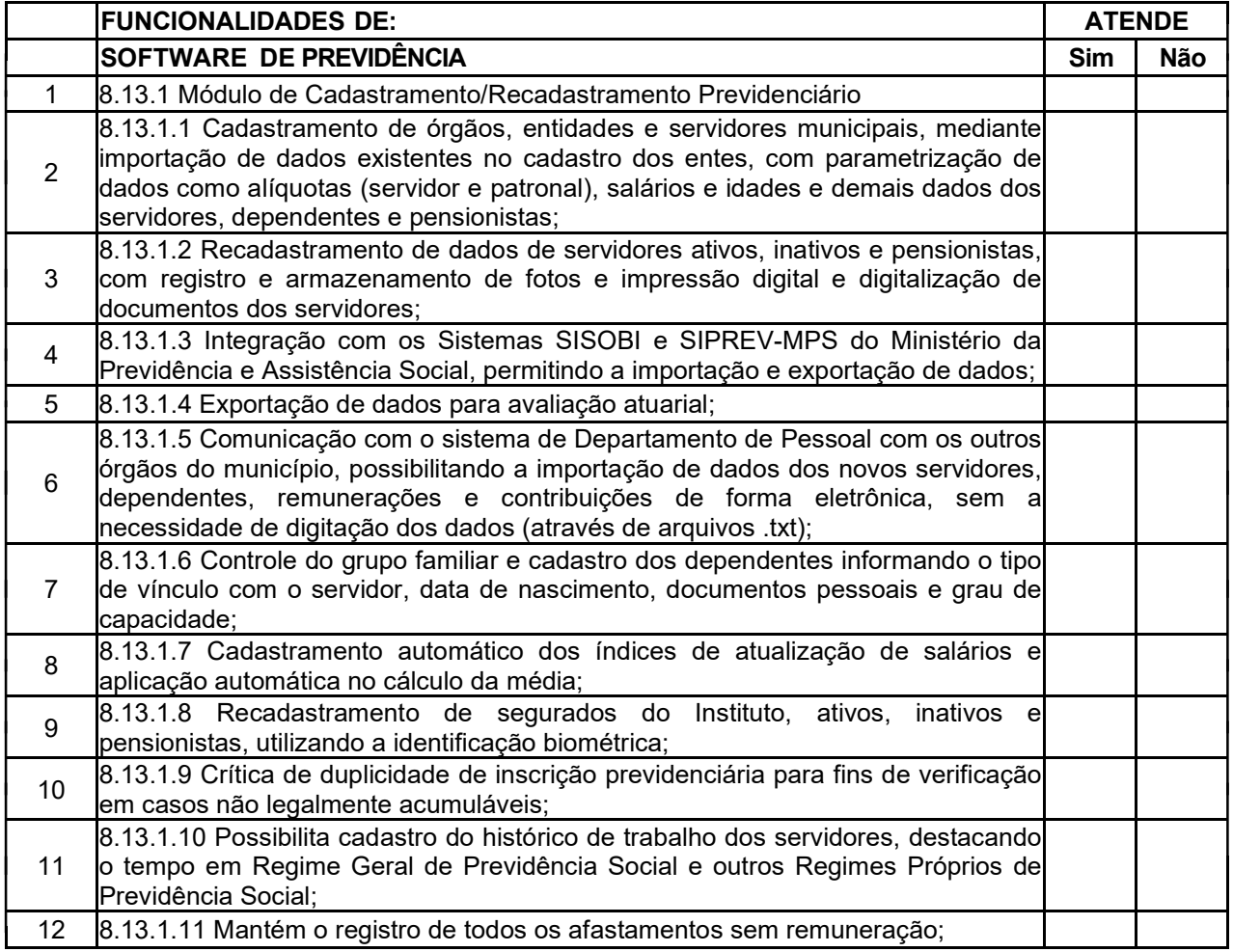

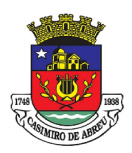

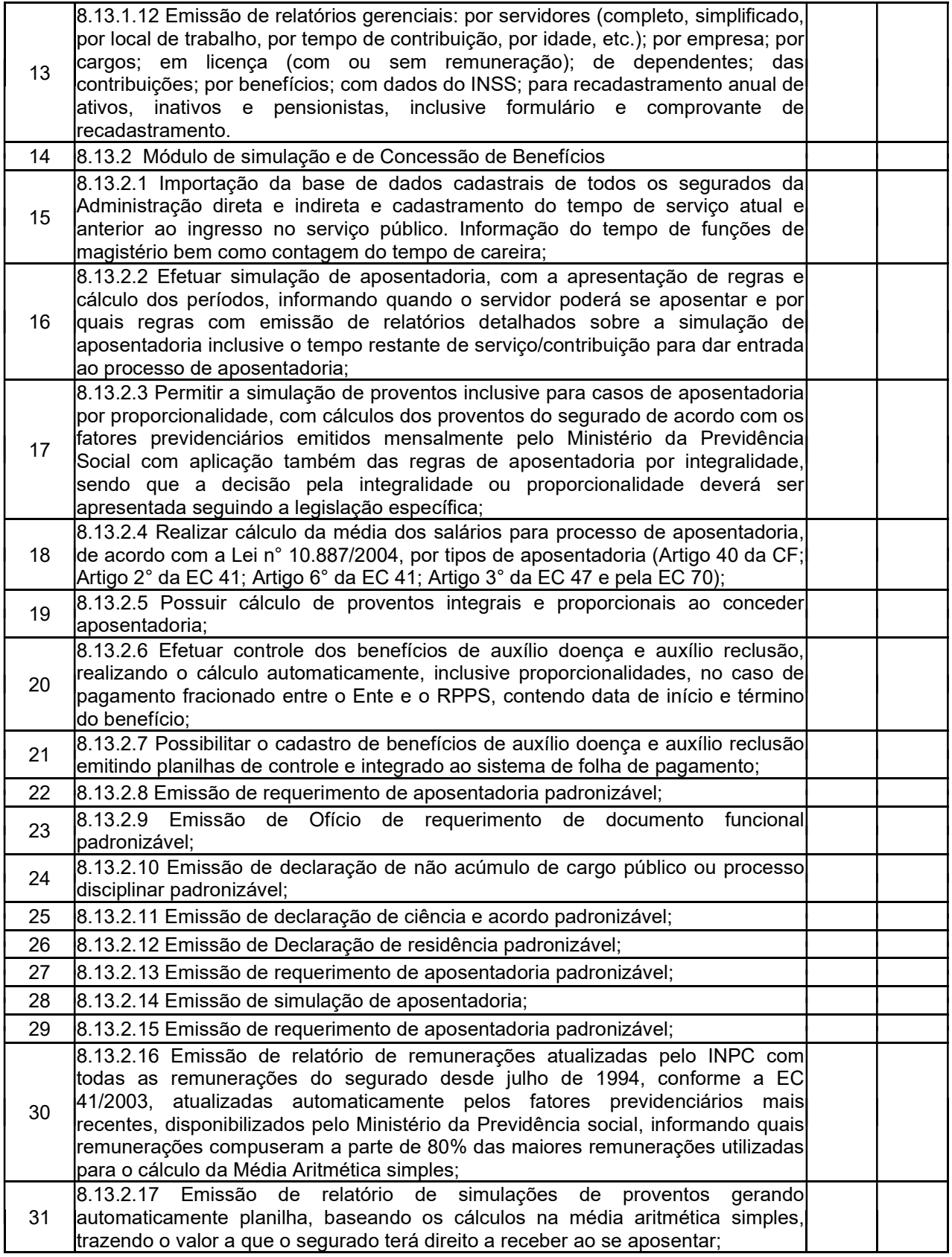

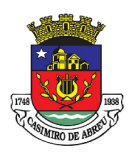

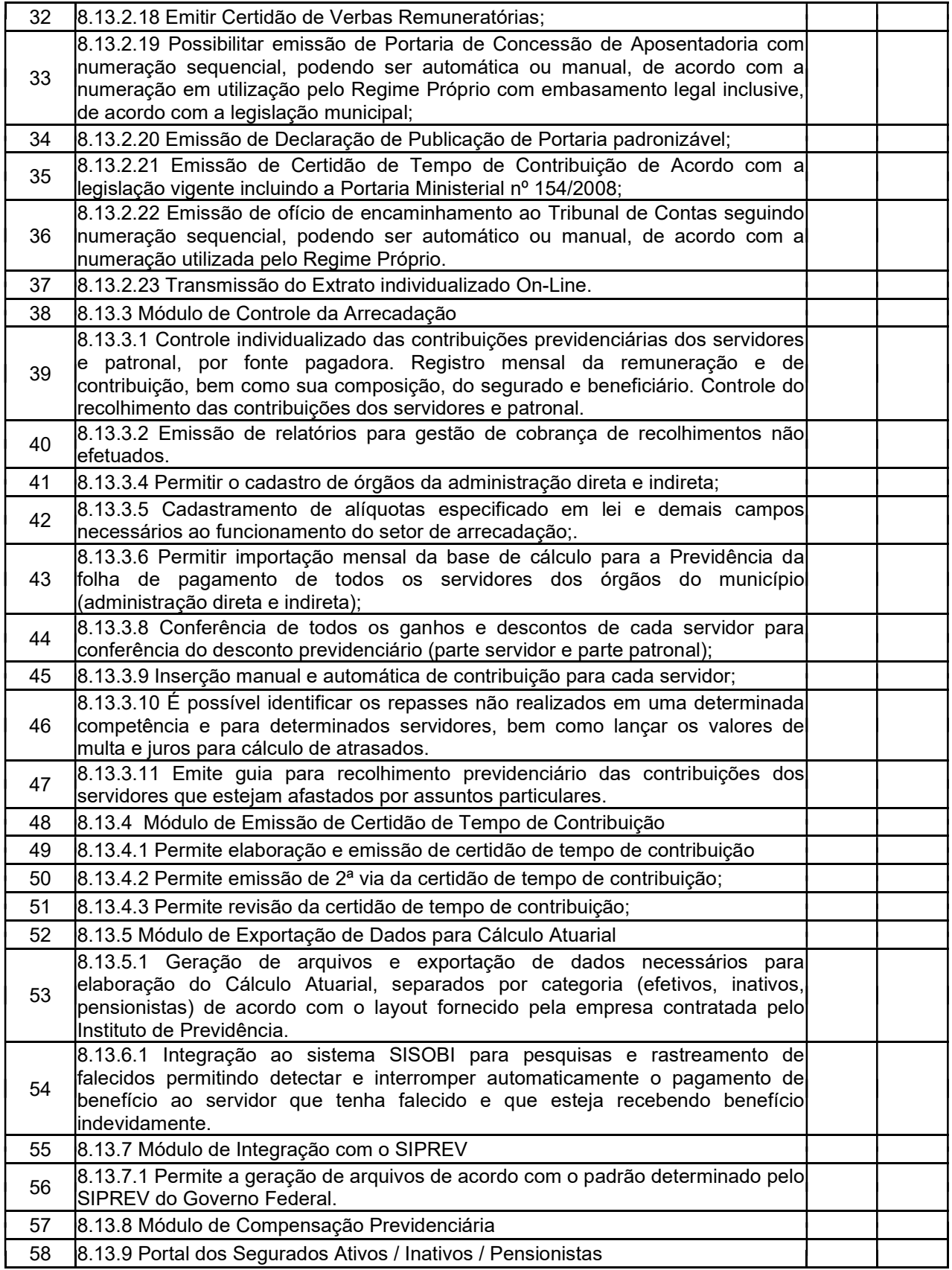

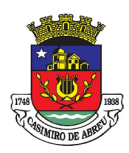

## PREGÃO ELETRÔNICO Nº 41/2023

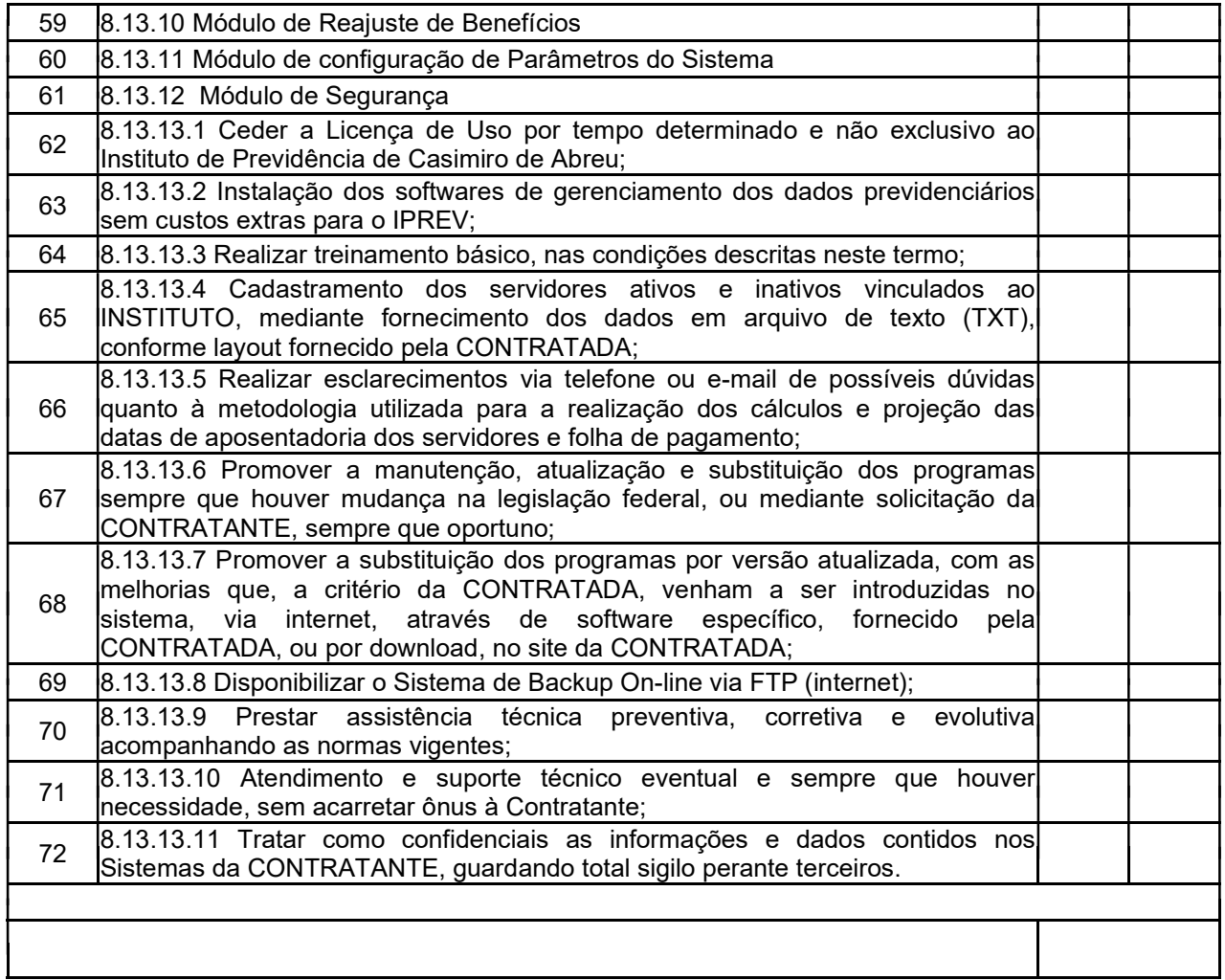

#### ALEX SANDRO JARDIM MAURINO

Secretário Municipal de Administração Mat.: 15086

#### WELLINGTON LIMA SOBRINHO

Presidente do Fundo Municipal de Segurança Pública, Trânsito e Mobilidade Urbana Mat. 14297

#### SAMUEL BARRETO NEVES

Presidente do Fundo Municipal de Meio Ambiente e Desenvolvimento Sustentável Mat.: 14849

### RAFAEL JOSÉ DE ALMEIDA FERREIRA

Serviço Autônomo de Água e Esgoto Mat.: 117

#### PEDRO YGOR GADELHA MOTA DOS SANTOS

Fundo Municipal de Saúde Mat.: 1101

Página 165 de 172

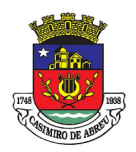

## PREGÃO ELETRÔNICO Nº 41/2023

VICTOR FERREIRA VARELA Câmara Municipal de Casimiro de Abreu **Presidente** Matr.675

## LUCIANA DE OLIVEIRA DAMES FREITAS GARCIA

Fundação Cultural de Casimiro de Abreu Mat.: 2084

#### PRISCILA VAZ DE LIMA BRANCO BONIFÁCIO

Fundação Municipal Casimiro de Abreu Mat.: 13692

#### MARCUS ANDRÉ GUERRA MAGALHÃES

Instituto de Previdência de Casimiro de Abreu Mat.: 045

### THAIS DE SOUZA RODRIGUES GOMES

Fundo de Defesa do Direito da Criança e do Adolescente Mat.: 6155

### THAIS DE SOUZA RODRIGUES GOMES

Fundo Municipal de Assistência Social Mat.: 6155

### THAIS DE SOUZA RODRIGUES GOMES

Fundo Municipal de Defesa dos Direitos da Pessoa Idosa Mat.: 6155

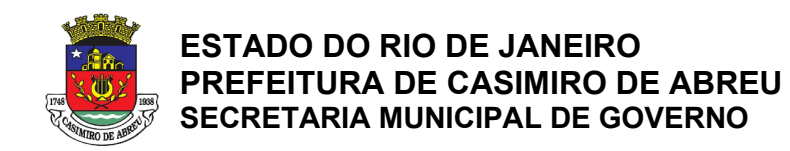

## PREGÃO ELETRÔNICO Nº 41/2023

#### ANEXO II - MODELO DE PROPOSTA DE PREÇOS

A empresa abaixo se propõe a fornecer o objeto deste edital, conforme discriminado no Termo de Referência – Anexo I, pelos preços e condições assinalados na presente, obedecendo rigorosamente às disposições da legislação competente.

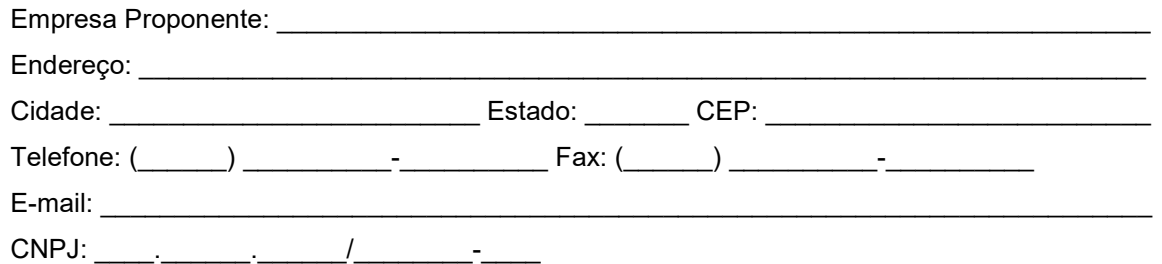

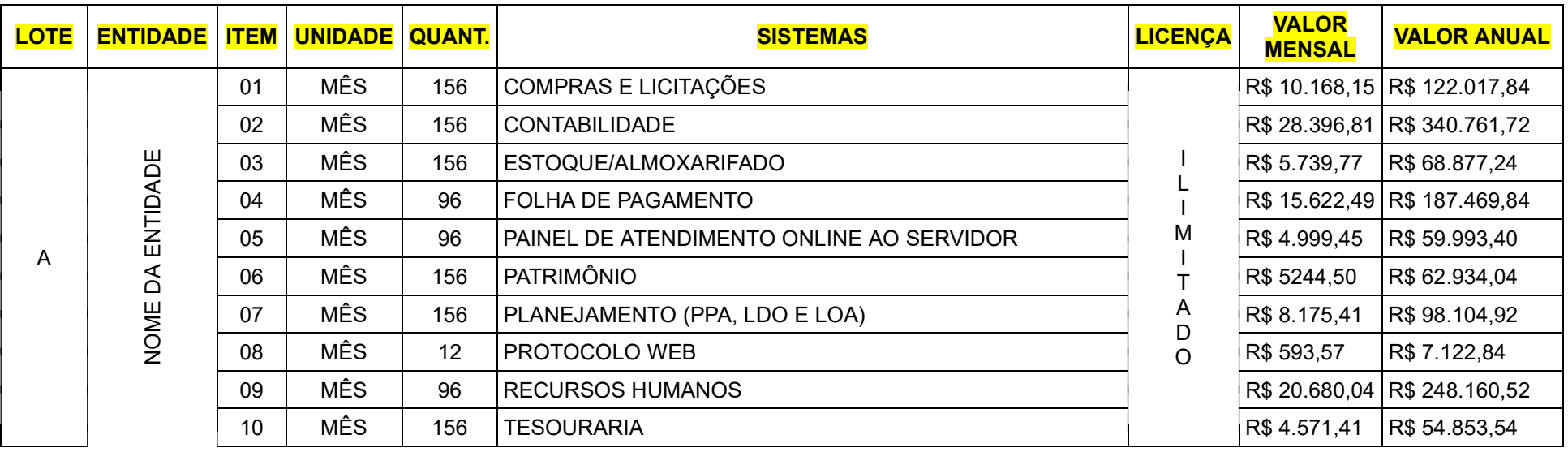

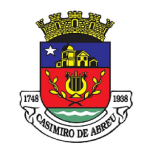

## PREGÃO ELETRÔNICO Nº 41/2023

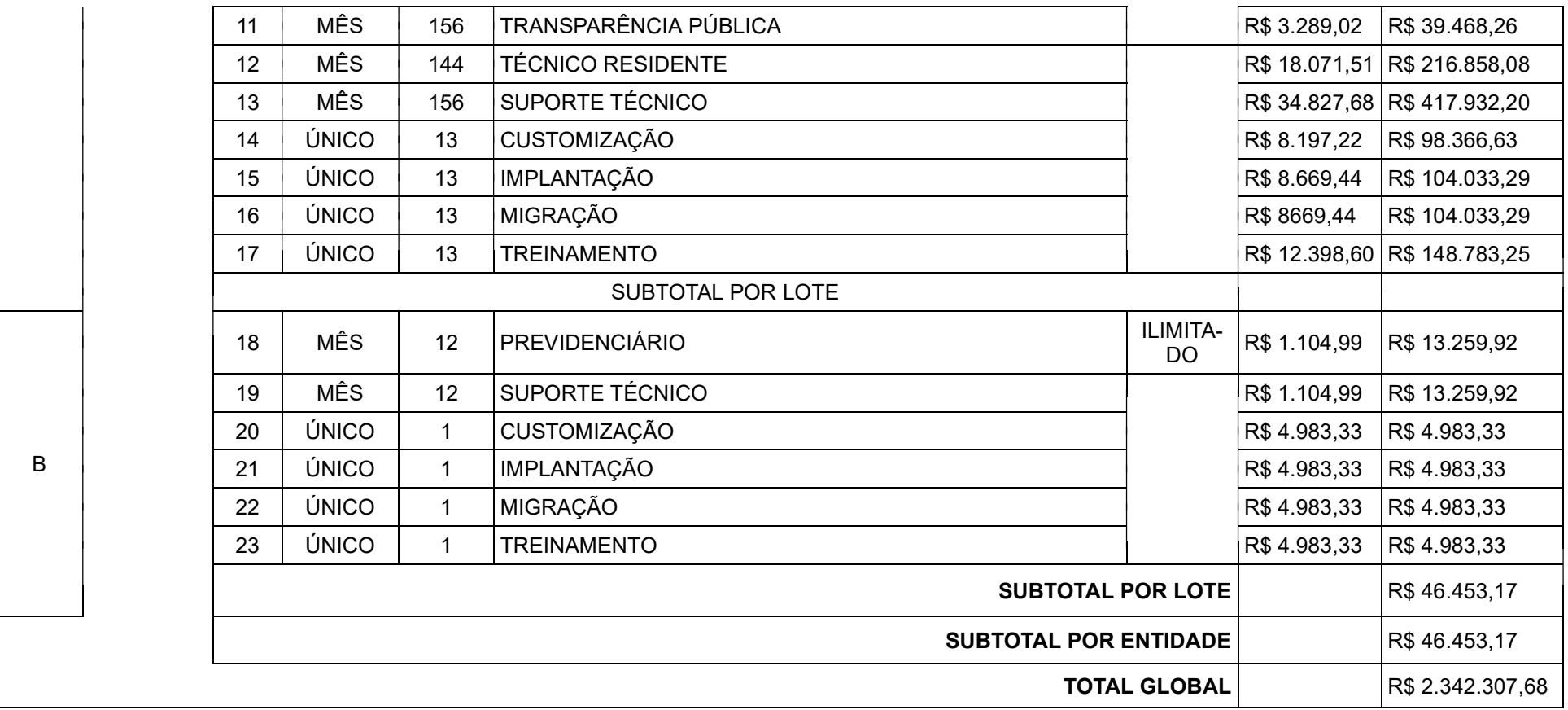

# Observação: A PROPSTA READEQUADA DEVERÁ SER ELABORADA CONFORME AS TABELAS DO ANEXO A.

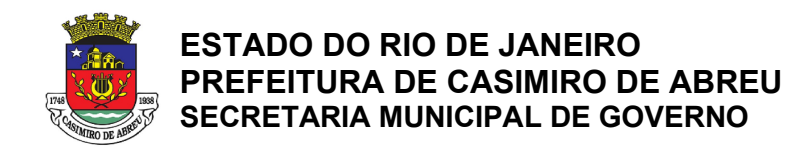

## PREGÃO ELETRÔNICO Nº 41/2023

1.1. O preço ofertado inclui todos os custos de mão de obra, taxas, impostos, seguros, encargos sociais, administração, trabalhistas, previdenciários, contribuições parafiscais e outros que venham a incidir sobre o objeto do Edital do Pregão Eletrônico n.º \_\_\_/2022

#### 2. DO PRAZO DE VALIDADE DA PROPOSTA:

2.1. O prazo de validade desta proposta comercial é de 60 (sessenta) dias, contados da data de sua entrega ao pregoeiro, observado o disposto no caput e parágrafo único do art. 110 da Lei Federal n.º 8.666/93.

#### 3. INFORMAÇÕES COMPLEMENTARES

3.1. Esta proposta está de acordo com todas as demais condições exigidas no Termo de Referência e seus anexos.

## 4. DADOS BANCÁRIOS:

BANCO:

CONTA CORRENTE:

AGÊNCIA:

Local e data

Nome da empresa licitante Responsável legal assinar e carimbar

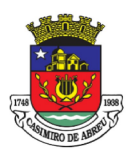

## PREGÃO ELETRÔNICO Nº 41/2023

#### ANEXO III

#### MODELO DE DECLARAÇÃO DE VISITA

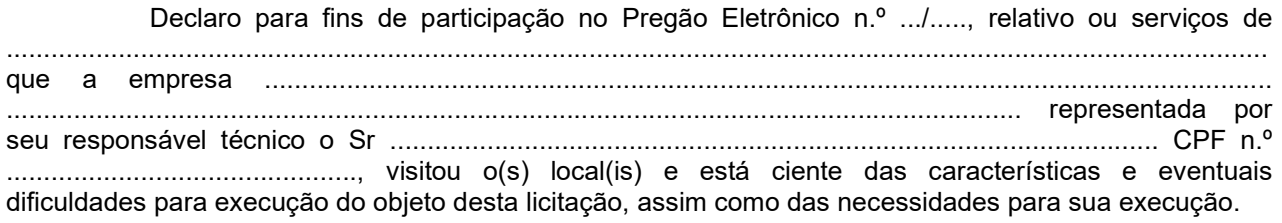

......................................... , ............... de ......................................... de 20......

..........................................................................................

Responsável da empresa e carimbo da empresa

.......................................................................................................................... Secretário da Secretaria Municipal de **\_\_\_\_\_\_\_\_\_\_\_\_\_\_\_\_\_\_\_\_\_\_\_\_\_\_\_\_\_\_\_\_\_\_** 

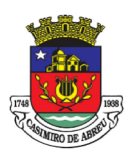

## PREGÃO ELETRÔNICO Nº 41/2023

### ANEXO IV

### MODELO DE DECLARAÇÃO DE NÃO VISITA TÉCNICA

Eu, .................................................................. (Representante Legal devidamente qualificado), da empresa ..................................................................., inscrita no CNPJ nº ................................., portador(a) do CPF nº ................................, em atendimento ao previsto no Termo de Referência DECLARO, para os devidos fins, que NÃO vistoriei as dependências dos edifícios onde serão prestados os serviços, para efeito de conhecimento do objeto licitado, assumindo assim que CONCORDO com todas as condições estabelecidas no Termo de Referência e seus anexos, e que, ainda assumo toda e qualquer responsabilidade pela ocorrência de eventuais prejuízos em virtude de minha omissão na verificação das condições do local de execução do objeto.

DECLARO ainda que estou ciente de que o preço proposto pela empresa esta de acordo com as exigências do Termo de Referência e seus anexos e assim assumimos o compromisso de honrar plenamente todas as exigências do instrumento convocatório, sem quaisquer direito a reclamações futuras, sob a alegação de quaisquer desconhecimento quanto ás particularidades do objeto.

DECLARO, também, estar ciente de que os quantitativos no orçamento apresentado, utilizados na elaboração da proposta são de nossa inteira responsabilidade, não cabendo qualquer tipo de reclamação posterior por parte da empresa quanto aos valores.

\_\_\_\_\_\_\_\_\_\_\_\_\_\_\_\_\_\_\_, \_\_\_\_\_ de \_\_\_\_\_\_\_\_\_\_\_\_\_\_\_ de 2023.

Assinatura do Responsável Legal credenciado da Empresa.

\* Declaração a ser emitida pela empresa licitante em papel que a identifique.

Preenchimento obrigatório se não for realizada a visita técnica

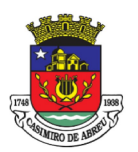

## PREGÃO ELETRÔNICO Nº 41/2023

## ANEXO V

### MINUTA CONTRATUAL

OBS: Permanece a minuta padrão anterior.

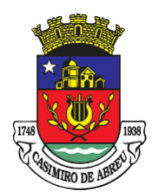

**ESTADO DO RIO DE JANEIRO PREFEITURA DE CASIMIRO DE ABREU** Secretaria Municipal de Governo

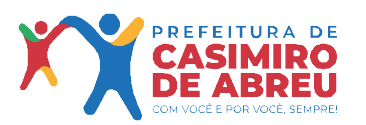

**MINUTA DE Termo de Contrato n°. \_\_\_/20\_\_**, que entre si celebram o **MUNICÍPIO DE CASIMIRO DE ABREU** e a Firma**\_\_\_\_\_\_\_\_\_\_\_\_\_\_\_\_\_\_\_\_\_\_\_\_\_\_\_\_\_\_\_\_\_**, referente à prestação de serviço técnico e continuo de tecnologia da informação, para locação de software de solução completa para gestão pública municipal com implantação, migração de dados, treinamento, bem como "cessão de direito de uso de software" (sistemas), por tempo determinado para atender os diversos setores da prefeitura e outras entidades, conforme condições, quantidades e exigências estabelecidas neste Instrumento, na forma abaixo.

O **MUNICÍPIO DE CASIMIRO DE ABREU**, inscrito no CNPJ sob o nº. 29.115.458/0001-78, estabelecido na Rua Padre Anchieta, 234 – Centro, CEP 28.860-000, nesta Cidade, doravante denominado **CONTRATANTE**, representado, neste ato, pela Secretária Municipal de Administração, **o** Sr. \_\_\_\_\_\_\_\_\_\_\_\_\_\_\_\_\_\_\_\_, brasileiro, portador da carteira de identidade n° \_\_\_\_\_\_\_\_\_\_, inscrito no CPF<br>sob o n° \_\_\_\_\_\_\_\_\_\_, e. de outro lado. a firma  $\overline{\text{CNPJ}}$  sob o n<sup>o</sup>. inscrita no CNPJ sob o nº. \_\_\_\_\_\_\_\_\_\_\_\_\_\_\_\_\_\_\_\_\_\_\_\_\_\_\_\_\_\_\_, estabelecida na Rua \_\_\_\_\_\_\_\_\_\_\_\_\_\_\_\_\_\_\_\_\_\_\_\_\_\_\_\_\_\_, doravante denominada **CONTRATADA,** representada neste ato pelo seu representante legal o(a) Sr(a). <br>
eu representante legal o(a) Sr(a). <br>
eu representante legal o(a) Sr(a). identidade nº. têm entre si, na conformidade do que consta o processo administrativo nº. 4.381/2023, originado da Secretaria Municipal de Administração, objeto da licitação sob a modalidade Pregão Eletrônico nº \_\_\_\_/\_\_\_\_\_, com base no que dispõem as Leis Federais nº. 10.520/2002 e nº 8.666/1993 e o Decreto

Municipal 520/2015, 1626/2019, justo e acordado o presente contrato, que se regerá pelas cláusulas e condições seguintes:

### **CLÁUSULA PRIMEIRA**

#### **DA FUNDAMENTAÇÃO LEGAL E DA VINCULAÇÃO DO CONTRATO**

- **1.** O presente contrato, que será gerido pela Secretaria Municipal de Administração, fundamenta-se nas Leis Federais nº 10.520/2002 e nº 8.666/1993 e está vinculado ao edital e anexos do Pregão Eletrônico nº \_\_\_\_/\_\_\_\_\_, bem como à proposta da **CONTRATADA,** na conformidade do que consta o processo administrativo nº 4.318/2023, originado da Secretaria Municipal gestora do contrato. O detalhamento da aquisição, bem como todas as informações concernentes é integrante do Anexo I – Termo de Referência - do edital, constantes do processo administrativo supracitado, e das condições fornecidas pela Secretaria Municipal gestora do contrato.
	- **1.1.** O presente Contrato Administrativo e seus casos omissos serão regidos por toda a legislação aplicável à espécie, e ainda pelas disposições que a complementar, alterar ou regulamentar, cujas normas, desde já, entendem-se como integrantes do presente instrumento. A **CONTRATADA** declara concordar em sujeitar-se às estipulações, sistema de penalidades e demais regras delas constantes mesmo que não expressamente transcritas no presente Contrato.
	- **1.2.** Obriga-se a **CONTRATADA** a manter, durante toda a prestação do serviço do presente instrumento de Contrato, em compatibilidade com as obrigações por ele assumidas, todas as condições de habilitação e qualificação exigidas na licitação, devendo comunicar à **CONTRATANTE** a superveniência de fato impeditivo da manutenção dessas condições.

#### **CLÁUSULA SEGUNDA DO OBJETO E DO PREÇO**

**2.** A **CONTRATADA** compromete-se, por força do presente instrumento à entrega dos serviço técnico e continuo de tecnologia da informação, para locação de software de solução completa para gestão pública municipal com implantação, migração de dados, treinamento, bem como "cessão de direito de uso de software" (sistemas), por tempo determinado para atender os diversos setores da prefeitura e outras

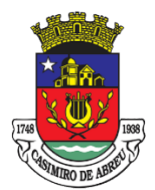

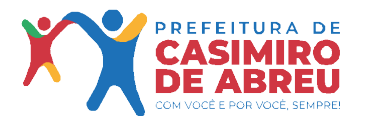

Secretaria Municipal de Governo

entidades, observada a legislação normativa pertinente. O objeto do presente Contrato importa na sua totalidade R\$\_\_\_\_\_\_\_\_\_\_\_\_\_\_\_\_ (\_\_\_\_\_\_\_\_\_\_\_\_\_\_\_\_\_\_\_\_\_\_\_\_\_\_\_\_\_\_\_), sendo:

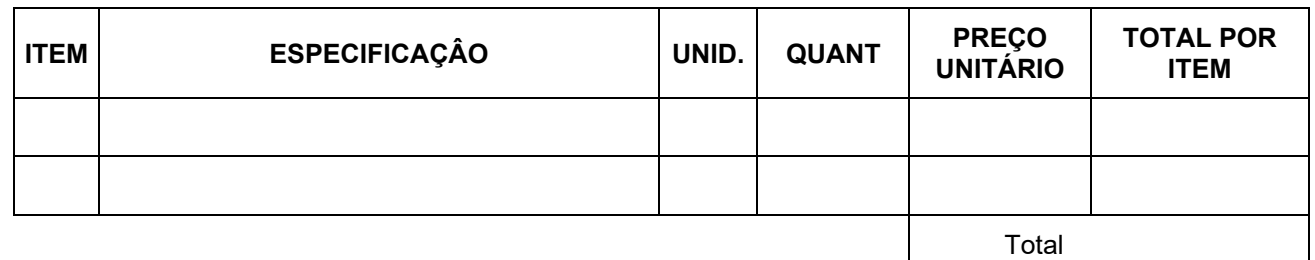

#### **CLÁUSULA TERCEIRA DA DOTAÇÃO ORÇAMENTÁRIA**

**3.** A despesa, objeto do presente Contrato, na importância prevista na Cláusula Segunda, e correrá à conta do **Programa de Trabalho**\_\_\_\_\_\_\_\_\_\_\_\_\_\_\_\_\_ e **Elemento de Despesa \_\_\_\_\_\_\_\_\_\_\_\_\_\_\_Código Reduzido \_\_\_\_\_\_\_\_** respectivos, integrantes do Orçamento do **MUNICÍPIO**, para o corrente exercício da Secretaria Municipal de\_\_\_\_\_\_\_\_\_.

#### **CLÁUSULA QUARTA DO PRAZO DO CONTRATO**

- **4.** O presente Contrato terá vigência pelo prazo de \_\_\_\_\_\_(\_\_\_\_\_\_\_\_\_\_\_)\_\_\_\_\_\_\_, a contar da data de sua celebração.
	- **4.1.** O contrato poderá ter a sua duração prorrogada por iguais e sucessivos períodos, com vistas à obtenção de preços e condições mais vantajosas para a Administração Pública Municipal, até o limite de 48 (quarenta e oito) meses, conforme disposto no inciso IV do artigo 57, da Lei Federal nº 8.666/93
	- **4.2.** A Contratada ficará obrigada a aceita os acréscimos ou supressões que se fizerem necessários nos serviços, nas mesmas condições contratuais, até o limite de 25% (vinte e cinco por cento) do valor inicial atualizado do contrato, conforme disposto nos §1º e 2º do art. 65 da Lei nº 8.666/1993.
	- **4.3.** Caso o contrato alcance duração superior a 01 (um) ano, contado da data de apresentação da proposta na licitação**,** será facultado à **CONTRATADA** solicitar reajuste de valor. A solicitação será analisada e comparada aos preços praticados no mercado, e somente será deferida se mantida a vantajosidade para a Administração.
	- **4.4.** A CONTRATADA por ocasião da assinatura do contrato deverá apresentar a documentação a seguir relacionada, sob pena de decair em direito à contratação:

**4.4.1.** Documento com indicação da linguagem em que foi desenvolvido os sistemas, do banco de dados adotado, do ambiente operacional, do ambiente de rede e da configuração mínima hardware requerida, visando assim, verificar a compatibilidade do sistema, com a arquitetura computacional existente junto à Câmara, bem como, o banco de dados utilizado pela empresa.

**4.4.2**. Plano de trabalho para instalação, testes, migração e implantação dos sistemas ofertados.

**4.4.3**. Plano de suporte operacional e assistência técnica, após implantação dos softwares.

**4.4.4**. Caracterização do Gerenciador de Banco de Dados

#### **CLÁUSULA QUINTA DO REGIME DE EXECUÇÃO DOS SERVIÇOS**

**5.** Os Servicos a serem entregues são os constantes do Pregão Eletrônico nº.  $/20$ , e das propostas que foram apresentadas durante a licitação.

**5.1.** O detalhamento dos materiais e do fornecimento, bem como todas as informações concernentes é integrante do Anexo I – Termo de Referência - constante do edital de Pregão Eletrônico nº.  $\frac{1}{20}$ , e das condições fornecidas no processo administrativo 4.381/2023.

**5.2.** Instalação: O processo de Instalação dos módulos/sistemas deverá ser efetuado de forma padronizada e parametrizada, preferencialmente, através de aplicações, de modo a evitar que os usuários

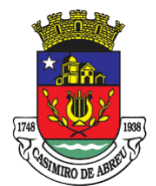

Secretaria Municipal de Governo

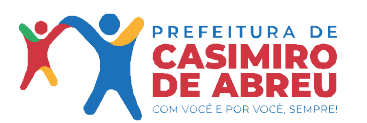

necessitem efetuar procedimentos manuais para instalação dos mesmos e, ainda, configuração de ambiente

**5.3.** Migração de Dados: Os dados que compõem as bases de informações atualmente existentes deverão ser totalmente convertidos para a nova estrutura de dados, pela Contratada, havendo compatibilidade integral com o já utilizado pela Prefeitura Municipal de Casimiro de Abreu e demais órgão partícipes, de forma a serem importados para o novo sistema de modo informatizado, num prazo máximo de 30 (trinta) dias corridos para tal procedimento, a fim de não paralisar o serviço.

**5.4.** A Contratada deverá realizar engenharia reversa para obter os dados a partir das bases atuais que são utilizadas. Esses dados serão disponibilizados imediatamente após a assinatura do contrato.

**5.5.** Implantação: O processo de Implantação consiste na configuração do software às necessidades do Município de Casimiro de Abreu, com cadastramento e preparação das bases de dados e dos módulos existentes do programa, incluindo acionamento dos comandos e conexões necessárias, deixando o software em pleno funcionamento e operação.

**5.6.** Testes: Consiste na certificação de que os processos de migração e implantação foram realizados de acordo com o padrão de qualidade mínimo exigido pelo Município de Casimiro de Abreu Municipal.

**5.7.** Treinamento: Atividades a cargo da CONTRATADA, voltadas à capacitação dos usuários e técnicos operacionais da CONTRATANTE para a plena utilização das diversas funcionalidades de cada um dos softwares/sistemas. 8.1.6 - Manutenção Preventiva e Corretiva: Durante toda a vigência do contrato, a CONTRATADA será responsável por todas as medidas e ações relacionadas à atualização, correção, solução, evolução tecnológica, e resolução de demais problemas decorrentes da execução/operação dos softwares, trabalhando preventivamente na solução de possíveis falhas. A manutenção destina-se a garantir a constante evolução dos softwares às necessidades legais, bem como a garantia da qualidade e operabilidade do mesmo.

**5.8.** Requisição de integração entre os sistemas: Os sistemas propostos deverão permitir a integração de dados, automaticamente ou através de arquivos de intercâmbio de informações, em especial:

**5.8.1**. Contabilidade com Patrimônio;

**5.8.2**. Contabilidade com Compras e Licitações;

**5.8.3.** Contabilidade com Folha de Pagamento;

**5.8.4**. Compras com Patrimônio

**5.8.5**. Estoque/Almoxarifado com Compras;

**5.9.** Disponibilização de licenças ilimitadas de uso de software incluindo toda a infraestrutura para gestão, processamento e armazenamento de dados das seguintes áreas: contabilidade, planejamento, tesouraria, gestão de pessoal, folha de pagamento (gestão de folha, gestão de pessoa e Portal de Serviços ao Servidor com contracheque/recibo e comprovante de rendimentos), Compras, Almoxarifado, Patrimônio, Transparência,e-social. Com as licenças de uso, para completa operacionalização da solução de tecnologia faz-se necessária sua implantação com a conversão das informações e treinamento, bem como oferecimento de suporte técnico durante a vigência do contrato.

**5.10.** Licenças de uso de software: correspondem à autorização temporária por parte da contratada ao Município pelo uso da solução de tecnologia (softwares), compreendendo as áreas acima elencadas e todo o conjunto de infraestrutura tecnológica a disposição do município (atualizações, armazenamento de dados, permissões de acesso, monitoramento, banco de dados, armazenamento, backup e segurança).

**5.11.** Conversão de dados legados: A futura contratada será responsável pelo processo de extração das informações do atual banco de dados transformando-os e carregando-os no destino necessário, mantendo sua viabilidade e qualidade. A entidade não dispõe de diagrama e/ou dicionário de dados para fornecer à empresa vencedora da licitação, devendo ela converter a partir de cópia de banco de dados a ser fornecida.

**5.12.** Na ausência da possibilidade de migração dos dados do banco atual, a Contratada deverá providenciar, sem ônus para o município, a digitação de todos os itens corrigidos, sujeito a verificação posterior por parte do município.

**5.13.** Efetuada a conversão e consistência dos dados importados, as informações deverão ser homologadas (avaliadas e chanceladas) pelo município, através dos responsáveis pelos dados atuais dos sistemas em cada área.

**5.14.** Implantação dos softwares: Entenda-se como implantação todos os serviços necessários ao normal funcionamento da solução em todas as áreas abrangidas, dentre os quais: disponibilização da solução, configuração, treinamento, customização, conversão de informações existentes e necessárias à operação dos sistemas.

**5.15.** A disponibilização da solução se opera com a entrega das senhas para acompanhamento da conversão e parametrização da solução.

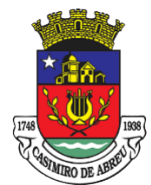

Secretaria Municipal de Governo

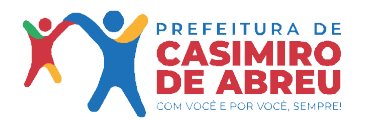

**5.16.** Para cada um dos sistemas licitados, contidos nos lotes, deverão ser cumpridas as atividades de configuração / customização de programas, de forma que os mesmos estejam adequados à legislação da entidade.

**5.17.** Na implantação dos sistemas, deverão ser cumpridas,as seguintes etapas:

**5.17.1**. Adequação de relatórios, telas, layouts e logotipos;

**5.17.2**. Parametrização inicial de tabelas e cadastros

**5.17.3.** Estruturação de acesso e habilitações dos usuários;

**5.17.4**. Adequação das fórmulas de cálculo para atendimento aos critérios adotados pela entidade;

**5.17.5**. Ajuste de cálculo, quando mais de uma fórmula de cálculo é aplicável simultaneamente

**5.17.6.** Todas as decisões e entendimentos havidos entre as partes durante o andamento dos trabalhos e que impliquem modificações ou implementações nos planos, cronogramas ou atividades pactuadas, deverão ser prévia e formalmente acordados e documentados entre as partes.

**5.18.** Treinamento: Deverá ser realizado treinamento presencial para os usuários da solução a fim de que possam compreender os aspectos relacionados às configurações, uso, permissões de acesso, etc.

**5.19.** As turmas deverão ser dimensionadas por área de atendimento, sendo que cada turma não possuirá mais de 30 (trinta) participantes.

**5.20.** Suporte Técnico: O atendimento às solicitações de suporte devem ser providas presencialmente ou remotamente via telefone, e-mail, ferramenta de registro de chamados e chat, por técnico apto a prover o devido suporte ao sistema.

**5.21.** Objetivos do suporte técnico:

**5.21.1**. Esclarecer dúvidas que possam surgir durante a operação e utilização dos sistemas;

**5.21.2**. Sugerir e apoiar métodos e práticas visando a correta e adequada utilização dos módulos, possibilitando obter o máximo de aproveitamento de seus recursos;

**5.21.3**. Apoiar na análise e documentação de informações a respeito de mudanças na legislação municipal, estadual e federal, visando a adequada implementação destas nos sistemas;

**5.21.4.** Apoiar na análise e documentação de informações a respeito de mudanças ou melhorias nas metodologias de trabalho, visando a otimização da implementação destas nos sistemas.

**5.21.5.** Suporte técnico presencial que tenha conhecimento específico sobre o software, de acordo com cada entidade contratante. Suporte presencial para todos os setores.

**5.21.6**. O serviço de suporte técnico operacional deve ser provido no mínimo de segunda a sexta-feira, das 08:00h (oito) às 12:00h (doze) e das 13:30h (treze e trinta) às 18:00h (dezoito).

**5.21.7.** Para cada novo atendimento iniciado deverá ser vinculado um código ou número de chamado exclusivo, podendo ser listado e visualizado pelo usuário posteriormente.

**5.21.8**. A solução deverá disponibilizar portal de atendimento para os usuários, possibilitando abrir chamados, executar reclamações, enviar documentos, tramitar questões técnicas

**5.22.** Necessidades não funcionais ou de infraestrutura tecnológica da solução

**5.22.1**. As necessidades não funcionais descrevem o ambiente de infraestrutura sob o qual a solução de TI deverá ser capaz de permanecer ativa, ou seja, são as qualidades gerais que mantêm e circunda toda a rotina de execução exigida.

**5.22.1.1**. Descrição das necessidades não funcionais

**5.22.1.1.1** A solução deverá rodar nativamente em ambiente web, e ser mantida em data center de responsabilidade da contratada.

**5.22.1.1.2** A solução deverá ser operada via navegadores web padrão/comuns, operando nos seguintes sistemas operacionais: Windows, Linux, MacOs, Android, iOS e Chrome OS (Chrome Book).

**5.22.1.1.3** A solução deverá permitir o gerenciamento de usuários bem como o controle das permissões de acesso, dispondo das seguintes funcionalidades:

**5.22.1.1.4.1** Definição de perfis de Usuários, permitindo relacionar o usuário a um ou mais perfis. Possuir perfis já pré-definidos tais como: Operacional e Gerencial, Consulta de Pessoas e Endereços, Manutenção de Pessoas, Processo Digital Gerencial, etc.

**5.22.1.1.4.2** O controle de acesso a aplicação deverá ser realizado dos direitos de acesso (consulta, inclusão, alteração, exclusão), com atribuições de funções e privilégios por usuário e/ou perfil de usuários.

**5.22.1.1.4.3** Nas telas de consulta de informações, permitir atribuir, por usuário, permissão exclusiva para incluir, alterar, consultar e/ou excluir dados.

**5.22.1.1.4.4** A solução deverá permitir controle de expiração de senhas, podendo definir em nível de usuário se expira ou não a senha bem como definir o prazo de expiração em dias ou uma data específica.

**5.22.1.1.4.5** A solução deverá permitir definir por usuário se realizará controle de permissão de acesso por horário, conforme jornada de trabalho da pessoa definida em seu contrato de trabalho vigente.

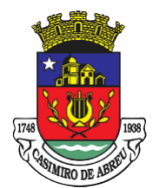

Secretaria Municipal de Governo

**5.22.1.1.4.6** A solução deverá permitir gerenciar os acessos (permitir/coibir) aos logs do sistema.

**5.22.1.1.4.7** Garantir a integridade referencial entre as diversas tabelas dos aplicativos através do Banco de Dados, não permitindo a exclusão de informações que tenham vínculo com outros registros ativos via sistema, nem pelo banco de dados.

**5.22.1.1.4.8** A solução deverá oferecer mecanismo de exportação de serviços digitais em formato aberto obrigatoriamente em conformidade com a e-PING.

**5.22.1.1.4.9** A solução deve possuir armazenamento de certificados digitais do tipo A1 em nuvem, em hardware inviolável do tipo HSM, permitindo ao usuário, de forma segura, executar assinaturas digitais de qualquer dispositivo sem necessidade de token físico.

**5.23.** Necessidades funcionais da solução para rotina de trabalho dos servidores públicos

**5.23.1**. As necessidades funcionais descrevem as capacidades que a solução deverá ser capaz de executar, estas capacidades foram organizadas por área, no entanto, não há obrigatoriedade de que a solução se apresenta dividida da forma a seguir, desde que atenda as necessidades funcionais préestabelecidas. 8

**5.23.2**. Ter o padrão mínimo de qualidade do SIAFIC estabelecendo requisitos mínimos seccionando em: Procedimentos Contábeis, Transparência da Informação e Requisitos Tecnológicos.

**5.23.3.** O SIAFIC é o Sistema Único e Integrado de Execução Orçamentária, Administração Financeira e Controle, criado pelo Governo Federal através do Decreto Nº 10.540/2020, com o objetivo de assegurar a transparência da gestão fiscal de todos os entes federativos.

**5.23.4.** O SIAFIC é uma solução de tecnologia da informação gerenciada e mantida pelo Poder Executivo Municipal.

**5.23.5** A manutenção do SIAFIC deve ser realizada pela Prefeitura municipal, embora o mesmo também deva obrigatoriamente ser utilizado pela Câmara Municipal.

**5.23.6** As principais mudanças trazidas pelo SIAFIC:

**5.23.6.1** Passa a ser único para todo o ente, com base de dados compartilhada entre os seus usuários;

**5.23.6.2** Deve ser integrado aos sistemas estruturantes (gestão de pessoas, patrimônio, controle, etc);

**5.23.6.3** Tem de ser utilizado por todos os poderes e órgãos do Município;

**5.23.6.4** Precisa reunir o registro de todos os atos e fatos da administração orçamentária, financeira e patrimonial;

**5.23.6.5** O software a ser usado por todas as entidades deve ser mantido e gerenciado pelo Poder Executivo. **5.23.6.7** Não serão aceitos softwares de fornecedores diferentes, tampouco integrações que usem rotinas de atualização (com digitação, carregamento de dados, Webservice, API, etc), nem bases de dados não integradas para os módulos do lote 01.

**5.24.** Planejamento

**5.24.1** Permitir executar alterações orçamentárias da despesa, sempre via ato legal (ex.: Lei e/ou Decreto), com reflexo na execução orçamentária em andamento.

**5.24.2** Permitir atualizar o PPA/ LDO a partir das alterações orçamentárias da despesa.

**5.24.3** Propiciar a interação dos cadastros de alterações orçamentárias das despesas realizadas por meio de listagem interativa, ou seja, o usuário realiza navegação entre as etapas da alteração orçamentárias, ou seja, proposta em elaboração, proposta concluída, se está no legislativo, ou mesmo, sancionada. Tal interação, possibilita avançar etapas do respectivo registro, bem como, regressar a mesma.

**5.24.4** Propiciar ao usuário realizar o cadastro de alterações orçamentárias da receita e interagir com os cadastros a partir de listagem dinâmica.

**5.24.5** Propiciar ao usuário cadastrar e pesquisar as alterações orçamentárias da receita através de listagem dinâmica.

**5.24.6** Propiciar ao usuário a emissão e utilização de relatórios da Lei 4.320/64.

**5.24.7** Propiciar ao usuário a emissão e utilização de relatórios legais da Lei de Responsabilidade Fiscal  $-1$ RF

**5.24.8** Permitir o registro das audiências realizadas para elaboração do orçamento e/ou sugestões da sociedade, ao informar o tema, o Ato autorizativo, a data e hora, a equipe de planejamento, a situação, o endereço, o tipo de audiência, o(s) endereço(s) da(s) audiência(s), o assunto, bem como, anexar documentos da audiência registrada.

**5.24.9** Permitir o cadastro e pesquisa das ações de governo.

**5.24.10** Possuir integração entre os módulos PPA, LDO e LOA, com cadastro único das peças de planejamento como organograma, programa, ação, função, subfunção, naturezas da receita e despesa e

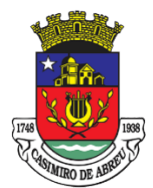

Secretaria Municipal de Governo

recursos.

**5.24.11** Permitir registrar cenários macroeconômicos na LDO para aplicação nas receitas e despesas, informando: Variável Método de cálculo (percentual ou valor) Percentual ou valor para o ano Atual e para os próximos anos. Além disso, possibilita informar texto, para detalhar as premissas utilizadas.

**5.24.12** Propiciar ao usuário a criação de uma configuração de organogramas personalizada para que o registro seja realizado conforme a organização estrutural da entidade pública.

**5.24.13** Permitir o registro da configuração de função e subfunção conforme a necessidade do município, indicando que está em uso uma determinada configuração e validando as funções e subfunções para utilizá-las no exercício, bem como, informar alguma descrição.

**5.24.14** Permitir o cadastro e a pesquisa de dedução da receita em listagem dinâmica, podendo ordenálas ao serem demonstradas.

**5.24.15** Permitir a criação/alteração das despesas do PPA, LDO e LOA de forma incremental durante a elaboração ou alteração do orçamento, solicitando somente informações obrigatórias, mas possibilitando que as demais sejam informadas em momento posterior. Permanece assim com a situação em elaboração, notificando ao usuário de que estão pendentes algumas informações, e logo preenchidas, deve ser possível o envio ao legislativo e sanção da referida peça orçamentária.

**5.24.16** Permite a visualização de diferenças, inclusão, atualização ou exclusão de receitas da LOA em comparação a LDO.

**5.24.17** Permitir o registro das despesas da Lei de Diretrizes Orçamentárias (LDO).

**5.24.18** Permitir a identificação nos registros de receitas e despesas a ausência de informação ou informação indevida, onde o usuário receberá a orientação devida referente a qual informação deverá ser complementada ou ajustada.

**5.24.19** Permitir o registro das despesas da Lei Orçamentária Anual (LOA).

**5.24.20** Permitir o registro das despesas do Plano Plurianual (PPA).

**5.24.21** Permite o registro de envio ao legislativo quando o orçamento estiver elaborado, possibilitando informar: Data de envio ao legislativo Observações Após o envio permite retorno ao executivo para alterações ou sancionar. Além disso, quando estiver como enviado ao legislativo não deve permitir que a peça orçamentária seja alterada garantindo a integridade dos registros.

**5.24.22** Permitir o envio dos registros de receitas e despesas da LDO para escrituração contábil após a peça orçamentária ser sancionada, possibilitando a visualização de quais documentos já foram enviados para escrituração, e se efetuada alguma alteração no orçamento elaborado, enviá-los novamente.

**5.24.23** Permitir o envio dos registros de receitas e despesas da LOA para escrituração contábil após a peça orçamentária ser sancionada, possibilitando a visualização de quais documentos já foram enviados para escrituração, e se efetuada alguma alteração no orçamento elaborado, enviá-los novamente.

**5.24.24** O usuário deve ter a possibilidade de reenviar a LOA para escrituração e caso seja efetuada alguma alteração no orçamento elaborado, permitindo reenviar os documentos alterados para escrituração.

**5.24.25** Permitir o envio dos registros de receitas e despesas do PPA para escrituração após a peça orçamentária ser sancionada, visualizando quando os documentos já foram enviados para escrituração, e caso se efetue alguma alteração no orçamento elaborado, permite-se reenviar os documentos alterados para escrituração.

**5.24.26** Permitir o cadastro e a pesquisa das equipes de planejamento previamente cadastrados ao informar a descrição e/ou seus os membros pertencentes, visualizando-as e ordenando-as por meio de listagem.

**5.24.27** Cadastrar a execução de metas físicas e realizar a avaliação, informando: Ação, Programa, Entidade, Produto, Unidade de medida, Localizador, Meta física estimada, Meta física executada e Observações da Situação (A executar, Em execução, Executada). Além disso, na listagem, permitir realizar uma pesquisa pelos registros do ambiente, permitindo filtrar por: Ação (número e descrição), Programa (número e descrição), Situação, Produto, Unidade de medida e Localizador.

**5.24.28** Permitir, na LDO, o registro de expansão das despesas e as suas respectivas compensações, uma descrição, o Ato regulamentar, o valor para o ano atual e para as projeções dos dois anos subsequentes.

**5.24.29** Permitir realizar as alterações legais no PPA.

**5.24.30** Permitir nos parâmetros da LDO escolher o grau do plano de contas de receita e despesa a ser utilizado.

**5.24.31** Permitir o cadastro e a pesquisa de naturezas das receitas cadastradas, ao informar total ou parcial a máscara ou o texto da descrição da natureza, visualizando-as por meio de listagem.

**5.24.32** Permitir a visualização de todas as despesas elaboradas no PPA, conforme quadriênio selecionado, possibilitando de uma forma rápida inserir de forma individual ou em lote, registros de despesas

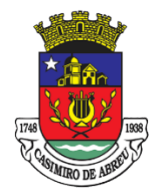

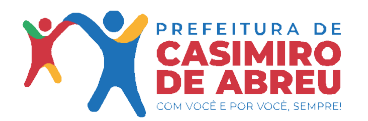

Secretaria Municipal de Governo

na LDO, para atendimento do Art. 165 da Constituição Federal 1988. O recurso do saldo a priorizar disponível é da meta financeira conforme saldo orçamentário da despesa (previsto no PPA menos o priorizado na despesa da LDO do referido quadriênio.

**5.24.33** O usuário deve ter a possibilidade de replicar os marcadores de receitas e despesa do PPA para LDO por meio da priorização da LDO.

**5.24.34** Permitir a definição de quais colunas serão exibidas na listagem para visualização e ordenação das informações referentes ao cadastro de programas de governo, como o público-alvo e objetivos, indicando quais dados o usuário deseja visualizar.

**5.24.35** Permitir o cadastro de programas válido para o quadriênio, não permitindo que sejam incluídos novos programas no PPA quando a peça orçamentária que esteja com o status diferente de "Em elaboração" ou "Em alteração" e não podem existir dois programas com o mesmo número.

**5.24.36** Permitir a pesquisa dos programas de governos cadastros ao informar o número, a descrição, o público alvo e os objetivos por meio de listagem, ensejando maior visibilidade das informações que o usuário necessitar, bem como, ordená-las ao serem demonstradas.

**5.24.37** Permitir o registro das projeções atuariais no qual projeta-se o fluxo anual de receitas, despesas e saldo do regime próprio de previdência social dos servidores públicos para um período de 75 anos. Este registro deve ser realizado para atendimento do Art. 4º da Lei de Responsabilidade Fiscal (LRF).

**5.24.38** Permitir a identificação quando o valor da meta financeira da receita não está totalmente alocado nos recursos, confrontando valor da meta em comparação com o valor aplicado nos recursos, demonstrando a diferença a maior ou a menor.

**5.24.39** Propiciar ao usuário informar apenas os recursos na dedução que estejam vinculados a receita, demonstrando nas deduções somente os recursos da receita para seleção e uso.

**5.24.40** Propiciar ao usuário o registro dos recursos que representam as fontes financeiras, que sustentarão e assegurarão o desenvolvimento do plano de ação e atingimento do objetivo do governo. O registro deve ser possível por meio de informações como o número, conforme a formatação, configuração dos recursos, o tipo ordinário ou vinculado, uma descrição, bem como, se é um recurso de superávit financeiro, também conforme a configuração.

**5.24.41** Permitir o registro das fontes de recursos, tipos ordinário e vinculado, conforme a configuração dos mesmos previamente cadastrada e necessidade do município, informando o número (este respeita a formatação previamente na configuração de recursos), a descrição, ou até mesmo, se é um recurso de superávit financeiro, informação habilitada quando a configuração designar uma enumeração de forma distinta para aqueles que são caracterizados como tal.

**5.24.42** Permitir o registro das renúncias fiscais, ao informar a receita da LDO renunciada, o tipo, ou seja, se é uma redução, isenção etc., a localização, o Ato regulamentador, uma descrição e os valores para o exercício atual e os dois subsequentes. Permite ainda registrar a(s) compensação(ões) informando as mesmas informações citadas, bem como, o setor beneficiário. Este registro deve ser realizado para propiciar a elaboração do relatório solicitado pela Lei de Responsabilidade Fiscal, Art. 4º, § 2º inciso V.

**5.24.43** Permitir a visualização mediante pesquisa das renúncias fiscais previamente cadastradas ao informar a natureza da receita, a descrição da natureza da receita e a respectiva descrição, visualizando-as e ordenando-as por meio de listagem.

**5.24.44** Permitir registrar os resultados nominais mensais de forma automática (dividir por 12). Além disso, caso o valor do rateio não fechar com valor total do ano logado, o sistema avisa e indica a diferença a ser ajustada.

**5.24.45** Permitir os registros dos riscos fiscais ao informar o tipo de risco, a entidade pública, o organograma, o detalhamento e a providência, bem como, o exercício atual e os próximos dois. Este registro deve ser realizado para possibilitar a elaboração do relatório solicitado pela Lei de Responsabilidade Fiscal, Art. 4º, § 3º.

**5.24.46** Permite o registro da sanção da peça orçamentária após seu envio ao legislativo, ao informar a respectiva data de envio ao legislativo, o Ato autorizativo, possíveis observações, bem como, não permitir que a peça orçamentária seja alterada quando a mesma estiver sancionada, garantindo a integridade dos registros.

**5.24.47** Permitir após a sanção da LOA disponibilizar as receitas e despesas para execução orçamentária.

**5.24.48** Permitir o controle de alteração dos dados do plano plurianual para que, depois de aprovado, os dados não possam ser alterados.

**5.24.49** Permitir a pesquisa das sugestões realizadas para a elaboração do orçamento previamente cadastradas ao informar o seu assunto, a sugestão apresentada, a categoria, tipo, período e origem,

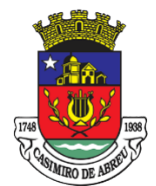

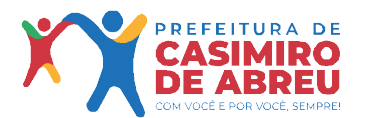

Secretaria Municipal de Governo

visualizando-as por meio de listagem, ensejando maior visibilidade.

**5.24.50** Permitir o registro dos tipos de alterações da receita, conforme a necessidade do município e utilizá-los na elaboração da Lei Orçamentária Anual (LOA) nos registros de alterações orçamentárias da receita.

**5.24.51** Permitir a realização de filtros rápidos das entidades por meio de painéis interativos, selecionando os saldos positivos ou negativos conforme a necessidade do usuário, listando-as somente os relacionados a esses.

**5.24.52** Permitir a visualização do saldo do orçamento por entidade (receitas (+) transferências recebidas (-) despesas (-) transferências concedidas) durante a elaboração da peça orçamentária, dispensando por exemplo, realizar emissões de relatórios para conhecer o saldo planejado.

**5.24.53** Permitir a realização de filtros rápidos dos recursos das peças orçamentárias, por meio de painéis interativos, selecionando os saldos positivos ou negativos conforme a necessidade do usuário, listando-as somente os relacionados a esses.

**5.24.54** Permitir a realização de filtros rápidos com único clique no recurso apresentado na listagem da LOA somente registros vinculados a receita ou despesa.

**5.24.55** Propiciar ao usuário a realização da prestação de contas para o Tribunal de Contas

**5.25.** O sistema deve estar de acordo e atender as Normas Brasileiras de Contabilidade aplicadas ao Setor Público – NBCASP, bem como normas e padrões do Tribunal de Contas do Estado do Rio de Janeiro/RJ – TCE/RJ.

**5.26.** Contabilizar as dotações orçamentárias e demais atos da execução orçamentária e financeira.

**5.27.** Utilizar o Empenho para comprometimento dos créditos orçamentários, a Nota de Lançamento ou documento equivalente definido pela entidade pública para a liquidação de receitas e despesas e a Ordem de Pagamento para a efetivação de pagamentos.

**5.28.** Permitir que os empenhos globais e estimativos sejam passíveis de anulação parcial ou total, e que os empenhos ordinários sejam passíveis de anulação parcial ou total.

**5.29.** Possibilitar no cadastro do empenho a inclusão, quando cabível, das informações relativas ao processo licitatório, fonte de recursos, detalhamento da fonte de recursos, número da obra, convênio e o respectivo contrato.

**5.30.** Possibilitar no cadastro do empenho a inclusão, quando cabível, de informações relativas ao MANAD permitindo assim o envio de informações para o INSS.

**5.31.** Permitir a incorporação patrimonial na emissão ou liquidação de empenhos.

**5.32.** Permitir a utilização de objeto de despesas na emissão de empenho para acompanhamento de gastos da entidade.

**5.33.** Permitir o controle de reserva das dotações orçamentárias possibilitando o seu complemento, anulação e baixa através da emissão do empenho.

**5.34.** Permitir a contabilização de registros no sistema compensado de forma concomitante aos movimentos efetuados na execução orçamentária.

**5.35.** Permitir que os documentos da entidade (notas de empenho, liquidação, ordem de pagamento etc.) sejam impressas de uma só vez através de uma fila de impressão.

**5.36.** Permitir a alteração das datas de vencimento dos empenhos visualizando a data atual e a nova data de vencimento sem a necessidade de efetuar o estorno das liquidações do empenho.

**5.37.** Permitir a contabilização utilizando o conceito de eventos associados a roteiros contábeis e partidas dobradas.

**5.38.** Não permitir a exclusão ou cancelamento de lançamentos contábeis.

**5.39.** Permitir a utilização de históricos padronizados e históricos com texto livre.

**5.40.** Permitir estorno de registros contábeis nos casos em que se apliquem.

**5.41.** Permitir a informação de retenções na emissão ou liquidação do empenho.

**5.42.** Permitir a contabilização de retenções na liquidação ou pagamento do empenho.

**5.43.** Permitir a utilização de subempenhos para empenhos globais ou estimativos.

**5.44.** Permitir a montagem das contas a pagar de forma automática e não automática (na emissão ou liquidação do empenho).

**5.45.** Permitir a configuração do formulário de empenho de forma a compatibilizar o formato da impressão com os modelos da entidade.

**5.46.** Permitir controle de empenho referente a uma fonte de recurso.

**5.47.** Permitir controle dos recursos antecipados para os adiantamentos, subvenções, auxílios
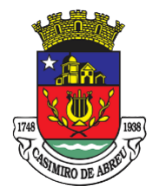

Secretaria Municipal de Governo

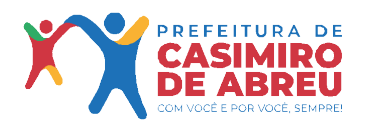

contribuições e convênios, devendo o sistema emitir empenhos para os repasses de recursos antecipados.

**5.48.** Permitir controlar os repasses de recursos antecipados, limitando o empenho a um determinado valor ou a uma quantidade limite de repasses, de forma parametrizável para os adiantamentos de viagens, adiantamentos para suprimentos de fundos e demais recursos antecipados.

**5.49.** Permitir controlar os repasses de recursos antecipados limitando o número de dias para a prestação de contas, podendo esta limitação ser de forma informativa ou restritiva.

**5.50.** Permitir bloquear um fornecedor/credor para não permitir o recebimento de recurso antecipado caso o mesmo tenha prestação de contas pendentes com a contabilidade.

**5.51.** Emitir documento de prestação de contas no momento do pagamento de empenhos de recursos antecipados.

**5.52.** Emitir documento final (recibo de prestação de contas) no momento da prestação de contas do recurso antecipado.

**5.53.** Emitir relatório que contenham os recursos antecipados concedidos, em atraso e pendentes, ordenando os mesmos por tipo de recursos antecipados, credor ou data limite da prestação de contas.

**5.54.** Utilizar calendário de encerramento contábil para os diferentes meses, para a apuração e apropriação do resultado, não permitindo lançamentos nos meses já encerrados.

**5.55.** Assegurar que as contas só recebam lançamentos contábeis no último nível de desdobramento do Plano de Contas utilizado.

**5.56.** Disponibilizar rotina que permita a atualização do Plano de Contas, dos eventos, e de seus roteiros contábeis de acordo com as atualizações do respectivo Tribunal de Contas.

**5.57.** Permitir que se defina quando determinada retenção efetuada deve ser recolhida, podendo esta data ser um dia do mês subsequente ou uma quantidade de dias úteis ou corridos contados a partir da efetiva retenção. Permitir cadastrar os precatórios da entidade, controlando toda a sua execução.

**5.58.** Permitir acompanhar a contabilização das retenções, desde a sua origem até o seu recolhimento, possibilitando ao usuário saber em qual documento e data foi recolhida qualquer retenção, permitindo assim a sua rastreabilidade.

**5.59.** Permitir, no momento da emissão do documento extra, informar os empenhos orçamentários que tiveram retenções e que originaram o documento extra.

**5.60.** Permitir a exportação do movimento contábil com o bloqueio automático dos meses nas unidades gestoras descentralizadas do município para posterior importação na prefeitura, permitindo assim a consolidação das contas públicas do município.

**5.61.** Permitir a importação, na base de dados da prefeitura, do movimento contábil das unidades gestoras descentralizadas do município, permitindo assim a consolidação das contas públicas do município.

**5.62.** Permitir que ao final do exercício os empenhos que apresentarem saldo possam ser inscritos em restos a pagar, de acordo com a legislação, e que posteriormente possam ser liquidados, pagos ou cancelados no exercício seguinte.

**5.63.** Permitir iniciar a execução orçamentária e financeira de um exercício, mesmo que não tenha ocorrido o fechamento contábil do exercício anterior, atualizando e mantendo a consistência dos dados entre os exercícios.

**5.64.** Possibilitar a transferência automática das conciliações bancárias do exercício para o exercício seguinte.

**5.65.** Permitir preenchimento automático da tabela do SICONF.

**5.66.** Possibilitar a transferência automática dos saldos de balanço do exercício para o exercício seguinte.

**5.67.** Possibilitar a implantação automática de saldos quando a implantação já tiver sido realizada de modo que os saldos já implantados sejam substituídos.

**5.68.** Emitir o Relatório de Gastos com a Educação, conforme Lei 9424/1996.

**5.69.** Emitir o Relatório de Gastos com o FUNDEB, conforme Lei 9394/1996.

**5.70.** Emitir o Relatório de Liberação de Recursos, conforme Lei 9.452/1997

**5.71.** Emitir relatório contendo os dados da Educação para preenchimento do SIOPE

**5.72.** Emitir relatório contendo os dados da Saúde para preenchimento do SIOPS

**5.73.** Emitir relatório de Apuração do PASEP com a opção de selecionar as receitas que compõem a base de cálculo, o percentual de contribuição e o valor apurado.

**5.74.** Emitir o Relatório de Arrecadação Municipal, conforme regras definidas no artigo 29-A da Constituição Federal de 1988.

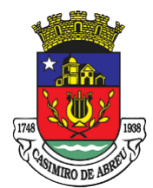

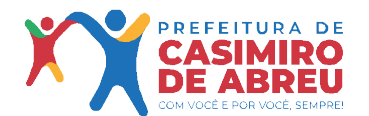

Secretaria Municipal de Governo

**5.75.** Permitir a geração em formato "HTML" das informações relativas à prestação de contas de acordo com a Lei 9.755/98.

**5.76.** Emitir o Quadro dos Dados Contábeis Consolidados, conforme regras definidas pela Secretaria do Tesouro Nacional.

**5.77.** Emitir todos os anexos de balanço, global e por órgão, fundo ou entidade da administração direta, autárquica e fundacional, exigidos pela Lei Nº 4320/64 e suas atualizações:

**5.77.1**. Anexo 1 – Demonstração da Receita e Despesa Segundo as Categorias Econômicas;

**5.77.2** Anexo 2 – Receita Segundo as Categorias Econômicas e Natureza da Despesa Segundo as Categorias econômicas;

**5.77.3** Anexo 6 – Programa de Trabalho;

**5.77.4** Anexo 7 – Demonstrativo de Funções, Programas e Subprogramas por Projetos e Atividades (adequado ao disposto na portaria 42/99 do Ministério do Orçamento e Gestão);

**5.77.5** Anexo 8 – Demonstrativo da Despesa por Função, Programas e Subprogramas, conforme o vínculo com os Recursos (adequado ao disposto na portaria 42/99 do Ministério do Orçamento e Gestão);

**5.77.6** Anexo 9 – Demonstrativo da Despesa por Órgãos e Funções (adequado ao disposto na portaria 42/99 do Ministério do Orçamento e Gestão).

**5.77.7** Anexo 10 – Comparativo da Receita Orçada com a Arrecadada;

**5.77.8** Anexo 11 – Comparativo da Despesa Autorizada com a Realizada;

**5.77.9** Anexo 12 – Balanço Orçamentário;

**5.77.10** Anexo 13 – Balanço Financeiro;

**5.77.11**.Anexo 14 – Balanço Patrimonial;

**5.77.12** Anexo 15 – Demonstrativo das Variações Patrimoniais

**5.77.13** Anexo 16 – Demonstração da Dívida Fundada Interna;

**5.77.14** Anexo 17 – Demonstração da Dívida Flutuante.

**5.78.** Emitir o Informe de Rendimentos Anual para os prestadores de serviços que tiveram retenção de impostos, conforme regras definidas pela Secretaria da Receita Federal.

**5.79.** Permitir a criação de relatórios gerenciais pelo próprio usuário.

**5.80.** Permitir a composição de valores de determinado Grupo de Fonte de Recursos ou Detalhamento da Fonte, e ainda, valores específicos relacionados à Saúde, Educação e Precatórios para utilização na emissão de demonstrativos.

**5.81.** Possibilitar a definição de um nível contábil ou uma categoria econômica específica, para a composição de um valor que será impresso em um demonstrativo.

**5.82.** Permitir a impressão de demonstrativos com valores em milhares e em milhões de reais.

**5.83.** Permitir a criação de relatórios a partir de planilhas eletrônicas criadas pelo usuário.

**5.84.** Armazenar os modelos dos relatórios criados pelo usuário diretamente no banco de dados do sistema.

**5.85.** Emitir relatório da proposta orçamentária municipal consolidada (administração direta e indireta), conforme exigido pela Lei 4.320/64 e suas atualizações.

**5.86.** Emitir todos os anexos de orçamento, global e por órgão, fundo ou entidade da administração direta, autárquica e fundacional, exigidos pela Lei Nº 4.320/64 e suas atualizações:

**5.86.1** Anexo 1 – Demonstração da Receita e Despesa Segundo as Categorias Econômicas;

**5.86.2** Anexo 2 – Receita Segundo as Categorias Econômicas e Natureza da Despesa Segundo as Categorias econômicas;

**5.86.3** Anexo 6 – Programa de Trabalho;

**5.86.4** Anexo 7 – Demonstrativo de Funções, Programas e Subprogramas por Projetos e Atividades (adequado ao disposto na portaria 42/99 do Ministério do Orçamento e Gestão);

**5.86.5** Anexo 8 – Demonstrativo da Despesa por Função, Programas e Subprogramas, conforme o vínculo com os Recursos (adequado ao disposto na portaria 42/99 do Ministério do Orçamento e Gestão);

**5.86.6** Anexo 9 – Demonstrativo da Despesa por Órgãos e Funções (adequado ao disposto na portaria 42/99 do Ministério do Orçamento e Gestão).

**5.86.7**. Emitir todos os relatórios da contabilidade previstos na Lei 4.320/64, atendendo ao inciso III do Artigo 50 da Lei Complementar 101/2000 (LRF).

**5.86.8** Anexo 10 – Comparativo da Receita Orçada com a Arrecadada; 8.5.64.12 Anexo 11 – Comparativo da Despesa Autorizada com a Realizada;

**5.86.9** Anexo 12 – Balanço Orçamentário;

**5.86.10** Anexo 13 – Balanço Financeiro;

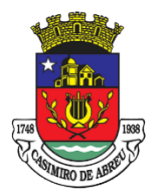

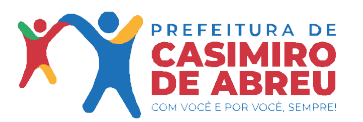

Secretaria Municipal de Governo

**5.86.11** Anexo 14 – Balanço Patrimonial;

**5.86.12** Anexo 15 – Demonstrativo das Variações Patrimoniais, ajustado também às exigências do Artigo 53, parágrafo 1, inciso III da Lei complementar 101/2000 (LRF).

**5.87.** Emitir relatórios conforme Resolução do Senado Federal 78/98 com a Síntese da Execução Orçamentária, compreendendo os Anexos 16 e 17 da Lei 4.320/64 e suas atualizações:

**5.87.1** Anexo 16 – Demonstração da Dívida Fundada Interna;

**5.87.2** Anexo 17 – Demonstração da Dívida Flutuante.

**5.88.** Emitir relatório para o Sistema de Informações sobre Orçamentos Públicos em Saúde - SIOPS, com as seguintes informações:

**5.88.1**. Receitas Municipais: SIOPS;

**5.88.2**. Despesas Municipais: Saúde por Subfunção, Saúde por Categoria Econômica, Saneamento por Categoria e Resumo.

**5.88.3**. Permitir gerar arquivos para o Sistema de Informações sobre Orçamentos Públicos em Saúde

**5.88.4** SIOPS, com as seguintes informações:

**5.88.5** Receitas Municipais: SIOPS;

**5.88.6** Despesas Municipais: Saúde por Subfunção, Saúde por Categoria Econômica, Saneamento por Categoria e Resumo.

**5.88.7**. Emitir relatório arquivos para o Sistema de Informações sobre Orçamentos Públicos em Educação - SIOPE, com as seguintes informações:

**5.88.8** Quadro Resumo das Despesas;

**5.88.9** Quadro Consolidado de Despesas;

**5.89.10** Demonstrativo da Função Educação

**5.89.** Permitir gerar arquivos para o Sistema de Informações sobre Orçamentos Públicos em Educação - SIOPE, com as seguintes informações:

**5.89.1** Quadro Resumo das Despesas;

**5.89.2** Quadro Consolidado de Despesas;

**5.89.3** Demonstrativo da Função Educação.

**5.90.** Gerar arquivos para a Secretaria da Receita Previdenciária, conforme layout definido no Manual Normativo de Arquivos Digitais – MANAD.

**5.91.** Gerar arquivos para prestação de contas ao SICOM: PPA/LDO/LOA e Balancetes Mensais, sendo que na geração do arquivo apresenta uma pré validação das informações que estão sendo geradas no arquivo, utilizando como parâmetro as informações definidas pelo Tribunal de Contas.

**5.92.** Possuir integração com o sistema de contabilidade pública.

**5.93.** Emitir todos os Relatórios Resumidos da Execução Orçamentária da Lei de Responsabilidade, conforme modelos definidos pela Secretaria do Tesouro Nacional.

**5.94.** Emitir todos os Relatórios de Gestão Fiscal da Lei de Responsabilidade, conforme modelos definidos pela Secretaria do Tesouro Nacional.

**5.95.** Emitir relatórios de conferência das informações mensais relativas aos Gastos com Pessoal, Educação, Saúde e FUNDEB.

**5.96.** Permitir e auxiliar a elaboração e controle do orçamento, da execução contábil e as demonstrações contábeis, em estrita obediência às exigências da Lei nº 4.320, de 17/03/64, e suas alterações, e da Lei Complementar nº 101, de 04/05/00; 8.5.80 Produzir demonstrativos tanto nos modelos dos Tribunais de Contas Estaduais, como nos modelos da Secretaria do Tesouro Nacional, do Ministério da Fazenda;

**5.97.** Permitir a elaboração de requisições de compra ou de empenhos, independente do processo de licitação;

**5.98.** Iniciar e conduzir o usuário em todo o processamento de compras, com a simples formalização de um pedido de compra, passando por todo o processo de licitação, todas as fases da despesa, registros de entradas e saídas do almoxarifado, controle de frota, até o registro de bens patrimoniais;

**5.99.** Executar, automaticamente, o processo completo de despesa, a partir de um simples pedido de compra, produzindo todo o processo de licitação na modalidade Convite, apresentando os seguintes documentos: pedido de compra, requisição de compra, entrada ou de saída; carta convite; instrumento convocatório de convite; reserva de dotação; classificação das propostas com julgamento automático nos critérios menor preço, maior preço, maior desconto ou menor acréscimo, sendo unitário ou global; emissão de adjudicação, homologação e ordem de serviço; liberação automática da reserva de dotação; emissão automática da requisição de compra ao(s) vencedor (es); emissão automática do(s) empenho(s) a favor do(s) vencedor (es);

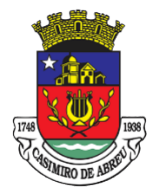

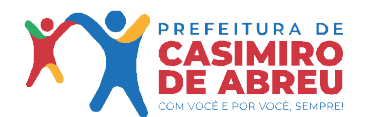

Secretaria Municipal de Governo

**5.100.** Permitir todos os controles de movimentação de produtos no almoxarifado, integrado ao setor de compras, licitações e ao patrimônio;

**5.101.** Processar o controle da frota de veículos e máquinas, produzindo demonstrativos analíticos de gastos com a manutenção e combustíveis;

**5.102.** Permitir administrar a área de patrimônio, acompanhando a movimentação física e financeira e fazendo uma atualização automática e global dos bens nas variações econômicas e no balanço patrimonial;

**5.103.** Permitir a realização de depreciação/amortização/exaustão, assim como as reavaliações e reduções ao valor recuperado de todos os bens patrimoniais, de acordo com o novo Plano de Contas.

**5.104.** Permitir a transferência de bens patrimoniais entre setores da entidade, mantendo o seu histórico.

**5.105.** Emitir impressão da ficha cadastral de todos os bens patrimoniais.

**5.106.** Permitir geração da matriz de saldo contábeis (MSC)

**5.107.** Permitir cadastrar e realizar as devidas manutenções (depreciação/amortização/exaustão, reavaliações, reduções ao valor recuperado e transferência entre os setores da entidade) dos bens patrimoniais via Web, através de browser.

**5.108.** Emitir inventário com valores atualizados de todos os bens.

**5.109.** Permitir todos os controles de registros de bens patrimoniais, com base nas liquidações realizadas e assim como os devidos lançamentos no Diário Razão.

**5.110.** Registrar o fluxo de lançamento no PCASP utilizando eventos automáticos.

**5.111.** Processar automaticamente o encerramento de contas do exercício;

**5.112.** Processar automaticamente a abertura do exercício com os saldos do exercício anterior;

**5.113.** Processar e imprimir todos os demonstrativos e anexos do balanço anual previstos na Lei nº 4.320/64, na Lei Complementar nº 101/00 e com as alterações e atualizações introduzidas por normas legais posteriores.

**5.114.** Produzir, sem interferência do usuário, todos os demonstrativos do balanço anual, tanto consolidados, não consolidados, de fundos, autarquias ou de um simples vínculo à fonte de recurso.

**5.115.** Permitir a elaboração da LDO em estrita observância das previsões do PPA, permitindo alterações, inclusões e exclusões de programas;

**5.116.** Elaborar automaticamente o Diário e o Razão, utilizando a estrutura de códigos do PCASP.

**5.117.** Consolidação: fazer a incorporação ou consolidação mensal automática da execução contábil, através de arquivos magnéticos.

**5.118.** Entre as unidades orçamentárias executoras, permitir o funcionamento integrado e consolidado em uma única base de dados e servidor.

**5.119.** Gerar e publicar o Portal de Transparência, permitindo a publicação de todos os elementos exigidos pela Lei Complementar nº 131 e pelo Decreto nº 7.185. Além de atender estas normas legais, permitir que se publique nesse portal de transparência qualquer relatório ou demonstrativos produzidos pelos sistemas da empresa, bem como de outros aplicativos utilizados pelo usuário;

**5.120.** Permitir que o próprio usuário carregue qualquer arquivo no formato PDF, que será mostrado em um menu especificado pelo usuário e, após ser cadastrado, já ficará disponível para o cidadão que acessar o Portal da Transparência.

**5.121.** Permitir que, após o cálculo de qualquer anexo do RREO e RGF, seja possível publicá-lo no Portal da Transparência. Assim com os relatórios da Lei 4320/64 do orçamento, o balancete da receita e despesa, anexos de balanço e outros relatórios do sistema.

**5.122.** Gerar em XML os dados do RREO e da RGF para envio através do sistema do Tribunal de Contas LRF Transparência.

**5.123.** Permitir o atendimento das exigências da Lei 12.527 – lei de acesso à informação, publicando todos os documentos e relatório produzidos por sistemas eletrônicos de documentos possuindo um canal de interação com o cidadão para consultas e informações adicionais.

**5.124.** Possibilitar integração com sistema de arrecadação, permitindo:

**5.124.1** Carregar as receitas arrecadadas pelo sistema de arrecadação diretamente para a movimentação de receita do sistema de contabilidade, sem auxílio de arquivo, desde que seja feito o fechamento do dia no sistema de arrecadação;

**5.124.2** Permitir configurar a conciliação bancária para que ela funcione manual ou automaticamente através do arquivo de extrato bancário.

**5.124.3** Incorporar arquivos XML gerado pelo Setor de Pessoal, conforme as categorias de despesa com suporte ao PCASP.

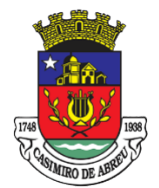

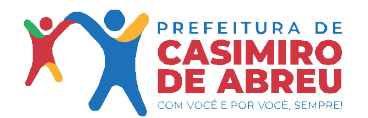

Secretaria Municipal de Governo

**5.124.4** Possibilita a migração das informações de controle de Leis e Atos já existentes na entidade para o sistema de prestação de contas do Tribunal de Contas.

**5.124.5** Possibilita o acesso ao controle sequencial de informação dos cadastros, para prestação de contas ao Tribunal de Contas do Estado.

**5.124.6** Permitir a construção de relatórios personalizados com base nos registros da entidade, possibilitando sua configuração por meio da divisão dos dados em grupos, bem como a realização de cálculos e totalizadores, disponibilizando a informação conforme a necessidade de a entidade prestar contas.

**5.124.7**. Possibilitar o gerenciamento do controle sequencial de informação dos cadastros, para prestação de contas ao Tribunal de Contas.

**5.124.8**. Possibilita a migração do controle sequencial de informação dos cadastros, para prestação de contas aos tribunais.

**5.125.** Dispor de um relatório que permita a elaboração do Relatório Detalhado do Quadrimestre, anterior (RDQA) que é um instrumento de monitoramento e acompanhamento da execução da Programação Anual de Saúde. O RDQA observará o modelo padronizado previsto na resolução do Conselho Nacional de Saúde nº 459, de 2012 e conterá, no mínimo, as seguintes informações:

**5.125.1** Montante e fonte dos recursos recebidos no período;

**5.125.2** Recurso Federal

**5.125.3** Recursos do estado

**5.125.4** Receita Própria

**5.125.5** Repasse do Município para o Fundo Municipal de Saúde

**5.126.** Montante aplicado no período por fonte de recurso e programa de governo, com valores empenhado, liquidado e pago

**5.127.** Dispor de relatório que permita elaboração automatizada da deliberação TCE-RJ 285/17 que dispõe sobre o exame das contas de governo dos Municípios do Estado do Rio de Janeiro sob a jurisdição do tribunal de contas, prestadas anualmente pelos Prefeitos.

**5.128.** Dispor de relatório que permita elaboração automatizada da Deliberação TCE-RJ 277/17 que dispõe sobre apresentação da Prestação de Contas Anual de Gestão, no âmbito administração municipal.

**5.129.** Permitir efetuar a arrecadação orçamentária:

**5.130.** Com baixa automática dos débitos correspondentes em sistema de tributação, agindo de forma integrada;

**5.131.** Utilizando a leitura de código de barras;

**5.132.** Desdobrando automaticamente o valor total arrecadado em valores de acordo com percentuais, previamente configurados para as receitas;

**5.133.** Possibilitando realizar a impressão do cheque no momento do recebimento.

**5.134.** Propiciar integração com sistema tributário para consultar a situação do credor no momento do pagamento.

**5.135.** Possuir banco de dados multiexercício e multientidades (não necessitando integração via exportação/importação de arquivos).

**5.136.** Possuir checagem por parâmetros, que possibilita ou não determinadas informações nos cadastros e outras configurações no sistema.

**5.137.** Propiciar criar configurações dos documentos de receita, possibilitando definir que os mesmos possam ser recebidos apenas em determinado ponto, pré-definido.

**5.138.** Propiciar a configuração de permissões para que os pagamentos de empenhos possam ser registrados por usuários que estiverem vinculados a determinados órgãos do orçamento da despesa.

**5.139.** Propiciar a baixa automática dos pagamentos de documentos na emissão de cheques e ordens bancárias.

**5.140.** Permitir o cadastro e gestão de saldo das contas bancárias e de caixa.

**5.141.** Deve ser possível pagar valores totais ou parciais de empenhos liquidados.

**5.142.** Permitir pagamento de empenho, restos a pagar e despesas extras, sendo que a cada nota de pagamento deve permitir informar mais de uma conta pagadora, inclusive de bancos diferentes.

**5.143.** Permitir descontos extra orçamentários e orçamentários no pagamento, restos a pagar e despesas extraorçamentárias, efetuando automaticamente os lançamentos nas contas de naturezas de informação patrimonial, orçamentária e de controle.

**5.144.** Permitir descontos extras e orçamentários na liquidação de empenho e liquidação de restos a pagar não processados, efetuando automaticamente os lançamentos nas contas de natureza de informação

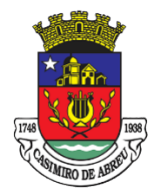

Secretaria Municipal de Governo

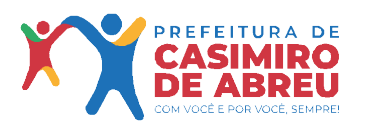

patrimonial, orçamentária e controle.

**5.145.** Permitir gerar cadastro para pagamento de despesas extraorçamentárias, automaticamente, quando forem inseridos descontos extraorçamentários na liquidação ou pagamento do empenho.

**5.146.** Permitir registrar a conciliação bancária, sendo possível inserir os dados das movimentações do banco manualmente ou importando o arquivo gerado pelo banco em layout FEBRABAN com as movimentações da conta, e assim, realizar as comparações necessárias do saldo contábil dos lançamentos de pagamentos e de recebimentos do período selecionado com o saldo do extrato bancário, além de emitir o demonstrativo de conciliação do saldo bancário.

**5.147.** Propiciar o registro da abertura e fechamento de caixa, com opção de efetuar o registro dos lançamentos em datas anteriores ao do caixa atual, com o devido registro na fita de caixa.

**5.148.** Permitir pagamento de diversos documentos simultaneamente.

**5.149.** Permitir realização de vários pagamentos, podendo optar por única ou diversas formas de efetuá-lo.

**5.150.** Propiciar controlar a data de compensação dos cheques emitidos, possibilitando que na conciliação bancária seja possível inserir os cheques não compensados.

**5.151.** Registrar os lançamentos de débito/crédito e de transferências bancárias. Deve obrigar a informação do recurso e propiciar inserir lançamentos concomitantes por fonte de recurso.

**5.152.** Permitir controlar os talonários de cheques em poder da Tesouraria e não permitir que pagamento (com cheque) seja efetuado sem o respectivo registro.

**5.153.** Controlar a movimentação de pagamentos (nas dotações orçamentárias, extra orçamentárias e restos a pagar):

**5.154.** Registrando todos os pagamentos efetuados contra caixa ou bancos;

**5.155.** Gerando recibos permitindo estornos;

**5.156.** Efetuando os lançamentos automaticamente nas respectivas contas contábeis, permitindo consultas;

**5.157.** Emitindo relatórios (auxiliares) em diversas classificações.

**5.158.** Permitir registrar automaticamente os lançamentos dos pagamentos em sistema de contabilidade.

**5.159.** Propiciar a emissão de borderôs (ordens bancárias) para agrupamento de pagamentos a diversos fornecedores de uma mesma instituição bancária, efetuando o mesmo tratamento caso o pagamento seja realizado individualmente.

**5.160.** Permitir gerar os arquivos relativos às ordens bancárias para pagamento dos fornecedores com crédito em conta bancária. Os arquivos deverão ser configuráveis e já possuir modelos das principais instituições bancárias.

**5.161.** Permitir o bloqueio de pagamento de fornecedores em débitos com a fazenda pública municipal.

**5.162.** Permitir a emissão de boletim de caixa demonstrando a movimentação diária e respectivos saldos.

**5.163.** Propiciar a demonstração diária de receitas arrecadadas (orçamentárias e extra orçamentárias).

**5.164.** Propiciar a demonstração diária de despesas realizadas (orçamentárias e extra orçamentárias).

**5.165.** Propiciar a demonstração de saldos bancários, possuindo boletim diário de bancos, livro do movimento do caixa, boletim diário da tesouraria e demonstrativos financeiros de caixa

**5.166.** Permitir que sejam emitidas notas de:

- **5.166.1** Recebimento;
- **5.166.2** Liquidação;
- **5.166.3** Ordem de pagamento;
- **5.166.4** Restos a pagar;
- **5.166.5** Despesa extra;
- **5.166.6** Respectivas anulações.

**5.167.** A solução deverá propiciar acompanhamento dos processos licitatórios desde a preparação até seu julgamento, registrando as etapas de:

- **5.168.** Publicação do processo;
- **5.169.** Emissão do mapa comparativo de preços;
- **5.170.** Emissão das Atas referente Documentação e Julgamento das propostas;
- **5.171.** Interposição de recurso;
- **5.172.** Anulação e revogação;
- **5.173.** Impugnação;
- **5.174.** Parecer da comissão julgadora;
- **5.175.** Parecer jurídico;

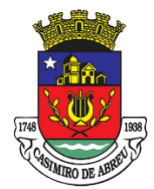

Secretaria Municipal de Governo

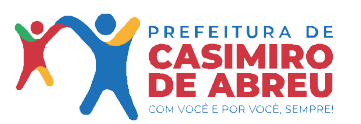

- **5.176.** Homologação e adjudicação;
- **5.177.** Autorizações de fornecimento;
- **5.178.** Contratos e aditivos;

**5.179.** Liquidação das autorizações de fornecimento;

**5.180.** Gerar empenhos para a contabilidade e liquidação dos empenhos.

**5.181.** Possuir listagens dinâmicas para controle de processos.

**5.182.** Possuir listagem dinâmica para controle de autorizações de fornecimento.

**5.183.** Permitir gerar bloqueios na Contabilidade a partir das solicitações de compra.

**5.184.** Permitir a geração de arquivo com os itens da coleta de preço para cotação pelos fornecedores, possibilitando a leitura dos preços cotados para preenchimento automático dos preços dos itens da coleta.

**5.185.** Integrar materiais do sistema de Compras com materiais utilizados pelo sistema de Frotas e quando integrado manter os mesmos materiais, fornecedores e centro de custos. 3

**5.186.** Permitir a integração com a receita federal para consulta de regularidade dos fornecedores.

**5.187.** Propiciar controlar as quantidades entregues parcialmente pelo fornecedor, possibilitando a emissão de relatório de forma resumida e detalhada, contendo as quantidades entregues, os valores e o saldo pendente.

**5.188.** Propiciar gerar entrada do material no almoxarifado a partir da liquidação, permitindo a visualização da geração da movimentação no estoque (gerada ou não) na própria janela de liquidações.

**5.189.** Permitir gerar bens no sistema patrimonial a partir das liquidações de compra.

**5.190.** Permitir o cadastramento de permissões dos usuários por Centro de Custo e filtrando por órgão e unidade orçamentária.

**5.191.** Permitir configurar o sistema para que emita mensagem sobre os contratos vencidos, cancelados e a vencer, podendo ser somente de aviso ou impedindo a emissão de Autorizações de Fornecimento para contratos vencidos e cancelados.

**5.192.** Permitir parametrização para numerar a licitação de forma sequencial ou por modalidade, possibilitando alterar a numeração sugerida pelo sistema.

**5.193.** Permitir parametrizar o sistema para que quando iniciar, seja mostrado na tela inicial o acompanhamento da data de vencimento dos contratos e aditivos, selecionando a antecedência em dias que o contrato irá vencer. Podendo também imprimir a relação dos mesmos.

**5.194.** Permitir parametrizar o sistema, de forma que seja possível a vinculação de saldo à requisição de compras.

**5.195.** Permitir cadastro e emissão de ordem de compra de acordo com as adjudicações do processo. Essa ordem de compra deve permitir a liquidação total ou parcial de acordo com as entregas do fornecedor.

**5.196.** Propiciar a inserção de itens no cadastro das liquidações das autorizações de compra, bem como copiar os itens de uma outra liquidação.

**5.197.** Propiciar efetuar o controle da quantidade entregue dos itens da liquidação, bem como copiar os itens de autorizações anteriores.

**5.198.** Propiciar o cancelamento das autorizações de compra, permitindo a descrição completa do motivo da anulação.

**5.199.** Propiciar controle, através de listagem dinâmica, de todas as autorizações e/ou liquidações.

**5.200.** Permitir realizar o acompanhamento do saldo dos itens da licitação, detalhando por processo e podendo optar por um determinado período.

**5.201.** Propiciar efetuar o cadastro dos materiais incluindo informações como material perecível, material estocável, material de consumo ou permanente, material combustível e o tipo do combustível, descrição sucinta e detalhada do material, grupo e classe do material, podendo executar o controle de materiais em lista dinâmica.

**5.202.** Permitir vincular ao fornecedor ramos de atividade, documentos e certidões negativas, materiais fornecidos, nome dos sócios.

**5.203.** Permitir a inidoneidade de fornecedores por rescisão de contrato, controlando a data limite da situação.

**5.204.** Propiciar o cadastro de tipos de documentos dos fornecedores.

**5.205.** Permitir o cadastramento de comissões dos tipos permanente, especial, servidores, pregoeiros e leiloeiros. Informando as portarias ou decretos que as designaram, com suas respectivas datas de designação e expiração, permitindo informar também os seus membros e funções designadas.

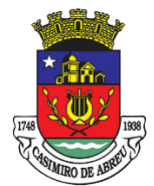

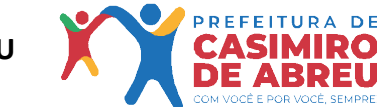

Secretaria Municipal de Governo

**5.206.** Permitir a realização de licitações com julgamento pelo Maior Desconto sobre uma Tabela/Catálogo de Preço ou sobre os próprios Itens da licitação.

**5.207.** Permitir a realização de licitações com julgamento pelo Menor Adicional de Acréscimo sobre uma Tabela de Preço.

**5.208.** Permitir a utilização do Pregão para licitações em que o vencedor será aquele que apresentar o Maior Lance.

**5.209.** Propiciar o cadastramento de critérios de avaliação para julgamento pela Melhor Técnica e Preço.

**5.210.** Permitir realizar licitações por lotes com rateio automático do preço unitário, ou ficando a cargo do fornecedor vencedor a atribuição do preço unitário para cada item do lote.

**5.211.** Permitir aplicar, em licitações do tipo "Menor Preço por Lote", descontos proporcionais aos itens que contemplam cada lote.

**5.212.** Propiciar o controle dos gastos por unidade orçamentária através de limites mensais preestabelecidos.

**5.213.** Permitir o cadastro dos objetos de Licitação com a possibilidade de acompanhar os valores para cada modalidade dentro de um mesmo objeto, podendosaber quando o limite for ultrapassado. Os objetivos poderão ser utilizados nos processos licitatórios.

**5.214.** Permitir utilizar uma codificação para desmembrar um elemento de despesa, podendo ser aplicada na autorização de compra por departamento.

**5.215.** Permitir o cadastramento de coletas de preço, possibilitando gerar uma compra direta, processo administrativo ou de compra, tendo como base para o valor máximo do item o preço médio ou menor preço cotado para o item na coleta de preços.

**5.216.** Permitir cadastrar a forma de julgamento das propostas dos licitantes que participam da licitação.

**5.217.** Propiciar manter o registro de modelos de textos próprios, como solicitações e pareceres.

**5.218.** Propiciar manter o cadastro do órgão oficial que serão realizadas as publicações dos processos.

**5.219.** Permitir emitir relação das solicitações de compra em um determinado período.

**5.220.** Permitir o cada limites legais estabelecidos para cada modalidade de licitação.

**5.221.** Permitir cadastrar uma coleta de preços, informando os itens por fornecedor ou por lotes, ainda com a possibilidade de ler Solicitações.

**5.222.** Permitir cancelar uma coleta de preços, de forma total ou parcial.

**5.223.** Propiciar realizar a pesquisa do menor preço por material, global ou por lote dos fornecedores, e marcar o vencedor de forma automática.

**5.224.** Permitir o cadastro de compras diretas, informando dados como data da compra, fornecedor, centro de custo, objeto da compra, local de entrega e forma de pagamento.

**5.225.** Permitir cadastro dos itens da compra direta separando estes por centros de custo específicos, por despesas ou por centros de custo e despesas.

**5.226.** Permitir executar a rotina de anulação da compra direta.

**5.227.** Propiciar emitir o ofício de justificativa de dispensa de licitação.

**5.228.** Propiciar a emissão do parecer do departamento contábil sobre determinada compra direta.

**5.229.** Propiciar a emissão da autorização de fornecimento das compras diretas, permitindo vincular os dados dos empenhos.

**5.230.** Emitir a solicitação da abertura da licitação, com informações de data de abertura da licitação, horário da abertura, número da licitação, modalidade, membros da comissão responsável pela abertura e objeto a ser licitado.

**5.231.** Propiciar cadastrar e acompanhar os processos licitatórios desde a preparação até seu julgamento, em listagem interativa.

**5.232.** Propiciar o cadastramento de licitações envolvendo a demanda de uma ou mais entidades, onde a entidade gestora da licitação poderá gerenciar as aquisições realizadas pelas entidades participantes.

**5.233.** Permitir a contratação do segundo classificado quando o fornecedor vencedor deixar de fornecer o material ou de executar os serviços, mostrando na tela o próximo fornecedor classificado e opção para assumir ou não o mesmo preço unitário do vencedor anterior.

**5.234.** Registrar os processos licitatórios contendo todos os dados necessários para sua identificação, tais como número do processo, objeto da compra, modalidade de licitação e datas de abertura e recebimento dos envelopes.

**5.235.** Permitir que os itens do processo sejam separados por centro de custo com suas respectivas

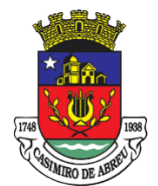

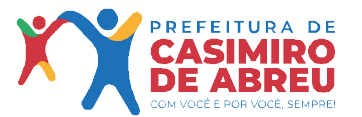

Secretaria Municipal de Governo

quantidades, possibilitando ainda a separação por despesa.

**5.236.** Possuir rotina para apurar os vencedores da licitação, bem como desclassificar aqueles que não cumpriram algum item do edital ou cortaram preço acima do preço máximo estabelecido para um item, inclusive se for licitação por lotes.

**5.237.** Possuir rotina para classificação das propostas do pregão eletrônico conforme critérios de classificação determinados pela legislação (Lei 10.520/2002). 8.7.67 Permitir efetuar lances para a modalidade "pregão presencial" em tela com cronômetro para cada lance, controlar a diferença mínima entre os lances com visualização do valor mínimo aceitável do próximo lance, bem como ter opção para declinar os participantes que desistem da competição.

**5.238.** Permitir o registro da inabilitação de um licitante logo após o encerramento de cada item/lote do Pregão Presencial ou somente após o encerramento de todos os itens/lotes. Ao registrar a inabilitação de um licitante o sistema mostra o próximo classificado e assim sucessivamente até encontrar um participante habilitado.

**5.239.** Controlar o tempo entre um lance e outro por meio de um cronômetro, possibilitando ao pregoeiro pausar ou disparar quando desejar.

**5.240.** Propiciar a utilização de critérios de julgamento das propostas em relação a microempresa e empresa de pequeno porte, de acordo com lei complementar 123/2006. 8.7.71 Conter rotina de classificação das propostas dos participantes do pregão presencial ao abrir o item ou lote para lances.

**5.241.** Conter rotina de duplicação de dados de um processo de compra já cadastrado para um novo processo de compra de forma automática.

**5.242.** Conter rotina de cadastramento de sanções administrativas aplicadas aos fornecedores que fornecem produtos ou serviços para a entidade.

**5.243.** Conter rotina de cadastramento avisos de licitações para posterior publicação, mediante ao cadastro do processo de compra.

**5.244.** Conter rotina de registro das interposições de recursos nos processos de compra.

**5.245.** Conter rotina de anulação ou revogação dos processos de compra.

**5.246.** Conter rotina de registro das possíveis impugnações no processo de compra.

**5.247.** Propiciar efetuar os registros dos pareceres das comissões de licitação.

**5.248.** Propiciar o registro das homologações e adjudicações nos processos de compra.

**5.249.** Propiciar informar nos processos de compra as dotações orçamentárias da entidade gestora e das participantes para cada item.

**5.250.** Propiciar gerar os bloqueios e empenhos para cada entidade contábil através do processo de compra.

**5.251.** Possuir banco de dados unificado, permitindo o cadastro de diferentes entidades, onde, os cadastros de materiais e credores poderão ser integrados entre as entidades. O sistema deve permitir cadastrar processos de compras individuais para cada entidade, desde as solicitações de compras, coletas de preços, processo de compra e contratos.

**5.252.** Permitir o cadastro de um processo de compra para mais de uma entidade, permitindo reunir solicitações de compra de todas as entidades para formação de um único processo licitatório, dessa forma, os itens deverão ser separados em quantidades para cada entidade levando em consideração as respectivas dotações e centros de custos. Para esses casos, o sistema deve possuir uma entidade gestora, responsável pelo processo de compra.

**5.253.** Permitir manter histórico das alterações do contrato permitindo identificar se foi unilateral ou bilateral e o tipo de alteração contratual, tais como: acréscimo, diminuição, equilíbrio econômico financeiro, prorrogação, rescisão ou apostilamento.

**5.254.** Propiciar a rescisão do contrato ou aditivo, informando motivo da rescisão, data do termo, da rescisão e da publicação, valor da multa e indenização, fundamento Legal e imprensa oficial.

**5.255.** Propiciar registrar o apostilamento das dotações do processo, substituindo uma dotação por outra.

**5.256.** Propiciar a emissão de demonstrativo com a relação da economicidade do pregão (valor previsto x lance).

**5.257.** Possibilitar aos munícipes e proponentes das licitações a consulta do status do processo licitatório no município consultado via dispositivo móvel.

**5.258.** Permitir no lançamento dos itens a inclusão de um novo item entre os já inseridos e após renumeração.

**5.259.** Integrar Compras, Licitação e Contratos ao PNCP, em atendimento a Lei Federal nº 14.133/2021

**5.260.** Almoxarifado: Permitir cadastrar fornecedores, distinguindo pessoas físicas e jurídicas, possibilitando

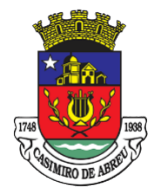

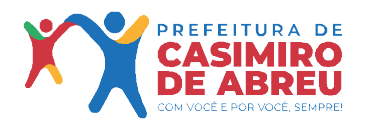

Secretaria Municipal de Governo

informar a situação (ativo, inativo) e também relacionar os materiais que fornece.

**5.261.** Permitir cadastrar materiais possibilitando o agrupamento por: classe; classificação do tipo (consumo ou permanente); nível de perecibilidade; se é estocável.

**5.262.** Permitir a visualização do preço médio e configurar características personalizadas para o material.

**5.263.** Permitir cadastrar unidades de medida, permitindo a utilização de abreviaturas.

**5.264.** Manter e atualizar o preço da última compra para estimativa de custo do pedido.

**5.265.** Permitir o registro e manutenção do cadastro de almoxarifados, tendo cada qual o seu responsável, possibilitando o controle individual para aplicações diretas.

**5.266.** Possibilitar o controle de diversos almoxarifados, facilitando que os usuários com acesso autorizado possam alterná-los. 8.8.8 Controlar as movimentações de entrada e saída para cada material de cada estoque, por meio de processos e relatórios, utilizando centros de custo para a distribuição do material.

**5.267.** Permitir controlar as requisições de materiais, permitindo atendimento parcial e mantendo o controle sobre o saldo pendente.

**5.268.** Permitir efetuar transferências de materiais entre almoxarifados, possibilitando a emissão da nota de transferência com seleção dos campos: almoxarifado, transferência, centro de custo e emissão por período.

**5.269.** Permitir efetuar as movimentações de saída de materiais pelo valor médio de cada material por estoque.

**5.270.** Possuir o controle de saldos físicos e financeiros dos estoques por material existente em cada almoxarifado, dispondo de: configuração de níveis de resuprimento (limite mínimo, máximo e reposição), permitindo calcular (por meio de fórmula configurável) a quantidade necessária em estoque até o próximo reabastecimento por material; relatórios que possibilitem emitir a posição em determinada data.

**5.271.** Possibilitar registrar a abertura e o fechamento de inventários, permitindo: bloqueio das movimentações durante a sua realização; gerar os itens selecionando os materiais por uma determinada classe e sua localização física no almoxarifado; gerar o relatório de inventários abertos e encerrados por estoque, material, inventário e período; gerar planilha para conferência manual.

**5.272.** Permitir os ajustes físicos dos estoques, ocorridos no inventário.

**5.273.** Possuir controle da localização física dos materiais no estoque, possibilitando informar de uma a três divisões de localização. (Ex: Corredor, Estante, Prateleira).

**5.274.** Emitir um relatório que demonstre todas as movimentações de materiais por estoque no período informado, contendo: saldo anterior, movimentos de entrada, saída e saldo do material no período visualizando a forma sintética (por material) e analítica (por material demonstrando os movimentos Individuais).

**5.275.** Possibilitar a restrição de acesso dos usuários aos almoxarifados.

**5.276.** Possuir controle de permissão dos usuários que podem atender requisição de compras e materiais.

**5.277.** Permitir a emissão de etiquetas de prateleira para identificação da localização dos materiais no estoque.

**5.278.** Permitir efetuar a movimentação do estoque determinando um período para os lançamentos; consequentemente, o bloqueio dos movimentos fora do período.

**5.279.** Emitir um relatório que demonstre as operações (Transferências, Entradas, Saídas, Estornos) realizadas no período informado permitindo a consolidação dos estoques agrupando por natureza.

**5.280.** Emitir um relatório com o resumo anual das entradas e saídas, mostrando o saldo financeiro mês a mês por estoque e o resultado final no ano.

**5.281.** Possuir rotina para o encerramento de exercício, a qual não serão permitidas movimentações (entrada/saída/transferências) no exercício anterior, sendo que ao encerrar o exercício, os centros de custo deverão ser copiados para o exercício seguinte. Permitir também o cancelamento de encerramento de exercício.

**5.282.** Possibilitar a emissão da ficha de estoque, mostrando as entradas/saídas (físicas e financeiras) realizadas em determinado período por material, com indicação do saldo anterior e no final do período.

**5.283.** Possibilitar a emissão de relatórios de entradas e saídas de materiais por material, nota fiscal, centro de custo, dia e fornecedor.

**5.284.** Possibilitar a emissão de relatório de balancete do estoque, mostrando os movimentos de entradas, saídas e saldo atual em determinado período, agrupando por centro de custo.

**5.285.** Emitir relatório detalhado das movimentações de um determinado material por período, almoxarifado e centro de custo, demonstrando o código da movimentação e o saldo físico atualizado até o movimento.

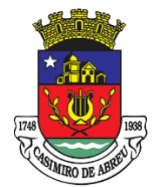

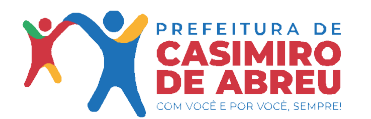

Secretaria Municipal de Governo

**5.286.** Emitir relatórios de controle de validade de lotes de materiais, possibilitando seleção por almoxarifado, período, materiais vencidos e materiais a vencer.

**5.287.** Emitir um resumo anual das entradas e saídas, mostrando o saldo financeiro mês a mês por estoque e o resultado final no ano.

**5.288.** Emitir relatório que demonstre a média de gastos mensais por centro de custos ou material, considerando um determinado período.

**5.289.** Permitir informar o número do processo licitatório e o empenho no cadastro de entradas dos materiais no estoque em campos apropriados, para identificar a origem da entrada.

**5.290.** Possibilitar a verificação do tempo de emissão dos relatórios

**5.291.** Permitir salvar os relatórios em formato PDF simples, possibilitando que sejam assinados digitalmente.

**5.292.** Permitir dar as devidas permissões de acesso aos Centros de Custos para cada usuário do sistema.

**5.293.** Possibilitar que o sistema notifique a data de validade de materiais de consumo.

**5.294.** Permitir que o fiscal do contrato assine junto ao responsável do almoxarifado no ato do recebimento do material.

**5.295.** Almoxarifado de Farmácia

**5.296.** Possibilitar a emissão da ficha de estoque, mostrando as entradas/saídas (físicas e financeiras) realizadas em determinado período por material, com indicação do saldo anterior e no final do período.

**5.297.** Possibilitar a emissão de relatórios de entradas e saídas de materiais por material, nota fiscal, centro de custo, dia e fornecedor.

**5.298.** Possibilitar a emissão de relatório de balancete do estoque, mostrando os movimentos de entradas, saídas e saldo atual em determinado período, agrupando por centro de custo.

**5.299.** Emitir relatório detalhado das movimentações de um determinado material/medicamento por período, almoxarifado e centro de custo, demonstrando o código da movimentação e o saldo físico atualizado até o movimento.

**5.300.** Emitir relatórios de controle de validade de lotes de materiais/medicamentos, possibilitando seleção por almoxarifado, período, materiais vencidos e materiais a vencer.

**5.301.** Emitir um resumo anual das entradas e saídas, mostrando o saldo financeiro mês a mês por estoque e o resultado final no ano.

**5.302.** Emitir relatório que demonstre a média de gastos mensais por centro de custos ou material/medicamento, considerando um determinado período.

**5.303.** Permitir informar o número do processo licitatório e o empenho no cadastro de entradas dos materiais no estoque em campos apropriados, para identificar a origem da entrada.

**5.304.** Possibilitar a verificação do tempo de emissão dos relatórios

**5.305.** Permitir salvar os relatórios em formato PDF simples, possibilitando que sejam assinados digitalmente.

**5.306.** Permitir dar as devidas permissões de acesso aos Centros de Custos para cada usuário do sistema.

**5.307.** Permitir que as unidades façam pedido mensal de materiais pelo sistema.

**5.308.** Recebimentos por período (dia, semana, mês) por local, produto, Documento Auxiliar de Nota Fiscal Eletrônica (DANFE), Nota de Empenho e fornecedor;

**5.309.** Histórico de recebimentos diversos (devolução, doação);

**5.310.** Possibilitar integração entre sistemas

**5.311.** Patrimônio: Permitir efetuar o cadastro dos bens permanentes informando um valor mínimo residual para os bens, para controle das depreciações.

**5.312.** Permitir cadastrar os bens móveis e imóveis da entidade.

**5.313.** Possibilitar detalhar o estado de conservação dos bens.

**5.314.** Permitir inserir os dados do processo licitatório, incluindo os dados do empenho, fornecedor, garantia e documento fiscal que originou a aquisição do bem.

**5.315.** Permitir vincular a conta contábil em que o bem está alocado.

**5.316.** Permitir informar órgão, unidade orçamentária e centro de custo em que o bem está alocado.

**5.317.** Permitir indicar qual a natureza do bem.

**5.318.** Permitir visualizar a situação do bem entre "ativo", "baixado", "comodato", "locado", "cedido".

**5.319.** Permitir vincular um responsável para cada bem adquirido.

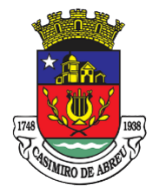

Secretaria Municipal de Governo

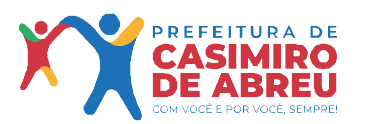

**5.320.** Permitir vincular a localização física diretamente ao bem.

**5.321.** Permitir visualizar as informações referente ao termo do bem.

**5.322.** Permitir registrar qual tipo de utilização do bem conforme a classificação determinada na Lei 10.406/02, entre uso comum, uso especial e dominicais.

**5.323.** Possibilitar efetuar a cópia do registro dos bens e realizar novas configurações.

**5.324.** Possibilitar inserir as informações dos fornecedores no cadastro do bem.

**5.325.** Possibilitar registrar qual a origem do bem se é federal, estadual, municipal, particular ou próprio.

**5.326.** Possibilitar identificar no cadastro do bem se é utilizado na exploração de recursos minerais.

**5.327.** Possibilitar identificar se o bem está ou não em uso.

**5.328.** Possibilitar exibir as informações de incorporações e desincorporações no cadastro dos bens.

**5.329.** Permitir detalhar características personalizadas para os bens. Como: "Cor", "Altura", "Peso", etc.

**5.330.** Permitir a conversão dos valores da aquisição do bem para moeda vigente.

**5.331.** Permitir visualizar o valor de aquisição, o valor total de depreciação, valor residual, valor líquido, bem como visualizar as incorporações e desincorporações.

**5.332.** Permitir visualizar o valor da última reavaliação do bem.

**5.333.** Permitir informar e acompanhar todos os movimentos da depreciação, como definir a data de início da depreciação e o saldo acumulado do valor depreciado por bem.

**5.334.** Permitir armazenar a imagem atual do bem por meio dos arquivos em formato jpg, bmp, pdf, entre outros.

**5.335.** Permitir cadastrar as informações de averbações e arrendamento quando este se tratar de um bem imóvel.

**5.336.** Permitir cadastrar as informações do registro de imóveis quando este se tratar de um bem imóvel.

**5.337.** Permitir cadastrar as informações de localização e coordenadas geográficas quando este se tratar de um bem imóvel.

**5.338.** Permitir armazenar diversas imagens relacionadas ao bem por meio dos arquivos em formato jpg, bmp, pdf, entre outros.

**5.339.** Permitir registrar as informações do ato que originou a aquisição do bem.

**5.340.** Permitir registrar os dados da entidade de origem quando o bem for transferido de alguma outra entidade.

**5.341.** Permitir efetuar o controle dos bens através de registro de placas.

**5.342.** Permitir alterar a placa do bem informando a data de alteração, visualizando todas as placas utilizadas pelo bem.

**5.343.** Permitir cadastrar contas patrimoniais, classificá-las por bens móveis e imóveis e identificar o tipo de bens tangíveis, intangíveis ou de recursos naturais.

**5.344.** Permitir informar o valor percentual residual do bem e o percentual de depreciação anual dos bens diretamente ao registar as contas patrimoniais.

**5.345.** Permitir cadastrar os órgãos e unidades orçamentárias.

**5.346.** Permitir cadastrar centros de custo conforme estrutura da entidade.

**5.347.** Permitir registrar as pessoas físicas que serão responsáveis por zelar os bens do patrimônio público que estão sob sua responsabilidade.

**5.348.** Permitir o cadastro de comissões para inventário e reavaliação de bens com informação do número da portaria que a nomeou, data da portaria, finalidade da comissão e seus membros.

**5.349.** Permitir cadastrar os fornecedores pelo qual são adquiridos os bens da entidade.

**5.350.** Possibilitar cadastrar os tipos de natureza dos bens previstos na legislação, onde entende-se por natureza como uma classificação para os bens.

**5.351.** Possibilitar cadastrar as seguradoras com as quais a entidade trabalha.

**5.352.** Possibilitar cadastrar os seguros da entidade, efetuando os controles como data de vencimento, valor, apólice e a seguradora.

**5.353.** Possibilitar cadastrar a moeda de aquisição do bem.

**5.354.** Permitir cadastrar os motivos previstos na legislação que podem ser utilizados em diversas ações, como baixas, estorno de baixas, manutenções e desusos de bens.

**5.355.** Possibilitar cadastrar as localizações físicas possíveis na entidade.

**5.356.** Controlar a movimentação dos bens encaminhados à manutenção, armazenando os dados básicos

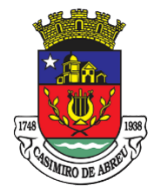

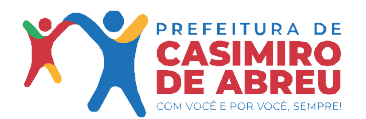

Secretaria Municipal de Governo

desse movimento como data de envio e previsão de retorno, valor orçado, tipo de manutenção, motivo e recibo.

**5.357.** Controlar o retorno dos bens encaminhados à manutenção, registrando os dados como data de retorno e nota fiscal, e ainda registrar qual a data da próxima revisão.

**5.358.** Possibilitar gerar transferências para outro órgão após voltar da manutenção.

**5.359.** Possibilitar registrar o período original de garantias dos bens bem como suas renovações.

**5.360.** Possibilitar vincular as contas patrimoniais já cadastradas com o exercício vigente e/ou anteriores.

**5.361.** Possibilitar incluir as informações do tipo de detalhamento de bem.

**5.362.** Permitir efetuar as transferências de bens entre os centros de custo, responsáveis, comodatos, locação, cessão e contas da entidade assim como localizações físicas da entidade.

**5.363.** Permitir efetuar em lote as transferências de bens entre os centros de custo, responsáveis, comodatos, locação, cessão e contas da entidade assim como localizações físicas da entidade.

**5.364.** Permitir a realização de exclusão das transferências de bens efetuadas.

**5.365.** Permite efetuar a reavaliação de bens individual, registrando a comissão de reavaliação e o motivo, além de visualizar o valor do bem, permitir informar o novo valor líquido, novo valor residual, sua nova vida útil e percentual de depreciação anual.

**5.366.** Permite efetuar a reavaliação de bens por lote, registrando a comissão de reavaliação e o motivo, além de visualizar o valor do bem, permitir informar o novo valor líquido, novo valor residual, sua nova vida útil e percentual de depreciação anual.

**5.367.** Permitir registrar as amortizações dos bens intangíveis, permitindo que o processo seja executado informando as seleções: por conta, por bem, por centro de custo, por natureza do bem.

**5.368.** Permitir registrar a exaustão dos recursos naturais, permitindo que o processo seja executado informando as seleções: por conta, por bem, por centro de custo, por natureza do bem.

**5.369.** Permitir depreciar um bem tangível em relação ao percentual anual de depreciação deste, permitindo que o processo seja executado informando as seleções: por conta, por bem, por centro de custo, por natureza do bem.

**5.370.** Possibilitar o encerramento mensal de competência, não permitindo movimentos com data retroativa ao mês/ano encerrado.

**5.371.** Possibilitar o estorno do encerramento mensal da competência.

**5.372.** Permitir colocar o bem em desuso de modo que não seja possível realizar movimentações, tais como depreciação e reavaliação.

**5.373.** Possibilitar estornar o registro do desuso do bem.

**5.374.** Permitir efetuar baixas individuais dos bens registrando as informações de motivo e data de baixo, permitindo informar histórico e informações complementares como lei, portaria, processo licitatório bem como boletim de ocorrência.

**5.375.** Permitir efetuar baixas múltiplas dos bens registrando as informações de motivo e data de baixo, permitindo informar histórico e informações complementares como lei, portaria, processo licitatório bem como boletim de ocorrência.

**5.376.** Possibilitar estornar a baixa dos bens, sinalizando o motivo, a data e o histórico da movimentação.

**5.377.** Possibilitar estornar a baixa dos bens em lote, podendo optar pela seleção por bem, conta, centro de custo, fornecedor, responsável, órgão, data de aquisição e/ou tipo de natureza, sinalizando o motivo, a data e o histórico da movimentação.

**5.378.** Possibilitar a exclusão do último movimento das baixas ou estornos dos bens selecionados.

**5.379.** Permitir o registro da abertura e do fechamento do inventário, bloqueando a movimentação ou destinação de bens durante a sua realização.

**5.380.** Permitir transferir bens localizados em inventários para outro setor, no encerramento do inventário.

**5.381.** Permitir efetuar transferências dos bens pendentes após manutenção.

**5.382.** Permitir a importação de várias imagens dos bens, armazenando-os no banco de dados.

**5.383.** Possibilitar a geração de relatórios dos dados cadastrais alimentados ao sistema como contas, órgãos, responsáveis, centros de custo, fornecedores, tipos de natureza, seguradoras, motivos, características, moedas, unidades orçamentárias e localizações físicas.

**5.384.** Possibilitar emitir relatório dos bens, obtendo informações como identificação do bem, valor atualizado, conta ao qual ele pertence, o responsável pelo bem, número patrimonial, data de aquisição, entre outros.

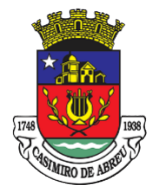

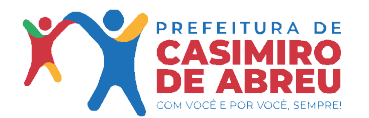

Secretaria Municipal de Governo

**5.385.** Possibilitar emitir relatório das transferências dos bens, identificando o bem, a data, o número patrimonial e as localizações anterior e atual.

**5.386.** Possibilitar emitir relatório de reavaliações de bens com seleção por bem, por conta, centro de custo, comissão e período.

**5.387.** Possibilitar emitir relatório de valorizações de bens com seleção por bem, por conta, centro de custo e órgão.

**5.388.** Possibilitar emitir relatório das depreciações, exaustões e amortizações dos bens com seleção por bem, por conta, centro de custo e órgão, detalhando os valores atuais e anteriores, bem como a data da depreciação.

**5.389.** Possibilitar emitir o relatório de baixas de bens com seleção por período de baixa, motivo, por conta, órgão ou por centro de custo. Possibilitar emitir o relatório de estorno das baixas de bens com seleção por período de estorno, por conta, órgão ou por centro de custo.

**5.390.** Possibilitar a emissão de relatório das movimentações dos bens por período e/ou por centro de custo.

**5.391.** Possibilitar manter o registro/histórico de todas as movimentações dos itens patrimoniais realizadas no exercício.

**5.392.** Possibilitar a emissão de relatório das características dos bens com seleção por bem, conta, centro de custo, órgão, tipo de natureza e/ou característica.

**5.393.** Possibilitar a emissão de relatório constando a listagem dos bens que foram adquiridos, porém ainda não foram emplacados.

**5.394.** Possibilitar a emissão de relatório indicando os estados de conservação de cada bem.

**5.395.** Possibilitar a emissão de relatório indicando os bens alocados em cada centro de custo.

**5.396.** Possibilitar a emissão de relatório indicando os dados dos bens imóveis, inclusive informações de seus registros legais.

**5.397.** Possibilitar a emissão de relatório agrupando as informações pela moeda utilizada na aquisição de determinado bem.

**5.398.** Possibilitar a emissão de relatório apresentando todos os bens com seus respectivos valores residuais.

**5.399.** Possibilitar a emissão de relatório agrupando as informações por suas respectivas localizações físicas, apresentando ainda seu estado de conservação.

**5.400.** Possibilitar a emissão de relatório indicando todos os bens que estão em manutenção, apresentando informações como valor orçado, data de envio e previsão de entrega, motivo e tipo de manutenção.

**5.401.** Possibilitar a emissão de relatório indicando todos os bens que possuem necessidade de manutenção, podendo ser optado por um período de revisão específico.

**5.402.** Possibilitar a emissão de relatório com o histórico das manutenções dos bens, inclusive com opção de filtros a fim de verificar somente as manutenções cujo custo foi superior ao valor orçado, ou ainda aquelas que tiveram atraso na entrega.

**5.403.** Possibilitar emitir o termo de abertura do inventário, constando as informações de identificação do bem.

**5.404.** Possibilitar emitir o termo de encerramento do inventário, constando as informações de identificação do bem.

**5.405.** Possibilitar emitir relatório com o termo de abertura e de fechamento do inventário, informando os dados de identificação dos bens, bem como a situação atual, a data de lançamento e o responsável pelo inventário.

**5.406.** Possibilitar emitir relatório listando todos os bens adquiridos em um determinado exercício.

**5.407.** Possibilitar emitir relatório para conferir os lançamentos de inventário, possibilitando a seleção por responsável, por órgão ou por centro de custo.

**5.408.** Possibilitar emitir o relatório de bens em inventário por centro de custo e/ou responsável, permitindo selecionar a situação (em processo de localização, localizados e pertencentes ao setor, localizados mas pertencentes a outro setor, não localizados ou todas).

**5.409.** Possibilitar emitir o relatório dos inventários dos bens por centro de custo e/ou responsável, permitindo visualizar com os agrupadores em processo de localização, localizados e pertencentes ao setor, localizados mas pertencentes a outro setor, não localizados.

**5.410.** Permitir gerar relatório por período dos movimentos das contas dos bens possibilitando a análise de forma analítica e sintética.

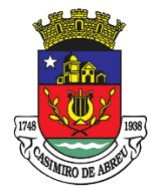

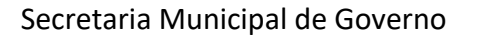

**5.411.** Possibilitar emitir etiquetas de controle patrimonial, inclusive com código de barras para leitura óptica, além de permitir que o usuário possa confeccionar sua própria Etiqueta.

**5.412.** Possibilitar emitir relatório listando todo o histórico das renovações de garantias obtidas dos bens da entidade.

**5.413.** Possibilitar emitir relatório listando todo o histórico das placas dos bens da entidade.

**5.414.** Possibilitar emitir relatório com projeção de depreciação do bem baseado no percentual informado depreciando até o período limite desejado.

**5.415.** Possibilitar emitir relatório com projeção de valorização do bem baseado no percentual informado depreciando até o período limite desejado.

**5.416.** Possibilitar emitir relatório com projeção mensal de depreciação do bem baseado no percentual informado depreciando até o período limite desejado.

**5.417.** Possibilitar emitir relatório com a listagem de todos os bens da entidade, apresentando informações como plaqueta, data de aquisição, valor da aquisição, valor atual, fornecedor e a descrição detalhada do bem. **5.418.** Possibilitar emitir relatório com os movimentos contábeis (aquisições, baixas, depreciações, etc...) ocorridos no bem no período de seleção.

**5.419.** Possibilitar emitir relatório com a listagem dos bens segurados.

**5.420.** Possibilitar emitir o termo de responsabilidade da guarda dos bens por responsável ou por órgão/centro de custo.

**5.421.** Possibilitar emitir relatório com todos os bens empenhados.

**5.422.** Possibilitar emitir relatório de todos os bens classificados por características.

**5.423.** Possibilitar a geração de relatórios com as consultas realizadas no estoque da entidade.

**5.424.** Permitir a criação de relatórios personalizados para a entidade, possibilitando alterar a configuração do layout dos arquivos e as classificações.

**5.425.** Permitir que seja solicitada a localização física ao cadastrar o bem.

**5.426.** Permitir que haja a transferência automática do bem ao retornar da manutenção.

**5.427.** Permitir gerenciar as permissões de cada usuário individualmente.

**5.428.** Permitir configurar as máscaras de centro de custos, contas, órgãos, natureza e código do bem.

**5.429.** Possibilitar integrar informações entre o sistema de gestão de estoque.

**5.430.** Possibilitar integrar informações entre o sistema de gestão de compras.

**5.431.** Possibilitar integrar informações entre o sistema de gestão da contabilidade.

**5.432.** Permitir configurar a imagem a ser demonstrada nos relatórios e também o comportamento das consultas rápidas disponíveis nos cadastros do sistema.

**5.433.** Possibilitar armazenar certificados digitais a fim de realizar assinaturas digitais.

**5.434.** Permitir salvar os relatórios em formato PDF após assinatura eletrônica.

**5.435.** Possibilitar realizar consultas dos cadastros efetuados através de buscas específicas e/ou botões de atalho.

**5.436.** Possibilitar estornar a última correção (valorização ou depreciação) para os bens selecionados.

**5.437.** Possibilitar a exclusão de bens realizando filtros pelos códigos individualmente ou em lote.

**5.438.** Possibilitar ao usuário administrador verificar os relatórios gerados por cada usuário.

**5.439.** Permitir realizar ajuste de movimentação de bens tendo a possibilidade de seleção de bem e conta.

**5.440.** Possibilitar configurar os órgãos e unidades da entidade conforme o sistema de gestão de compras.

**5.441.** Disponibilizar infraestrutura para execução da aplicação web e seus bancos de dados.

**5.442.** Possibilidade de realizar o envio dos dados dos bens patrimoniais da entidade para o portal do gestor da mesma empresa desenvolvedora.

**5.443.** Disponibilizar recursos para permitir a geração de dados para sistemas/órgãos externos.

**5.444.** Gestão de Pessoal: Deverá conter rotina de configuração de parâmetros da Previdência Social (RGPS) assim como códigos e os percentuais que são utilizados na geração de valores. Flexibilizar as configurações da folha de acordo com a necessidade e método utilizado pela prefeitura Municipal. Possuir cadastro único com dados de pessoas com foto, integrado com os outros sistemas. Possuir validação do dígito verificador de inscrições do PIS/PASEP e CPF no cadastro de pessoas.Permitir cadastrar e vincular dependentes no cadastro de pessoas informando o tipo de dependência, data inicial e final.

**5.445.** Controlar a lotação e localização física dos servidores.

**5.446.** Permite registrar automaticamente a movimentação de pessoal referente a admissão do funcionário,

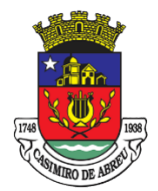

Secretaria Municipal de Governo

através da informação do ato.

**5.447.** Permitir indicar para cada funcionário substituto, quem está substituindo.

**5.448.** Registrar automaticamente a movimentação de pessoal referente a prorrogação de contrato de servidores com contratos de prazo determinado, através da informação do ato.

**5.449.** Controlar informações referentes aos estagiários vinculados com a entidade, bem como sua escolaridade e outros aspectos para acompanhamento do andamento do estágio.

**5.450.** Possuir cadastro de autônomos que prestam serviços à entidade, permitindo registrar a data e o valor de cada serviço prestado, permitindo informar seus dependentes para desconto no IRRF.

**5.451.** Ter o controle dos períodos aquisitivos de férias, controle dos lançamentos, suspensões e cancelamentos por funcionário conforme configuração.

**5.452.** Controlar os períodos aquisitivos de férias em relação a quantidade de dias disponíveis para o gozo de férias e informar a data prevista para o início do gozo de férias.

**5.453.** Permitir visualizar as faltas e os descontos de faltas que o funcionário teve dentro do período aquisitivo de férias e propiciar o lançamento destas faltas.

**5.454.** Permitir programar o gozo e pagamento das férias antecipadamente.

**5.455.** Permitir a criação de períodos aquisitivos configuráveis em relação ao período aquisitivo, período de gozo e cancelamentos, suspensões dos períodos ou manutenção manual dos períodos aquisitivos.

**5.456.** Permitir o cadastro de processos judiciais, processos de pensão alimentícia e reclamatórias trabalhistas dos funcionários.

**5.457.** Permitir cadastrar grupos funcionais visando a flexibilização no controle de funcionários, já que dentro do organograma da entidade não se permitem controles adicionais por espécie de contratação ou características comuns de determinado grupo.

**5.458.** Registrar os tipos de administração, armazenando histórico das alterações realizadas atendendo a exigência legal do eSocial. Entende-se por tipo de administração as várias formas de gerenciamento das entidades.

**5.459.** Permitir diferentes configurações de férias por cargo.

**5.460.** Cadastrar níveis salariais, permitindo definir a ordem de progressão das classes e referências, informar uma classe ou referência com tamanho menor que a máscara definida no plano salarial.

**5.461.** Manter as respectivas informações de progressão salariais registradas no histórico salarial do servidor, com os atos publicados para cada servidor ao longo de sua carreira

**5.462.** Permitir registrar todas as informações referentes aos atos legais associados às movimentações cadastrais do funcionário. Por meio desses dados são gerados os registros a serem enviados para o TCE. Os registros desse cadastro podem ser gerados automaticamente pelo sistema, caso seja informado o código do ato durante o cadastramento de uma movimentação (admissão, alteração de cargo, alteração salarial, demissão/exoneração, etc). Esse cadastro, também, pode ser feito manualmente, bastando para isso, cadastrar a movimentação de pessoal no próprio cadastro.

**5.463.** Permitir o cadastro dos tipos de movimentação de pessoal. Estas movimentações servem para alimentar o registro funcional, e também para gerar informações necessárias ao TCE. De maneira geral, cada alteração cadastral - alterações salariais, de cargo, de lotação, admissão, exoneração ou demissão, aposentadoria, falecimento, transferências, etc - sofrida pelo funcionário, pode ser considerada um tipo de movimentação de pessoal.

**5.464.** Permitir a configuração das tabelas de cálculo, podendo o usuário incluir novas tabelas, definir a quantidade de faixas e ainda nomear essas tabelas de acordo com sua necessidade (INSS, IRRF, salário família, piso salarial, entre outras).

**5.465.** Permitir copiar os dados de uma outra tabela para que sejam realizadas as devidas alterações, conforme legislação.

**5.466.** Permitir a configuração de quais proventos e descontos devem ser considerados como automáticos para cada tipo de cálculo (mensal, férias, complementar, etc.) e adicionar as restrições para o cálculo.

**5.467.** Permitir o cadastro e manutenção de eventos dos tipos: proventos, descontos e eventos informativos que servem somente para realizar o cálculo interno não havendo crédito ou débito do salário pago ao funcionário.

**5.468.** Permitir a configuração de todas as fórmulas de cálculo em conformidade com as legislações vigentes da entidade.

**5.469.** Permitir a inclusão e configuração de motivos de rescisão e respectivas verbas rescisórias, assim como respectivos códigos a serem gerados para RAIS, CAGED, SEFIP e saque do FGTS.

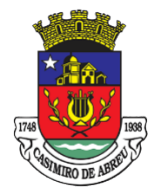

Secretaria Municipal de Governo

**5.470.** Permitir configurar o cálculo da provisão de férias e 13º salário, adicionando novos eventos que incidam no cálculo da entidade, ou alterar o processo de provisionamento para tratar os eventos principais como médias e/ou vantagens.

**5.471.** Permitir a configuração dos proventos para cálculos de férias, rescisão, 13º salário, abono pecuniário e aviso prévio referentes às médias e vantagens percebidas pelos servidores.

**5.472.** Permitir estipular as regras para "cancelamento" dos períodos aquisitivos de férias conforme as normas previstas em estatuto e/ou lei regulamentada. Motivos que o funcionário perde o direito às férias.

**5.473.** Permitir estipular as regras para "suspensão" do período aquisitivo de férias conforme normas previstas em estatuto e/ou lei, para que o período de aquisição de funcionário seja postergado a data final.

**5.474.** Permitir a configuração de Férias, informando para cada configuração quantidade de meses necessários para aquisição, quantidade de dias de direito a férias a cada vencimento de período aquisitivo, quantidade de dias que podem ser abonados, configuração de descontos de faltas, ou seja, informar para cada configuração de férias as faixas para descontos de faltas em relação aos dias de direito do período aquisitivo.

**5.475.** Possuir rotina de cálculo automático de rescisão para funcionários com vínculo de prazo determinado, na competência em que expira o contrato

**5.476.** Possuir rotina para processamento de cálculos de férias individuais, férias coletivas e férias programadas.

**5.477.** Permitir o desconto de faltas no pagamento das férias.

**5.478.** Permitir o pagamento do 13º salário simultaneamente com as férias.

**5.479.** Permitir calcular individualmente para o funcionário as verbas rescisórias e também excluir rescisões.

**5.480.** Permitir calcular para vários funcionários, as verbas rescisórias.

**5.481.** Permitir calcular uma rescisão complementar para funcionários que tiverem a rescisão calculada.

**5.482.** Permitir a reintegração ou reversão de rescisões ou aposentadorias de funcionários, sob a mesma matrícula, podendo ser inseridas informações de pagamento em juízo e número do processo em atenção aos requisitos do eSocial.

**5.483.** Controlar os afastamentos do funcionário.

**5.484.** Registrar automaticamente a movimentação de pessoal referente aos afastamentos do funcionário, através da informação do ato.

**5.485.** Registrar todo o histórico salarial do servidor, registrando a automaticamente a movimentação de pessoal referente às alterações salariais do servidor, através da informação do ato.

**5.486.** Calcular alterações salariais de modo coletivo ou para níveis salariais do plano de cargos.

**5.487.** Propiciar a adição de classes e referências através do histórico de cargos, salários, informações e níveis salariais.

**5.488.** Permitir a inserção de dados adicionais, possibilitando informar novos campos para o cadastro de níveis salariais conforme a sua necessidade.

**5.489.** Emitir o resumo da folha por período com todos os tipos de proventos e descontos gerados na folha, mostrando o valor total e a quantidade total de funcionários. Além disso, permite selecionar as informações, assim como agrupar os dados, e também ordená-los.

**5.490.** Permitir a emissão de guia de recolhimento do IRRF (Imposto de Renda dos Funcionários). Ao emitila, poderá escolher o modelo, o tipo de impressão e fazer a seleção das informações.

**5.491.** Permitir a emissão de guia de recolhimento da previdência municipal (GPM). Ao emiti-la, poderá escolher o modelo, o tipo de impressão e fazer a seleção das informações.

**5.492.** Permitir a emissão da guia para fins de recolhimento rescisório do FGTS e da Contribuição Social para funcionários que não possuem rescisão por motivo de morte, pois as informações referentes à rescisão são geradas automaticamente pelo processo da Sefip.

**5.493.** Emitir comparativo de situações dos servidores entre duas competências, inclusive com anos diferentes.

**5.494.** Emitir comparativo de valores referentes a proventos e descontos dos servidores entre duas competências, inclusive com anos diferentes.

**5.495.** Emitir comparativo de líquidos entre duas ou mais competências, inclusive com anos diferentes.

**5.496.** Permitir a configuração dos eventos que comporão os valores de alguns campos do arquivo da Rais.

**5.497.** Permitir a consulta prévia das médias e vantagens que cada servidor tem direito a receber em férias, 13º salário ou rescisão de contrato.

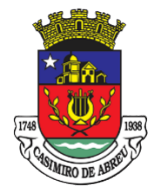

Secretaria Municipal de Governo

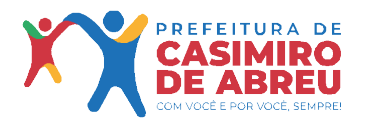

**5.498.** Permitir a visualização de empréstimos consignados. Consultar os cálculos efetuados no sistema de acordo com a competência informada e o processamento dela para cada funcionário

**5.499.** Permitir a reestruturação da classificação institucional de um exercício para outro através da mudança de organogramas.

**5.500.** Permitir a readmissão em massa. Nesta funcionalidade será possível cadastrar funcionários idênticos aos funcionários já demitidos, sem a necessidade redigitar todos os dados.

**5.501.** Permitir copiar funcionários demitidos para realizar a readmissão.

**5.502.** Permitir a integração com o sistema de contabilidade para geração automática dos empenhos e ordens de pagamentos da folha de pagamento e respectivos encargos patronais.

**5.503.** Permitir consultar os cálculos efetuados no sistema de acordo com a competência informada e o processamento para cada funcionário.

**5.504.** Permitir consultar os contratos, períodos e situações que a pessoa se encontra nos registros informados.

**5.505.** Permitir cadastrar as informações: de pessoal de contato com o e-Social, dados da entidade, para serem enviados para e-Social.

**5.506.** Permitir informar qual a empresa que fornece o software para a entidade. Podendo ser de diferentes Software house, sendo essas informações enviadas para o e-Social.

**5.507.** Permitir o cadastro dos dados estrangeiros da pessoa.

**5.508.** Permitir selecionar tipos de validação dos dados das pessoas, que são obrigatórios para atendimento a exigência legal do e-Social.

**5.509.** Permitir registrar casos de moléstias graves por meio do CID à pessoa, com data inicial e data final quando for o caso. Estas informações servem de base para a isenção do I.R.R.F por moléstia grave.

**5.510.** Ter cadastro de servidores com todos os campos exigidos pelo Ministério do Trabalho e Emprego e possibilitar, inclusive, a dispensa do livro de registro dos servidores, conforme Portaria nº 41, de 28 de março de 2007.

**5.511.** Registrar os atos e todas as movimentações de pessoal do servidor, tais como: alterações salariais, alterações de cargo, admissão, rescisão, aposentadoria, afastamentos conforme a solicitações do TCE.

**5.512.** Permitir importar o arquivo do SISOBI (Sistema de Controle de Óbitos). Serve para atender ao convênio firmado entre o Ministério da Previdência Social e os governos estaduais e municipais do Identificar as pessoas falecidas para cessar o pagamento de aposentados e pensionistas.

**5.513.** Permitir cadastrar informações de alguns tipos de afastamentos para atender a exigências do e-Social.

**5.514.** Permitir às Entidades uma forma de identificar possíveis divergências entre os cadastros internos das empresas, o Cadastro de Pessoas Físicas - CPF e o Cadastro Nacional de Informações Sociais - CNIS, a fim de não comprometer o cadastramento inicial ou admissões de trabalhadores no e-Social, através da extração dos dados conforme layout disponibilizado pelo e-Social.

**5.515.** Gerar em arquivo as informações referentes a GRRF.

**5.516.** Gerar a GFIP em arquivo, permitindo inclusive a geração de arquivos retificadores (RDE, RDT, RRD).

**5.517.** Gerar em arquivo magnético a relação de todos os servidores admitidos e demitidos na competência ou dia informado (CAGED).

**5.518.** Emitir informações que comprovem o rendimento e retenção de imposto de renda retido na fonte.

**5.519.** Gerar o arquivo com a relação dos funcionários para a Dirf, conforme exigências da Receita Federal.

**5.520.** Gerar o arquivo com a relação dos funcionários para Rais. Além disso, podese selecionar outras entidades para gerar dados para o arquivo e informar o mês base para a remuneração dos funcionários.

**5.521.** Permitir a visualização de possíveis inconsistências na base de dados na entidade, que são exigidas para a validação do eSocial, selecionando competência, modelos, agrupando informações.

**5.522.** Permitir gerar e enviar informações de pessoal via eSocial.

**5.523.** Permitir gerar informações de dados cadastrados no sistema para atendimento das exigências legais do TCE.Permitir aos usuários por meio de dispositivo móvel a consulta do seu holerite.Permitir aos usuários por meio de dispositivo móvel a consulta do seu Informe de rendimentos para IRPF.Permitir o controle de empréstimos concedidos a servidores com desconto automático das parcelas na folha mensal ou na rescisão. Propiciar o lançamento de históricos do tempo de serviço anterior, permitindo averbar esses períodos anteriores como: Tempo para a aquisição de licença-prêmio; Tempo para a aquisição de adicional;Tempo válido para a contagem do tempo de serviço.

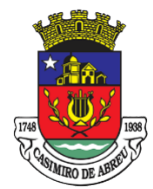

Secretaria Municipal de Governo

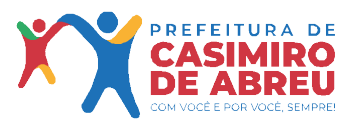

**5.524.** Permitir o cadastro das emissões de certidão de tempo de serviço.

**5.525.** Registrar atos de elogio, advertência e punição.

**5.526.** Propiciar a geração automática de afastamento

**5.527.** Propiciar que seja informado o responsável pelo ato.

**5.528.** Propiciar o cadastro de processos administrativos para identificar motivos que levem a exoneração ou demissão de um funcionário concursado, podendo informar a banca avaliadora e a conclusão do processo.

**5.529.** Permitir informar o nível de escolaridade mínimo exigido para o cargo, informando ao usuário se for cadastrado algum servidor que não tenha o nível mínimo exigido.

**5.530.** Permitir o controle de níveis salariais do cargo.

**5.531.** Propiciar as informações dos processos de aposentadorias e pensões integrado com a folha de pagamento.

**5.532.** Registrar os históricos dos processos de requerimentos de aposentadorias e pensões.

**5.533.** Registrar automaticamente a movimentação de pessoal referente ao requerimento de aposentadorias e pensões.

**5.534.** Propiciar o cadastro de pensionistas integrado com a folha de pagamento.

**5.535.** Propiciar o controle de pensionistas permitindo indicar se a pensão é por morte ou judicial.

**5.536.** Permitir a inserção de representante legal do beneficiário menor ou incapaz.

**5.537.** Registrar automaticamente a movimentação de pessoal referente à concessão de benefícios de pensão.

**5.538.** Permitir o cadastro de concursos públicos e processos seletivos para provimento de vagas de cargos públicos por meio de editais e critérios de aplicação de provas na área de conhecimento.

**5.539.** Permitir a separação dos candidatos por região, área, avaliações, candidatos, perfil do cargo concorrido a vaga.

**5.540.** Permitir o cadastro da forma como serão informados os resultados finais (aprovação e classificação) das avaliações do concurso público.

**5.541.** Permitir o cadastro de comissões avaliadoras dos concursos e seus membros que irão participar sendo presidente, secretário ou membro.

**5.542.** Permitir o cadastro de atestados com informação do CID (Classificação Internacional de Doenças).

**5.543.** Permitir o controle dos atestados através de laudos médicos.

**5.544.** Propiciar o controle por meio do laudo médico se o servidor já se encontra em readaptação pelo mesmo CID (Classificação Internacional de Doenças) do atestado.

**5.545.** Permitir no deferimento do laudo médico a geração automática de afastamentos.

**5.546.** Permitir a seleção de relatórios por tipo de atestado, possibilitando sua impressão agrupados ao momento do Cadastro de Laudos Médicos.

**5.547.** Propiciar o agendamento e posterior registro de consultas e exames ocupacionais.

**5.548.** Permitir o cadastro de responsáveis pelos PPP – Perfil Profissiográfico Previdenciário

**5.549.** Oferecer a opção para agendamento de consultas e exames médicos.

**5.550.** Propiciar o cadastro de acidentes de trabalho com registro dos dados do acidente, utilização ou não de equipamento de segurança, entrevista com o funcionário e testemunhas do acidente.

**5.551.** Propiciar o cadastramento da ficha de avaliação médica "Anamnese", para fazer a entrevista de saúde do candidato à vaga da função na entidade.

**5.552.** Permitir o cadastro de médicos que farão parte da junta médica podendo ser composta por um ou vários médicos.

**5.553.** Permitir o cadastro ou vinculação pessoa jurídica como instituição médica

**5.554.** Permitir o cadastro de acompanhamento das informações da avaliação da situação de saúde do funcionário, podendo ser submetido a exames, devido ao seu trabalho ou qualquer outro fator que o leve a ser examinado. Essas informações servem para gerar o PPP (Perfil Profissiográfico Previdenciário)

**5.555.** Permitir o cadastro dos fatores de risco a que se expõe um funcionário, servindo para a geração do PPP (Perfil Profissiográfico Previdenciário).

**5.556.** Permitir o registro das informações referentes às exposições a fatores de risco, que possam causar danos à saúde ou integridade dos funcionários, servindo para a geração do PPP (Perfil Profissiográfico Previdenciário).

**5.557.** Permitir o cadastro dos requisitos do Ministério do Trabalho para EPI (Equipamento de Proteção Individual). Essas informações servem para gerar o PPP (Perfil Profissiográfico Previdenciário).

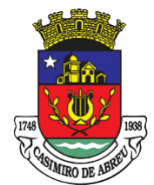

Secretaria Municipal de Governo

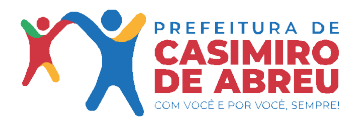

**5.558.** Permitir o cadastro de período em que o funcionário desempenhou a função, ou seja, sua atividade profissional.

**5.559.** Permitir o cadastro de aquisição pela entidade de Equipamentos de Proteção Individual - EPI e Equipamento de Proteção Coletiva - EPC.

**5.560.** Permitir o planejamento e execução de cursos de aperfeiçoamento com as seguintes características:

**5.561.** Definir cronograma, carga horária e data da emissão de certificado;

**5.562.** Propiciar a informação do ministrante;

**5.563.** Permitir identificar se o curso foi por iniciativa da empresa ou por solicitação dos próprios servidores.

**5.564.** Permitir o cadastro de avaliações de tipo estágio probatório, avaliação de desempenho e outras avaliações para os funcionários segundo a classificação que a entidade julgar necessário aplicar.

**5.565.** Propiciar o controle das informações referente ao estágio probatório, avaliando o servidor perante o atingimento da média/somatório definido ou necessidade de geração de processos administrativos.

**5.566.** Permitir o cadastro na forma de avaliação do servidor que se encontra de acordo com o estatuto do órgão definindo um tipo de avaliação padrão e vinculando automaticamente ao servidor na sua admissão por concurso.

**5.567.** Permitir a definição de afastamentos para cada tipo de avaliação que poderão causar atrasos no período de avaliação do funcionário

**5.568.** Permitir a definição para cada tipo de avaliação, afastamentos que não serão permitidos durante o período de avaliação.

**5.569.** Permitir a definição para cada tipo de avaliação quantidade de dias de afastamento necessários para gerar processo administrativo.

**5.570.** Permitir a definição para cada tipo de avaliação os motivos de faltas e a quantidade que poderá causar atraso no período de avaliação do funcionário, assim como quantos dias atrasará para a quantidade definida.

**5.571.** Permitir a definição de fatores ou quesitos para cada tipo de avaliação, como por exemplo de experiência, pontualidade, assiduidade, disciplina, proatividade, produtividade, responsabilidade e definir as faixas dos conceitos considerados.

**5.572.** Permitir o cadastro das comissões avaliadoras e os membros que irão participar dentro do período vigente informado.

**5.573.** Propiciar o cadastro das avaliações que o funcionário teve participação nos ciclos de avaliação, bem como, o parecer do RH e feedback do funcionário

**5.574.** Permitir a configuração do uso de tempos anteriores averbados, para cada período adicional do funcionário.

**5.575.** Registrar automaticamente a movimentação de pessoal referente a concessão de adicional ao servidor, através da informação do ato.

**5.576.** Possuir controle de compensação de horas

**5.577.** Propiciar a identificação do tipo da transferência entre cedência ou recebimento do servidor.

**5.578.** Permitir a configuração de quais afastamentos ou avaliações podem levar a geração dos processos administrativos.

**5.579.** Permitir as configurações de diferentes formas de contagem de períodos de licença-prêmio por cargo.

**5.580.** Permitir a configuração do período para a aquisição da licença-prêmio em anos ou em dias.

**5.581.** Permitir a configuração do período de gozo da licença ao ser lançado como um afastamento e qual o tipo do afastamento.

**5.582.** Propiciar a configuração de quais afastamentos e qual a quantidade de dias afastados faz com que o período de aquisição de licença-prêmio do funcionário seja cancelado ou postergado.

**5.583.** Propiciar a configuração de quais motivos e quantidades de faltas fazem com que o período de aquisição de licença-prêmio do funcionário seja cancelado ou postergado.

**5.584.** Permitir as configurações de diferentes formas de contagem de períodos para a aquisição de adicionais.

**5.585.** Permitir a utilização dos tempos de experiências anteriores para mais de uma matrícula atual do servidor.

**5.586.** Permitir a utilização dos tempos ainda não averbados de contratos anteriores para mais de uma matrícula atual do servidor.

**5.587.** Propiciar a configuração de quais afastamentos e qual a quantidade de dias afastados faz com que o

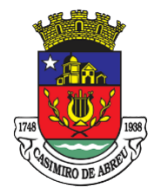

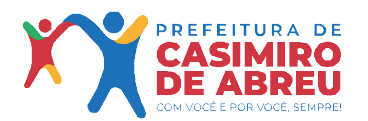

Secretaria Municipal de Governo

período de aquisição de adicional do funcionário seja cancelado ou postergado.

**5.588.** Propiciar a configuração de quais motivos de faltas e qual a quantidade de faltas faz com que o período de aquisição de adicional do funcionário seja cancelado ou postergado.

**5.589.** Possibilidade de controlar cinco tipos diferentes de aposentadoria: "Tempo de Serviço", "Idade", "Invalidez", "Compulsória", "Especial".

**5.590.** Permitir a parametrização dos tempos mínimos necessários para o cálculo da aposentadoria para cada tipo de aposentadoria.

**5.591.** Permitir o registro do valor do piso e do teto salarial para o pagamento de aposentadorias indicados para um período.

**5.592.** Proporcionar o controle automático dos períodos de aquisição de adicionais conforme as configurações.

**5.593.** Proporcionar o controle dos períodos de aquisição de licenças-prêmio conforme as configurações da licença-prêmio.

**5.594.** Oportunizar o controle dos afastamentos do funcionário, integrado com a folha de pagamento do mesmo.

**5.595.** Propiciar o registro automático da movimentação de pessoal referente aos afastamentos do funcionário, por meio da informação do ato.

**5.596.** Propiciar o encerramento do concurso para não ocorrer alteração das informações e candidatos que participaram a fim de serem admitidos como funcionários.

**5.597.** Permitir o controle do nível de escolaridade do servidor.

**5.598.** Viabilizar a efetivação do encerramento dos cursos oferecidos pela entidade aos funcionários.

**5.599.** Permitir os registros dos tempos referentes a contratos rescindidos anteriormente, experiências anteriores e averbações que devem ser contados para adicionais, licenças-prêmio ou tempo de serviço.

**5.600.** Permitir o registro dos históricos salariais do servidor.

**5.601.** Propiciar o registro automático da movimentação de pessoal referente às alterações salariais do servidor por meio da informação do ato.

**5.602.** Propiciar o registro do histórico de alterações de cargo do servidor.

**5.603.** Permitir a geração das despesas referentes aos planos de saúde no período informado cadastrando nas despesas do funcionário.

**5.604.** Propiciar a importação dos planos de saúde com todas as informações de contrato, abrangência, valor atual do plano da operadora para o cadastro de despesa de plano de saúde do funcionário.

**5.605.** Propiciar a geração das avaliações para os funcionários que estiverem com a configuração estabelecida.

**5.606.** Propiciar a geração das avaliações de estágio probatório, avaliação 360º, avaliação de desempenho, avaliações extraordinárias e outras avaliações para os funcionários conforme a necessidade da entidade.

**5.607.** Propiciar aos processos executados serem realizados automaticamente pela rotina de agendamento da execução da rotina.

**5.608.** Propiciar a emissão dos relatórios referentes aos dados cadastrais de planos de saúde.

**5.609.** Permitir a emissão de relatórios cadastrais por pessoa, dependentes, experiências anteriores, averbações e bolsas de estudo.

**5.610.** Propiciar a emissão de relatórios referente a pessoa, compreendendo as informações de dependentes, experiências anteriores, averbações para aposentadoria, licença-prêmio, adicionais de tempo de serviço e bolsa de estudo.

**5.611.** Propiciar a emissão da ficha de avaliação médica "Anamnese", preenchendo a entrevista de saúde do candidato à vaga da função na entidade.

**5.612.** Permitir a configuração de movimentações de pessoal, conforme a solicitação do TCE.

**5.613.** Propiciar o cadastro de comunicação de acidente de trabalho para posterior emissão da Comunicação de Acidente de Trabalho - CAT para o INSS.

**5.614.** Propiciar a emissão do Perfil Profissiográfico Previdenciário – PPP, baseado no histórico do servidor, conforme o layout da Previdência Social.

**5.615.** Atender demandas específicas quanto a FOPAG de inativos e pensionistas do RPPS

**5.616.** Sistema E-Social: O E-Social deverá permitir a integração de dados de forma automática ou ainda através de arquivos de intercâmbio de informações com o sistema de Folha de Pagamento.

**5.617.** O sistema deverá realizar o envio de eventos, verificando a existência de pendências.

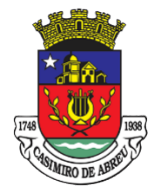

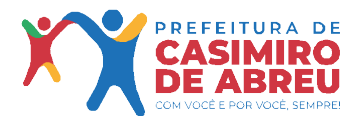

Secretaria Municipal de Governo

**5.618.** Possibilitar a recuperação de um envio não processado, seja motivo de instabilidade ou outro, que tenha interrompido o fluxo.

**5.619.** Possibilitar a visualização e download do arquivo do evento gerado, em formato XML.

**5.620.** Possuir notificação de ocorrências do sistema ao usuário, permitindo visualizar os status como: em andamento, lidas e não lidas.

**5.621.** Possibilitar a consulta dos eventos conforme sua situação, possuindo os status de aguardando envio, enviando, aguardando retorno e enviados com retorno. Ao listar a consulta, deverá apresentar no mínimo: o registro a que se refere no eSocial, a descrição do evento, a data de envio (quando já enviado, o prazo limite de envio, o protocolo de envio (quando já enviado) e o recibo de retorno, quando existir.

**5.622.** Dispor de lista que apresente os próximos envios previstos, seguindo o critério do mais atrasado para o mais atual.

**5.623.** Disponibilizar indicativos das rotinas de domínios integrados, eventos gerados, lotes eSocial e próximos envios.

**5.624.** Possibilitar a visualização em formato de calendário dos eventos pendentes de envio, conforme sua data limite.

**5.625.** Possuir mensagem que demonstre ao usuário, como orientação, as inconsistências relacionadas a "Erro" e "Alerta".

**5.626.** Possibilitar envio dos arquivos para o eSocial via web service.

**5.627.** Possuir listagem de eventos aguardando envio, permitindo selecionar um ou vários itens e executar para os selecionados a ação e enviar.

**5.628.** Possibilitar a validação dos arquivos usando schema xsd provido pelo governo.

**5.629.** Permitir ao usuário trocar de entidade sem sair do sistema.

**5.630.** Possibilitar o gerenciamento da situação do registro que foi transformado para o formato eSocial, em todas as etapas do processo de envio.

**5.631.** Possibilitar envio dos lotes de informações para o eSocial, podendo selecionar um ou vários eventos para assinatura e envio.

**5.632.** Permitir consultar os erros do retorno do governo, quando existirem.

**5.633.** Permitir a configuração da transformação dos registros de domínio, no formato de arquivos do eSocial.

**5.634.** Realizar a validação do XML gerado com o XSD do layout oficial do Governo Federal

**5.635.** Requerimentos e serviços disponíveis ao servidor público: Possuir serviço específico para solicitação de férias, de forma que o departamento de recursos humanos possa fazer a análise do pedido, bem como realizar a programação de férias a partir do requerimento efetuado.

**5.636.** Permitir consulta de contribuição previdenciária.

**5.637.** Possibilita que o superior imediato autorize ou não uma requisição/solicitação realizada por seu subordinado.

**5.638.** Permitir o acesso de servidores e estagiários (Ativos/Demitidos), possibilitando a seleção de matrículas e contratos ativos ou não.

**5.639.** Permitir a alteração de senha pelo próprio usuário.

**5.640.** Permitir a emissão do comprovante de rendimentos, contendo os valores de imposto de renda retido na fonte, para utilização na declaração do imposto de renda.

**5.641.** Permitir a alteração de e-mail pelo próprio usuário.

**5.642.** Permitir listar informações relativas aos servidores que têm acesso e também os que não tem acesso ao sistema.

**5.643.** Permitir realizar o login utilizando o CPF ou a matrícula do servidor.

**5.644.** Permitir ao usuário visualizar suas solicitações registradas.

**5.645.** Permitir a inclusão do brasão da prefeitura ou logotipo da entidade no cabeçalho dos relatórios e recibo de pagamentos.

**5.646.** Permitir o agrupamento de Folha Normal mais Folha Férias em um único holerite de uma determinada competência.

**5.647.** Permitir que o servidor realize requisições possibilitando que o mesmo acompanhe os trâmites realizados pelo departamento de pessoal no sistema de folha de pagamento.

**5.648.** Permitir ao usuário trocar de entidade sem sair do sistema.

**5.649.** Permitir visualizar parcelas de empréstimo no recibo de pagamento.

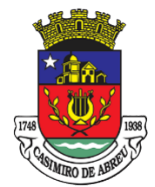

Secretaria Municipal de Governo

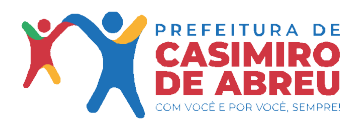

**5.650.** Permitir a consulta e emissão dos registros de marcações de ponto.

**5.651.** Permitir a visualização dos dados contratuais e pessoais das matrículas do tipo funcionário e estagiário. Os demais tipos não terão acesso aos dados contratuais, apenas aos dados pessoais, na entidade a que está vinculado.

**5.652.** Permitir consultar e emitir a ficha financeira do usuário logado em um determinado exercício, detalhando as bases de cálculo, podendo o usuário alternar entre suas matrículas de uma mesma entidade.

**5.653.** Permitir a consulta e atualização de informações da entidade, como endereço, telefone, fax, e-mails, horário de funcionamento e site.

**5.654.** Permitir que o usuário se vincule a uma entidade através de token de permissão de acesso.

**5.655.** Permitir a identificação de forma automática aos usuários cadastrados.

**5.656.** Permitir a vinculação em lote de matrículas ao login de usuário.

**5.657.** Permitir a geração em lote de usuários da entidade.

**5.658.** Permitir gerenciar as permissões por grupo de usuário ou de cada usuário individualmente.

**5.659.** Realizar o envio de e-mail ao responsável pelo deferimento da solicitação.

**5.660.** Permitir ao usuário verificar o histórico das solicitações registradas na ferramenta, possibilitando revisar as informações registradas em cada solicitação, sendo possível acompanhar seu status (Pendente/Aprovado/Reprovado).

**5.661.** Permitir ao usuário o registro de uma solicitação para esclarecimento de dúvida, as solicitações de dúvida serão avaliadas pelo responsável do setor pessoal informado ou pelo administrador do sistema que ficará incumbido de analisar e responder às solicitações.

**5.662.** Permitir ao usuário a solicitação de folga para desconto em folha ou folga para compensação de horas extras. As solicitações de folga deverão ser validadas pelo responsável informado ou pelo administrador do sistema que ficará incumbido de deferir ou indeferir as solicitações.

**5.663.** Permitir ao usuário a solicitação de benefícios, as solicitações de benefícios deverão ser avaliadas pelo responsável do setor pessoal informado ou pelo administrador do sistema que ficará incumbido de analisar e deferir as solicitações.

**5.664.** Permitir ao usuário solicitar adiantamento salarial ou adiantamento 13º salário. As solicitações de adiantamento deverão ser validadas pelo responsável informado ou pelo administrador do sistema que ficará incumbido de deferir ou indeferir as solicitações.

**5.665.** Permitir ao usuário a solicitação de licenças prêmio, licença sem vencimento, licença maternidade, licença adoção e licença casamento. As solicitações de licença deverão ficar aguardando a validação do responsável informado ou pelo administrador do sistema, que deverá ficar incumbido de analisar e deferir ou indeferir as solicitações.

**5.666.** Permitir ao usuário registar a solicitação de capacitação profissional, como curso, treinamento, graduação, palestra, workshop, seminário. As solicitações deverão ser validadas pelo responsável informado ou pelo administrador do sistema que ficará incumbido de analisar e deferir ou indeferir as solicitações.

**5.667.** Possibilitar apresentação do responsável pela liberação do comprovante de rendimento, conforme o recebimento do dado juntamente com as informações do comprovante.

**5.668.** Possibilitar a integração de dados com sistema/módulo de Folha pagamento

**5.669.** Permitir a consulta e emissão dos recibos de pagamento das matrículas ativas e demitidas, pertinentes às competências e matrículas integradas pela entidade à plataforma. Os recibos de pagamentos deverão ser visualizados pelos processamentos mensal, férias, 13º salário, mensal + férias e rescisão, classificados entre sub-processamentos, adiantamento, integral e complementar.

**5.670.** Permitir ao usuário solicitar a manutenção de marcação de ponto, sem que haja a necessidade de locomoção ao setor pessoal. As solicitações serão avaliadas pelo usuário aprovador ou pelo administrador do sistema, que pode aprovar ou reprovar as solicitações de inclusão, alteração ou exclusão de marcações de ponto.

**5.671.** Possibilitar consulta do recibo de pagamento mensal consolidado com Férias

**5.672.** Transparência Pública: Disponibilização das informações, em meio eletrônico que possibilite amplo acesso público, até o primeiro dia útil subsequente à data do registro contábil no respectivo sistema, sem prejuízo do desempenho e da preservação das rotinas de segurança operacional necessários ao seu pleno funcionamento, conforme legislação.

**5.673.** Integrarão o sistema todas as entidades da administração direta, as autarquias, as fundações, os fundos e as empresas estatais dependentes.

**5.674.** O sistema deverá permitir no mínimo a consulta de Receitas, Despesas, Patrimônio, Licitações,

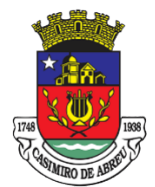

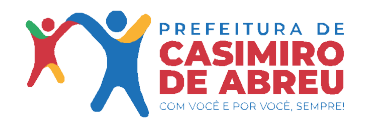

Secretaria Municipal de Governo

Compras, Contratos, Pessoal, Demonstrativos contábeis, Convênios e Obras Públicas.

**5.675.** Sem prejuízo dos direitos e garantias individuais constitucionalmente estabelecidos, o sistema deverá gerar, para disponibilização em meio eletrônico que possibilite amplo acesso público, pelo menos, as seguintes informações relativas aos atos praticados pelas unidades gestoras no decorrer da execução orçamentária e financeira. Quanto à despesa:

**5.676.** O Valor do empenho, liquidação e pagamento;

**5.677.** A classificação orçamentária, especificando a unidade orçamentária, natureza da despesa e a fonte de recursos que financiam o gasto;

**5.678.** A pessoa física ou jurídica beneficiaria do pagamento exceto no caso de folha de pagamento de pessoal e de beneficiários previdenciários;

**5.679.** O procedimento licitatório realizado, bem como à sua dispensa ou inexigibilidade, quando for o caso, com o número do correspondente processo;

**5.680.** O bem fornecido ou serviço prestado, quando for o caso.

**5.681.** Quanto a receita, os valores das receitas da unidade gestora, compreendendo no mínimo sua natureza, relativas a:

**5.682.** Previsão;

**5.683.** Arrecadação.

**5.684.** Exibir as receitas organizadas por natureza, permitindo navegar em cada nível de seus respectivos subníveis, exibindo o total dos seguintes valores, por nível: Receita prevista, receita arrecadada.

**5.685.** Exibir as despesas organizadas por natureza, permitindo navegar em cada nível de seus respectivos subníveis, exibindo o total dos seguintes valores, por nível: Total de créditos, Fixado, Empenhado, Liquidada, Pago.

**5.686.** Permitir visualizar os empenhos emitidos para cada fornecedor, os itens dos empenhos, a quantidade, o valor unitário e o valor total.

**5.687.** Permitir visualizar o tipo, número, data de emissão e data de pagamento dos documentos fiscais ligados a cada empenho.

**5.688.** Exibir os valores recebidos e/ou repassados de transferências financeiras por Unidade Orçamentária.

**5.689.** Permitir consultar despesa por unidade gestora, por natureza da despesa, permitindo navegar em cada nível da natureza, exibindo seus respectivos valores empenhados, liquidados e pagos.

**5.690.** Exibir informações detalhadas sobre diárias, tais como: Número da diária, local de saída, local de retorno, data de partida, data de retorno, objeto, valor unitário, quantidade.

**5.691.** Permitir visualizar as informações da nota de empenho, tais como: nº do empenho, programa, fonte de recurso, processo licitatório, modalidade, contrato, valor empenhado, liquidado, pago, retido, itens do empenho (descrição, valor unitário, quantidade, total) e documento fiscal (tipo, número, data de emissão e data de pagamento).

**5.692.** Possuir uma seção específica que permite a exibição das licitações realizadas pela entidade, com as etapas do processo, as modalidades, empresas participantes e ganhadoras, mercadorias com suas respectivas quantidades e cotações de cada participante, além dos responsáveis legais das empresas e a relação dos fornecedores impedidos de licitar. Possibilitar também a publicação dos documentos legais tais como editais, avisos retificações e toda a documentação vinculada ao certame.

**5.693.** Possuir uma seção específica que permite a exibição de todos os itens contratuais dos seus fornecedores de bens e serviços contratados pela entidade. Permitir também a publicação do contrato, na sua íntegra, para a visualização completa do documento bem como aditivos e outros possíveis documentos adicionais, possibilitando também o download dos mesmos.

**5.694.** Exibir informações detalhadas sobre os convênios, tais como: número, valor, data de assinatura, objeto, documentos e textos, participantes.

**5.695.** Possuir uma seção específica que apresenta a relação dos cargos e salários dos servidores da entidade, os valores calculados da folha de pagamento separando-os por entidade, secretaria, organograma, lotação e classificação, conforme seus respectivos planos de carreira.

**5.696.** Disponibilizar acesso público a todos os atos da administração pública, tais como, portarias, leis, decretos, licitações, contratos, aditivos, convênios, resoluções etc.

**5.697.** Possuir uma seção específica para exibição dos relatórios de Gestão Fiscal e o Relatório Resumido da Execução Orçamentária, ambos compostos de uma série de demonstrativos contábeis, publicados em bases mensais, bimestrais, quadrimestrais, semestrais e anuais, conforme princípio constitucional da publicidade, a Lei de Responsabilidade Fiscal (LRF) e a Lei nº 9.755/98.

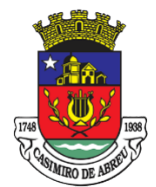

Secretaria Municipal de Governo

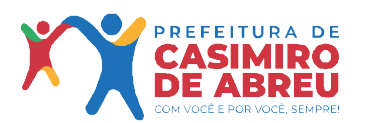

**5.698.** Possuir uma seção específica de acesso à informação que possibilite ao cidadão efetuar questionamentos através de um canal direto com a entidade. Esta solicitação deve ser digital, gerando número de protocolo e possibilitando uma futura consulta sobre o status do pedido de informação, sempre respeitando prazos e normas estabelecidas pela Lei de acesso à informação.

**5.699.** Possuir uma seção específica de acesso à informação que possibilite consultar um relatório com estatísticas dos pedidos de informação já solicitados, os atendidos, prorrogados, deferidos e indeferidos, conforme preconiza a Lei de acesso à informação.

**5.700.** Permitir que as informações consultadas pelo cidadão possam ser exportadas em diferentes formatos como PDF, ODT, ODS e CSV, conforme os filtros disponibilizados nas consultas do sistema.

**5.701.** Permitir que as consultas disponibilizadas possam ser incorporadas no Portal de Transparência próprio da Prefeitura.

**5.702.** Permitir consultar tributos arrecadados, receitas orçamentárias e receitas extra orçamentárias.

**5.703.** Permitir consultar empenhos emitidos, empenhos liquidados e pagamentos efetuados.

**5.704.** Permitir consultar relatórios legais, gerados com base nos dados inseridos nos correspondentes sistemas de gestão.

**5.705.** Permitir acesso às informações de forma consolidada e por Entidade gestora municipal.

**5.706.** Permitir que nas consultas de informações disponibilizadas seja possível efetuar filtros por data (período), entidade e demais filtros pertinentes a cada consulta

**5.707.** Previdenciário: Módulo de Cadastramento/Recadastramento Previdenciário

**5.708.** Cadastramento de órgãos, entidades e servidores municipais, mediante importação de dados existentes no cadastro dos entes, com parametrização de dados como alíquotas (servidor e patronal), salários e idades e demais dados dos servidores, dependentes e pensionistas;

**5.709.** Recadastramento de dados de servidores ativos, inativos e pensionistas, com registro e armazenamento de fotos e impressão digital e digitalização de documentos dos servidores;

**5.710.** Integração com os Sistemas SISOBI e SIPREV-MPS do Ministério da Previdência e Assistência Social, permitindo a importação e exportação de dados;

**5.711.** Exportação de dados para avaliação atuarial;

**5.712.** Comunicação com o sistema de Departamento de Pessoal com os outros órgãos do município, possibilitando a importação de dados dos novos servidores, dependentes, remunerações e contribuições de forma eletrônica, sem a necessidade de digitação dos dados (através de arquivos .txt);

**5.713.** Controle do grupo familiar e cadastro dos dependentes informando o tipo de vínculo com o servidor, data de nascimento, documentos pessoais e grau de capacidade;

**5.714.** Cadastramento automático dos índices de atualização de salários e aplicação automática no cálculo da média;

**5.715.** Recadastramento de segurados do Instituto, ativos, inativos e pensionistas, utilizando a identificação biométrica;

**5.716.** Crítica de duplicidade de inscrição previdenciária para fins de verificação em casos não legalmente acumuláveis;

**5.717.** Possibilita cadastro do histórico de trabalho dos servidores, destacando o tempo em Regime Geral de Previdência Social e outros Regimes Próprios de Previdência Social;

**5.718.** Mantém o registro de todos os afastamentos sem remuneração;

**5.719.** Emissão de relatórios gerenciais: por servidores (completo, simplificado, por local de trabalho, por tempo de contribuição, por idade, etc.); por empresa; por cargos; em licença (com ou sem remuneração); de dependentes; das contribuições; por benefícios; com dados do INSS; para recadastramento anual de ativos, inativos e pensionistas, inclusive formulário e comprovante de recadastramento.

**5.720.** Módulo de simulação e de Concessão de Benefícios

**5.721.** Importação da base de dados cadastrais de todos os segurados da Administração direta e indireta e cadastramento do tempo de serviço atual e anterior ao ingresso no serviço público. Informação do tempo de funções de magistério bem como contagem do tempo de careira;

**5.722.** Efetuar simulação de aposentadoria, com a apresentação de regras e cálculo dos períodos, informando quando o servidor poderá se aposentar e por quais regras com emissão de relatórios detalhados sobre a simulação de aposentadoria inclusive o tempo restante de serviço/contribuição para dar entrada ao processo de aposentadoria;

**5.723.** Permitir a simulação de proventos inclusive para casos de aposentadoria por proporcionalidade, com

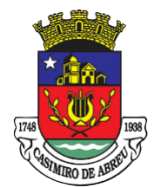

Secretaria Municipal de Governo

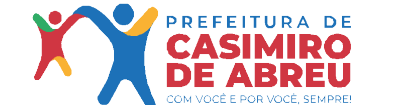

cálculos dos proventos do segurado de acordo com os fatores previdenciários emitidos mensalmente pelo Ministério da Previdência Social com aplicação também das regras de aposentadoria por integralidade, sendo que a decisão pela integralidade ou proporcionalidade deverá ser apresentada seguindo a legislação específica;

**5.724.** Realizar cálculo da média dos salários para processo de aposentadoria, de acordo com a Lei n° 10.887/2004, por tipos de aposentadoria (Artigo 40 da CF; Artigo 2° da EC 41; Artigo 6° da EC 41; Artigo 3° da EC 47 e pela EC 70);

**5.725.** Possuir cálculo de proventos integrais e proporcionais ao conceder aposentadoria;

**5.726.** Efetuar controle dos benefícios de auxílio doença e auxílio reclusão, realizando o cálculo automaticamente, inclusive proporcionalidades, no caso de pagamento fracionado entre o Ente e o RPPS, contendo data de início e término do benefício;

**5.727.** Possibilitar o cadastro de benefícios de auxílio doença e auxílio reclusão emitindo planilhas de controle e integrado ao sistema de folha de pagamento;

**5.728.** Emissão de requerimento de aposentadoria padronizável;

**5.729.** Emissão de Ofício de requerimento de documento funcional padronizável;

- **5.730.** Emissão de declaração de não acúmulo de cargo público ou processo disciplinar padronizável;
- **5.731.** Emissão de declaração de ciência e acordo padronizável;

**5.732.** Emissão de Declaração de residência padronizável;

**5.733.** Emissão de requerimento de aposentadoria padronizável;

**5.734.** Emissão de simulação de aposentadoria;

**5.735.** Emissão de requerimento de aposentadoria padronizável;

**5.736.** Emissão de relatório de remunerações atualizadas pelo INPC com todas as remunerações do segurado desde julho de 1994, conforme a EC 41/2003, atualizadas automaticamente pelos fatores previdenciários mais recentes, disponibilizados pelo Ministério da Previdência social, informando quais remunerações compuseram a parte de 80% das maiores remunerações utilizadas para o cálculo da Média Aritmética simples;

**5.737.** Emissão de relatório de simulações de proventos gerando automaticamente planilha, baseando os cálculos na média aritmética simples, trazendo o valor a que o segurado terá direito a receber ao se aposentar;

**5.738.** Emitir Certidão de Verbas Remuneratórias;

**5.739.** Possibilitar emissão de Portaria de Concessão de Aposentadoria com numeração sequencial, podendo ser automática ou manual, de acordo com a numeração em utilização pelo Regime Próprio com embasamento legal inclusive, de acordo com a legislação municipal;

**5.740.** Emissão de Declaração de Publicação de Portaria padronizável;

**5.741.** Emissão de Certidão de Tempo de Contribuição de Acordo com a legislação vigente incluindo a Portaria Ministerial nº 154/2008;

**5.742.** Emissão de ofício de encaminhamento ao Tribunal de Contas seguindo numeração sequencial, podendo ser automático ou manual, de acordo com a numeração utilizada pelo Regime Próprio.

**5.743.** Transmissão do Extrato individualizado On-Line.

**5.744.** Módulo de Controle da Arrecadação

**5.745.** Controle individualizado das contribuições previdenciárias dos servidores e patronal, por fonte pagadora. Registro mensal da remuneração e de contribuição, bem como sua composição, do segurado e beneficiário. Controle do recolhimento das contribuições dos servidores e patronal.

**5.746.** Emissão de relatórios para gestão de cobrança de recolhimentos não efetuados.

**5.747.** Emissão de extratos das arrecadações efetuadas, de extrato individualizado de contribuição previdenciária e a emissão da Guia de Recolhimento de Contribuições Previdenciárias, para comprovação de repasse dos entes patronais ao RPPS.

**5.748.** Permitir o cadastro de órgãos da administração direta e indireta;

**5.749.** Cadastramento de alíquotas especificado em lei e demais campos necessários ao funcionamento do setor de arrecadação;

**5.750.** Permitir importação mensal da base de cálculo para a Previdência da folha de pagamento de todos os servidores dos órgãos do município (administração direta e indireta);

**5.751.** Emitir extrato mensal de contribuições de acordo com a legislação vigente e disponibilizar no website do RPPS;

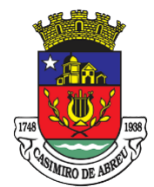

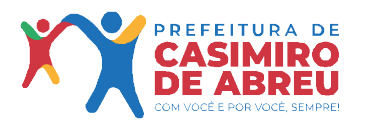

Secretaria Municipal de Governo

**5.752.** Conferência de todos os ganhos e descontos de cada servidor para conferência do desconto previdenciário (parte servidor e parte patronal);

**5.753.** Inserção manual e automática de contribuição para cada servidor;

**5.754.** É possível identificar os repasses não realizados em uma determinada competência e para determinados servidores, bem como lançar os valores de multa e juros para cálculo de atrasados.

**5.755.** Emite guia para recolhimento previdenciário das contribuições dos servidores que estejam afastados por assuntos particulares.

**5.756.** Módulo de Emissão de Certidão de Tempo de Contribuição

**5.757.** Permite elaboração e emissão de certidão de tempo de contribuição

**5.758.** Permite emissão de 2ª via da certidão de tempo de contribuição;

**5.759.** Permite revisão da certidão de tempo de contribuição;

**5.760.** Módulo de Exportação de Dados para Cálculo Atuarial

**5.761.** Geração de arquivos e exportação de dados necessários para elaboração do Cálculo Atuarial, separados por categoria (efetivos, inativos, pensionistas) de acordo com o layout fornecido pela empresa contratada pelo Instituto de Previdência.

**5.762.** Módulo de Integração com o SISOBI

**5.763.** Integração ao sistema SISOBI para pesquisas e rastreamento de falecidos permitindo detectar e interromper automaticamente o pagamento de benefício ao servidor que tenha falecido e que esteja recebendo benefício indevidamente.

**5.764.** Módulo de Integração com o SIPREV

**5.765.** Permite a geração de arquivos de acordo com o padrão determinado pelo SIPREV do Governo Federal.

**5.766.** Exportação dos Arquivos por Entidade/Órgãos.

**5.767.** Exportação dos Arquivos por Carreiras.

**5.768.** Exportação dos Arquivos por Cargos.

**5.769.** Exportação dos Arquivos por Alíquotas. Servidores

**5.770.** Exportação dos Servidores Ativos por entidade.

**5.771.** Exportação dos Servidores Aposentados por entidade.

**5.772.** Exportação dos Servidores Arquivo Morto por entidade. Histórico Financeiro

**5.773.** Exportação do Histórico por Ano/mês dos Ativos/Aposentados/Arquivo Morto.

**5.774.** Exportação do Histórico por Competência dos Ativos/Aposentados/Arquivo Morto.

**5.775.** Exportação do Histórico por Ano dos Ativos/Aposentados/Arquivo Morto.

**5.776.** Exportação do Histórico por Entidades dos Ativos/Aposentados/Arquivo Morto. Benefícios de Servidores

**5.777.** Exportação dos Benefícios dos Aposentados por entidade.

**5.778.** Exportação dos Benefícios dos Pensionistas por entidade.

**5.779.** Exportação dos Benefícios de Auxilio Doença/Reclusão/Maternidade por entidade.

**5.780.** Módulo de Compensação Previdenciária

**5.781.** Emissão de formulário constando os dados das aposentadorias e pensões concedidas para lançamento no sistema COMPREV.

**5.782.** Portal dos Segurados Ativos / Inativos / Pensionistas

**5.783.** Acesso por Usuário e Senha

**5.784.** Cadastro de Usuário.

**5.785.** Alteração de Senha.

**5.786.** Recuperação de Senha por E-mail.

**5.787.** Importação dos Cadastros dos Usuários.

**5.788.** Permite a emissão de extrato contribuição previdenciária.

**5.789.** Permite a emissão do Recibo de Pagamento.

**5.790.** Permite a emissão de Comprovante de Rendimentos para fins de declaração de Imposto de Renda.

**5.791.** Módulo de Reajuste de Benefícios

**5.792.** Permite simulação de reajuste por evento/verba com paridade;

**5.793.** Permite simulação de reajuste sem paridade, com aplicação de índices conforme Portaria MPS;

**5.794.** Permite emissão de relatório da simulação do reajuste de forma sintética.

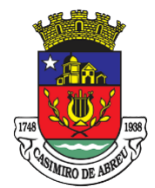

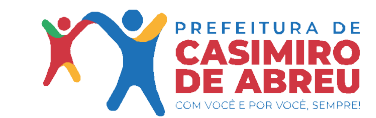

Secretaria Municipal de Governo

**5.795.** Permite emissão de relatório da simulação do reajuste de forma detalhada.

**5.796.** Permite confirmação do reajuste por meio de login diferenciado, representando a autoridade competente.

**5.797.** Módulo de configuração de Parâmetros do Sistema

**5.798.** Possibilita a flexibilidade no cadastramento de novos parâmetros tanto em nível particular como geral, para atendimento das regras de negócio conforme legislação e configuração operacional do RPPS.

**5.799.** Possibilita a parametrização do cálculo de todas as regras de concessão de benefícios, bem como a forma de apuração do tempo líquido para cada requisito na concessão de aposentadorias.

**5.800.** Permite parametrização de segregação de massa para fins de arrecadação, com no mínimo o registro de nome do fundo e data de corte.

**5.801.** Permite a parametrização do rateio de pensão por morte.

**5.802.** Permite a parametrização da contagem de tempo de contribuição enquanto afastado, possibilitando a configuração do impacto na totalização do tempo no cargo, tempo de serviço público e tempo de carreira.

**5.803.** Permite a parametrização de modelos de documentos com campos vinculados ao sistema.

**5.804.** Módulo de Segurança

**5.805.** Possibilita a administração de níveis de acesso a cada funcionalidade do sistema.

**5.806.** Possibilita a administração de perfis e usuários para acesso ao sistema

**5.807.** Possibilita a auditoria nos módulos.

**5.808.** Possibilita o registro de log de alterações com informação do usuário que efetuou a alteração.

**5.809.** Possibilita o uso de dispositivo de leitura biométrica como forma de login ao sistema.

**5.810.** Permite a atribuição de permissão de acesso aos cadastros de segurados.

**5.811.** Obrigações específicas da contratada para o módulo previdenciário: Ceder a Licença de Uso por tempo determinado e não exclusivo ao Instituto de Previdência de Casimiro de Abreu;

**5.812.** Instalação dos softwares de gerenciamento dos dados previdenciários sem custos extras para o IPREV;

**5.813.** Realizar treinamento básico, nas condições descritas neste termo;

**5.814.** Cadastramento dos servidores ativos e inativos vinculados ao INSTITUTO, mediante fornecimento dos dados em arquivo de texto (TXT), conforme layout fornecido pela CONTRATADA;

**5.815.** Realizar esclarecimentos via telefone ou e-mail de possíveis dúvidas quanto à metodologia utilizada para a realização dos cálculos e projeção das datas de aposentadoria dos servidores e folha de pagamento;

**5.816.** Promover a manutenção, atualização e substituição dos programas sempre que houver mudança na legislação federal, ou mediante solicitação da CONTRATANTE, sempre que oportuno;

**5.817.** Promover a substituição dos programas por versão atualizada, com as melhorias que, a critério da CONTRATADA, venham a ser introduzidas no sistema, via internet, através de software específico, fornecido pela CONTRATADA, ou por download, no site da CONTRATADA;

**5.818.** Disponibilizar o Sistema de Backup On-line via FTP (internet);

**5.819.** Prestar assistência técnica preventiva, corretiva e evolutiva acompanhando as normas vigentes;

**5.820.** Atendimento e suporte técnico eventual e sempre que houver necessidade, sem acarretar ônus à Contratante;

**5.821.** Tratar como confidenciais as informações e dados contidos nos Sistemas da CONTRATANTE, guardando total sigilo perante terceiros.

**5.822.** Folha de Pagamento: Dispor de ambiente centralizado, que permita realizar todos os processamentos de cálculo de folha, ações de lançamentos de variáveis de cálculo, consulta e fechamento.

**5.823.** Conter rotina de configuração de parâmetros da Previdência Social (RGPS) assim como códigos e os percentuais que são utilizados na geração de valores.

**5.824.** Flexibilizar as configurações da folha de acordo com a necessidade e método utilizado pela prefeitura.

**5.825.** Possuir validação do dígito verificador de inscrições do PIS/PASEP e CPF no cadastro de pessoas.

**5.826.** Permitir cadastrar e vincular dependentes no cadastro de pessoas informando o tipo de dependência, data inicial e final.

**5.827.** Dispor de cadastro de dependentes, que contemple no mínimo, os seguintes campos: nome do dependente, CPF, RG, data de nascimento, estado civil, grau de instrução, grau de parentesco, deficiências, dependências de salário-família, IRRF Pensão alimentícia.

**5.828.** Permitir o gerenciamento dos dependentes dos servidores para fins de salário-família e imposto de renda, pensão judicial, realizando a baixa automática na época devida, conforme limite e condições previstas

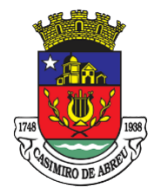

Secretaria Municipal de Governo

para cada dependente.

**5.829.** Controlar a lotação e localização física dos servidores.

**5.830.** Permitir o registro de feriados fixos, variáveis e pontos facultativos com abrangência nacional, estadual e municipal.

**5.831.** Permitir registrar automaticamente a movimentação de pessoal referente a admissão do funcionário, através da informação do ato.

**5.832.** Permitir indicar para cada funcionário substituto, quem está substituindo. Registrar automaticamente a movimentação de pessoal referente a prorrogação de contrato de servidores com contratos de prazo determinado, através da informação do ato.

**5.833.** Permitir o controle dos planos previdenciários ou assistenciais a que cada servidor esteve ou está vinculado, por período, podendo registrar o número da matrícula do servidor no plano.

**5.834.** Controlar informações referentes aos estagiários vinculados com a entidade, bem como sua escolaridade e outros aspectos para acompanhamento do andamento do estágio.

**5.835.** Possuir cadastro de autônomos que prestam serviços à entidade, permitindo registrar a data e o valor de cada serviço prestado.

**5.836.** Permitir o controle dos períodos aquisitivos de férias, controle dos lançamentos, suspensões e cancelamentos por funcionário conforme configuração.

**5.837.** Controlar os períodos aquisitivos de férias em relação a quantidade de dias disponíveis para o gozo de férias.

**5.838.** Permitir visualizar as faltas e os descontos de faltas que o funcionário teve dentro do período aquisitivo de férias e propiciar o lançamento destas faltas.

**5.839.** Permitir calcular o pagamento das férias antecipadamente.

**5.840.** Permitir cadastrar grupos funcionais visando a flexibilização no controle de funcionários, já que dentro do organograma da entidade não se permitem controles adicionais por espécie de contratação ou características comuns de determinado grupo.

**5.841.** Registrar os tipos de administração, armazenando histórico das alterações realizadas atendendo a exigência legal do E-Social. Entende-se por tipo de administração as várias formas de gerenciamento das entidades.

**5.842.** Permitir diferentes configurações de férias por cargo. Cadastrar níveis salariais, permitindo definir a ordem de progressão das classes e referências, informar uma classe ou referência com tamanho menor que a máscara definida no plano salarial.

**5.843.** Permitir a execução e alteração da data de pagamento de funcionário ou grupo de matrículas que já tenham o processamento da folha calculado.

**5.844.** Permitir, através de consulta em tela, verificar os parâmetros utilizados na geração do cálculo da folha.

**5.845.** Manter as respectivas informações de progressão salariais registradas no histórico salarial do servidor, com os atos publicados para cada servidor ao longo de sua carreira.

**5.846.** Permitir registrar todas as informações referentes aos atos legais associados às movimentações cadastrais do funcionário. Por meio desses dados são gerados os registros a serem enviados para o TCE. Os registros desse cadastro podem ser gerados automaticamente pelo sistema, caso seja informado o código do ato durante o cadastramento de uma movimentação (admissão, alteração de cargo, alteração salarial, demissão/exoneração etc.). Esse cadastro, também, pode ser feito manualmente, bastando para isso, cadastrar a movimentação de pessoal no próprio cadastro.

**5.847.** Permitir o cadastro dos tipos de movimentação de pessoal. Estas movimentações servem para alimentar o registro funcional, e para gerar informações necessárias ao TCE. De maneira geral, cada alteração cadastral – alterações salariais, de cargo, de lotação, admissão, exoneração ou demissão, aposentadoria, falecimento, transferências, entre outros – sofrida pelo funcionário, pode ser considerada um tipo de movimentação de pessoal.

**5.848.** Permitir a configuração das tabelas de cálculo, podendo o usuário incluir novas tabelas, definir a quantidade de faixas e ainda nomear essas tabelas de acordo com sua necessidade (INSS, IRRF, saláriofamília, piso salarial, entre outras).

**5.849.** Permitir copiar os dados de uma outra tabela para que sejam realizadas as devidas alterações, conforme legislação.

**5.850.** Permitir a configuração de quais proventos e descontos devem ser considerados como automáticos para cada tipo de cálculo (mensal, férias, complementar etc.) e adicionar as restrições para o cálculo.

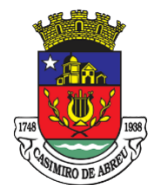

Secretaria Municipal de Governo

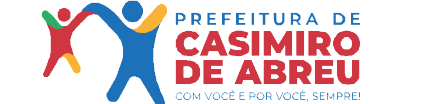

**5.851.** Permitir o cadastro e manutenção de eventos dos tipos: proventos, descontos e eventos informativos que servem somente para realizar o cálculo interno não havendo crédito ou débito do salário pago ao funcionário.

**5.852.** Permitir que no cálculo individual, seja possível realizar a consulta de cálculo com todos os proventos, descontos e valor líquido, disponibilizando também a data de admissão, cargo, dados bancários, nível salarial, salário-base, quantidade de dependente de salário-família e imposto de renda.

**5.853.** Permitir a configuração de todas as fórmulas de cálculo em conformidade com as legislações vigentes da entidade.

**5.854.** Permitir buscar o valor de campos adicionais na fórmula do evento da folha.

**5.855.** Permitir a inclusão e configuração de motivos de rescisão e respectivas verbas rescisórias, assim como respectivos códigos a serem gerados para RAIS, CAGED, SEFIP e saque do FGTS.

**5.856.** Permitir configurar o cálculo da provisão de férias e 13º salário, adicionando novos eventos que incidam no cálculo da entidade, ou alterar o processo de provisionamento para tratar os eventos principais como médias e/ou vantagens.

**5.857.** Permitir a configuração dos proventos para cálculos de férias, rescisão, 13º salário, abono pecuniário e aviso prévio referente às médias e vantagens percebidas pelos servidores.

**5.858.** Possibilitar o lançamento de proventos e descontos para determinado período, permitindo o lançamento coletivo ou individual.

**5.859.** Possuir bloqueio para evitar o cálculo da folha para matrículas demitidas ou com benefícios cessados. **5.860.** Permitir estipular as regras para "cancelamento" dos períodos aquisitivos de férias conforme as normas previstas em estatuto e/ou lei regulamentada. Motivos que o funcionário perde o direito às férias.

**5.861.** Permitir estipular as regras para "suspensão" do período aquisitivo de férias conforme normas previstas em estatuto e/ou lei, para que o período de aquisição de funcionário seja postergado a data final.

**5.862.** Permitir a configuração de Férias, informando para cada configuração quantidade de meses necessários para aquisição, quantidade de dias de direito a férias a cada vencimento de período aquisitivo, quantidade de dias que podem ser abonados, configuração de descontos de faltas, ou seja, informar para cada configuração de férias as faixas para descontos de faltas em relação aos dias de direito do período aquisitivo.

**5.863.** Possuir rotina de cálculo automático de rescisão para funcionários com vínculo de prazo determinado, na competência em que expira o contrato.

**5.864.** Possuir rotina para processamento de cálculos de férias individuais e férias coletivas.

**5.865.** Permitir o desconto de faltas no pagamento das férias.

**5.866.** Permitir o pagamento do 13º salário simultaneamente com as férias.

**5.867.** Permitir calcular individualmente para o funcionário as verbas rescisórias e excluir rescisões.

**5.868.** Permitir que o usuário realize cálculos de horas.

**5.869.** Permitir calcular para vários funcionários, as verbas rescisórias.

**5.870.** Permitir calcular uma rescisão complementar para funcionários que tiverem a rescisão calculada.

**5.871.** Permitir recalcular a folha. Esta opção poderá realizar recálculo de folhas que já estão calculadas, ou seja, não poderá permitir a realização de cálculo novo para uma matrícula que não tenha folha calculada para solicitar recálculo.

**5.872.** Controlar os afastamentos do funcionário.

**5.873.** Registrar automaticamente a movimentação de pessoal referente aos afastamentos do funcionário, através da informação do ato.

**5.874.** Registrar todo o histórico salarial do servidor, registrando a automaticamente a movimentação de pessoal referente às alterações salariais do servidor, através da informação do ato.

**5.875.** Permitir o registro histórico das alterações realizadas no cadastro de eventos de folha.

**5.876.** Calcular alterações salariais de modo coletivo ou para níveis salariais do plano de cargos.

**5.877.** Propiciar a adição de classes e referências através do histórico de cargos, salários, informações e níveis salariais.

**5.878.** Permitir a progressão salarial dos planos salariais ajustados para todos os funcionários que se encontram no plano especificado.

**5.879.** Permitir a inserção de dados adicionais, possibilitando informar novos campos para o cadastro de níveis salariais conforme a sua necessidade.

**5.880.** Emitir o resumo da folha por período com todos os tipos de proventos e descontos gerados na folha,

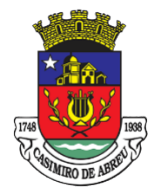

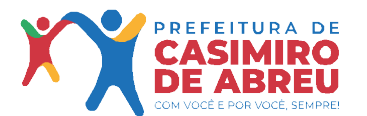

Secretaria Municipal de Governo

mostrando o valor total e a quantidade total de funcionários. Além disso, permitir selecionar as informações, assim como agrupar os dados, e ordená-los.

**5.881.** Permitir a emissão de guia de recolhimento do IRRF, possibilitando a escolha do tipo de impressão e a seleção das informações.

**5.882.** Permitir a emissão da guia de recolhimento de INSS das folhas de pagamento calculadas.

**5.883.** Permitir a configuração dos eventos que comporão os valores de alguns campos do arquivo da RAIS.

**5.884.** Permitir a consulta do cálculo das médias e vantagens que o servidor recebeu em férias, 13º salário ou rescisão de contrato.

**5.885.** Permitir copiar funcionários demitidos para realizar a readmissão.

**5.886.** Permitir a integração das informações da folha de pagamento dos servidores, com o sistema de contabilidade.

**5.887.** Permitir a integração com o sistema de contabilidade para geração automática dos empenhos e ordens de pagamentos da folha de pagamento e respectivos encargos patronais.

**5.888.** Possibilitar integração entre o sistema Folha e o Portal da Transparência.

**5.889.** Permitir consultar os cálculos efetuados no sistema de acordo com a competência informada e o processamento para cada funcionário.

**5.890.** Permitir consultar os contratos, períodos e situações que a pessoa se encontra nos registros informados.

**5.891.** Permitir cadastrar as informações: do pessoal de contato com o E-Social, dados da entidade, para serem enviados ao E-Social.

**5.892.** Permitir informar qual a empresa que fornece o software para a entidade. Podendo ser de diferentes Software House, sendo essas informações enviadas para o E-Social.

**5.893.** Permitir o cadastro dos dados estrangeiros da pessoa.

**5.894.** Permitir registrar casos de moléstias graves por meio do CID à pessoa, com data inicial e data final quando for o caso. Estas informações servem de base para a isenção do I.R.R.F por moléstia grave.

**5.895.** Ter cadastro de servidores com todos os campos exigidos pelo Ministério do Trabalho e Emprego e possibilitar, inclusive, a dispensa do livro de registro dos servidores, conforme Portaria nº 41, de 28 de março de 2007.

**5.896.** Registrar os atos e todas as movimentações de pessoal do servidor, tais como: alterações salariais, alterações de cargo, admissão, rescisão, aposentadoria, afastamentos conforme a solicitações do TCE.

**5.897.** Permitir a visualização de todas as movimentações de pessoal de forma cronológica ocorridas no período de permanência do servidor no município.

**5.898.** Permitir importar o arquivo do SISOBI (Sistema de Controle de Óbitos). Serve para atender ao convênio firmado entre o Ministério da Previdência Social e os governos estaduais e municipais do Identificar as pessoas falecidas para cessar o pagamento de aposentados e pensionistas.

**5.899.** Permitir cadastrar informações de alguns tipos de afastamentos para atender a exigências do E-Social.

**5.900.** Permitir às entidades uma forma de identificar possíveis divergências entre os cadastros internos das empresas, o Cadastro de Pessoas Físicas - CPF e o Cadastro Nacional de Informações Sociais - CNIS, a fim de não comprometer o cadastramento inicial ou admissões de trabalhadores no E-Social, através da extração dos dados conforme layout disponibilizado pelo E-Social.

**5.901.** Permitir a atualização de dados cadastrais de pessoas físicas.

**5.902.** Permitir o cadastro histórico de pessoas físicas

**5.903.** Gerar em arquivo as informações referentes a GRRF.

**5.904.** Gerar a GFIP em arquivo, permitindo inclusive a geração de arquivos retificadores (RDE e RDT).

**5.905.** Gerar em arquivo magnético a relação de todos os servidores admitidos e demitidos na competência ou dia informado (CAGED).

**5.906.** Emitir informações que comprovem o rendimento e retenção de imposto de renda retido na fonte.

**5.907.** Gerar o arquivo com a relação dos funcionários para a DIRF, conforme exigências da Receita Federal.

**5.908.** Permitir a configuração de envio da DIRF e Comprovante de Rendimentos, contendo os dados legalmente exigidos, permitindo ainda que o usuário informe quais eventos devem ser agrupados.

**5.909.** Permitir gerar o arquivo com a relação dos funcionários para RAIS, informando o mês base para a remuneração dos funcionários.

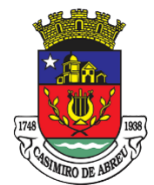

Secretaria Municipal de Governo

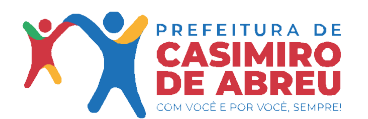

**5.910.** Permitir gerar informações de dados cadastrados no sistema para atendimento das exigências legais do TCE.

**5.911.** Permitir a exportação de arquivos para o TCE e outros órgãos e instituições interessadas.

**5.912.** Permitir aos usuários por meio de dispositivo móvel a consulta do seu holerite no Município consultado.

**5.913.** Permitir aos usuários por meio de dispositivo móvel a consulta do seu Informe de rendimentos para IRPF no Município consultado.

**5.914.** Permitir a criação de seus próprios tipos de bases.

**5.915.** Permitir o controle da progressão funcional e promoções de cargos do servidor.

**5.916.** Possuir o quadro de cargos, possibilitando informar a descrição, percentual mínimo, ato de criação, ato do percentual mínimo, ato de revogação.

**5.917.** Permitir o lançamento de faltas para desconto em folha de pagamento e na tabela de gozo das férias.

**5.918.** Permitir a cópia de eventos de folha existente.

**5.919.** Permitir a emissão de relatório de escala de férias.

**5.920.** Permitir o cadastramento de ACT's com campo específico para gerar a rescisão automática ao final do contrato celebrado.

**5.921.** Permitir o cadastramento de aposentados pelo município no sistema com particularidades que os diferenciam dos demais funcionários, como vínculos, datas de concessões, e tipo de cálculo e forma de lançamento a ele aplicadas.

**5.922.** Permitir o controle dos períodos aquisitivos de férias, suas suspensões e cancelamentos, obedecendo ao estatuto do servidor.

**5.923.** Permitir geração de informações ao sistema SIOPE do Ministério da Educação.

**5.924.** Permitir o cadastro de servidores em diversos regimes jurídicos, como: celetistas, estatutários, contratos temporários, emprego público, estagiário e cargos comissionados.

**5.925.** Permitir a prorrogação de contratos temporários de forma individual ou coletiva.

**5.926.** Permitir a emissão da ficha de dados cadastrais dos servidores.

**5.927.** Permitir a geração e o envio dos dados de usuário e senha dos servidores criados a partir do sistema por e-mail.

**5.928.** Possibilitar aos usuários redefinir a senha de acesso em qualquer momento.

**5.929.** Permitir a criação de campos personalizados para alguns cadastros do sistema a partir de ferramenta própria para a criação de novos campos.

**5.930.** Software para gestão e tratamento de ponto eletrônico com treinamento incluso.

**5.931.** Software para gestão e tratamento - Dentre as funções mínimas, a solução deverá oferecer:

**5.932.** Acesso totalmente via web (nuvem);

**5.933.** Licença de uso para todo o período de vigência do contrato.

**5.934.** O software de tratamento de ponto deverá comunicar e enviar configurações automáticas para os modelos de relógio de ponto ofertado sem a necessidade de software extra do fabricante do relógio.

**5.935.** Gerenciar os equipamentos em tempo real determinando o status dos equipamentos e a sua localização.

**5.936.** Os navegadores (browsers) compatíveis com as aplicações deverão ser no mínimo: Internet Explorer, Mozilla Firefox, Google Chrome, Safari e Edge nas versões atuais, com possibilidade de integração nas atualizações posteriores.

**5.937.** Sistema multiusuário e possuir ajuda online.

**5.938.** Permitir acesso controlado dos usuários com atribuição de permissões diferentes para acesso com login/senha, e restrições por secretaria ou locais de trabalho.

**5.939.** Cadastrar níveis hierárquicos e poder de delegação a critério do usuário.

**5.940.** Função de Auditoria registrando as alterações, inserções e remoções de dados feitas pelos operadores do sistema ("log"), contendo no mínimo: usuário que acessou, IP, páginas acessadas, data, hora, alterações realizadas, posição dos dados antes e depois das alterações.

**5.941.** Realizar a apuração do ponto para servidores, podendo ser efetuada de forma individual e coletiva.

**5.942.** A solicitação para cadastramento de biometria do funcionário poderá ser enviada ao equipamento através do software de gerenciamento de ponto, independentemente da localização do equipamento, bastando o equipamento estar online no sistema.

**5.943.** Administrar escalas de trabalho, permitindo revezamentos, controle de turmas, feriados de acordo

40

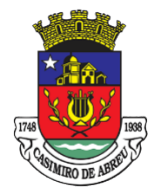

Secretaria Municipal de Governo

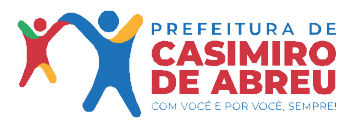

com as peculiaridades locais.

**5.944.** Calcular horários do tipo rígido, móvel ou flexível, inclusive com horários mistos com a combinação dos tipos rígidos e móvel.

**5.945.** Apurar horas de trabalho, faltas, atrasos, saídas antecipadas, saídas intermediárias, horas extras, horas positivas, horas negativas, afastamentos (atestados) e compensações; com possibilidade de edições, tratativas, inserções, aprovações e transformação de um tipo de hora em outra.

**5.946.** Controle automático ou manual de banco de horas.

**5.947.** Possibilidade de inserir configuração de horário de almoço automático (Pré-assinalado).

**5.948.** Possibilitar o tratamento de ocorrência com múltiplas justificativas para atrasos, faltas e horas extras de forma total ou parcial, individual ou em lote.

**5.949.** Permitir a execução de ações únicas, em massa ou por seleção de dias (permitir a execução de uma funcionalidade de uma única vez para vários dias dentro da tela de tratativa do espelho), como por exemplo, dentro do espelho transformar um certo tipo de hora em outro tipo (tais como horas trabalhadas, horas excedentes, hora extra 50%, hora extra 100%, banco de horas, horas não autorizadas, faltas, horas positivas, horas negativas).

**5.950.** Permitir campo para inserir observações em determinado dia do espelho.

**5.951.** Controlar tolerâncias e limites de horas-extras, faltas, atrasos saídas antecipadas, bem como administrar horários flexíveis.

**5.952.** Permitir discriminar o registro do ponto por unidade da Secretaria, podendo o relógio ser nomeado no software.

**5.953.** Permitir a importação de dados cadastrais de empregados a partir do sistema de gestão de pessoas adotado pela Secretaria atualmente.

**5.954.** Possuir o controle de ponto distinto para um mesmo servidor que possui duplo vínculo (possui cadastros ativos distintos diferenciados apenas pelo número da matrícula, com mesmo número de PIS, CPF, etc, registrando o ponto com a mesma biometria), possibilitando apuração (horas trabalhadas, atrasos, horas excedentes e outros) distinta para cada vínculo, com alocação das marcações automáticas por faixa de horário.

**5.955.** Deverá gerar ao sistema de RH arquivo em formato compatível para apuração e fechamento da folha de pagamento.

**5.956.** Notificação de ocorrência de queda de rede ou de energia.

**5.957.** Notificação no caso de detecção de inserção de Pen Drive na porta USB.

**5.958.** Alerta de servidores a mais de 3 (três) dias sem marcação de ponto;

**5.959.** Permite a exportação do Arquivo Fonte de Dados (AFD - Arquivo eletrônico gerado pelo equipamento de REP, contendo todas as informações armazenadas) e do Arquivo de Fonte de Dados Tratado (AFDT - Arquivo gerado pelo sistema) para arquivamento e disponibilização para fiscalização;

**5.960.** A solução deve possuir acesso diferenciado às suas funcionalidades, tais como:

**5.960.1**. Portal do RH:

**5.960.1.1** Acesso a todas as funcionalidades do sistema inerentes à gestão de frequência dos empregados da Secretaria municipal de saúde possibilitando fazer ajustes nas batidas, jornadas, escalas, além de verificar qualquer informação referente às ocorrências, justificativas e acompanhar as aprovações feitas pela chefia imediata.

**5.960.2**. Portal do Administrador:

**5.960.2.1**. Acesso à todas funcionalidades do sistema, inclusive com a possibilidade de criar novos perfis de acesso para usuários do sistema.

**5.961.** A solução deve possuir funcionalidade que permita a importação dos dados funcionais dos empregados de forma automática, através de arquivo CSV e webservice, a fim de permitir que se inicie a coleta de biometrias e utilização do sistema imediatamente após sua implantação.

**5.962.** Permitir atribuição de permissões diferentes para cada operador e grupo de operadores do sistema.

**5.963.** Acesso aos logs de alterações realizadas nos dados do sistema.

**5.964.** Informações operacionais e parametrizações de sistema.

**5.965.** Permitir que o administrador defina o período da competência indicando data de início e fim do período.

**5.966.** Permitir definição de tempo limite entre batidas/registros de entrada e saída duplicadas.

**5.967.** Permitir habilitar horário diferenciado para registro da Intrajornada.

**5.968.** Permitir a exportação de dados de empregados para utilização em outros sistemas;

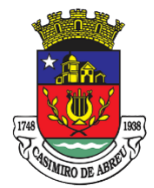

Secretaria Municipal de Governo

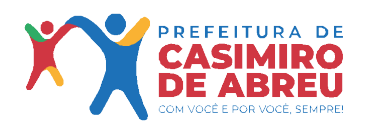

**5.969.** Permitir apurar batidas/registros de entrada e saída com a opção ajustes das batidas, como lançamento de batidas que foram esquecidas, mediante acesso com perfil específico.

**5.970.** Permitir verificar o cálculo de horas trabalhadas por dia.

**5.971.** Permitir verificar o quantitativo de horas a compensar por dia.

**5.972.** Permitir contabilização e emissão de relatórios de: Totais de Horas Apurado por período.

**5.973.** Permitir registrar Horários de Trabalho e Escalas.

**5.974.** Controlar e permitir a importação de informações de férias, licenças, viagens e afastamentos regulamentares, registrados no sistema de Gestão de Pessoas

**5.975.** Permitir validação online no espelho de ponto do empregado, pelas chefias imediata e/ou mediata.

**5.976.** Possibilitar integrações de sistemas e de dados por meio de webservice do sistema de gestão de frequência.

**5.977.** Permitir integração para atualização automática de empregados mediante webservice;

**5.978.** Permitir a programação de envio de relatórios automáticos (horas-extras, faltas, totais e outros), aos gestores por e-mail, podendo ser emitidos por Unidade, Seção, Cargo/Função, entre outros agrupamentos.

**5.979.** Permitir validação automática do dígito verificador de PIS e CPF nos diversos pontos onde estes campos sejam tratados.

**5.980.** Emitir relatórios gerenciais em formato PDF, planilha eletrônica e texto:

**5.981.** Emitir relatório mensal detalhando a frequência dos empregados.

**5.982.** Emissão de relatório com informação de Horas Previstas x Horas Trabalhadas, podendo ser emitido por servidor, seção, unidade em período definido por data de início e fim.

**5.983.** Permitir a geração de espelho de ponto (por empregado) de espelho detalhado e espelho de múltiplos meses.

**5.984.** Permitir o controle e gerenciamento de servidores com múltiplos contratos, com controle de faixas de horário para cada vínculo, de forma a enviar automaticamente as marcações para seus respectivos contratos, sendo necessário apenas uma biometria cadastrada para o servidor registrar o ponto de todos os seus contratos, para evitar erros.

**5.985.** Permitir o relatório sintético de frequência diária do empregado por período, escala, mês contábil, localização, lotação, horários contratuais, horas excedentes, horas extras e por Cargos/Função/Seção/Secretaria

**5.986.** Possuir relatório de horas extras, de ocorrências, batidas, batidas por período, faltas e atrasos, empregados sem biometria, horas trabalhadas, intervalos, previsão de horários, saldo de banco de horas ou compensação de horas, empregados sem escala, empregados sem batida de ponto em determinado período (data início e data fim), absenteísmos por eventos (faltas, atestado médico, férias, etc).

**5.987.** Emitir relatório com todos os registros de frequência dos empregados.

**5.988.** Emitir relatórios de ponto por funcionário, departamento ou unidade, sendo possível a exportação dos dados em "pdf, txt ou xls". Gerenciamento e tratamento de ponto por departamento ou empregado;

**5.989.** Emitir relatórios para verificação de inconsistência no controle de frequência como quadro de horários (jornada/escala) e batidas ímpares

**5.990.** Treinamento: A empresa CONTRATADA deverá apresentar Plano de Treinamento à CONTRATANTE com carga horária necessária a abordar todos os itens especificados no objeto deste Termo e no Edital e prevendo turmas/cursos específicos de acordo com o perfil de acesso de cada profissional que irá operar o sistema e/ou equipamentos.

**5.991.** Fornecer material didático e folders ilustrando as funções do aplicativo móvel (APP).

**5.992.** A CONTRATADA poderá organizar a abordagem do conteúdo de maneira que explore ao máximo as configurações que considere relevantes aos funcionários que irão operar o sistema.

**5.993.** O treinamento deverá compreender os seguintes requisitos mínimos:

**5.994.** Protocolo web: Permitir o cadastro de usuários.

**5.995.** Permitir ao usuário atualizar dados pessoais como telefone, e-mail e senha.

**5.996.** Permitir gerenciar permissões por usuários: de acesso, cadastro, processos (consulta, tramitação, análise, pareceres, encerramento,arquivamento etc.), organogramas e relatórios.

**5.997.** Controlar o acesso dos usuários para visualização dos pareceres de um processo.

**5.998.** Possibilitar ao usuário autorizado, a configuração de notificações do sistema.

**5.999.** Permitir que os usuários autorizados realizem o cancelamento de guias de pagamento.

**5.1000.**Possibilitar aos usuários autorizados realizar transferência de processos entre organogramas.

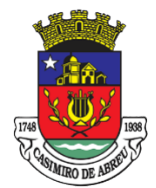

Secretaria Municipal de Governo

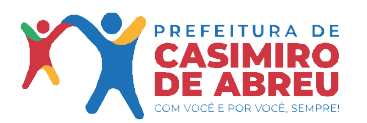

**5.1001.**Propiciar ao usuário interno configurar, criar e manipular campos, criando assim a possibilidade de inserir novos itens em um determinado cadastro assim como novas páginas de forma personalizada.

**5.1002.**Possibilitar o recebimento de dados no sistema tributário, do sistema de protocolo que deve estar preparado para enviar dados de uma solicitação de transferência de imóveis para o sistema de arrecadação.

**5.1003.**Possibilitar ao usuário visualizar e pesquisar as pessoas através da listagem, sendo que na listagem as informações devem ser visíveis e passíveis de ordenação, podendo ser realizada por: nome, tipo, CPF/CNPJ, ou situação.

**5.1004.**Possibilitar aos usuários que possuam permissão de acesso, realizar ações através da consulta geral de processos. As seguintes ações devem ser realizadas:

**5.1005.**Excluir processo.

**5.1006.**Emitir etiquetas

**5.1007.**Emitir comprovante de abertura de protocolo

**5.1008.**Emitir capa de processo

**5.1009.**Gerar guia de pagamento

**5.1010.**Consultar o processo aberto

**5.1011.**Realizar juntamento de processos (para processos que atendam as regras para juntamento)

**5.1012.**Realizar andamento do processo

**5.1013.**Parecer

**5.1014.**Parar o processo

**5.1015.**Reativar processo parado

**5.1016.**Transferir processo

**5.1017.**Arquivar processo

**5.1018.**Estorno de encerramento (para processos encerrados)

**5.1019.**Permitir que o usuário crie informações adicionais para as solicitações de aberturas de processos, configurando a obrigatoriedade ou não do preenchimento destas informações pelo requerente ou usuário que realiza a abertura do processo.

**5.1020.**Permitir a definição de quais usuários poderão ter acesso a processos em um determinado departamento.

**5.1021.**Possibilitar aos usuários autorizados, parar processos e reativar processos parados.

**5.1022.**Definir a estrutura organizacional por meio do cadastro de organograma.

**5.1023.**Devendo ser composta, no mínimo, por: Secretarias; Departamentos; Seções.

**5.1024.**Definir grupos de solicitações de forma a categorizá-las.

**5.1025.**Permitir configurar um organograma padrão para arquivamento dos processos. No encerramento dos processos deve sugerir ao usuário realizar andamento para este organograma, caso o processo seja encerrado em organograma diferente, ou sugerir o arquivamento, caso seja encerrado no organograma padrão de arquivamento.

**5.1026.**Permitir a transferência de processos já arquivados entre organogramas.

**5.1027.**Permitir alterar o requerente e/ou solicitação dos processos, caso não tenha recebido nenhum andamento e/ou parecer.

**5.1028.**Permitir a exclusão de parecer pelo responsável.

**5.1029.**Permitir ajuntamento de processos por anexação.

**5.1030.**Permitir definir regras para ajuntamentos por anexação, possibilitando ajuntar processos, solicitações ou requerentes diferentes do processo principal.

**5.1031.**Permitir a anexação de documentos digitalizados a um processo.

**5.1032.**Controlar os documentos necessários no momento da protocolização de uma solicitação.

**5.1033.** Manter registro das solicitações a serem protocoladas.

**5.1034.**Permitir a exclusão de andamentos de processos, confirmados ou não confirmados no organograma de destino.

**5.1035.**Permitir enviar e-mail ao requerente a cada tramitação efetuada no processo.

**5.1036.**Ao efetuar um determinado trâmite com um processo, indicar na mesma tela a próxima ação a ser feita com este processo.

**5.1037.**Propiciar a definição de quais departamentos permitirão a entrada de processos.

**5.1038.**Emitir comprovante de protocolização. Propiciar o envio de comprovante por e-mail.

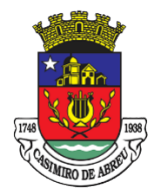

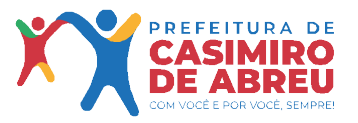

Secretaria Municipal de Governo

**5.1039.**Permitir o cadastro retroativo de processos.

**5.1040.**Permitir alterar o número do processo quando o mesmo está sendo cadastrado

**5.1041.**Permitir o encerramento e o arquivamento de processos, de forma individual ou vários simultaneamente.

**5.1042.** Permitir realizar estorno de encerramento / arquivamentos.

**5.1043.**Permitir realizar retirada de processo do arquivo e tramitação.

**5.1044.**Permitir ao usuário definir a estrutura organizacional e de solicitação para cadastro de processo via internet.

**5.1045.**Permitir deferimento de solicitações de aberturas externas de processos protocolados pelo cidadão.

**5.1046.**Permitir o acesso ao sistema com login integrado ademais softwares de email.

**5.1047.**Dispor de acesso externo via web ao cidadão.

**5.1048.**Permitir ao cidadão o cadastro de usuário

**5.1049.**Permitir ao cidadão atualizar dados pessoais como telefone, e-mail e senha.

**5.1050.**Permitir ao cidadão solicitar a protocolização.

**5.1051.**Permitir ao cidadão a consulta de requisitos de protocolização

**5.1052.**Permitir a consulta completa de processos.

**5.1053.**Permitir ao cidadão a visualização e emissão de pareceres.

**5.1054.**Possibilitar aos servidores a realização de retorno dos processos aos solicitantes, para que os mesmos possam anexar documentos ou incluir documentos faltantes ao processo, bem como possibilitar ao servidor desfazer o retorno ao solicitante, para os casos que não haja resposta por parte do mesmo, fazendo com que o processo retorne para o servidor.

**5.1055.**Permitir ao cidadão anexar documentos pendentes quando requisitado.

**5.1056.**Permitir ao cidadão utilizar certificado digital quando houver, para abertura de processos.

**5.1057.**Permitir ao cidadão incluir beneficiário ao processo.

**5.1058.**Os serviços poderão ser rejeitados, no todo ou em parte, quando em desacordo com as especificações constantes neste Termo e na proposta da Contratada

**5.1059.**O treinamento será realizado na sede das unidades contratantes, sendo fornecido a todos os servidores que operam os módulos dos sistemas.

**5.1060.**DO TREINAMENTO tratada deverá apresentar, no ato da assinatura do contrato, um Plano de Trabalho contendo a estratégia que será utilizada, nas etapas/atividades do processo de implantação, os profissionais envolvidos, a especificação e quantificação das entregas conforme tabela e para cada etapa deverá conter um termo de homologação:

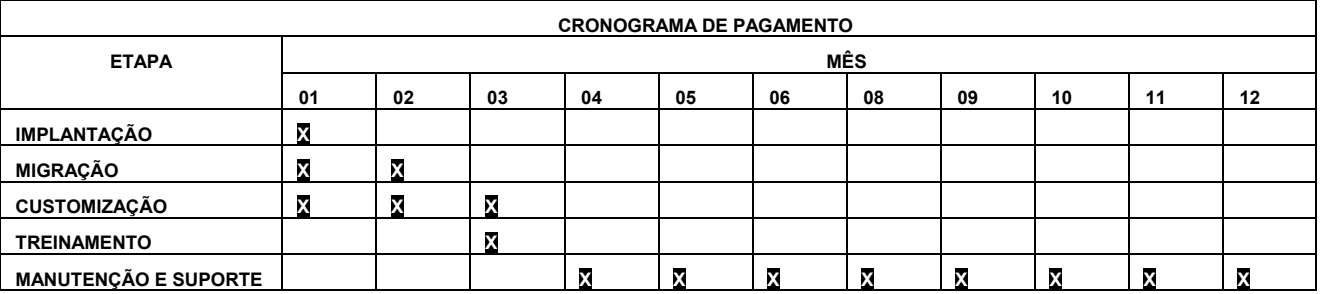

OBS: A tabela acima, representa o prazo máximo para a execução dos serviços, entretanto, caso a CONTRATADA realize os serviços de forma antecipada, estes poderão ter seu cronograma de pagamento a partir do primeiro mês, conforme a conclusão de cada etapa.

**5.1061.**O fornecimento do serviço e instalação de todo software necessário para o perfeito funcionamento dos sistemas integrados, inclusive gerenciadores de bancos de dados e ferramentas, deverão obedecer às especificações, requisitos, condições e exigências estabelecidas neste Termo de Referência. E seus anexos.

**5.1062.**A contratada deverá executar a implantação, adaptação, parametrização e configuração dos sistemas integrados relacionados neste Termo de Referência e seus anexos.

**5.1063.**Todos os sistemas deverão atender a totalidade (100% cem por cento) de exigências contidas neste documento e seus anexos. Não sendo aceitos programas,interfaces ou quaisquer exigências aqui contidas sem que estejam em plena operacionalidade.

**5.1064.**A contratada deverá possuir irrestritos poderes para adequar os códigos-fonte e executáveis durante
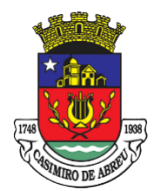

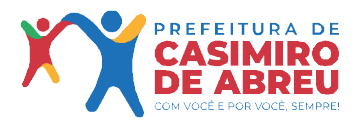

Secretaria Municipal de Governo

a contratualidade, seja para atendimentos de necessidades específicas do órgão contratante, seja para atendimentos da legislação federal, estadual e municipal.

**5.1065.**No caso da contratada não ser a produtora do software, deverá apresentar, na prova de conceito e sempre que solicitado, o credenciamento de representação do fabricante para comprovar autorização para comercialização dos sistemas.

**5.1066.**O acesso e permanência dos funcionários da contratada aos locais de prestação de serviço ficam condicionados única e exclusivamente para realização dos serviços no horário de expediente, salvo condição excepcional previamente autorizada.

**5.1067.**Em caso de visita técnica às dependências da Prefeitura, a empresa contratada deverá comunicar antecipadamente por meio do telefone (22) 2778-9800 -ramal 1006, de 09:00 às 17:00 horas nos dias uteis, o agendamento da presença dos técnicos, para que a Prefeitura possa disponibilizar funcionário do Departamento de informática ou de preposto capacitado para acompanhamento.

**5.1068.**A contratada deverá oferecer suporte técnico para atendimento de esclarecimentos de eventuais dúvidas que possam surgir durante a operacionalização dos sistemas integrados, para auxiliar a geração e/ou validação de arquivos para órgãos governamentais, instituição bancária, Tribunal de Contas e resolução de eventuais problemas relacionados ao possível mau funcionamento ou adaptação necessária referente a questões legais federais, estaduais e municipais. Entende-se por atendimento e suporte técnico a seguinte estrutura:

**5.1068.1** Atendimento online em horário comercial;

**5.1068.2** Atendimento telefônico em horário comercial;

**5.1068.3** Assistência Técnica remota via web;

**5.1068.4** Serviços prestados através de assessoria técnica na sede da contratante.

**5.1069.**Todos os chamados para suporte técnico deverão respeitar os prazos de atendimento, conforme tabela abaixo;

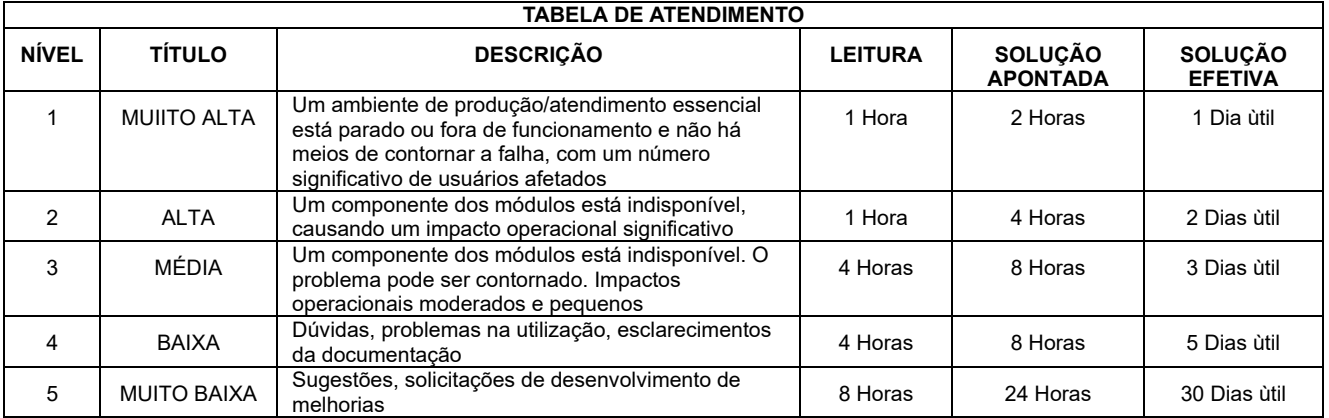

**5.1070.**O suporte técnico deverá ser realizado junto à contratante através de profissional técnico capacitado e que possua reconhecida experiência nos sistemas oferecidos, com vistas a dirimir quaisquer dúvidas, podendo o suporte ser dado via helpdesk ou através de acesso remoto ou presencial, a critério da contratante. Todo o suporte técnico para atendimento de eventuais necessidades será solicitado pela contratante mediante condições estabelecidas neste Termo de referência e seus anexos.

**5.1071.**Apresentando algum problema que limite ou impeça a correta utilização dos programas, a contratante avisará à contratada, que deverá fornecer imediatamente o número do protocolo de atendimento e apresentar imediatas soluções ou providenciar visita técnica.

**5.1072.**Cada ente responsável pela contratação manterá o registro e controle dos serviços com data de início e término, assim como número de protocolo por ocorrência, fornecido pela contratada no ato da solicitação de atendimento.

**5.1073.**O serviço de suporte deverá ser prestado respeitando-se o prazo máximo para atendimento da solicitação feita pela contratante no horário de 09:00 às 17:00 horas, de segunda a sexta-feira.

**5.1074.**Cada serviço solicitado deverá ser registrado mediante um formulário próprio (Ordem de Serviço) fornecido pela contratada, contendo: classificação de urgência/prioridade/nível (conforme tabela de atendimento) número através do qual o chamado foi protocolado, data e hora da abertura, data e hora do atendimento, descrição dos serviços reclamados, e breve diagnóstico da contratada. Deverão ainda conter:

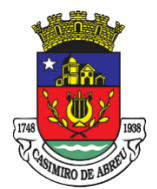

Secretaria Municipal de Governo

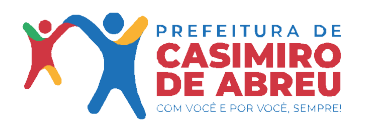

um breve resumo da solução estabelecida, a assinatura do usuário do sistema apontando o status do atendimento e do responsável pela pela contratante ou servidor por ela designado para acompanhamento.

**5.1075.**Os funcionários designados pela contratada que executarão os serviços, deverão se apresentar com vestuário adequado à permanência nas dependências da contratante e identificados através de crachá.

**5.1076.**A contratada deverá disponibilizar as suas próprias custas, um técnico residente das 09:00 as 17:00, conforme planilha do anexo I do Termo de Referência

**5.1077.**A contratada deverá realizar controle e fiscalização do cumprimento das horas de trabalho do técnico residente e emitir relatório mensal comprovando a prestação do serviço, o mesmo deverá ter o aceite da contratante.

**5.1078.**Poderá haver compensação de dias a critério da contratante, mediante aviso prévio, a combinar entre as partes. De iniciativa do técnico residente, quando da impossibilidade de comparecimento por motivo médico, a contratada deverá realizar imediata substituição, ficando inviável o cumprimento da jornada diária, a contratante ficará desobrigada a realizar o pagamento do referido dia da ausência do técnico.

**5.1079.**De iniciativa da contratada, quando o impedimento do cumprimento do serviço do técnico residente, a contratada deverá informar à contratante no prazo mínimo 10 dias úteis, quando da recusa a contratante deverá providenciar substituição do técnico, ficando na ausência de técnico passível de sanção prevista neste Termo e seus anexos.

**5.1080.**De iniciativa da contratante, quando o impedimento do cumprimento do serviço do técnico residente, seja por feriado ou outros motivos, a contratante deverá informar à contratada no prazo mínimo de 10 dias úteis, ficando a contratada desobrigada a cumprir a jornada, assim como a contratante o pagamento da data impossibilitada

**5.1081.**O técnico residente realizará atividade de treinamento, assessoramento, sugestões de boas práticas junto ao sistema, acompanhamento de cadastramento quando for solicitado, realizará criação de relatórios, correções e alterações que forem necessárias junto aos sistemas e banco de dados.

**5.1082.**O técnico residente não isentará a contratada do suporte técnico anteriormente especificado neste Termo de Referência.

**5.1083.**A contratada ficará obrigada a realizar integração com outros sistemas que a contratante vier adotar ou que já faça uso incluindo o módulo previdenciário.

**5.1084.**A contratada quando solicitada a integração, disponibilizará em no máximo 60 (sessenta) dias um plano de trabalho, respeitando a força de trabalho dividida de maneira igualitária entre contratadas envolvidas no processo de integração.

**5.1085.**A contratada fica vedada o direito à recusa de integração com outros sistemas que a contratante vier a solicitar.

**5.1086.**Todas as integrações deverão ser 100% automatizadas, sem que haja a intervenção de usuário

**5.1087.**A CONTRATADA ficara obrigada a disponibilizar duas cópias do banco de dados ao fim do contrato, a primeira cópia deverá ser de 60 (sessenta) dias antecedentes ao último dia de vigência do contrato, a segunda cópia deverá ser do dia subsequente ao último dia de vigência do contrato.

**5.1088.**As cópias deverão estar inalteradas, sendo um backup fiel aos dados originais.

**5.1089.**Ao fim do contrato a CONTRATADA deverá disponibilizar manual e meios de acesso, sem custas, ao banco de dados para consulta e verificação de dados.

**5.1090.**A disponibilização dos dados se dará por meio em que os dados fiquem de plena posse da CONTRATANTE.

### **CLÁUSULA SEXTA DA FISCALIZAÇÃO DO CONTRATO**

**6.1.** Caberá ao Município administrar e fiscalizar a execução do Contrato, de forma imediata através dos seguintes entes: 1 SECRETARIA MUNICIPAL DE ADMINISTRAÇÃO, 2 FUNDO MUNICIPAL DE SAÚDE DE CASIMIRO DE ABREU, 3 FUNDAÇÃO CULTURAL, 4 FUNDAÇÃO CASIMIRO DE ABREU, 5 FUNDO DE ASSISTÊNCIA SOCIAL, 6 FUNDO DE DEFESA DO DIREITO DA CRIANÇA E DO ADOLESCENTE, 7 ÁGUAS DE CASIMIRO, 8 INSTITUTO DE PREVIDÊNCIA DE CASIMIRO DE ABREU-IPREV-CA, 9 FUNDO DE SEGURANÇA PÚBLICA E TRANSPORTE, 10 FUNDO MUNICIPAL DE MEIO AMBIENTE e 11 CÂMARA MUNICIPAL DE CASIMIRO. Que terá representantes designados após a licitação e antes da assinatura do contrato/Ata, o acompanhamento da execução da contratação, inclusive suas prorrogações e aditamentos, quando for o caso, objetivando a verificação e controle de valores e quantitativos, cumprimento de metas e

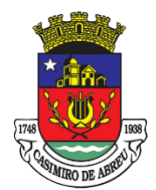

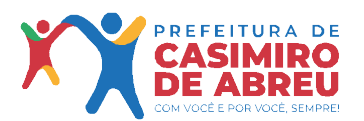

Secretaria Municipal de Governo

dos prazos legais e convencionais, bem como de outros elementos necessários à boa execução da contratação.

**6.2**.Ficam reservados ao Gestor do contrato, o direito e a autoridade para resolver todo e qualquer caso singular, omisso ou duvidoso não previsto no processo administrativo e tudo o mais que se relacione com o objeto contratado, desde que não acarrete ônus para o Município ou modificação da contratação

**6.3**. As decisões que ultrapassarem a competência do gestor do contrato deverão ser solicitadas formalmente à autoridade administrativa imediatamente superior, em tempo hábil para a adoção de medidas.

**6.4.** Caberá à Comissão de Fiscalização, que será designada após a licitação e antes da assinatura do contrato/Ata, formada pelos servidores indicados, a fiscalização da contratação, ficando responsáveis pelo recebimento, devendo acompanhar e anotar em registro próprio todas as ocorrências relacionadas com a execução do contrato. Determinando o que for necessário à regularização de falhas e/ou defeitos observados, de forma a assegurar o perfeito cumprimento do contrato

**6.5.** O gestor deverá indicar fiscal de contrato com aptidão técnica e que detenha as competências necessárias para cumprir encargo e quando necessário incluir antes da nomeação, curso voltado para qualificação da fiscalização.

**6.6.** Nos termos do art. 67 da Lei nº 8.666 de 21 de junho de 1993, o Órgão designará, como representante Titular e Substituto da Administração, servidores para acompanhar e fiscalizar a execução dos serviços, anotando em registro próprio todas as ocorrências relacionadas com a execução e determinando o que for necessário à regularização das falhas ou defeitos observados, de acordo com os §§ 1º e 2º do mesmo artigo e lei.

### **CLÁUSULA SÉTIMA DAS CONDIÇÕES DE PAGAMENTO**

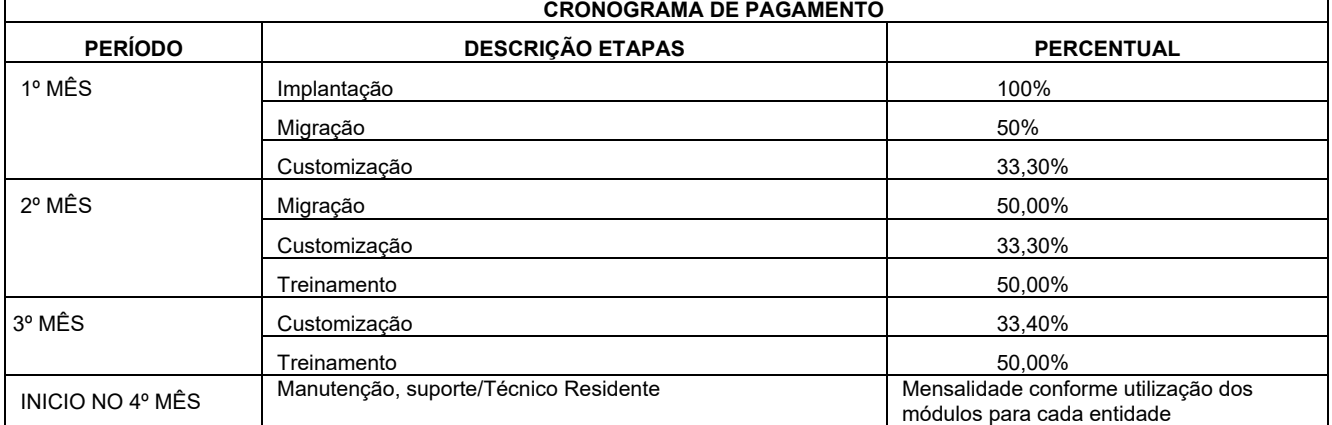

**7***.*O Município de Casimiro de Abreu somente efetuará o pagamento à CONTRATADA, desde que obedeça às formalidades legais e contratuais previstas, conforme cronograma de pagamento da tabela abaixo;

**7.1.** O Município de Casimiro de Abreu somente efetuará o pagamento à CONTRATADA, desde que obedeça às formalidades legais e contratuais previstas;

**7.2.** A nota fiscal deverá ser apresentada após a conclusão de cada evento, a fim de ser atestada e posteriormente encaminhada para pagamento, que deverá ser efetuado em até 30 (trinta) dias.

**7.3.** O pagamento será realizado em até 30 dias após a apresentação da nota fiscal, que deverá ser apresentada após a entrega do material, para fins de verificação de eventuais descontos, decorrentes de penalidades impostas à CONTRATADA, por descumprimento de obrigações contratuais.

**7.4.** Da nota fiscal deverá constar relação dos itens entregues, e a nota devidamente conferida e atestada, por 02 (dois) servidores da CONTRATANTE, que não o ordenador da despesa, será posteriormente encaminhada para pagamento, sendo processada em conformidade com a legislação vigente.

**7.5.** Nenhum pagamento será efetuado à CONTRATADA, enquanto pendente de liquidação qualquer obrigação financeira que lhe for imposta em virtude de penalidade ou inadimplência, sem que isso gere direito ao pleito do reajustamento de preços.

**7.6.** "Ficam obrigados a emitir Nota Fiscal Eletrônica – NF-e, a partir de 1º de dezembro de 2010, os contribuintes que, independentemente da atividade econômica exercida, realizem operações: I - destinadas à Administração Pública direta ou indireta, inclusive empresa pública e sociedade de economia mista, de

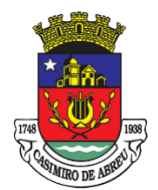

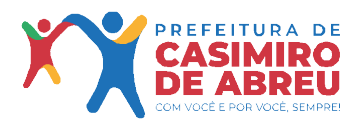

Secretaria Municipal de Governo

qualquer dos Poderes da União, dos Estados, do Distrito Federal e dos Municípios" (Protocolo ICMS 42/2009, Cláusula Segunda);

**7.7.** Na ocasião do pagamento a ser efetuado, observadas as condições específicas da CONTRATADA, aplicar-se-á, no que couber, o disposto na Lei Federal No. 9.430, de 27 de dezembro de 1996, na Lei Federal Nº 8.212, de 24 de julho de 1991 e na Lei Complementar No. 116, de 31 de julho de 2003, combinada com a correspondente Lei Municipal, com as alterações e regulamentações posteriores.

**7.8.** Ocorrendo atraso no pagamento das obrigações desde que este atraso decorra de culpa da CONTRATANTE, o valor devido será acrescido de 0,1% (um décimo por cento) a título de multa, além de 0,033% (trinta e três milésimo por cento) por dia de atraso, a título de compensação financeira, a serem calculados sobre a parcela devida;

**7.9.** O pagamento da multa e da compensação financeira a que se refere o subitem anterior será efetivado mediante a autorização expressa da Secretaria Municipal de Fazenda, em processo próprio, que se iniciará com requerimento da licitante contratada dirigido ao Secretário (a) Municipal de Fazenda;

**7.10**. Caso a CONTRATANTE efetue pagamento devido a contratada em prazo inferior a 30 (trinta) dias, será descontada da importância devida o valor correspondente a 0,033% (trinta e três milésimos por cento) por dia de antecipação;

**7.11.** No caso de a CONTRATADA ser enquadrada nas hipóteses de não retenção constante do Art. 4º, ou como pessoa jurídica amparada por medida Judicial constante do Art. 36, ambos da instrução normativa SRF, nº 1.234, de 11.01.2012, deverá apresentar juntamente com o documento de cobrança a comprovação exigida na referida instrução normativa, sob pena de retenção de tributos da fonte;

**7.12.** Na hipótese de o documento de cobrança apresentar erros, fica suspenso o prazo para o pagamento respectivo, prosseguindo-se a contagem do prazo somente após apresentação da nova documentação isenta de erros.

## **CLÁUSULA OITAVA DAS OBRIGAÇÕES DO MUNICÍPIO**

# **8.** A **CONTRATANTE** obriga-se a:

**8.1.** Prestar os serviços, obedecendo rigorosamente às especificações discriminadas no Termo de Referência e principalmente aos preceitos instituídos pela Lei Federal de Licitações.

**8.2.** Manter durante a execução do contrato, em compatibilidade com as obrigações assumidas, todas as condições de habilitação e qualificação exigidas na contratação

**8.3.** Não transferir para outrem, no todo ou em parte, o objeto do contrato a ser firmado.

**8.4.** Responsabilizar-se, exclusivamente por quaisquer ônus, direito e obrigações, vinculadas à legislação tributária, trabalhista, segurança e medicina do trabalho, previdenciária ou comercial, decorrente da contratação.

**8.5.** Arcar com todas as despesas operacionais, correspondentes a deslocamentos, fretes, seguros, taxas, emolumentos, cópias e quaisquer outras necessárias à execução do objeto deste contrato.

**8.6.** Executar o contrato através de pessoas idôneas, assumindo total responsabilidade por quaisquer danos ou faltas que os mesmos venham a cometer no desempenho das funções, podendo o Contratante exigir a retirada daquelas cuja conduta seja julgada inconveniente e obrigando-se também a indenizar o Contratante por todos os danos e prejuízos que eventualmente ocasionarem.

**8.7.** Responder perante o Contratante por qualquer tipo de autuação ou ação que venha a sofrer em decorrência do fornecimento ora contratado, por atos de seus empregados, mesmo nos casos que envolvam eventuais decisões judiciais, assegurando ao Contratante o exercício do direito de regresso, eximindo-o de qualquer solidariedade ou responsabilidade de qualquer natureza.

**8.8.** Facilitar e permitir ao Contratante, a qualquer momento, a realização de auditorias de produtos, sem que isso incorra em isenção de responsabilidade ao Contratante, e esclarecer prontamente as questões relativas à execução do contrato, quando solicitada.

**8.9.** Não utilizar o nome do Município de Casimiro de Abreu e do Contratante em quaisquer atividades de divulgação de sua empresa, como, por exemplo, em cartões de visita, anúncios e outros impressos.

**8.10.** Não se pronunciar em nome do Município de Casimiro de Abreu e do Contratante a órgãos da imprensa ou clientes sobre quaisquer assuntos relativos à sua atividade, bem como sobre os serviços ao seu cargo.

**8.11.** Comunicar ao Contratante, no prazo de 10 (dez) dias de antecedência, qualquer alteração na composição societária da empresa ou em seu quadro técnico.

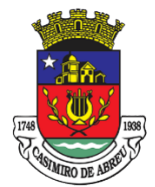

Secretaria Municipal de Governo

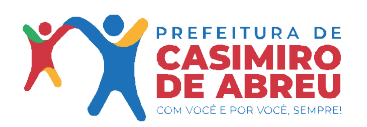

**8.12.** Comunicar ao Contratante, com antecedência mínima de 2 (dois) dias o pedido de afastamento temporário, bem como, quaisquer alterações cadastrais da empresa (end., tel., fax, e-mail).

**8.13.** Guardar por si, por seus empregados e prepostos, em relação aos dados, informações ou documentos de qualquer natureza, exibidos, manuseados, ou por qualquer forma ou modo venham tomar conhecimento, o mais completo e absoluto sigilo, em razão do fornecimento a serem confiados, ficando, portanto, por força da lei civil e criminal, responsável por sua indevida divulgação, descuidada e incorreta utilização, sem prejuízo da responsabilidade por perdas e danos a que der causa.

**8.14.** Obedecer às determinações legais ou emanadas das autoridades constituídas, sendo a única responsável pelas providências necessárias e pelos efeitos decorrentes de eventuais inobservâncias delas.

**8.15.** Apresentar ao Contratante, junto com a(s) nota(s) fiscal(is), os documentos exigidos para pagamento, sob pena de retenção total ou parcial do pagamento.

**8.16.** Assumir total responsabilidade pelos materiais que apresentarem não conformidade, má qualidade e/ou irregularidades, responsabilizando-se por eventuais danos e/ou prejuízos causados a terceiros e/ou a coisas e bens do Município e do Contratante, arcando com as respectivas indenizações, que poderão ser imediatamente retidas, e/ou reembolsando de imediato ao Município e ao Contratante o valor do prejuízo acarretado.

**8.17.** Substituir e/ou reparar, por sua conta e responsabilidade, os materiais considerados inadequados ou imperfeitos, ou que estiverem em descordo com o ora pactuado, respeitando os prazos fixados, ficando a critério do Contratante aprovar ou rejeitar, sem prejuízo das multas contratuais.

**8.18.** Requerer a exclusão do Município e do Contratante de lide que venha a ser movida por qualquer motivo relacionado aos compromissos aqui contratados, inclusive por seus funcionários, sob pena de ressarcimento dos prejuízos advindos do processo judicial, acrescido de perdas e danos, sem prejuízo de rescisão contratual.

**8.19.** Obter as Licenças junto às repartições competentes, necessárias ao cumprimento das obrigações contratuais e mantê-las atualizadas.

**8.20.** O Município e o Contratante não aceitará, sob pretexto algum, a transferência de responsabilidade da contratada, sejam fabricantes, técnicos ou quaisquer outros alegados.

# **CLÁUSULA NONA DAS OBRIGAÇÕES DA CONTRATADA**

**9.** A **CONTRATADA** obriga-se a:

**9.1.** Entregar os serviços, obedecendo rigorosamente às especificações discriminadas no Termo de Referência e principalmente aos preceitos instituídos pela Lei Federal de Licitações.

**9.2.** Manter durante a execução do contrato, em compatibilidade com as obrigações assumidas, todas as condições de habilitação e qualificação exigidas na contratação.

**9.3-** Não transferir para outrem, no todo ou em parte, o objeto do contrato a ser firmado.

**9.4-** Responsabilizar-se, exclusivamente por quaisquer ônus, direito e obrigações, vinculadas à legislação tributária, trabalhista, segurança e medicina do trabalho, previdenciária ou comercial, decorrente da contratação.

**9.5-** Arcar com todas as despesas operacionais, correspondentes a deslocamentos, fretes, seguros, taxas, emolumentos, cópias e quaisquer outras necessárias à execução do objeto contratado.

**9.6 -** Executar o contrato através de pessoas idôneas, assumindo total responsabilidade por quaisquer danos ou faltas que os mesmos venham a cometer no desempenho das funções, podendo o Contratante exigir a retirada daquelas cuja conduta seja julgada inconveniente e obrigando-se também a indenizar o Contratante por todos os danos e prejuízos que eventualmente ocasionarem;

**9.7-** Responder perante o Contratante por qualquer tipo de autuação ou ação que venha a sofrer em decorrência do fornecimento ora contratado, por atos de seus empregados, mesmo nos casos que envolvam eventuais decisões judiciais, assegurando ao Contratante o exercício do direito de regresso, eximindo-o de qualquer solidariedade ou responsabilidade de qualquer natureza;

**9.8 -** Facilitar e permitir ao Contratante, a qualquer momento, a realização de auditoria produtos, sem que isso incorra em isenção de responsabilidade ao Contratante, e esclarecer prontamente as questões relativas à execução do contrato, quando solicitada;

**9.9-** Não utilizar o nome do Município de Casimiro de Abreu e do Contratante em quaisquer atividades de divulgação de sua empresa, como, por exemplo, em cartões de visita, anúncios e outros impressos;

**9.10-** Não se pronunciar em nome do Município de Casimiro de Abreu e do Contratante a órgãos da imprensa ou clientes sobre quaisquer assuntos relativos à sua atividade, bem como sobre os serviços ao seu cargo;

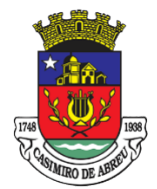

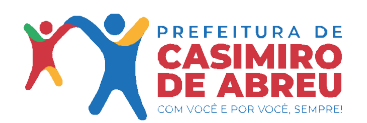

Secretaria Municipal de Governo

**9.11-** Comunicar ao Contratante, no prazo de 10 (dez) dias de antecedência, qualquer alteração na composição societária da empresa ou em seu quadro técnico;

**9.12-**. Comunicar ao Contratante, com antecedência mínima de 2 (dois) dias o pedido de afastamento temporário, bem como, quaisquer alterações cadastrais da empresa (end., tel., fax, e-mail);

**9.13-** Guardar por si, por seus empregados e prepostos, em relação aos dados, informações ou documentos de qualquer natureza, exibidos, manuseados, ou por qualquer forma ou modo venham tomar conhecimento, o mais completo e absoluto sigilo, em razão do fornecimento a serem confiados, ficando, portanto, por força da lei civil e criminal, responsável por sua indevida divulgação, descuidada e incorreta utilização, sem prejuízo da responsabilidade por perdas e danos a que der causa;

**9.14 -** Obedecer às determinações legais ou emanadas das autoridades constituídas, sendo a única responsável pelas providencias necessárias e pelos efeitos decorrentes de eventuais inobservâncias delas;

**9.15-** Apresentar ao Contratante, junto com a(s) nota(s) fiscal(is), os documentos exigidos para pagamento, sob pena de retenção total ou parcial do pagamento;

**9.16-** Assumir total responsabilidade pelos serviços que apresentarem não conformidade, má qualidade e/ou irregularidades, responsabilizando-se por eventuais danos e/ou prejuízos causados a terceiros e/ou a coisas e bens do Município e do Contratante, arcando com as respectivas indenizações, que poderão ser imediatamente retidas, e/ou reembolsando de imediato ao Município e ao Contratante o valor do prejuízo acarretado;

**9.17-** Substituir e/ou reparar, por sua conta e responsabilidade, os serviços considerados inadequados ou imperfeitos, ou que estiverem em descordo com o ora pactuado, respeitando os prazos fixados, ficando a critério do Contratante aprovar ou rejeitar, sem prejuízo das multas contratuais;

**9.18-** Requerer a exclusão do Município e do Contratante de lide que venha a ser movida por qualquer motivo relacionado aos compromissos aqui contratados, inclusive por seus funcionários, sob pena de ressarcimento dos prejuízos advindos do processo judicial, acrescido de perdas e danos, sem prejuízo de rescisão contratual;

**9.19 -** Obter as Licenças junto às repartições competentes, necessárias ao cumprimento das obrigações contratuais e mantê-las atualizadas;

**9.20-** O Município e o Contratante não aceitará, sob pretexto algum, a transferência de responsabilidade da contratada, sejam fabricantes, técnicos ou quaisquer outros alegados;

**Parágrafo Primeiro** – A **CONTRATANTE** não será responsável por quaisquer compromissos assumidos pela **CONTRATADA** com terceiros, ainda que vinculados à execução do presente contrato, bem como por qualquer dano na indenização a terceiros em decorrência de atos da **CONTRATADA**, de seus empregados, prepostos ou subordinados;

**Parágrafo Segundo –** A **CONTRATADA** não poderá, em hipótese alguma, caucionar ou utilizar o presente instrumento para qualquer operação financeira.

### **CLÁUSULA DÉCIMA DA ALTERAÇÃO DO CONTRATO**

**10.** Este contrato pode ser alterado nos casos previstos no art. 65 da Lei n.º 8.666/93, desde que haja interesse da **CONTRATANTE**, com a apresentação das devidas justificativas.

#### **CLÁUSULA DÉCIMA PRIMEIRA DA RESCISÃO**

- **11.** O presente contrato poderá ser rescindido, nos termos dos artigos 79 e 80 da Lei nº 8.666/93.
	- **11.1.** No caso de rescisão provocada por inadimplemento da **CONTRATADA**, a **CONTRATANTE** poderá reter, cautelarmente, os créditos decorrentes do contrato até o valor dos prejuízos causados, já calculados ou estimados.
	- **11.2.** No procedimento que visa à rescisão do contrato, será assegurado o contraditório e a ampla defesa, sendo que, depois de encerrada a instrução inicial, a **CONTRATADA** terá o prazo de 5 (cinco) dias úteis para se manifestar e produzir provas, sem prejuízo da possibilidade de a **CONTRATANTE** adotar, motivadamente, providências acauteladoras.
	- **11.3.** A rescisão do presente Contrato poderá ser:
		- **11.3.1** Determinada por ato unilateral e escrito da Administração, nos casos enumerados nos incisos I a XII e XVII do Art. 78 da Lei Federal nº 8.666/1993;. Nesses casos, a rescisão poderá acontecer por aviso, interpelação ou notificação judicial.

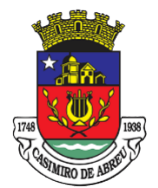

Secretaria Municipal de Governo

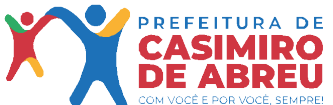

- - **11.3.2** Amigável, por acordo entre as partes, reduzida a termo no presente processo administrativo, desde que haja conveniência para a Administração;
	- **11.3.3** Judicial, nos termos da Legislação.
- **11.4.** A rescisão contratual provocada pela inadimplência da contratada acarretará aplicação das sanções previstas na Lei Federal nº. 8.666/1993, sem prejuízo das responsabilidades civil e penal.

## **CLÁUSULA DÉCIMA SEGUNDA DAS SANÇÕES**

- **12.** Ressalvados os casos fortuitos e casos de força maior, devidamente comprovados a Juízo do Município, a **CONTRATADA** incorrerá em multa quando houver atraso na execução do objeto do presente contrato;
	- **12.1.**O valor da multa será calculado à razão de 1% (um por cento) por dia de atraso, sobre valor do contrato;

**12.2.**Pela inobservância das especificações ou pela prática de irregularidades ou omissões na execução da entrega do objeto do presente instrumento a multa será de 10% (dez por cento), sobre valor do contrato;

- **12.3.**Outras faltas cometidas pela **CONTRATADA,** sem que seja prevista penalidade para o caso, a multa será de 2% (dois por cento) sobre o valor do contrato por infração;
- **12.4.** As multas impostas à **CONTRATADA** em decorrência desse Contrato serão solvidas por ela na ocasião do pagamento;
- **12.5.** À **CONTRATADA**, assiste o direito de solicitar reconsideração por escrito ao município, no prazo de 24 (vinte e quatro) horas, contados da data da notificação recebida, que será decidida pela autoridade competente em 5 (cinco) dias, relevando ou não a multa;
- **12.6.** Sem prejuízo das perdas e danos e das multas cabíveis nos termos da Lei Civil, o Município poderá impor à **CONTRATADA**, pela inexecução total ou parcial das obrigações assumidas neste instrumento, as seguintes sanções;
	- **12.6.1.** Advertência;
	- **12.6.2.** Multa administrativa graduável conforme a gravidade da infração e no valor vigente à data de sua imposição, não podendo, no entanto, o seu valor total, exceder ao equivalente a 10% (dez por cento) do valor do Contrato;
	- **12.6.3.** Suspensão temporária de participação em Licitação e impedimento de contratação com o Município, por prazo não superior a 2 (dois) anos;
	- **12.6.4.** Declaração de inidoneidade para licitar ou contratar com o Município enquanto perdurarem os motivos determinantes da punição ou até que seja promovida a reabilitação perante a própria autoridade que aplicou a penalidade, que será concedida sempre que a **CONTRATADA** ressarcir o Município pelos prejuízos resultantes e após decorrido o prazo de sanção aplicada no inciso anterior;
- **12.7.** Os atos de aplicação de sanção serão motivados e obrigatoriamente publicados na imprensa local;
- **12.8.** A **CONTRATADA** deverá efetuar o pagamento da multa dentro de 48 (quarenta e oito) horas, sob pena de rescisão unilateral do Contrato;
- **12.9.** É facultada a defesa prévia da **CONTRATADA** no respectivo Processo Administrativo, solicitado por escrito à autoridade competente, no prazo de 05 (cinco) dias úteis que será decidida pela mesma autoridade, relevando ou não a sanção;
- **12.10.** As penas acima referidas serão propostas pela fiscalização e impostas pela autoridade competente.

**12.11. O Processo de penalização das empresas será instruído e impulsionado pela Secretaria que deu origem e autorizou processo licitatório, através da Autoridade Competente**

**CLÁUSULA DÉCIMA TERCEIRA DA COBRANÇA JUDICIAL**

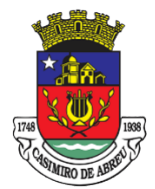

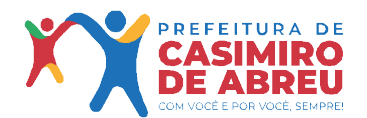

Secretaria Municipal de Governo

- **13.** A cobrança judicial de quaisquer quantias devidas ao **CONTRATANTE** e decorrentes do presente termo far-se-á pelo processo de execução fiscal.
	- **13.1.** Se a **CONTRATANTE** tiver que ingressar em Juízo, a **CONTRATADA** responderá pelos honorários de advogado, fixados, desde já, em 20% (vinte por cento) do valor da causa, além de eventuais despesas direta ou indiretamente relacionadas com a cobrança prevista na Cláusula anterior.

### **CLÁUSULA DÉCIMA QUARTA DO CASO FORTUITO E DA FORÇA MAIOR**

- **14.** São considerados casos fortuitos ou casos de força maior, para isenção de multas, quando o atraso na entrega contratada decorrer de:
	- **14.1.** Calamidade Pública;
	- **14.2.** outros que se enquadrem no conceito do art. 393 do Código Civil Brasileiro, devidamente comprovadas por laudo pericial do Município.

# **CLÁUSULA DÉCIMA QUINTA**

**15.** O presente contrato não poderá ser objeto de cessão ou transferência no todo ou em parte, a não ser com o prévio e expresso consentimento do **CONTRATANTE**, sob pena de imediata rescisão.

#### **CLÁUSULA DÉCIMA SEXTA DA PUBLICAÇÃO**

**16**. A publicação resumida do presente contrato na Impressa Oficial, que é condição, indispensável para sua eficácia, será providenciada pelo Município, nos termos do parágrafo único do art. 61 da Lei 9.666/93.

### **CLÁUSULA DÉCIMA SÉTIMA DO FORO**

Fica eleito o foro da Comarca de Casimiro de Abreu com renúncia a qualquer outro, por mais privilegiado que seja para dirimir as questões oriundas do presente instrumento.

E, por estarem justas e acordadas, as partes assinam o presente em 03 (três) vias de igual teor e na presença das suas testemunhas abaixo subscritas.

Casimiro de Abreu, de establece de establece de establece de establece de establece de establece de establece d

**SECRETARIA MUNICIPAL DE ADMINISTRAÇÃO Representante: \_\_\_\_\_\_\_\_\_\_\_\_\_\_\_\_\_\_\_\_\_\_\_\_\_\_**

**Representante**: **\_\_\_\_\_\_\_\_\_\_\_\_\_\_\_\_\_\_\_\_\_\_\_\_**

**CONTRATADA**

**\_\_\_\_\_\_\_\_\_\_\_\_\_\_\_\_\_\_\_\_\_\_\_\_\_\_\_\_\_\_\_\_\_\_\_\_\_**

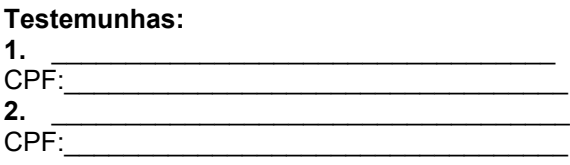